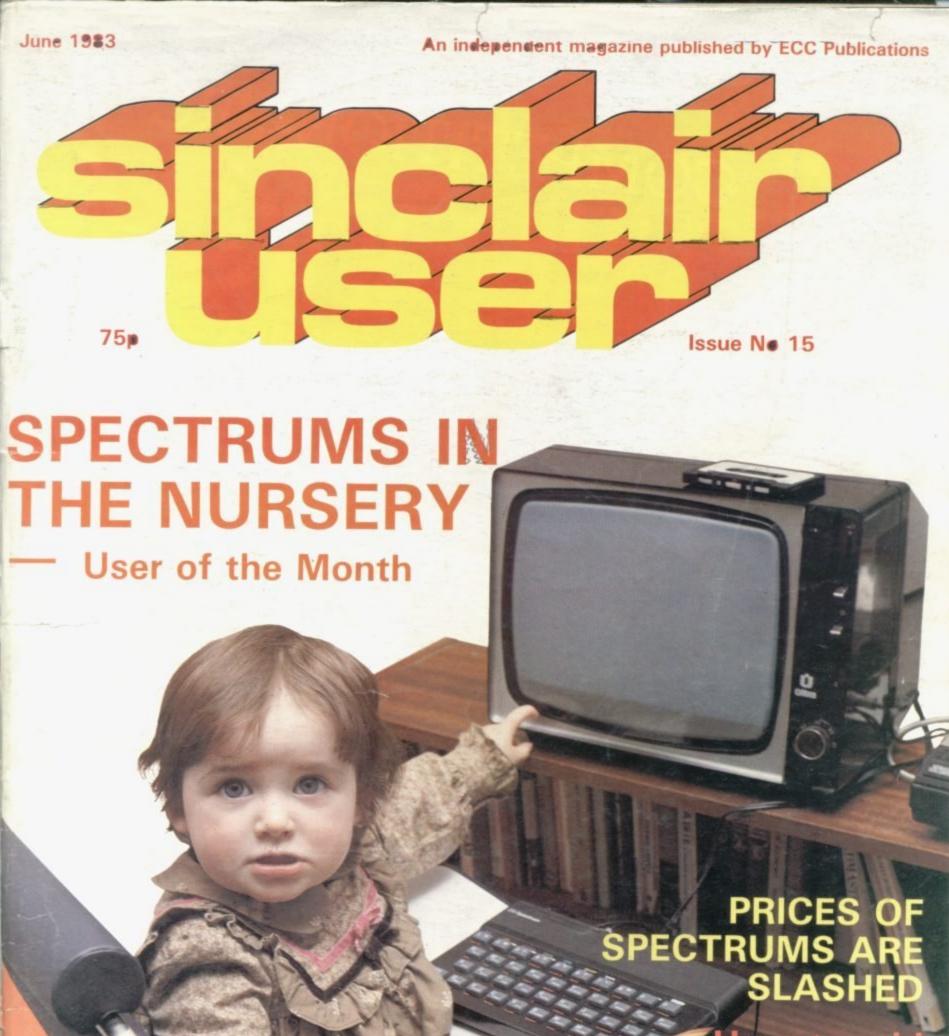

How to add muscle to your machine

Personal finance — we have it taped

# COMPETITION-PRO JOSSII CHA PRECISION GAME CONTROL

SPECTRUM JOYSTICK
NOW AVAILABLE FROM
WHSMITH

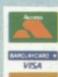

### **Outstanding Features**

- Self centreing stick
- Super strong nylon and steel construction
- A total of 8 directions plus 2 large fire buttons (for left or right handed operation)
- Arcade proven moulded leaf switches ensure incredible reliability
- Complete with boxed interface on Spectrum models
- A wide range of Joystick compatible software readily available from W H Smith and leading computer shops or direct from us

| ☐ Spectrum Joystick (iii ☐ VIC 20, Commodore ☐ Atari 400/800 Joystic | e 64 Joystick (ir £16-50                                                       | @                             |
|----------------------------------------------------------------------|--------------------------------------------------------------------------------|-------------------------------|
| Software Cosmic Guerilla Android I Jetpac                            | 16K Spectrum Crystal<br>16K Spectrum Kempsoft<br>16K Spectrum Ultimate         | @ £5:95<br>£5:95<br>£5:95     |
| ☐ Blind Alley ☐ Mazeman ☐ 3D Tunnel                                  | 16K Spectrum Surshine<br>16K Spectrum Abersoft<br>16/48K Spectrum New Gen      | @ £5:95<br>@ £5:95<br>@ £5:95 |
| ☐ Galaxians<br>☐ Spookyman<br>☐ Slippery Sid                         | 16K Spectrum Artic<br>16K Spectrum Abbex<br>16K Spectrum Silversoft            | @ £495<br>@ £595              |
| ☐ Cyber Rats ☐ Night Flite ☐ Time Gate                               | 16K Spectrum Silversoft<br>16K Spectrum Hewson Cons<br>48K Spectrum Quicksilva | @ £5:95<br>@ £5:95            |
| ☐ Meteoroids<br>☐ Gulpman                                            | 16K Spectrum Softek<br>16K Spectrum Campbell Systems                           | @ £4.95<br>@ £5.95            |

Please tick appropriate boxes Please add £1.00 P&P on hardware Software post FREE

Post & Package
Total (VAT inclusive)

Cheques/postal orders should be made payable to Kempston (Micro) Electronics Ltd For Access/Barclaycard please give your card number and signature

Please post to Kempston (Micro) Electronics, Dept 180a Bedford Road, Kempston, Bedford, MK42 8BL

SOLE UK DISTRIBUTOR

KEMPSTON MICRO ELECTRONICS

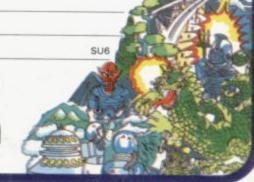

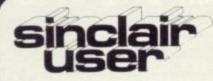

incorporating Spectrum User

Editor Nigel Clark

Deputy editor/designer William Scolding

Consultant editor Mike Johnston

Production editor Harold Mayes MBE

Staff writer John Gilbert

Editorial director John Sterlicchi

Advertisement manager John Ross

Sales executive Annette Burrows

Editorial assistant Margaret Hawkins

Managing director Terry Cartwright

Chairman Richard Hease

Sinclair User is published monthly by ECC Publications Ltd.

Telephone All departments 01-359 7481

If you would like to contribute to any of the Sinclair User group of publications please send programs, articles or ideas for hardware projects to: Sinclair User and Programs, ECC Publications, 30-31 Islington Green, London N1 8BJ

Programs should be on cassette and articles should be typed. We cannot undertake to return them unless a stamped-addressed envelope is included.

We pay £10 for the copyright of each program published and £50 per 1,000 words for each article used.

© Copyright 1983 Sinclair User ISSN No 0262-5458 Printed and typeset by Cradley Print PLC,

Cradley Print PLC, Warley, West Midlands

Distributed by Spotlight Magazine Distribution Ltd, 1 Benwell Road, Holloway, London N7

01-607 6411 Cover Photograph,

Caters News Agency Birmingham

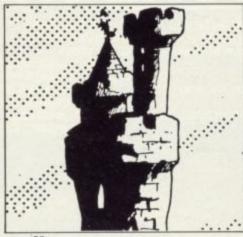

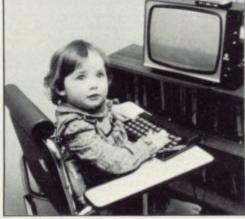

page 58

page 72

- **5 SINCLAIRVOYANCE** This month we look to the developments in the U.S. to see if there are indications as to what could be happening in the U.K. in the near future.
- **9 SINCLAIR USER CLUB** Two of the top software houses offer discounts on their ranges exclusive to club members.
- 13 NEWS The reduction in the price of the Spectrum is the major item, with many other pieces of interesting information.
- 17 LETTERS Our April Fool program elicited a mixed response.
- 23 HARDWARE WORLD A mains filter plug, the expandable RAM pack from Stonechip, and keyboard buttons are features in our round-up of the add-ons.

ews between the

- **36** BASICARE Stephen Adams looks in detail at the expansion modules which add muscle to your ZX-81.
- 44 DATABASES John Gilbert examines the main contenders for the personal finance market.
- 49 RETAIL TRADE We consider the machines which are now available through retail outlets.
- 53 PROGRAM PRINTOUT Fourteen more pages of listings for the Spectrum and ZX-81.
- **72 USER OF THE MONTH** Sophie is 18 months old but already is an experienced user of the Spectrum.
- **78 ADVENTURE PROGRAMMING** Following our series on how to program, Donald Hughes gives some tips on writing adventure programs.
- 83 BOOKS The market is becoming more competitive. John Gilbert assesses the situation.
- **87** EDUCATION A West Yorkshire council is using the ZX-81 to interest schools in computing. Amrit Surya explains how it is developing.
- 93 STARTING FROM SCRATCH Our popular feature to help new users become accustomed to their machines.
- **94 SINCLAIR SIMON** With the Spectrum price falling, what will happen to the ZX-81? Simon thinks he has the answer.
- 100 HELPLINE Your problems answered by our expert, Andrew Hewson.
- 107 MIND GAMES Quentin Heath goes underground.

### **NEXT MONTH**

Stephen Adams reviews the full range of memory expansions for the ZX-81 and John Gilbert assesses programming aids.

For about the cost of the average games cassette you can now have a truly professional console for your ZX SPECTRUM!
At only £7.50 it's an incredible bargain, and will make your programming or playing so much easier.
How did we do it?
By designing a unique method of self-assembly, and using relatively inexpensive materials!
The result is a console that's tough, light, professionally designed and very highly finished!

For instance: it is made of double-laminated corrugated board with a final laminate of tough, spongeable high

gloss vinyl.

When assembled (about 10-15 minutes) it is completely rigid and tough enough to take years of useful work!

Of course, we designed into it all the facilities you would need for ease of use and performance . . . making it neat, tidy and good looking.

So why pay more for a ZX SPECTRUM console? Send today!

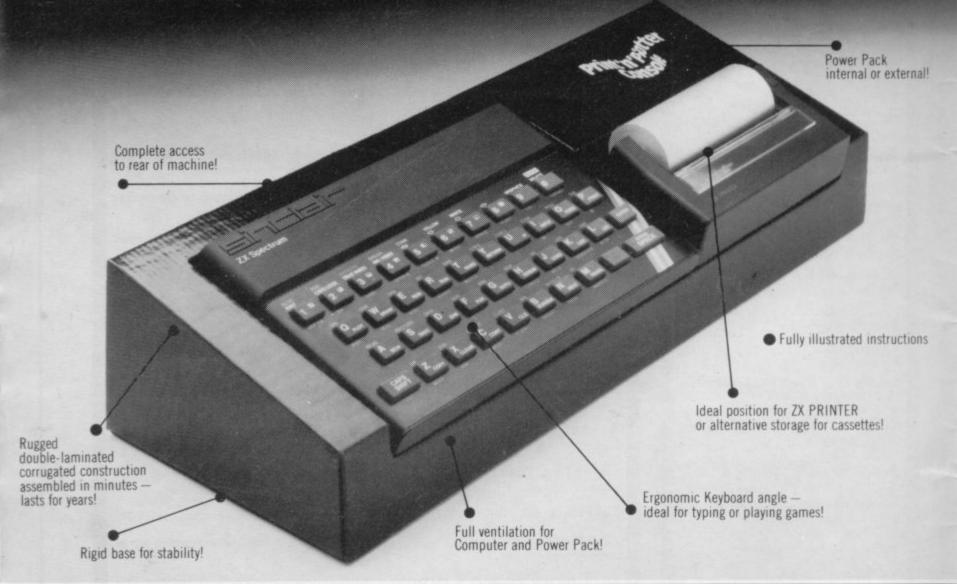

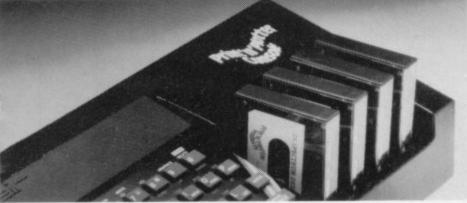

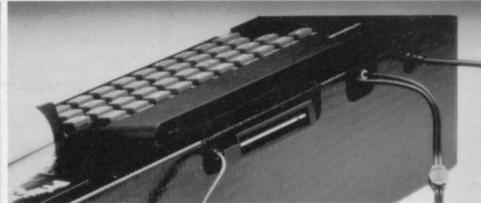

Post today to Print'n'Plotter Products, 19 Borough High Street, London SE1 9SE or phone 01-660 7231 for credit card sales.

enclose stamp).

Remittance enclosed £

Please bill my Access/Barclaycard/Visa/Mastercard No:

Name:

Address

SEE US AT THE ZX MICROFAIR **ALEXANDRA PAVILLION JUNE 4th** AND THE COMPUTER FAIR

**EARLS COURT JUNE 16-19th** 

Please note: Overseas orders please add £1.00 postage for additional surface mail

## The year of consolidation

A FTER the hectic activity of the last three years, with a new computer every year, there are signs of 1983 becoming the year of consolidation. After the long-awaited Microdrive finally makes an appearance, nothing is scheduled until next year. The next machine is then likely to be the much-heralded portable business machine, making use of the flat-screen television and Microdrive technology.

The apparent slowing in Sinclair activities probably has less to do with the company's inability to think of new ideas than it has with its desire to ensure that it is better-placed to avoid the problems and criticisms which it faced when the ZX-81 and the Spectrum were first put on sale.

It gives the impression, however, of a certain amount of complacency, the result of a lack of serious competition at the bottom end of the market.

It could be said that that argument does not stand close examination. A company which cuts the prices of its leading products by 25 percent and 20 percent is scarcely complacent and unworried by the competition. On the other hand, while much of the vast expansion of the home computer market has been the result of the fall in the price of programming power, there is still a large number of consumers looking for quality

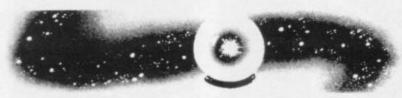

as well as low price who are willing to pay a little extra for it. There are limits, therefore, to which price-cutting will satisfy the new computer owners who are becoming increasingly sophisticated.

With the basic ZX-81 now available for less than £40, it will not be long before consumers begin to consider factors other than price — factors such as ease of use, programming power and the number of special functions which can be obtained from a machine without the bother of difficult conversions or complicated software.

Compare that to what is happening in the States.

Although it has been denied officially on both sides of the Atlantic, Timex is looking to make a hybrid ZX-81 and Spectrum to be known as the T/S1500. With 16K RAM on board, it is intended to have a Spectrum-type keyboard.

In addition, there is the U.S. version of the Spectrum, to be called the T/S200. Although no details of the specification have been announced, it is known that most of the bugs discovered in the ROM by people such as Dr Ian Logan are to be corrected and another port to allow pre-recorded cartridges to be used is to be included, thus ending all those saving and loading problems. Sinclair says it has no plans to bring either machine to Britain.

A possible argument for the upgraded Spectrum not being adapted for the British television system would be that software would have to be re-written. At present, no details of the new memory organisation for the machine have been revealed, so that it is not known whether existing Spectrum software would be compatible.

The present thinking is that with the cartridge port it is likely that some parts of the memory would be taken over for it, thus making any software using those particular addresses unworkable. Thus some, but by no means all, software would

need changes. The advantages to be gained by having a debugged ROM and easier saving and loading would easily outweigh such problems.

Those difficulties would not exist with the T/S1500 but the comments of Sinclair are easier to understand. Until Timex is willing to say that such a machine exists, giving price and

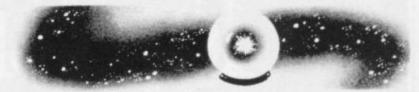

launch details, there is no point in Sinclair announcing plans for it. That will change when Timex makes its announcement and there can only be advantages for putting such a machine on sale in Britain.

At a time when competitors, despite their difficulties, are beginning to move into the market it would provide an extra incentive to join the family of Sinclair users. It would remove the problems of coping with the ZX-81 keyboard and the unstable RAM packs.

It is a pity that it was not until the machines faced the fiercer competition in the more mature U.S. market that moves were not made to make such improvements. Neither of the new computers is revolutionary in concept but they are logical steps to improve on successful products.

Past experience, particularly in the field of pocket calculators, has shown that it is impossible to maintain a leading position in any sphere of life by standing still. Competitors have a habit of seeing what can be achieved and, learning by the mistakes of the pioneers, are able to provide something more acceptable to the consumer.

In Britain, the home computing market was created by Sinclair Research and the competitors have taken some time to get themselves properly organised. In the U.S. the market was already there. The machines were more expensive but they were used extensively in the home and set the standard for what people expected their computers to do and how easy it should be to use them. Timex thus thought it would be worthwhile to upgrade the machines.

While suggesting that it has been more competition which has prompted the moves, none of the improvements would have been unacceptable to British users and would have

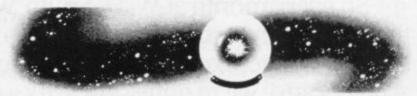

helped to answer some of the complaints which people make about the machines. If Sinclair wishes to stay in the popular end of the computer market it had better start taking notice of those comments before the competition does and leaves Sinclair with a smaller share of a potentially large market.

It is always possible, of course, that Sinclair is fully aware of the situation but had preferred to concentrate on the frontiers of computer development, leaving the less exotic tidying work to be done by Timex, thus saving itself time and expense.

It would be a pity if the fruits of that endeavour were to stay in North America, leaving the rest of the world with the first thoughts.

# The June Top Ten in Spectrum software at W.H.Smith.

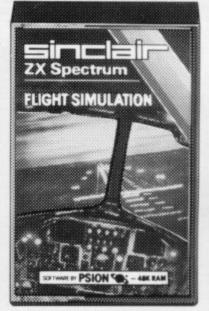

Flight Simulation Sinclair £7.95

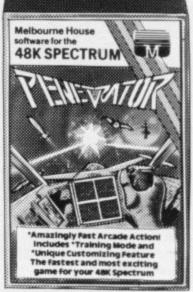

Penetrator Melbourne House 48K £6.95

The range of software available for the Sinclair Spectrum is to say the least, extensive.

So every month at W. H. Smith, we review the range with particular reference to presentation, challenge, excitement and value for money. And because we're quite severe it's a difficult job finally to arrive at a Top Ten. But as you can see, not impossible.

You don't have to take our word for it. At W. H. Smith we stock the widest selection of Spectrum Software, so you can judge for yourself.

| Title<br>Arcade Games | Producer        | K    | Price |
|-----------------------|-----------------|------|-------|
| Meteor Storm          | Ouicksilva      | 16   | £4.95 |
| Space Intruders       | Quicksilva      | 16   | £4.95 |
| Time Gate             | Quicksilva      | 48   | £6.95 |
| Gulpman               | Campbell        | 16   | £4.95 |
| Spectral Invaders     | Bug-Byte        | 16   | £5.00 |
| Meteoroids            | Softek          | 16   | £4.95 |
| Planetoids            | Sinclair        | 16   | £4.95 |
| Hungry Horace         | Sinclair        | 16   | £5.95 |
| Space Raiders         | Sinclair        | 16   | £4.95 |
| Mazeman               | Abersoft        | 16   | £4.95 |
| Nightflight           | Hewson          | 48   | £5.95 |
| Ground Force Zero     | Titan           | 16   | £5.00 |
| Caterpillar           | CDS             | 16   | £5.95 |
| Leapfrog              | CDS             | 16   | £5.95 |
| Gobble-A-Ghost        | CDS             | 16   | £5.95 |
| Centi-Bug             | DK Tronics      | 16   | £4.95 |
| 3D Tanx               | DK Tronics      | 16   | £4.95 |
| Cruising              | Sunshine        | 16   | £4.95 |
| Blind Alley           | Sunshine        | 16   | £4.95 |
| Derby Day             | Computer Rental | s 48 | £5.95 |
| Jackpot               | Computer Rental | s 48 | £4.95 |
| Escape                | New Generation  | 16   | £4.95 |
| 3D Tunnel             | New Generation  | 16   | £5.95 |
| Gobbleman             | Artic           | 16   | £4.95 |
| Galaxians             | Artic           | 16   | £4.95 |
| Invasion Force        | Artic           | 16   | £4.95 |
| Sentinal              | Abacus          | 16   | £4.95 |
|                       |                 |      |       |

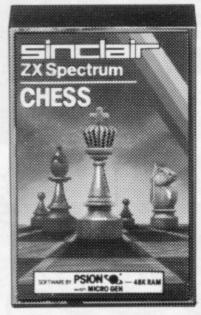

Chess Sinclair £7.95

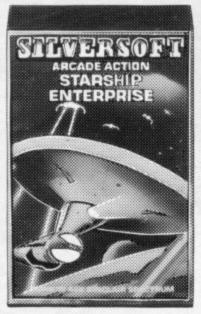

Starship Enterprise Silversoft £5.95

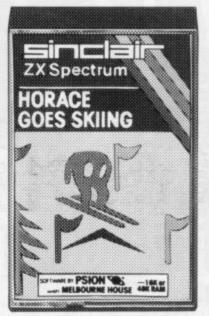

Horace Goes Skiing Sinclair C4

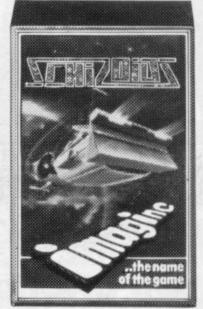

Schizoids Imagine £5.50

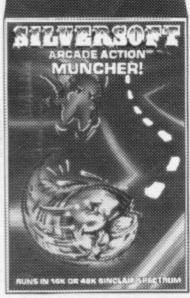

Muncher Silversoft

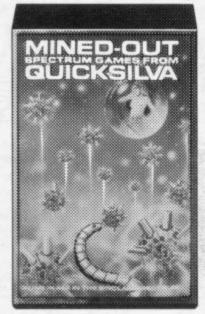

Mined-Out Quicksilva

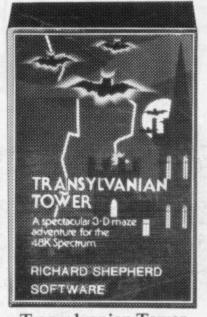

Transylvanian Tower Shepherd 48K £6.50

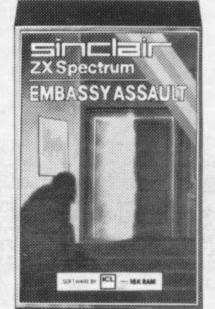

**Embassy Assault** Sinclair

| Title             |
|-------------------|
| Avenger           |
| Cyber Rats        |
| Arcadia           |
| Ground Attack     |
| Orbiter           |
| Slippery Sid      |
| Strategy Games    |
| Battle of Britain |
| Novotník Puzzle   |
| Chess             |
| Voice Chess       |
| Superchess II     |
| Football Manager  |
| Chess-The Turk    |
| Dictator          |
| Everest Ascent    |
| Dallas            |
| Adventure         |
| Labyrinth         |
|                   |

|              | K   |    |
|--------------|-----|----|
| Producer     | RAM |    |
| Abacus       | 16  | £4 |
| Silversoft   | 16  | £5 |
| Imagine      | 16  | £5 |
| Silversoft   | 16  | £5 |
| Silversoft   | 16  | £5 |
| Silversoft   | 16  | £5 |
| Microgame    | 48  | £5 |
| Phipps       | 16  | £4 |
| Artic        | 48  | £9 |
| Artic        | 48  | £9 |
| C P Software | 48  | £7 |
| Addictive    | 48  | £6 |
| Oxford       | 48  | £8 |
| DK Tronics   | 48  | £4 |
| Shepherd     | 48  | £6 |
| CCS          | 48  | £5 |
| Axis         | 16  | £5 |

| Title Planet of Death Inca Curse The Hobbit Ship of Doom Espionage Island Rescue The Orb Utility M/C Code Test Editor/Assemble Compiler |   |
|----------------------------------------------------------------------------------------------------|---|
| M/C Code Test                                                                                                    |   |
| Soft Talk II<br>Spectsound                                                                                                    |   |
| Family Games Reversi Othello Golf Conflict Test Match                                                                                   | s |

|   | Producer     | RAM      | Price  |
|---|--------------|----------|--------|
|   | Sinclair     | 16       | £6.95  |
|   | Sinclair     | 48       | £6.95  |
|   | Sinclair     | 48       | £14.95 |
|   | Artic        | 48       | £6.95  |
|   | Artic        | 48       | £6.95  |
|   | Computer Ren | ntals 48 | £5.95  |
|   | Computer Res | ntals 48 | £5.95  |
| 1 | Oxford       | 16       | £9.95  |
|   | Oxford       | 16       | £9.95  |
|   | Softek       | 16       | £14.95 |
|   | C P Software | 48       | £6.95  |
|   | PDQ          | 16       | £5.95  |
|   | Sinclair     | 16       | £7.95  |
|   | CDS          | 16       | £5.95  |
|   | R and R      | 16       | £3.75  |
|   | Martech      | 48       | £11.95 |
|   | Computer Rei | ntals 48 | £5.95  |
|   | -            | -        | -      |

| Title<br>Backgammon   | Producer<br>C P Software | K<br>RAM<br>48 | £5.95 |  |
|-----------------------|--------------------------|----------------|-------|--|
| Draughts              | C P Software             | 48             | £6.95 |  |
| Practical             |                          |                |       |  |
| Vu-Calc               | Sinclair                 | 16             | £8.95 |  |
| Vu-File               | Sinclair                 | 16             | £8.95 |  |
| Vu-3D                 | Sinclair                 | 48             | £9.95 |  |
| Collectors Pack       | Sinclair                 | 48             | £9.95 |  |
| Club Record Controlle | er Sinclair              | 48             | £9.95 |  |
| Address Manager       | Oxford                   | 16             | £8.95 |  |
| Finance Manager       | Oxford                   | 16             | £8.95 |  |
| Dietron               | Custom Data              | 16             | £4.75 |  |
| Program Collection    | s                        |                |       |  |
| Shiva Special 1       | Shiva                    | 16             | £5.95 |  |
| Over The Spectrum 1   | Melbourne Hou            | se 16          | £5.95 |  |
| Over The Spectrum 2   | Melbourne Hou            | se 16          | £5.95 |  |
| Over The Spectrum 3   | Melbourne Hou            | se 16          | £5.95 |  |
|                       |                          |                |       |  |

# WHSWITTH &

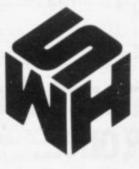

THERE'S ROOM FOR **EVERYONE AT THE BIGGEST** 

EVERYTHING FOR THE SPECTRUM, ZX81 AND MOST POPULAR MICROS!

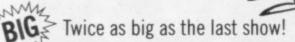

Even more exhibitors and interesting new BIG computer products!

Plenty of space to move, eat, drink and BIG relax!

Biggest value from any exhibition — **BIG** admission £1 (50p for kids under 14)!

Choice of hardware, software, books, peripherals, programs — even a bring-andbuy sale!

Exhibition hall in parkland — big space — BIG big car park!

Big choice of "how to get there" - rail, **BIG** road, bus, tube, foot — see right!

**BIG** Big day out for all the family!

Big savings on most manufacturers' "show offers".

Come to the big one...

**CUT OUT AND KEEP HOW TO GET TO THE** BIG SHOW.

Follow signs from the A1 (Links with M1 and North Circular). Plenty of parking space available! Variety of routes from Central London.

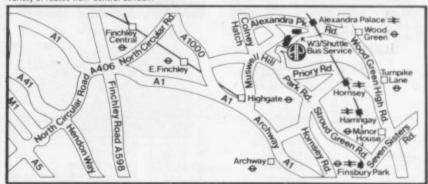

### By British Rail

From London (Kings Cross or Moorgate) - about every 10 minutes to Alexandra Palace station — free shuttle bus or short walk from there!

From any part of the U.K. enquire from Kings Cross Travel Centre, London N1 9AP (phone 01-278 2477) about special day trips to the ZX MICROFAIR<sup>1</sup>

### By London Transport

derground: Victoria Line from Victoria (also Oxford Circus, Kings Cross/St Pancras) to Highbury and Islington — change (cross platform) to BR Suburban Service to Alexandra Palace — free shuttle bus or 5 minute walk from there!

Alternative: Piccadilly Line (from Heathrow etc) to Finsbury Park or Wood Green — Link with W3 bus service to the fair.

MOORGATE BRITISH RAIL
ALEXANDRA PALACE Suburban change for B.R.... HIGHBURY ISLINGTON KINGS CROSS VICTORIA Link with W3 -- . WOOD GREEN

ALEXANDRA PALACE

KINGS CROSS

bus to exhibition FINSBURY PARK KINGS CROSS

OXFORD CIRCUS

**HEATHROW** 

SATURDAY JUNE 4th at ALEXANDRA PAVILION, ALEXANDRA PALACE, WOOD GREEN, LONDON N22. FROM 10am to 6pm.

Advance tickets available from: Mike Johnston, 71 Park Lane, Tottenham, London N17 OHG. Adults £1.00. Kids (under 14) 50p. Please make cheques payable to ZX MICROFAIR and enclose S.A.E.

BIG BIL

BIG

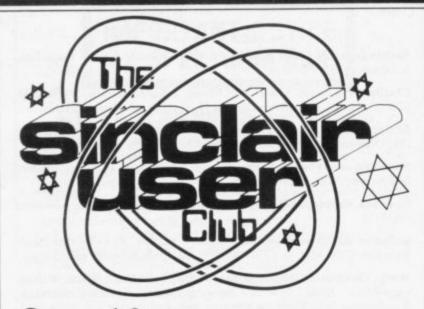

### Save 10 percent on top software ranges

THIS month we are able to sive to members we have ar- address. ranged with Quicksilva and New Generation Software to count of 10 percent.

As a change from previous make one of the biggest offers months all orders should be since the club began. Exclu- sent to the club at the usual

As usual the offer is open sell all their ranges at a dis- only to club members and is available until the end of June.

|                                     | List  | Offer |
|-------------------------------------|-------|-------|
| Quicksilva                          | price | price |
| ZX-81                               |       |       |
| Asteroids                           | £3.95 | £3.55 |
| Defenda                             | £3.95 | £3.55 |
| Scramble                            | £3.95 | £3.55 |
| Invaders                            | £3.95 | £3.55 |
| Croaka Crawla                       | £3.95 | £3.55 |
| Galaxians and Gloops                | £4.95 | £4.45 |
| Munchees                            | £3.95 | £3.55 |
| Black Star                          | £4.95 | £4.45 |
| Cosmic Guerilla                     | £3.95 | £3.55 |
| Damper and Glooper                  | €4.95 | £4.45 |
| Ocean Trader                        | £3.95 | £3.55 |
| Pioneer Trail                       | £3.95 | £3.55 |
| Trader                              | £9.95 | £8.95 |
| Subspace Striker and Zor            | £3.95 | £3.55 |
| Starquest and Encounter<br>SPECTRUM | £3.95 | £3.55 |
| Time Gate (48K)                     | £6.95 | £6.25 |
| Frenzy                              | £4.95 | £4.45 |
| Mined Out                           | £4.95 | £4.45 |
| Speakeasy (48K)                     | £4.95 | £4.45 |
| Astro Blaster                       | £4.95 | £4.45 |
| Meteor Storm                        | £4.95 | £4.45 |
| The Chess Player (48K)              | £6.95 | £6.25 |
| Space Intruders                     | £4.95 | £4.45 |
| Word Processor (48K)                | £5.95 | £5.35 |
| Trader                              | £9.95 | £8.95 |
| New Genera                          | ation |       |
| ZX-81                               |       |       |
| 3D Defender                         | £4.95 | £4.45 |
| 3D Monster Maze                     | £4.95 | €4.45 |
| Full Screen Breakout (1K)           | £1.95 | £1.75 |
| SPECTRUM                            |       |       |
| 3D Tunnel                           | £5.95 | £5.35 |
| Escape                              | €4.95 | £4.45 |
|                                     |       |       |

International membership continues its fast growth

### Tee-shirts get Sinclair habit

large sizes are available.

Club, ECC Publications, 30- it. 31 Islington Green, London,

continues to grow, as illus-trated by a letter from one of well. The most senior memour latest members. E Austin ber of which will be 80 is employed by the British next year but the point is best Aircraft Corporation in Saudi illustrated by a letter from a Arabia. He reports that in his member, who is a mere 64 circle of personal acquaint- years old. He writes: ances there are owners of at least six Spectrums and a number of ZX-81s.

generates a PAL standard sig-tell us.

THE CLUB can now offer nal. For instance, Austin uses tee-shirts to its members, a multi-standard Sony Trini-They have the Sinclair User tron, though he is experienc-Club logo in blue on a white ing minor difficulities with background. The price is the colour display. That is a £4.80 and small, medium and known problem, of course, and can be cured by a small All correspondence for the adjustment on the Spectrum; Club, including orders for our Helpline will be supplysoftware or tee-shirts, should ing the appropriate inforbe addressed to Sinclair User mation to help him alleviate

The appeal of Sinclair machines never fails to amaze us Our overseas membership for it is not only international

"I have had my ZX-81 for four months and have found Although Saudi television an exceedingly fascinating is broadcast only on VHF, hobby. At my time of life, there are apparently a num- who says it's a young man's ber of multi-standard sets hobby?". Not us, but we beavailable which will accept a lieve our youngest member is PAL signal-the Spectrum only nine. If you know better,

### MEMBERSHIP **FORM**

| I wish to join the Sinclair User Club and enclose my<br>subscription of £12                                                                            |
|----------------------------------------------------------------------------------------------------|
| Name                                                                                                    |
| Address                                                                                                    |
|                                                                                                    |
|                                                                                                    |
|                                                                                                    |
| Which computer do you own?                                                                                                    |
| ZX-81 Spectrum                                                                                                    |
| Send your coupons to Sinclair User Club, ECC Publications, 30-31 Islington Green, London N1 8BJ. Cheques should be made payable to Sinclair User Club. |

### Sinclair User Club

### Britain

Aylesbury ZX Computer Club: Ken Knight, 22 Mount Street, Aylesbury (5181 or 630867). Meetings: first Wednesday and third Thursday of the month.

Basildon Microcomputer Club: Roger Sims, Wickford 63032, after 6.30pm. Meetings every other week on Tuesdays from 7.30 to 10pm at Healey Management Services, The Hemmels, Laindon, Essex.

Bristol Yate and Sodbury Computer Club: 99 Woodchester Yate, Bristol, BS17 4TX.

Colchester Sinclair User Group: Richard Lown, 102 Prettygate Road, Colchester CO3 4EE.

Doncaster and District Micro Club: John Woods, 60 Dundas Road, Wheatley, Doncaster DN2 4DR; (0302) 29357. Meetings held on second and fourth Wednesday of each month.

Eastwood Town Microcomputer Club: E N Ryan, 15 Queens Square, Eastwood, Nottingham NG16 3BJ.

Edinburgh ZX Users' Club: J Palmer (031 661 3183) or Ken Mitchell (031 334 8483). Meetings: second Wednesday of the month at Claremont Hotel.

**EZUG-Educational ZX-80-81 Users' Group:** Eric Deeson, Highgate School, Birmingham B12 9DS.

Furness Computer Club: R J C Wade, 67 Sands Road, Ulverston, Cumbria (Ulverton 55068). Meets every other week on Wednesday evenings.

Glasgow ZX-80-81 Users' Club: Ian Watt, 107 Greenwood Road, Clarkston, Glasgow G76 7LW (041 638 1241). Meetings: second and fourth Monday of each month.

Gravesend Computer Club: c/o The Extra Tuition Centre, 39 The Terrace, Gravesend, Kent DA12 2BA. Bi-monthly magazine and membership card.

Hassocks ZX Micro User Club, Sussex: Paul King (Hassocks 4530).

Inverclyde ZX-81 Users' Club: Robert Watt, 9 St. John's Road, Gourock, Renfrewshire PA19 1PL (Gourock 39967). Meetings: Every other week on Monday at Greenock Society of the Deaf, Kelly Street, Greenock.

Keighley Computer Club: Colin Price, Redholt, Ingrow, Keighley (603133).

Lambeth Computer Club: Robert Barker, 54 Brixton Road, London SW9 6BS.

Liverpool ZX-Computer Centre: Keith Archer, 17 Sweeting Street, Liverpool 2.

Merseyside Co-op ZX Users' Group: Keith Driscoll, 53 Melville Road, Bootle, Merseyside L20 6NE; 051-922 3163.

Micro Users' Group: 316 Kingston Road, Ewell, Epsom, Surrey KT19 0SY.

National ZX-80 and ZX-81 Users' Club: 44-46 Earls Court Road, London W8 6EJ.

Newcastle (Staffs) Computer Club: Meetings at Newcastle Youth and Adult Centre, Thursday, 7.30 to 10 pm. Further information from R G Martin (0782 62065).

North Hertfordshire Home Computer Club: R Crutchfield, 2 Durham Road, Stevenage; Meetings: first Friday of the month at the Settlement, Nevells Road, Letchworth.

Northern Ireland Sinclair Users' Club: P Gibson, 11 Fitzjames Park, Newtownards, Co Down BT23 4BU.

North London Hobby Computer Club: ZX users' group meets at North London Polytechnic, Holloway Road, London N7 each Monday, 6pm.

Nottingham Microcomputer Club: ZX-80-81 users' group, G E Basford, 9 Holme Close, The Pastures, Woodborough, Nottingham.

Orpington Computer Club: Roger Pyatt, 23 Arundel Drive, Orpington, Kent (Orpington 20281).

Perth and District Amateur Computer Society: Alastair MacPherson, 154 Oakbank Road, Perth PH1 1HA (29633). Meetings: third Tuesday of each month at Hunters Lodge Motel, Bankfoot.

Regis Amateur Microcomputer Society: R H Wallis, 22 Mallard Crescent, Pagham, Bognor Regis, West Sussex PO21 4UU.

Scunthorpe ZX Club: C P Hazleton, 26 Rilestone Place, Bottesford, Scunthorpe; (0724 63466).

Sheffield ZX Users' Club: A W Moore, 1 Ketton Avenue, Sheffield S8 8PA, Yorkshire. Annual subscription 10, monthly newsletter and cassette.

**Sittingbourne:** Anurag Vidyarth (0795 73149). Would be interested to hear from anyone who wants to start a club near the Medway towns.

Stratford-on-Avon ZX Users' Group: Chris Parry, 16 Sackville Close, Stratford-on-Avon, Warwickshire.

Swansea Computer Club: B J Candy, Jr Gorlau, Killay, Swansea (203811).

Swindon ZX Computer Club: Andrew Bartlett, 47 Grosvenor Road, Swindon, Wilts SN1 4LT; (0793) 3077. Monthly meetings annd library.

Worle Computer Club: S W Rabone, 18 Castle Road, Worle, Westonsuper-Mare BS22 9JW (Weston-super-Mare 513068). Meetings: Woodsprings Inn, Worle, on alternate Mondays.

**ZX-Aid:** Conrad Roe, 25 Cherry Tree Avenue, Walsall WS5 4LH. Please include sae. Meetings twice monthly.

ZX Guaranteed: G A Bobker, 29 Chadderton Drive, Unsworthy, Bury, Lancashire. Exchanges information and programs throughout the country.

ZX-80/ZX-81 Users' Club: PO Box 159, Kingston-on-Thames. A postal club.

### Overseas

Belgium: ASBL BDMA Belgium National Sinclair Club; P Glenisson, Rue De l'Epeestraat, 14, 1200 Bruxelles.

Belgium, France and Luxembourg: Club Sinclair, Raymong Betz, 38 Chemin du Moulin 38, B-1328 Ohain, Belgium (322 6537468).

Denmark: Danmarks National ZX-8081 Klub (DNZK), Jens Larson, Skovmosevej 6.4200 Slagelese, post giro 1 46 24 66.

ZZ-Brugergruppen i Danmark, Boks 44, 2650 Hvidovre, Gratis medlemskab og gratis blad til enhver interesseret.

J Niels-Erik Hartmann, OZ-ZX-Radioamator, Bruger Gruppe, Bredgade 25 DK-4900, Nakskov.

East Netherlands: Jonathon Meyer, Van Spaen Straat 22,6524 H.N. Nijmegen; (080 223411).

Germany: ZX-80 Club, a postal club; contact Thomas Jencyzyk. Hameln, Postfach 65 D-3250 Hameln, Germany.

Indonesia: Jakarta ZX-80/81 Users' Club, J S Wijaya, PO Box 20, Jkukg, Jakarta, Utara, Indonesia.

Irish Amateur Computer Club: Martin Stapleton, 48 Seacourt, Clontarf, Dublin 3. (331304).

Italy: Sinclair Club, Vie Molimo Veccho so/F, 40026 Imola, Italy.

Micro-Europe: Belgium or Club Paris-Micro, 19 Rue de Tilly, 92700, Colombes, France; associated with Club Micro-Europe.

Republic of Ireland: Irish ZX-8081 Users' Club, 73 Cnoc Crionain, Baile Atha, Cliath 1.

Singapore: Sinclair Users' Group: Eric Mortimer, 1D Wilmer Court, Leonie Hill Road, Singapore.

South Africa: Johannesburg ZX-80-81 Computer Users' Club: S Lucas, c/o Hoechst SA (Pty) Ltd, PO Box 8692, Johannesburg.

Johannesburg ZX Users' Club: Lennert E R Fisher, PO Box 61446, Marshallstown, Johannesburg.

Spain: Club Nacional de Usuarios del ZX-81, Joseph-Oriol Tomas, Avda. de Madrid, No 203 207, 10, 3a esc. A Barcelona-14 Espana. International ZX Spectrum Club: Gabriel Indalecio Cano, Sardana, 4 atrico 2a, San Andres de la Barca, Barcelona. Send international reply coupon. Produces a bi-monthly magazine. Spanish ZX Micro Club: Apartado 181, Alicante (Costa Blanca), Spain.

Swedish ZX-club: Sinclair Datorklubben, Box 1007, S-122, 22 Enskede, Sweden.

United States: Bay Area ZX-80 User Group, 2660 Las Aromas, Oakland CA94611.—Harvard Group, Bolton Road, Harvard MA 01451: (617 456 3967).

### IMPORTANT NOTICE ZX SPECTRUM 48K

### CYCLE PLANNER is not a game.

**MEDIDATA** announces a unique software package which establishes a genuine and lasting use for the home computer.

Program 1: CYCLE PLANNER — Intelligent and friendly program designed to be run monthly. Analyses the female monthly cycle and computes:

1. Shortest, longest and average cycle lengths.

2. Starting date of next period.

3. Date of maximum fertility (ovulation).

4. "Unsafe" (and "safe") dates.

Birth date if conception occurs.

Option for recording dates on Sinclair printer.

Program 2: **GROWTH TRACKER** — Menu-driven, highly interactive guide to:

1. 40 weeks of growth before birth.

2. 24 months of development after birth.

3. The common childhood illnesses.

The MEDIDATA package, which has been designed by a London Teaching Hospital doctor, exposes the potential of the home computer to women, men and families.

Both programs available on a single cassette (48K Spectrum).

Send orders to MEDIDATA, PO Box 26, London NW9 9BW.

Enclose a cheque/P.O. for £7.25 (includes P&P).

# JRS SOFTWARE COMPETITION (FOR ZX SOFTWARE)

### RESULTS

1st Prize (Colour TV and £250) K. D. Pridmore 2nd Prize (£150) D. A. Elliott 3rd Prize (£50 or JRS 64K RAM) K. R. Browne 3rd Prize (£50 or JRS 64K RAM) N. Beer 3rd Prize (£50 or JRS 64K RAM) W. I. Cooksey

PROGRAMMERS—The competition may be over, but we are always interested in purchasing high quality, original ZX Spectrum software. We pay up to 25% royalties or will make a SUBSTANTIAL CASH OFFER, payable IMMEDIATELY on completion of the purchase agreement.

### INTERESTED?

Then send your program on cassette (returnable) today!!

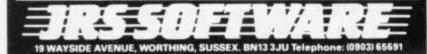

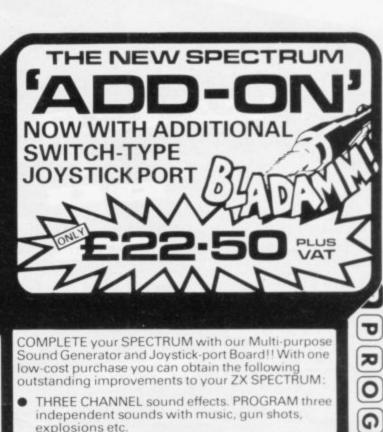

AMPLIFICATION of the standard sound output.
 TWO ports for Potentiometer Joysticks;

ONE port for Switch-type Joystick.

E

d

2

9

0

2

4

œ

0

2

The 'ADD-ON' uses the amazing AY-3-8910 SOUND Chip, which gives you an enormous range of sound effects. The output and volume of each channel can be separately controlled, with gun shots, explosions, drums etc., produced under the 'sound envelope'. MOST IMPORTANT TO NOTE — the CHIP is 'processor independent.' This means that sounds can continue to be produced without any noticeable effect on the speed of your program!!

effect on the speed of your program!!
The 'ADD-ON' contains its own speaker and amplifier chip and is supplied with a cassette containing sound demonstration routines and some sample sounds.
The 'ADD-ON' simply plugs straight onto the back of

your SPECTRUM. No soldering is required.

COMPLETE YOUR SPECTRUM NOW!!

JOYSTICKS (POTENTIOMETER-TYPE) KIT (incl. case) each £5.35 + VAT

BUILT each £6.75 - VAT

A

0

COWBOY SHOOT-OUT

(Machine Code) £3.95 + VAT

Full feature, TWO PLAYER, cowboy shooting game. Hide behind the cactus plants and moving chuck wagons until they are shot away. Shoot your opponent and avoid getting hit yourself. The second player can be the computer, but you set its skill from 10 levels. Excellent

colour graphics and sound.

CABMAN (Machine Code) £3.95 + VAT
You are the owner of a fleet of yellow taxis.

A rival firm competes with you, trying to steal your fares and run you off the road, if they can.

Ten skill levels determine the number of opposing taxis, the speed at which they drive and the amount you earn per completed journey. MAXIMISE your earnings before you lose your entire fleet. This program is FIRST CLASS.

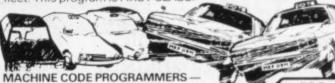

MACHINE CODE PROGRAMMERS — ACS SOFTWARE

CHAPEL ALLERTON, LEEDS LS7 4PE. Tel. (0532) 683186 or 696343

ASSEMBLER NOW ONLY £5.95 - VAT DISASSEMBLER NOW ONLY £4.95 - VAT

BOOKS LARGE RANGE FOR SPECTRUM AND ZX81 BBC, DRAGON & ACORN DEALERS

NOTE: We stock (and market) PROGRAM POWER SOFTWARE for the BBC, ACORN, SPECTRUM and DRAGON 32. Send S.A.E. for appropriate catalogue

Dept. SU6
Please add 55p WRITTEN ANY PROGRAMS'
8/8a REGENT STREET,

Outlier P.& P.

WE PAY 20% ROYALTIES

Please add 55P WRITTEN ANY PROGRAMS
order P & P
WE PAY 20% ROYALTIES
FOR DRAGON, SPECTRUM
BBC PROGRAMS

ROGRAM DOWER

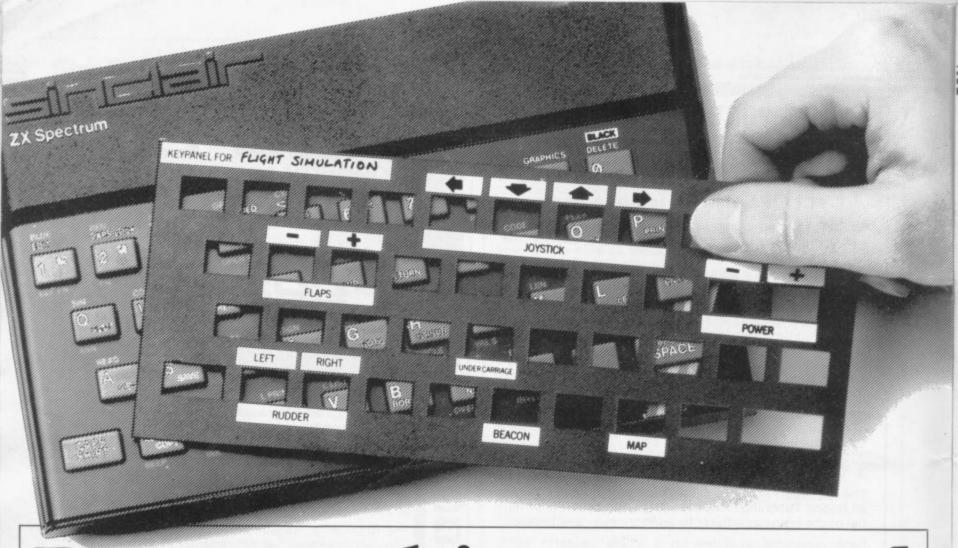

# Put everything you need on the keyboard with a Custom Keypanel Kit.

At last! An end to keyboard fumble.
A must for all multikey games
and a revolution for
flight simulation, VUCALC, VU-FILE and other
sophisticated software.

Instantly changeable precision die-cut panels fit over your Spectrum keyboard.

Each kit comes in a clear plastic wallet and contains: 10 matt black Keypanels plus a sheet containing over 140 bright red self adhesive command labels, pre-printed with words and symbols – arrows, left, right, FIRE!, POWER!, etc, plus a sheet of blanks for your own designs.

The FIRST add-on for your Spectrum.

Fantastic value at only £2.95 plus p&p. for 10 Keypanels.

Post today to **Softeach Limited**, 25 College Road, Reading, Berkshire, RG6 1QE.

Please send me:

Custom Keypanel Kits at £2.95 + 25p p&p each (overseas should add 25% for additional surface mail)

I enclose a total remittance of £ cheques/postal orders payable to **Softeach Limited**.

NAME.

**ADDRESS** 

### Marathon sponsor

THE CAMBRIDGE halfmarathon, sponsored by Sinclair Research for £5,000, is to be run on Sunday, July 17. It is the second year of the annual race and up to 2,000 competitors are expected, including keen marathon runner Clive Sinclair.

The half-marathon is part of Cambridge Festival Week, which begins on July 16. The co-sponsors of the event are Cambridge City Council and the local athletic club, Cambridge and Coleridge. They hope to build on the success of last year's event which was won by the fastest U.K. marathon runner, Ian Thomp-

The funds raised will be used to develop the local sports club's new track and field headquarters.

The race will start at 10 am from Parker's Piece. The two-lap course round the city will be by way of Fen Cause-Grantchester Trumpington.

### Spectrum prices are slashed

version now costs £129.95 and the 16K £99.95. That is a reduction of £55 on the ing quickly. 48K and £25 on the 16K.

PRICES of the Spectrum the reductions were prompthave been slashed. The 48K ed by competition which, while it is not yet a serious threat, is thought to be grow-

The price of the 16K is The move is expected to now the same as that of the cause chaos in the home com- 16K Oric, which many see as puter market. It is believed the most immediate threat.

The 48K price, however, is a good deal less than that of the corresponding Oric.

Smiths has also cut the price of the ZX-81 by £10 to

The price of the ZX Printer has been reduced by Sinclair Research from £59.95 to

The announcement was a great surprise to many in the market. There had been rumours of a reduction when the TS2000 version of the Spectrum was announced in the States. The prices of that greatly-modified were put at \$149.95 for the 16K and \$199.95 for the 48K. Depending on exchange rates, that is equivalent to British prices of about £95 and £125.

It would not be possible to use the TS2000 in Britain because of the different television systems, so an early fall in the price was thought unlikely.

A sharp increase in sales is now expected. Production of the Spectrum is now running at about 50,000 a month and the company has plans to increase that number substantially this year.

### Language course

A TWO-DAY course in Z-80 a microcomputer user. They City of London Polytechnic.

and the course is for anyone programs or stand alone. wanting to learn machine

the programming abilities of London EC2.

assembly language program- claim that by the end of the ming is scheduled for the course a student will be able to write machine code pro-The Z-80 processor is at grams which can either be the heart of Sinclair machines called as routines from Basic

The course will be staged code or how the Z-80 func- on June 28 and 30. The fee is £15 and application forms are The organisers hope that it available from The Short will strip some of the mystery Course Unit, City of London from the subject and extend Polytechnic, 84 Moorgate,

### Summer fun at Dolphin

INCLAIR Research is providing 200 computer systems for use in a network of summer camps run for children by Dolphin, an activities holiday

The group was formed last year with the assistance of the Department of Industry Education Unit and the equipment was provided then by Apple Computers. This year it is the Sinclair ZX-81 and Spectrum which will be the focus of attention. Nicholas Goddard, Dolphin publicity co-ordinator, says:

Research have been very helpful. We would like to thank them for all the assistance they have given to us."

The camps were set up to provide week or weekend holidays for children and Goddard says they are not

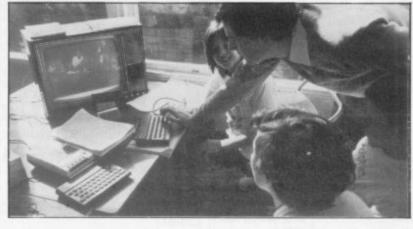

and enjoying computing. There is a wide variety of other pursuits available, so it "The people at Sinclair is not all to do with comput-

> The other pursuits include video film and cartoon making, go-carting, windsurfing and horse-riding. They are to complement the work done indoors on the computers.

Dolphin concentrates on NW1 1LT.

just summer schools. The three main areas of techemphasis is on having fun nology - computer programming in Basic and then in other languages such as Pascal and Logo. The children will also have an opportunity to learn the techniques of interfacing to control and even build robotic devices.

Further information can be obtained from Nicholas Goddard, Dolphin Activity Holidays, 68 Churchway, London

### Contest winner

THE WINNER of the competition at Northern Premier Exhibition Pudsey computer show was James Wilson, aged

The prize was a Spectrum, with which he was delighted. Wilson already owned a ZX-81 and had been saving for a Spectrum. Now, he says, his dreams have come true.

The competition was in aid of the Hyperactive Childrens' Support Group.

More news on page 14

### Move forced by high sales of tracer

SALES of the RD Digital Tracer have been so buoyant that the company which manufactures it, RD Laboratories Ltd, has had to move to new premises in Wales.

A new manufacturing base has been set up at Cwmbran, Gwent because delivery dates were beginning to slip. With the new facilities, managing director Bob Dickens claims that orders which are now being placed will be met well within the 28-day delivery period promised by the com-

The Tracer costs approximately £50 and allows a Spectrum or ZX-81 owner to transfer a picture from a book straight into the computer and on to the television screen

The device already has a number of serious uses, including one in the medical profession to produce a fast read-off of areas of irregular shapes.

The new facilities will make it possible for RD Laboratories to make its range of consumer products available through retailers. The move has already begun.

### Memotech computer

MEMOTECH, manufactur- has two joystick ports as stanmonth. Until recently the new £200 machine had been shrouded in secrecy. Few that such a machine existed.

512K of switchable RAM. It which have so far been imple-

er of alternative RAM packs dard, with the addition of for the Sinclair ZX-81, is disc drives, will take any launching a computer this combination of 8in. and 4½in. floppies.

The standard screen resolution is 40 columns wide, people would talk about its with an option of 80 colspecification or even confirm umns. That makes the machine capable of supporting The computer, which as business software. The 16 yet has no name, has a black colours available will appeal aluminium body, a three- to games players, as will the channel sound generator and availability of large graphics the capacity to hold up to characters, called sprites, mented only on two other microcomputers.

The machine can be used by beginners in computing, as the option of a 'very basic' Basic will be available. At the other end of the scale the computer will be the first inexpensive micro to support the CP/M operating system. That means that complex business programs which, until now, have been suitable only for such machines as the Apple will run on the new machine.

### Cartridges on Spectrum

THERE HAVE been suggestions in the last few months that Sinclair Research will be producing a number of ROM cartridges for the Spectrum.

Those cartridges would plug directly into the machine and allow instant access to programs such as games or utility routines, assemblers or new languages.

A spokesman for the company declined to comment on what would be a new development in the Sinclair market. There is still no further news on Microdrive.

### Microfair's new venue

THE NEXT ZX-Microfair will be at Alexandra Palace, London, on June 4, from 10am to 6pm. The price of admission will be £1 for adults and 50 pence for children and senior citizens, but the new venue will give exhibitors and visitors twice the amount of space available at the last show.

Extra seating facilities will be available for people who want to rest after looking at the exhibits and there will also be three bars and two buffets for hot snacks.

All the usual features will be in the show, including the Bring and Buy stand and the showguide, which will contain programs and articles about Sinclair machines. New features will include a chess tournament, played be-Sinclair-based protween grams.

There is a rail link to the venue from King's Cross and an Underground link from Moorgate. It is also possible to travel by the Victoria Line to Highbury and Islington, then cross to the British Rail train to Alexandra Palace. If you travel by car there are full parking facilities.

Advance tickets for the show can be obtained from Mike Johnston, 71 Park Lane, London N17 0HG.

### Trial sales satisfied

THE LEGAL differences between the software house Quicksilva and a Londonbased shop operating a buyand-try scheme have been resolved.

Under the original scheme, customers were able to return cassettes bought in the normal way from The Software Centre of Wigmore Street and obtain an 80 percent refund. The refund was availonly against the purchase of another cassette of equal or greater catalogue value and could be claimed only within a six-month period.

Three software houses, including Quicksilva, protested at the length of the period. They claimed that it might be possible for customers to make pirate copies of tapes before returning them to the

Quicksilva has withdrawn its complaint because of undertakings by The Software Centre. The period during which customers can return cassettes has been shortened to one month and the shop will make clear on all its advertisements that Buy 'n Try is not a form of software library. Customers are being asked to sign a declaration to the effect that they will not copy tapes.

### Top Twenty

| Program               | Last<br>Month | Company         | Machine      |
|-----------------------|---------------|-----------------|--------------|
| 1 The Hobbit          | 1             | Melbourne Hse.  | 48K Spectrum |
| 2 Football Manager    | 10            | Addictive Gms.  | 48K Spectrum |
| 3 Transylvanian       |               |                 | 7.00         |
| Twr.                  | -             | Richard Shepard | 48K Spectrum |
| 4 Compiler            | _             | Softek          | 48K Spectrum |
| 5 Penetrator          | 6             | Melbourne Hse.  | 48K Spectrum |
| 6 Vu-3D               | 4             | Psion           | 48K Spectrun |
| 7 Time Gate           | 3             | Quicksilva      | 48K Spectrum |
| 8 3D Tunnel           | _             | New Generation  | 16K Spectrun |
| 9 Voice Chess         | -             | Artic Computing | 48K Spectrun |
| 10 Hungry Horace      | 7             | Psi/Ml. Hse.    | 16K Spectrun |
| 11 Conflict           | -             | Martech         | 48K Spectrun |
| 12 Flight Simulation  | 5             | Psion           | 48K Spectrun |
| 13 Nightflight        | -             | Hewson          | 16K Spectrun |
| 14 Horace goes Skiing | -             | Psi/Ml. Hs.     | 16K Spectrun |
| 15 Arcadia            | -             | Imagine         | 16K Spectrun |
| 16 Planet of Death    | -             | Artic Computing | 48K Spectrun |
| 17 Vu-File            | -             | Psion           | 16K Spectrun |
| 18 Derby Day          | -             | Computer Rntls. | 16K Spectrun |
| 19 Golf               | -             | R and R         | 16K Spectrun |
| 20 Spectral Invs.     | -             | Bug Byte        | 16K Spectrun |

Compiled by W H Smith and Microware.

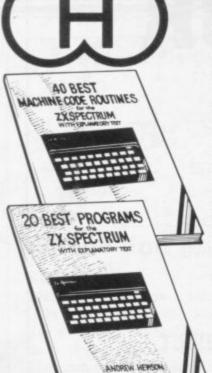

### **Hewson Consultants**

We proudly announce our 1983 range of

### SPECTRUM SOFTWARE

### 40 BEST MACHINE CODE ROUTINES FOR THE ZX SPECTRUM £5.95

By Andrew Hewson and John Hardman Section A: Three chapters explaining what you need to know about Z80 machine code on the

- How to load and save machine code.
- How to use the system variables.
- How program lines are stored.
- How to use the stack, the display, the attribute files.

Section B: 40 routines including,

- Scroll up, down, side to side by pixel or by character.
- Search and replace, token swap, string search.
- Rotate character, invert character horizontally and vertically.
- Line renumber including GOSUBs, GOTOs, RUN etc.

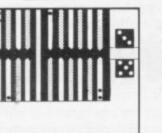

### BACKGAMMON 16K

8 Levels of play from novice to expert. Full colour display of tables and dice. Gamble on a single game or a series, double or quits. All the features of the ancient game.

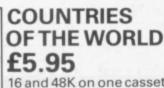

16 and 48K on one cassette Countries of the World is an educational package designed to give an appreciation of the location of all the main countries and some information about them.

16K version displays a world map, shows the position of each country and names its capital.

48K version; all the above plus prints the population, size, currency, and main languages of each country, and statistics on largest and smallest countries etc.

### Runway lights appear on approach. 5 modes including Autopilot. Written by a qualified light aircraft pilot. SPECVADERS £4.95 16K

Defeat each squadron of Beeple Zaps and another appears only closer. Cyrian mothership with ejecting Zeetle Baps.

**NIGHTFLITE** 

Climb, descend, take off,

Raise/lower the undercarriage,

Land, bank left or right, Navigate between beacons,

Raise/lower the flaps,

Adjust engine rpm,

16 and 48K

5 levels of play from Orions snails pace to close your eyes and hope. Real time scoring. 3 lives. Pan galactic gargle blaster for highest score. Descending asteriods.

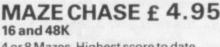

4 or 8 Mazes, Highest score to date, 4 independent guardians, 3 lives, Full colour, Fast machine code action, magic strawberries, eat lemons to score more, real time scoring.

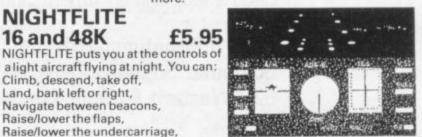

20 BEST PROGRAMS FOR

THE ZX SPECTRUM £5.95

Machine Code Editor – Write, modify, extend and load machine code using this all-basic

program. No need to use an Assembler when

Index File - Learn about fixed length records,

save numeric and string information, add to,

sort, modify, delete and print your records.

Ideal as a computer based filing system.

Graphix - Construct up to 210 graphics

characters with the full on-screen editing facilities, enhance and modify them and recall

them later to build a detailed display to save on

Plus: FOOTBALL, DIGITISER, DIARY and many

Duckshoot - Learn how to manipulate the attributes file and have fun at the same time.

By Andrew Hewson

Program titles include:

you have this program.

cassette.

more.

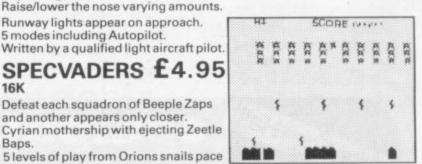

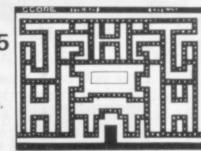

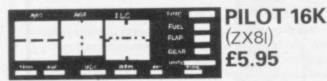

PLUS: Two complete world map

your own programs

screen displays for you to include in

Fly your own aircraft. Instruments and readouts: A/H, ALT, HDG, FL, GR, VOR, VSI, WIND, DME, ADF, and ILS see "NIGHTFLITE". Essentially the same as "NIGHTFLITE" but without the Hi Res Graphics.

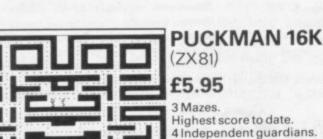

Magic strawberries.

Real time scoring.

Tel (0491) 36307.

| Product             | Cos       |
|---------------------|-----------|
|                     |           |
|                     |           |
|                     |           |
| 5 10 10 10 10 17 10 |           |
| MENTEN BY STATE     | Total     |
|                     |           |
|                     | Signed    |
| rd No. is           |           |
|                     | rd No. is |

# MARKET YOUR SOFTWARE

K-tel (International), leaders in the field of Marketing and Distribution of leisure products to major retail chains are expanding their catalogue of Home Computer software.

Software accepted for inclusion in this catalogue will have the benefit of experienced packaging designers and artists, and exposure to major outlets.

### PUT THE EXPERIENCE OF K-TEL BEHIND YOUR PRODUCT

Send a tape and documentation for evaluation now to:

K-tel International (UK) Ltd., Computer Software Department, 620 Western Avenue, London W3 OTU

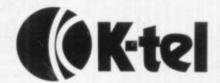

# Prentice-Hall

### computer books Winess month

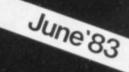

New and best-selling computer books published by Prentice-Hall and its associated imprints-Brady, Reston, Reward and Spectrum—will be on display throughout the country in June.

### FEATURING-

### The ZX Spectrum—Your Personal Computer

Ian McLean, Simon Rushbrook Williams & Peter Williams

Written in an informal, friendly style, this practical guide to the ZX Spectrum is ideal for first-time users. Clear diagrams show you how to master the Spectrum's keyboard and press the correct keys for various functions. Storing information, making calculations, sound, and graphics are carefully explained, and there is a special section on making music on the Spectrum.

£5.95 240 pages 13-985028-7 May 26th '83

Also on display will be books on the BBC Micro, IBM PC. Commodore 64, ATARI, VIC, Z-80, 6502, CP/M, UNIX, Interfacing UCSD Pascal . . .

Visit Prentice-Hall computer books displays at

Austicks, Cookridge Street, Leeds Blackwells, Broad Street, Oxford Dillons, Malet Street, London Foyles, Charing Cross Road, London Georges, Park Street, Bristol Haigh & Hochland, Oxford Street, Manchester and major branches of W. H. Smith Heffers, Trinity Street, Cambridge

John Smith, St. Vincent Street, Glasgow Modern Book Co., Praed Street, London Smiths, London Street, Reading Thorn's, Percy Street, Newcastle Willshaws, John Dalton Street, Manchester as well as leading computer dealers.

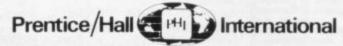

66 Wood Lane End, Hemel Hempstead, Hertfordshire HP2 4RG, England.

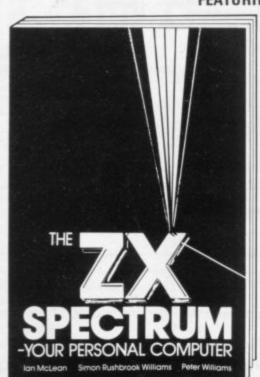

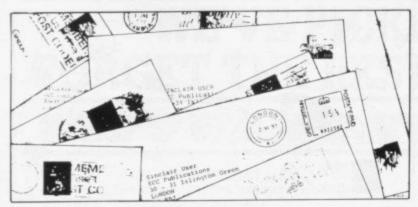

### Divide and confuse

THIS IS to let you, John Gilbert and anyone who read my previous letter (April) know that I am not crazy. The improvement which I Heading for suggested to John Gilbert's program was, unhappily, misprinted. It should read: GOSUB 1000+(VAL A\$\*1000)

The idea can be extended to any number of subroutines whose line numbers are related directly to menu inputs. The version printed substituted '+' for '+' which made nonsense of the whole thing

and I apologise to anyone whose machine is still searching for a sub-routine numbered 0.33333333333333.

> M Gordon, London N14.

### good sound

I THOUGHT your readers would be interested that at ON APRIL 1, I programmed an ear socket into which one can plug in a pair of personal greatly improved.

# Will not get fooled again

program in the April edition. We were surprised by the irritation it caused some of our readers, since we assumed that most people have a sense of humour.

To those who say they feel cheated we can only say that Sinclair User contains much more than one small program to interest users of Sinclair machines.

the back of the Spectrum is the Machine Code Converter program into my ZX-81. I was about to load my game headphones. The sound is from my tape recorder on to my computer to be converted Roy Graham (aged 12), into machine code when I Wimborne, typed in the name of my pro-Dorset. gram, pressed New Line and

WE HAD a wide range of I was an April Fool. I reactions to our April Fool thought that the machine code converter program was too good to be true and I was going to see how it worked when I had used it but I was so excited I just got down to work typing-in the program and had a complete surprise.

> I must congratulate you; this was the best April Fool trick anybody ever played on

> > Robert Courtney, Isleworth. Middlesex.

I WAS impressed when I saw the machine code converter. I thought that at last a sensible program had been published instead of the continual games programs; but I was to be proved wrong. If you think that this April Fool was a clever trick, I feel sorry for

> S Mercer, Sutton Coldfield, West Midlands.

CONGRATULATIONS. I fell for it, hook line and sinker. I even read the address 1 April Way and it did not register. One good thing is that it is the first time I have seen the inverse screen, so I have ordered a video inverter from one of your advertisers.

> E Solari, Leamington Spa.

John Clark (aged 11), Glenrothes, Fife. continued on page 18

Illustrations waste space

WITH A ZX-81 and a Spectrum I am naturally a regular reader of your excellent magazine. Normally I do not mind, and accept as a challenge and a useful learning exercise the mistakes and misprints we find in many programs.

I feel sure, however, that most readers would appreciate more attention being given to program accuracy and less to the superfluous illustrations. Yankee-type For example, the neat little which works perfectly withlins in your April issue does not work as printed and the of lack of space."

On the other hand, in the user's mind? same issue there is the clever, albeit light-hearted program compiled by John Sidney

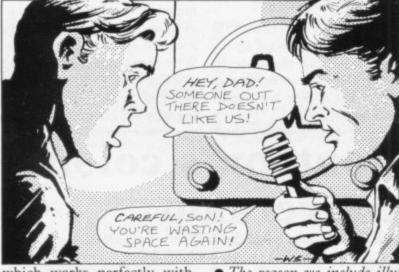

program from Alistair Mul- out the support of a spacewasting stupid illustration.

Would you please credit useless illustration takes up your readers with a little more than 50 percent of the more intelligence than the page area. Yet in your editori- need for these wasteful comal you say that "important ic-strip type drawings and items have still had to be consider using the space they omitted or postponed because occupy with something more stimulating to a computer

> J Johnson, Stockport,

• The reason we include illustrations is that we believe computer users to be human beings who find it easier to assimilate I AM annoyed with Machine information if it is presented in Code Converter as I was goa pleasant format. If space ing to buy a program to do were saved by removing the this when I saw that prodrawings it would mean com- gram, so I bought the magaplete pages of listings which zine and thought I could would be almost impossible to spend the money I saved. I enter. The comment about the did so and now I have to save Muncher program on page 65 again. is incorrect. It has been checked again and found to work if the Cheshire. instructions are followed.

continued from page 17

### Long listings made easier

YOU MAY have noticed that when typing-in a long listing on the ZX-81, three or four listings sometimes have to be made by the ZX-81 to get the current line on the screen. That can be tiresome but I think I have discovered a

When the screen starts to get filled by the listing, you merely POKE the number of Program the bottom line into the system variable S-TOP. So if 'B' fade-out 16419,B-256\*INT(B/256) 'NEWLINE' pressed, leaving plenty of

but I still feel you could cater How do you print it? for ZX-81 users a little more.

room for further lines with-

out re-listing.

D Sargent (aged 13), London E13.

### Horace gets a good meal

YOU SAY in Sinclair User that the testers of Hungry Horace cannot get out of the third maze. I have found an easy way of getting points which works only on the third and fourth mazes; it works by hitting the bell slightly and then quickly getting back. I have made more than 100,000 points and get in and out of the third and fourth maze without much

Hampshire.

### Customised beeping

interested to learn that Uncle and 2270, as follows:

Clive made the keyboard beep a system variable so that it could be altered to suit individual taste and application. I dislike a protracted beep because I find it irritating and because it slows program entry. On the other hand POKE 23609, 50 provides adequate keyboard beep without loss of speed.

Simon Hothersall, Fulwood, Lancashire.

line, you would POKE dot matrix printer to a new ribbon before producing copy and POKE 16420, INT(B/ for printing? Even the ZX-81 256). That then makes the syntax checker sometimes bottom line the top line in cannot tell the difference beany automatic listing, e.g., tween "equals" (=) and "miis nus" (-).

> Edward Heron, London, SW4.

I think your magazine is I AM writing about a query great and get it every month and that is this ~ what is it?

> Richard Kellett, East Sussex.

Pontoon's colour

• The little sign is the way the cursor key is represented by our new printer and should be ignored. We are attempting to ensure that it does not appear again in listings.

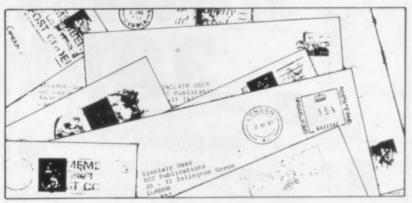

# Spectrums

is the number of the bottom HOW ABOUT treating your MANY PEOPLE are saying work and why the colour does that Sinclair's troubles are all not work on some colour telein the past. I beg to differ. visions, such as Toshiba, on Since mid-December I have which I spent more than had four Spectrums and I am £250. praying that this one does not go wrong; if it does, I shall personally want to thump Uncle C.

> I think a company such as Sinclair Research should be able to produce a computer which works and does not break down when it is switched on, as did my third Hastings, computer.

> > I respect that my predicament is probably one-in-amillion but I feel very annoyed that it happens. Why does not Clive spend some of that £130 million of personal wealth on researching why the computers do not

T Laycock, Fleet, Hampshire.

### Slow pain in the neck

FOR ZX-81 users without an add-on keyboard, try this to avoid computer-neck, a painful condition caused by looking at the TV each time you press a key to make sure entry has been registered.

Before entering your program, put the computer into FAST mode. That causes the video display to shake when a key is depressed and, without moving your head, the shake can be seen with the corner of your eye. When entry has been completed, switch, if you wish, to SLOW mode.

I use this method and find it very effective.

> Ivor Brooks, Southend, Essex.

### conversion HERE IS an idea which will 2260 RETURN - and -

enable your readers with a 16K Spectrum to make use of the excellent game of Pontoon in the January edition. Start by typing-in the pro-Ben Reavell (aged 9), gram from line 2260 to 2400, Basingstoke, but change line 2400 to read - 2400-LOAD, then save that on tape by - SAVE "GRAPHICS" line 2260, stop the tape, and leave it there. Clear the computer and type-in the main pro-COLIN KOSTYRAKA - gram, lines 10 to 2250. Add letters, April 1983 - may be two lines to this, lines 2260

2270 RUN.

Then save this on the tape immediately after the graphics by SAVE "PONTOON" line 2270.

The whole program can then be run on the 16K Spectrum by LOAD and will auto-run. This will enable readers with a 16K Spectrum to make use of this superb 48K game.

> K Kiteley, West Kingsdown,

### Vocabulary growth

FIVE-YEAR-OLD, MY computer-crazy son made the following contribution to computer language - "computiful", meaning someone completely at one with his computer.

> D B Forrest, Leyland, Lancs.

### WE'VE PICKED THE BEST, FORGET THE REST! SPECTRUM/ZX81

### SOFTWARE SUPERMARKET

All we do at Software Supermarket is play every Spectrum/ZX81 program we can find, pick out the very best and offer only those to our customers - in our ads and our catalogues.

From over 30 countries you write, praising our free selection service (it's impartial, too: we produce no programs ourselves). You say we save you plenty - in postage and mistakes.

And we're quick. We usually send your order out on the same day we get it. Faulty tapes, if any, replaced at once.

OUR NEW CATALOGUE IS OUT NOW. Here's a few - the best of the new, the all-time greats. Free catalogue with every order. You've got a great computer: we've got the great programs.

Mail order only, please. If we had to run a shop, we wouldn't have time to run all the programs.

### **48K SPECTRUM ONLY**

LET 'E.T.X.' TALK TO YOU The clearest speech we've

ever heard in this "adventure/graphic arcade game utilizing every byte of computing power in the Spectrum" (Abbex). Enchanting graphic adventure: 16 landscapes: 1400 power zones: 4-levels: 16-page on-screen manual: up to 9 players: it's amazing what a Spectrum can do. (Abbex) £5.96

TRANSYLVANIAN TOWER "Enthralling and addictive" (PCW).

An excellent game at a reasonable price" (PCN). Stunning 3D graphic adventure. Fight (and shoot) your way through the 500 3D rooms in Count Creepie's castle. Combines adventure and arcade games with great skill. We can't give it up! (R. Shepherd) £6.50.

KNOT IN 3D Brand new mind-boggler from the author of 'Escape' and 'Tunnel'. Absolutely brilliant. Untangle yourself - or get knotted. Avoid collisions: worry about the chasers as you roam through an apparently empty 3D space. But is it? Are you? (New Generation) £5.95

**BLACK CRYSTAL** "An excellent graphics adventure" (S. User). The massive 180K of program, 'loads' from 2 cassettes in 6 chapters. You must solve each of the 6 stages to defeat the Lords of Chaos. Real-time monster battles, 16 command keys. Instruction manual, (Carnell) £7.50

**THE HOBBIT** "Takes first place for quality and value for money" (S. User) "A marvellous game... should set the standard" (ZX Comp). Free 285 p illustrated book contains clues to help you. 30 beautiful full-screen pictures; 500 word vocabulary; 16 page instruction manual: it took 4 people 18 months to write! (Melbourne House) £14.95

PENETRATOR "The graphics are truly impressive. definitely in the top 5" (CVG). The most sophisticated 'SCRAMBLE' ever Demo. Training programs. Plus amazing Customizing Mode lets you build your personal 'Scramble'. Write your own unique arcade game - without all the effort! (Melbourne House) £6.95

GREAT BRITAIN LTD "About as complex as such a program can be excellent value for money" (Which Micro?). Choose your party and run the country. Watch what happens as the results come in on election night. Even plays Rule Britannia. (Hessel) £5.95

PIMANIA "Amusing and brilliant". the graphics are excellent" (S. User).
A wonderfully witty adventure, great graphics and music and you could win the £6,000 Golden Sundial of Pi. (Automata) £10.00

### ANY SPECTRUM

FROGGY The best frog there is, we reckon. This game uses so much memory, you even have to unplug your printer. Loads in 2 parts. As you get better, the game gets harder. Just great. (DJL) £5.95

ARCADIA "Stunning graphics have no equal" (S. User). "In the, top 3 arcade games" (ZX Comp). The most aliens you've ever met. Move in 4 directions to avoid them. Choose your own keys. Incredible. (Imagine) £5.50

INVASION FORCE Stop the invasion by blowing away the force field. Suicidal game option. (Artic) £4.95

MINED OUT "It is impossible to fault...maddeningly adictive" (PCN). Just crawl across a mine field to rescue Bill. Bonuses for speed and for damsels. Watch out for walking mines. Action replay drives you crazy. (Quicksilva) £4.95

COSMIC GUERILLA Yet another mind-bending variation on Invaders. 4 game options 6 skill levels for each gives you 24 games in 1. Will make your wrist ache. (Crystal) £5.50

AIR TRAFFIC CONTROL If you've outgrown your charge at Heathrow. Land your planes safely. Watch out for rogues. 6 skill levels, plus

WINGED AVENGER "Hard to beat" (CVG). "One of the best Sinclair games so far" (PCW). Very fast 'PHOENIX', 7 play levels, 3 attack waves, laser shield: mothership with smart bombs. A best-seller. (Work Force) £4.50

**3D TUNNEL** "Superb graphics and game presentation" (CVG)
Fly down the winding 3D tunnel, shooting bats, spiders, frogs and rats. Demo mode: 3 speeds: training program for each phase.

(New Generation) £5.95

3D TANX Shoot the enemy tanks from your moving 3D turret. 3 play levels: accurate ballistics: 1 or 2 players: pause: demo game training program: even plays God Save The Queen. (DK tronics) £4.95

FAUST'S FOLLY The first adventure we've seen that's worth playing in 16K. It's great and it's graphic! Loads in 2 parts: clear instructions: then a smashing adventure with directions, inventory, look, score, save. (Abbex) £5.95

### ZX81 OWNERS

Special 16K ZX81 versions of 6 of these programs are available. Use the coupon to order. Free catalogue with every order or phone for catalogue only

| BLACK CRYSTAL     | £7.50 | WINGED AVENGER | £4.50 |
|-------------------|-------|----------------|-------|
| GREAT BRITAIN LTD | £4.95 | FROGGY         | £5.95 |
| PIMANIA           | £8.00 | INVASION FORCE | £4.95 |

SOFTWARE SUPERMARKET 87 HOWARD'S LANE, LONDON SW15 6NU, ENGLAND Telephone: 01-789 8546 (24 hours: no credit cards)

| own a 16K Sp<br>enclose my Cl | te this number (<br>ectrum 481<br>neque/PO for £. | s magazine, write your order out c<br>SU7)  K Spectrum 16K ZX81 ( payable to Softw<br>c can't read it, you won't get it.                                                                                                    | please tick). |
|-------------------------------|---------------------------------------------------|----------------------------------------------------------------------------------------------------|---------------|
| Name                          |                                                   |                                                                                                    |               |
| Address                       |                                                   |                                                                                                    |               |
|                               |                                                   | B                                                                                                    |               |
|                               |                                                   | a query                                                                                                    |               |
| Progra                        | m Name                                            | Computer                                                                                                    | Price         |
| I Marke III                   |                                                   | transmit de la companya de la companya del companya del companya de la companya de la companya d | £             |
| Problem 1                     | 1011/03                                           | - Land Brown of Land                                                                                                    | £             |
|                               | Marian III                                        |                                                                                                    | £             |
|                               | mark and                                          |                                                                                                    | £ -           |
|                               |                                                   | The state of the state of the s | £             |
|                               | College 19                                        | I SECURITY SE                                                                                                    | £             |
| POSTAGE                       | 1/4                                               | U.K. Add 55p only per order                                                                                                    | £0.55p        |
| AND                           | Sld an                                            | £                                                                                                    |               |
| PACKING                       | OUTSIDE EURO                                      | PE. Add £1 for each - program airmail.                                                                                                    | £             |
|                               |                                                   |                                                                                                    | 100           |

# At Mem we realise the poten

MEMOPAK 16K For those just setting out on the road to real computing, this pack transforms the ZX81 from a toy to a powerful computer. Data storage, extended programming and complex displays become feasible. For even greater capacity, memory packs can be added together (16+16K or 16+32K). The MEMOPAK 32K and the MEMOPAK 64K offer large memories at economical prices

**MEMOPAK 16K** 

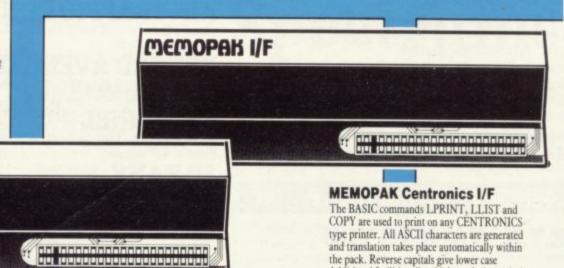

16K: £29.90 32K: £49.95

64K: £79.00 inclusive of VAT

and translation takes place automatically within the pack. Reverse capitals give lower case Additional facilities allow high resolution printing.

£39.90

### It all adds up to an efficient, modular computer system

The Memotech approach to microcomputing is to take the well-proven and popular ZX81 as the heart of a modular system. This small computer houses the powerful Z80A processing unit and acts as the central processor module through which the Memopaks operate.

Memotech has a reputation for professional quality, producing units which are designed to fit perfectly, to look well-balanced, and to work efficiently and reliably.

The modular approach gives ZX81 owners the freedom to design the system they really need. Furthermore, the intercompatibility of the modules ensures that later additions will click straight in, to give you a system that grows with your ambitions and abilities.

To ensure that your expectations are realised, care is taken at every stage to design features into the system to anticipate your needs. For example:

1) Memories are cumulative e.g. 16K and 32K can be added

to the Memopak 16K or even to the Sinclair 16K RAM pack. 2) The HRG firmware allows commonly used constructions (such as scrolling, shading and labelling graphs), to be called by a few simple commands. 3) The Centronics I/F converts ZX81 character codes into ASCII and extends the print line to the width of the printer, still using the LLIST, LPRINT and COPY commands.

As one example, a system with 16K of memory and Memocalc is all that is required to perform the same sophisticated numerical projections as a computer at 10 times the price. The problem may be as complicated as a cash flow or production schedule, or as simple as household accounts or pocket money budgeting. If your bank manager wants to see a cash flow, then a single print instruction to the Centronics I/F will give a printout which is more than acceptable.

The example system which is shown, on the other hand, would satisfy the needs of someone who wanted to enter data

### How it all fits together

You can see from the diagrams how various Memotech/Sinclair units can be combined.

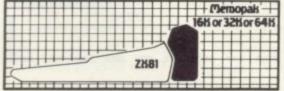

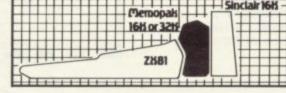

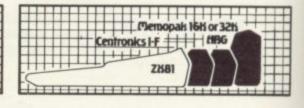

# otech, tial of your ZX81...

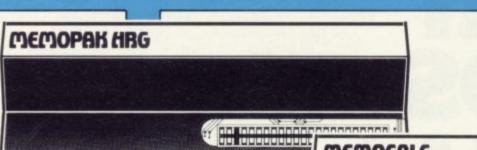

MEMOCALC The screen display behaves as a 'window' on a large sheet of paper on which a table of numbers is laid out. The maximum size of the table is determined by the memory capacity, and with a MEMOPAK 64K a table of up to 7000 numbers with up to 250 rows or 99 columns can be specified. Each location in the table can be either a number which is keyed in or a formula which generates a number.

£29.90 inc VAT

MEMOPAK HRG This pack breaks down the constraints imposed by operating at the ZX81 character level and allows high definition displays to be generated. All 248 × 192 individual pixels can be controlled using simple commands, and the built in software enables the user to work interactively at the dot, line, character, block and page levels. Scrolling, flashing and animation are all here.

£39.90 incVAT

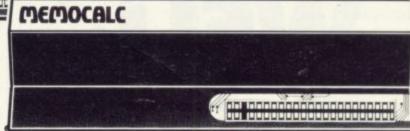

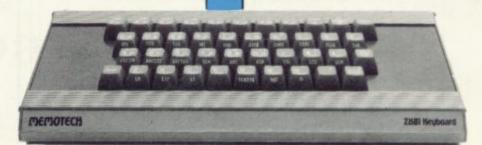

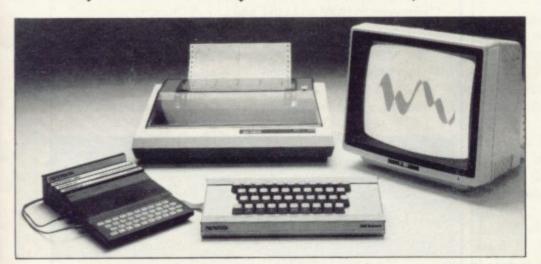

### **MEMOTECH KEYBOARD**

The Memotech plug-in Keyboard plus buffer pack takes the effort out of data entry for ZX81 users. The Keyboard has a light professional touch and is housed in an elegant aluminium case. The simple plug-in system means that you are not obliged to open up your ZX81, use a soldering iron or invalidate your ZX81 warranty.

£49.95 inc VAT

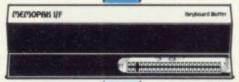

KEYBOARD BUFFER PAK
The Buffer Pak performs a "housekeeping"
function for the Keyboard, interfacing directly
with the port at the back of your ZX81.

via a light-touch keyboard, construct and label graphs, and then copy the screen to an 80-column printer. Only 16K of memory is shown here but with additional memory, more than one video page can be stored. Up to 7 pages can be displayed in rapid succession to give animated displays.

Looking forward, **Memotech** will continue to back the ZX81 through 1983 with fast storage devices, pressure sensitive electronic drawing boards and more software packs including a **Wordprocessor**, an **RS232 Interface** and a **Z80 Assembler**.

Memotech products are available from major branches of W.H. Smith & John Menzies

|                        | Please add £2.00<br>per item to cover<br>post and packing |
|------------------------|-----------------------------------------------------------|
| I enclose a cheque/P.O | for                                                       |
|                        | ess/Barclaycard account number                            |

SINCLAIR USER June 1983

# OIL WELL THAT ENDS WELL

Dallas. The task of oil exploration and exploitation in Texas is no game. You'll have to decide how much you'll sell the stuff for - where to find it - how to get to it and where to pump it.

That's just for starters.

Can you take over the Euing Empire or will you be taken over in the attempt?

We've warned you – but then we think you're just about ready for it.

Other titles in the range include Airline,
Autochef, Print Shop and Farmer.
Prices: ZX81 and Spectrum 16K £5
Spectrum 48K £6
Available from W.H. Smith and all
good computer shops or Dept. S6
Cases Computer Simulations
14 Langton Way London SE3 7TL

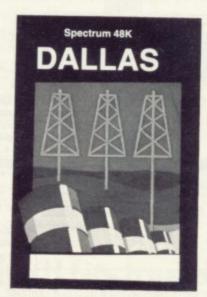

Strategic Games. They're no pushover.

# ZX SPECTRUM ZX SPECTRUM ZX SPECTRUM CENTRONICS printer/RS232 serial INTERFACE 2 INTERFACES IN 1

To complement the 'best computer in the World' we have developed a superb interface. A CENTRONICS parallel *AND* a bidirectional RS232 interface in the same box.

Professional applications are now in easy reach.

\*\*Line length limited only by printer\*\*

- \*\*Uses standard PRINT/LPRINT/LIST/LLIST statements\*\*
- \*\*High resolution graphics with EPSON and NEC printer\*
- \*\*Will print anything from the screen in graphics mode\*\*
  \*\*Compatible with SINCLAIR printer and most other
- \*\*Compatible with SINCLAIR printer and most othe add-ons\*\*
- \*\*Easy to use. Supplied with demonstration software on cassette\*\*
  - \*\*Uses standard printer cable available as an extra\*\*
    - \*\*Handshaking provided for both ports\*\*
      - \*\*Full bi-directional RS232 link\*\*
    - \*\*Software selectable BAUD rates\*\*
    - \*\*50/110/150/300/600/1200/2400 BAUD\*\*
      - \*\*Fully assembled, boxed and tested\*\*

This interface uses the built-in operating system to simplify use giving a highly professional performance that will enable the SPECTRUM to be used for real applications, e.g., Word-processing, computer aided design, process control, intelligent V.D.U., etc, etc.

### ZX-81 ZX-81 ZX-81 ZX-81 CENTRONICS printer/RS232 INTERFACE

\*\*Easy to use\*\*

- \*\*Line length limited only by printer\*\*
- \*\*Uses inverse characters for lower case\*\*
- \*\*Compatible with SINCLAIR printer, RAM packs etc.\*\*

  \*\*Control codes can be sent to use your printer to the full\*\*
- \*\*Firmware in ROM so LLIST and LPRINT functions always available\*\*
- \*\*Will drive any printer with standard interface from your ZX-81\*\*
- \*\*CENTRONICS and RS232 ports may be used to drive two devices together\*\*
- - \*\*Handshaking provided for both ports\*\*
- \*\*Fully assembled, boxed and tested with instructions manual\*\*

Word-processing and graphics software available soon. S.A.E. for details.

CHEQUE / PO Price £29.95 (+£4.50 VAT+£1.50 p&p. TOTAL: £35.95)

Please allow 10 working days for delivery

### MOREX PERIPHERALS LTD (Mail order only)

Dept. SU, 2 Balliol Road, Caversham, READING, Berkshire. Tel: (0734) 478854. Telex: 849911 MOREXG

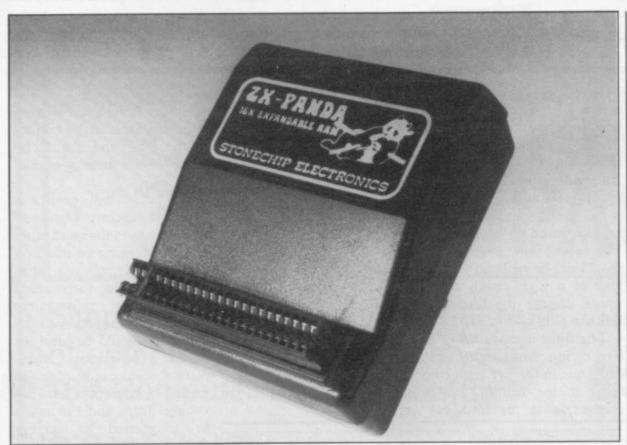

# Thumping good memory expansion

THE ZX PANDA is a 16K to wrap neatly round the back of the ZX-81 and thus not to wobble. The edge connector is also different in that it is nector on the ZX-81 to stop dirt build-up due to dissimilar metals.

Most RAM packs use a budge it. A red miniature expandable RAM pack from high-quality gold connector LED on the top of the case Stonechip Electronics. The and that can cause a battery- also indicates that power is black plastic case is designed type effect on the contacts, reaching the RAM pack. which causes oxide to be There is no extension PCB at formed on the edge connec- the back but an expansion

tin-plated like the edge con- first time under test and exhaustive thumping of the keyboard - far in excess of

board containing another The RAM pack worked 16K can be added inside the plastic case. That brings the total RAM to 32K.

To attach the extra RAM normal use - could not the case can be pulled apart - there are no screws - and the expansion board pluggedin. Care must be taken plugging-in the board as the sockets used are strip ones which have to be lined-up underneath the pins. The board is designed, however, so that it can go only in the correct way. The ZX Panda can be obtained from Stonechip Electronics, Unit 9, The Brook Industrial Trading Estate, Dead Brook Lane, Aldershot, Hampshire. Tel: 0252-318260. The cost is £19.95 and the 16K expansion module is £14.50. Both are available from Fox Electronics and other shops as well as Stonechip.

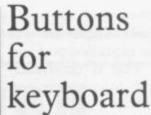

KEYBOARD BUTTONS is an idea from Ian Samways and consists of clear acrylic discs 3in. in diameter which stick to your ZX-80 or ZX-81 keyboard. The buttons allow you to "feel" where the centre of the key is while looking at the TV.

They have a piece of paper stuck to the back which, when you have cleaned the keyboard with methylated spirit or something to remove the grease, can be removed and stuck in the centre of the key. Being clear, it does not obscure the markings on the keyboard.

Easy to use and simple to apply, this should be popular for most ZX users at a price of £1.95 for a packet of 40. Schools which use ZX-81s could benefit with a few spares as they are sure to be easier to use. Contact Ian Samways at 20 Erica Drive, Corfe Mullen, Wimborne, Dorset BH21 3TQ.

### Stopping wobbles cheaply

AUDIO COMPUTERS can supply the same anti-wobble device as fitted to its 16K RAM packs. It consists of a plastic shape which is fitted over the edge connector. When the RAM pack is inserted into the back of the ZX-81, two tongues are forced between the edge connector and the case. Two other plastic feet slip underneath the RAM pack.

The cost of the anti-wobble device is 50 pence and at first it looks good value but tried on the 16K Sinclair and other RAM packs it has been discovered that using the keyboard vigorously makes the

continued on page 24

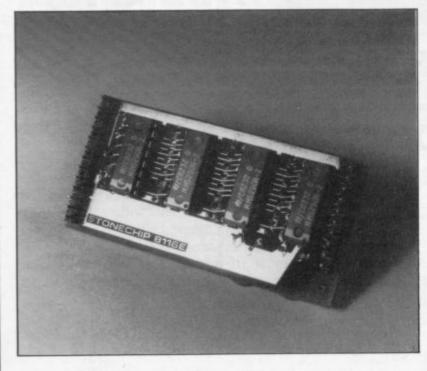

continued from page 23

RAM pack 'wiggle' its way out of the expansion port and fall off. That is disadvantageous both to computer and RAM pack.

On its own RAM packs it also has two double-sided sticky pads stuck above the edge connector to hold the RAM pack on to the ZX-81. Tried with the ZX-81 without the anti-wobbler, the problem was solved, so be advised that a pack of sticky fixers will work wonders; they cost about the same as the device but they fix 20 ZX-81s. Audio Computers is at 87 Bournemouth Park Road, Southend-on-Sea, Essex, SS5 2JJ. Tel: 0702-613081.

### Plug-in cushion

THE PLUG-IN mains plug with a difference contains an interference filter as well. The plug is in white plastic and is about 41in. high and 2in. wide. The fuse in the plug is rated at 3.15 amps and is of the small glass type usually found in radios and TVs, about 1in. long. That should not be replaced with a side the plug.

connection is provided but power pack.

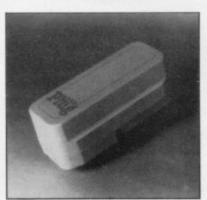

would damage the filter in- and other computer game power supplies. The filter is The filter is made up of a encased in a plastic block and coils, one in the live lead, the suppressor capacitor to stop

The connection to the computer is via a screw-down terminal block at the bottom of the plug and should be easier to use than a normal

The plug will protect a computer against high voltages due to motors and other equipment being switched on near them. It will also filterfuse of a high rating as it not usually used on Sinclair out any radio interference generated by refrigerators and TVs coming through the mains. It should be ideal for ferrite ring wound with two has an additional transient those experiencing unexplained white-outs due to other in the neutral. Earth high voltages reaching the mains interference but not voltage drops and can easily be transferred to another computer when you upgrade at a later date.

> The plug is available from Power International Ltd, 2A Isambard Brunel Road, Portsmouth PO1 2DU, Tel: 0705-756715 at £15.50 inclusive. Also offered is an advice service for users still having problems.

### Printing in colour

SOFTEST has produced an interface to allow you to use the Tandy four-colour printer plotter. Although the Tandy has RS232 and Centronics inputs, an interface box and software are required to use the printer. Softest provides them in a package costing £35.

The printer can be used to LIST programs from the Spectrum using a machine code routine and the threepart program also allows you to draw graphs and print characters in a 40- or 80column width. Plain paper is used 4in, wide and the fourcolour ballpoints in the unit are black, red, blue and green. The paper can also be moved up and down under software control. For more details contact Softest, 10 Richmond Lane, Romsey, Hampshire.

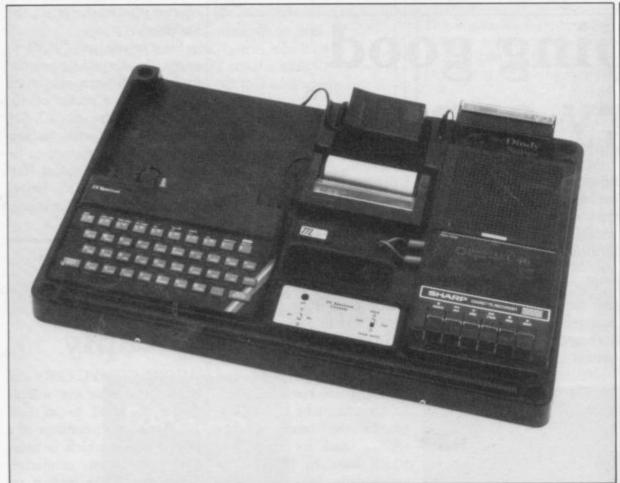

### Consoling the Spectrum

which we are all waiting.

TRAFFIC TECHNOLOGY allow you to change the cashas updated its desk Console sette leads from LOAD to ing pillars for more than one range to include the Spec- SAVE, plus an on/off switch trum. To keep a desk tidy it is for the 9V power supply to ideal as it will take a tape act as a re-set switch. The recorder, two cassettes, print- case is made from tough ABS er, power pack, Spectrum plastic and is 555mm. wide and Microdrive RS232 for by 370mm. deep and 50mm. high. The bottom of the case The console also has a is held together by four switch panel on the front to screws for easy maintenance.

Optional extras are stackunit, and dust covers. The cost of the Console is £42.18 including post and VAT in the U.K. People outside the U.K. should allow for a package of 1.5kg. Traffic Technology Ltd, PO Box 2, Warminster, Wiltshire BA12 7QX. Tel: 037388-316.

### The Cheapest Rampacks In The World

Available Now

# ZX SPECTRUM 32K RAMPACK

Simply plugs into user port at rear of computer and increases your 16K Computer instantly to 48K

£39.95

- Fully Compatible with all accessories.
- No need to open computer and invalidate guarantee.
- Why send your computer away and wait weeks for upgrade,
- Fully cased, tested and guaranteed.

ZX81 16K RAMPACK \_\_\_\_\_\_ £19.75
ZX81 64K RAMPACK \_\_\_\_\_ £44.75
JUPITER ACE 16K RAMPACK \_\_ £24.95

All Units: Fully Cased and Guaranteed. Secure No Wobble Design. Fully Compatible with all accessories.

ZX SPECTRUM HOLDALL To protect your computer

from dust, dirt and grime. During storage and transport.

£7.99

PRICES INCLUDE VAT and P&P. Delivery normally 14 days. Export orders at no extra cost.

Send cheque/P.O. Payable to:-

### CHEETAH

MARKETING LTD 359 THE STRAND LONDON WC2R OHS Tel: 01-240 7939 Telex: 8954958

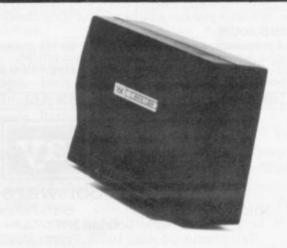

### Professional Software for ZX81 and Spectrum

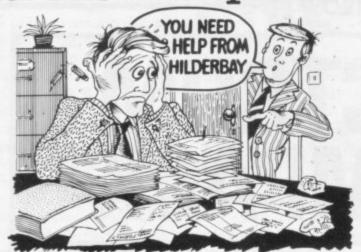

### SPECTRUM 48K

■ Payroll: Weekly, monthly, hourly. All tax codes, and pay levels. Guaranteed correct. £25.00 ■ Statutory Sick Pay: Better than programs costing 10 times as much on other machines. £40.25 ■ Stock Control: Over 1500 lines. Find, add, delete, in 2 seconds!
Sinclair or full-width plain paper printer (with interface) supported.
£25.00 ■ Spectrum Demo Tape: Demonstration versions of payroll,
stock control, SSP. On one tape. £3.95 ■ Critical Path Analysis: Enter
network of over 500 activities. Program finds critical path. Durations
and costs can be modified, and the calculation repeated. Full-width printer supported. £15.00

### SPECTRUM 16K (usable on 48K)

■ Mortgage: See how repayment amount affects duration and total amount paid. While paying: see how much interest and how much capital you are paying. Month-by-month table printed. On the same tape — \*\* Loan: Calculates true interest when paying instalments etc. £8.00 (both programs together)

### Parallel Printer Interface:

Allows you to use a full-width plain paper printer with your 16K or 48K Spectrum! Has too many features to list here! COMPLETE with cable, connectors, and supporting software — nothing else to buy! \$45.00. A runaway best-seller — so please contact us about delivery. ■ Printers:

We can help you to choose the best printer for YOU and get it to you fast at a sensible price. FREE on request with orders for printer or interface: simple word processing program for Spectrum!

### Tape Loading Problems With Your Computer?

■ The Microcomputer User's Book of Tape Recording: Is a practical guide to help you get programs in and out of your computer. Written for the computer user — but several audio and computer professionals have found it usefull ISBN 0 946476 00 4. ONLY £3.15 incl. postage (£2.90 in shops) ■ Test and Alignment Cassette: Tape loading problems are often due to a mis-aligned tape head. Align your tape head by ear with our tape — no instruments required! £4.90 ■ Loading Aid: Allows you to get tape playback level right first-time. Helps with dropouts and to ease tape quality too! Standard model £5.95, De luxe model £7.95

### ZX81 16K

Beamscan: Computers bending moment and shear force diagrams for a simply supported beam with 1-99 point, uniform and uniformly tapered loads. £25.00 ■ Time Ledger: For up to 17 employees, 200 clients. £15.00 ■ Optimax: A powerful linear optimisation program up to 75 variables <,=>, constraints. £40.00 ■ Payroll: As above but only up to 30 employees. £25.00 ■ Stock Control: As above but 400 stock lines in 16K or 2000 lines in 64K. £25.00 ■ Critical Path Analysis: Up to 500 activities in 16K Over 500 activities in 48K £15.00

Up to 500 activities in 16K. Over 500 activities in 48K. £15.00

■ Budget: Keeps track of expenses and compares with budget, 50 headings plus 12 months or 12 categories. £15.00 ■ Financial Pack: Contains three programs: Mortgage, Loan and VAT £8.00 All items are post free and include VAT. Programs are supplied with comprehensive manuals.

Remember - We at Hilderbay pride ourselves in the development of high quality professional software that is fully functional and with full support. Not fancy packaging, fancy prices or fancy names.

### COMING SOON

■ Word Processing Package will allow the use of a daisywheel typewriter, linked to Spectrum, as keyboard and printer. Contact us now for further information on these products and our full range of Apple II and CP/M Software.

TRADE ENQUIRIES WELCOME ON ALL PRODUCTS

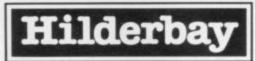

Professional Software

8-10 Parkway Hilderbay Ltd Dept. Regents Park London NW1 7AA Telephone: 01-485 1059 Telex: 22870

### SPECTRUM 48K: ZX81 16K SIX PART ADVENTURE

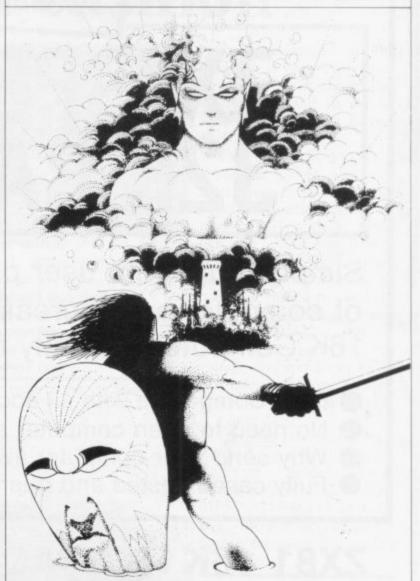

### ack crystal THE QUEST IS ABOUT TO BEGIN

The ultimate role-playing adventure for the SPECTRUM/ZX-81. You can become a warrior, ell or wizard on a quest to find and use the rings of creation: to destroy the Black Crystal and defeat the Lords of Chaos. Held within six programs lies a land of fabulous treasures and mythical monsters. Journey through the land of Beroth, explore the castle of shadows, descend into the Shaggoths lair, search for diamonds in the sea of sand but beware of sand sharks! Confront the fire demon in his temple, battle against the Lords of Chaos and win your way to the Black Crystal. By splitting Black Crystal into six programs we can provide more variety and detail than any other adventure for the Sinclair computers.

Real time monster battles. Superb graphics. Save game feature. All six parts are supplied together on cassette, boxed with instruction booklet.

SPECTRUM 48K: 180K OF PROGRAM IN SIX PARTS - ONLY £7.50 ZX81 16K: OVER 100K OF PROGRAM IN SEVEN PARTS - ONLY £7.50 WHY PAY MORE FOR LESS OF AN **ADVENTURE** 

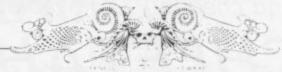

To: CARNELL SOFTWARE, DEPT 2, 4 STAUNTON RD, SLOUGH, SL2 1NT

|                              | Spectrum 48K                          | £7.50 |
|------------------------------|---------------------------------------|-------|
|                              | ZX8 16K                               | 17.50 |
| enclose a cheque/postal orde | r (payable to Carnell Software) for f |       |
| IAME                         |                                       |       |
|                              |                                       |       |
|                              |                                       |       |

TRADE ENQUIRIES WELCOME

### Processing the MiCROL way

attention from the Spectrum to the 16K ZX-81. The company has released a word processor and VisiCalc emulator on one tape. Both programs have been built around existing software which has already been market-tested for the ZX-81.

The word processor was originally called ZTEXT. The program allows full editing facilities and the cursor can be moved up, down and across the text to alter mistakes in type-script. You can also move around the text file with specific commands to transfer you to the beginning

The processor will search for and replace strings specified by you - for instance, if you want to change the tense of a piece of text.

processor is a formatter/print- 1BR.

MiCROL is now moving its er routine. With a Centronics interface on the ZX-81 it would then be possible to print text in upper- and low-

> A spreadsheet program is also being provided on the same tape as the word processor. It works in much the same way as the Sinclair Vu-Calc and consists of a matrix of squares in which numbers and formulae can be entered and processed.

> The package provides the same kind of cover that Mi-CROL is providing for the Spectrum. Both programs are of a good quality and as they are being offered together, they are good value.

The cassette is accompanied by full documentation and is available at the usual MiCROL rate of £9.95 from MiCROL, Freepost, 38 Bur-Incorporated into the word leigh Street, Cambridge CB1

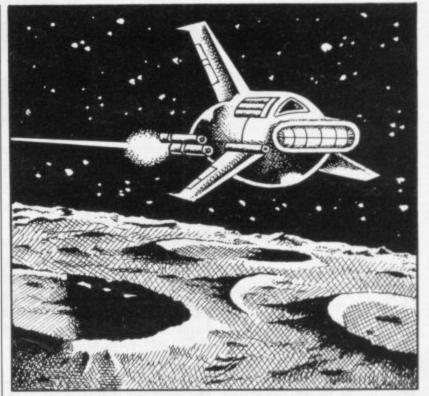

### Trading with Crystal

the re-building of the economy of the planet Venus and make money on the side.

Your adventures on Venus are all part of a new graphics game for the 16K ZX-81 called The Merchant of Venus. A corporation on Venus has employed you to make its

YOU CAN now take part in investment programme profitable. You must decide where you will invest the money given to you under your contract and, if you fail, from where you will get that pound of flesh.

> You make all your decisions from your Hi-liner freighter while flying around the planet. You must use your judgment to decide which spacecraft you want. You can deal in machinery, robots or fuel; it does not matter so long as you make a profit.

> Crystal Computing should make a profit with this complex action-graphics game.

> Crystal also provides a series of 1K games on cassette. They include a version of asteroids which takes some beating, a ski-run slalom game, a dungeons and dragons adventure and the inevitable but excellent space invaders.

> The standard of programming is technically excellent to put the games into 1K and the games are fast and addic-

> The Merchant of Venus is available from Crystal Computing, 2 Ashton Way, East Herrington, Sunderland SR3 3RX. It costs £5.95. The ZX-81 1K Games pack is priced at £4.95.

### Getting the Munchees

A MUNCHEE is a Pacmanlike creature which wanders around a maze in the new Quicksilva game, Munchees, for the 16K ZX-81. The game is slightly different from the usual Pacman mould because you can choose with how many ghosts you want to play. The number of ghosts does not matter much, as they are not very intelligent. Unless you are only two centimetres away from a ghost it does not want to know about you and in some cases it does not seem to know you exist.

The keyboard layout is difficult, as only three of the cursor keys are used and the keys are grouped into UP and DOWN and LEFT and RIGHT. Once you are used to that, however, the game is very addictive.

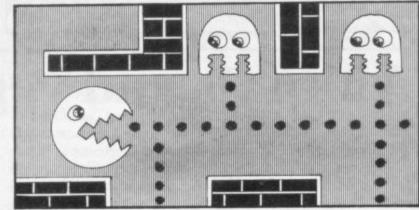

equal some games which are the program to record the available commercially for names of those who are most the Spectrum. It is, on the whole, the best Pacman-type game we have seen for the 16K ZX-81.

Quicksilva also has a good version of the popular arcade game Galaxians. The game is fast - perhaps too fast stay alive very long.

High scores reaching the thousands are possible and a The graphics of Munchees high score table is included in and Munchees £3.95.

adept at the game.

Also included on the Galaxians tape is another maze game, Gloops. Two games on the one cassette is good value for money. Both are for the 16K ZX-81.

Munchees and Galaxians and it is almost impossible to are available from Quicksilva, Department SU, 92 Northam Road, Southampton SO2 0PB. Galaxians costs £4.95

SINCLAIR USER June 1983

More ZX-81 Software

### Astral obstacle course

THE MASSIVE asteroid chunks spinning across the screen are only some of the obstacles you will meet in your efforts to conquer ZX Asteroids from MikroGen. The asteroids, large hulking crustations, are supplemented by UFOs and space mines which appear often.

The keyboard layout is slightly disconcerting. You use the '7' key to start each round, '2' to rotate anti-clockwise, '4' to rotate clockwise, '8' to thrust your ship forward and the usual '0' to fire. Those keys are not easy to remember during the game and when the pressure is on a game could be lost if you have to fumble for the clockwise key and confuse it with another key.

The game starts when you enter your level of difficulty, measured by the speed at which objects move around the screen. There are 10 levels of difficulty, marked by the keys from '0' to '1', where '0' is slow and '1' is very fast.

ZX-81 owners should beware because once bought and played, you will never be able to put it down. ZX Asteroids is produced by Mikro-Gen, 24 Agar Crescent, Bracknell, Berkshire. It costs

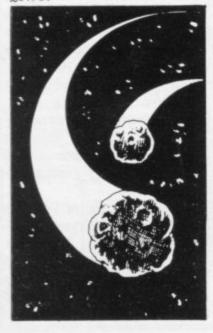

# Go on safari and beat the evil Bongo

IF YOU WANT a quiet day to visit Dr Bongo's Safari Park. The park is a base for the evil doctor's missiles. us. We were, however, stung Any player brave enough to by a swarm of bees for stealenter this adventure, for the ing honey. 16K Spectrum, accepts the task of finding the island base are not understood by the at the centre of safari-land adventure. For instance, you and the missiles which could must use 'e' for east and 'n' destroy civilisation as com- for north. That is the same puters know it.

park was that very few of the dangerous animals attacked

for most of the direction keys.

One thing we noticed dur- The game is ideal for someat the zoo, we advise you not ing our wander through the one who enjoys trying to discover which words will work and which will not during an adventure. Others may be disenchanted by it.

> We found the game frus-Some simple commands trating - we seemed to be getting nowhere fast. The concept is good and the plot is unusual but it would have been better to present the player with some easy tests at the beginning and grade them upwards as the game progresses.

> > The game is rather slow and the reason seems to be that it is written in Basic, although slowness should not worry the player as it gives a certain amount of time for thought.

> > Apart from those criticisms, Dr Bongo's Safari Park is certainly recommended as an adventure game and its complexity should keep players happy for hours.

It can be obtained from Custom Software, 44 Aireview Terrace, Skipton, North Yorkshire. It costs £4.95.

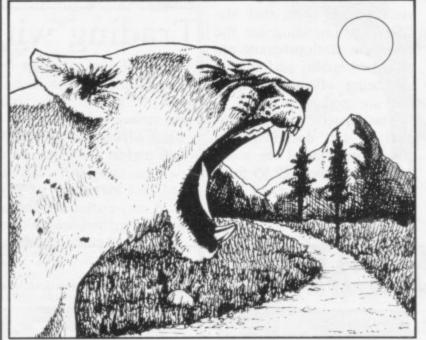

### nimals and vegetables

and the Cyber Rats are all ing the mushrooms as you go er the home of the ghosts - it Sinclair arcade scene.

there are dozens of metal rats mushrooms. moving down the screen tohopping spiders of the centi- standard Pacman pede game are replaced by There are a few subtle differpear from nowhere.

Sid. You must drive your slimmer than normal. The London W6.

Silversoft, no stranger to the not be eaten unless you have to the prize. first devoured a mushroom.

MUNCHER, Slippery Sid snake around the screen, eat- centre of the maze is no longarcade creatures from three but not hitting the stones. houses a prize cherry. During new games for the 16K Spec- You must also beware of poi- the game two doors will slide trum. The games are from sonous toadstools which can- open, giving Muncher access

All three games are excel-Cyber Rats is the most When you have cleared lent but there are a few errors impressive of the three. The one screenful another screen- in the documentation accomgame is a little like Centipede ful appears with more obsta- panying them. In Cyber Rats but instead of one long worm cles between Sid and the the location of the fire button, the space key, is not The final new release is disclosed and in Muncher the wards your laser base. The Muncher, which is almost a down key should be 'N' and game. not 'M'.

Each of the games costs deadly purple rats which ap- ences between it and the tra- £5.95 and they are available ditional game. The Pacman is from Silversoft, London The second is Slippery a skull and the ghosts are House, 271-273 King Street,

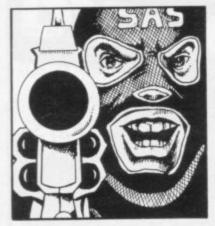

### Besieging the Basic Embassy

HOW ANYONE seriously could market a game like the ICL Embassy Siege we may never know. The program is arguably the worst piece of software around for the 16K Spectrum. The player has to enter a three-dimensional representation of the embassy of a foreign power, search for the code room and escape with the codes.

The program is annoying because you have to wait up to three minutes for the maze to be defined. You also have to wait a long time for each 3D position to be drawn on the screen after you have made your move.

The reason for those problems is that most of the program is written in Basic and, as a result, everything is slowed. It almost makes one enquire whether ICL has discovered machine code.

Another side-effect using Basic is that the clock against which you have to play stops when an operation is being performed by the computer. When you have your finger on the buttons to make a move the time stops ticking away. We managed to enter the code room and finish the game in two seconds.

It is a pity that Sinclair Research had to associate its name with such a program. Embassy Siege can be obtained from Sinclair Research, Freepost, Camberley, Surrey, GU15 3BR. The program costs £4.95.

### Useful tool from Zeus

program can be a powerful machine code tool.

The lines of assembly code are given line numbers so that it is possible to enter new lines or to alter old ones. There is an auto-line number routine in the program, which will prevent the user having to put in line numbers, and a re-number routine which will re-number the whole program or only part

If errors occur during the assembly process the computer will list the errors with the line on which they occur. If there are no errors you can save the machine code and run it using a one-letter command "X".

Crystal Computing, the manufacturer of Zeus, also

for the 48K Spectrum is the well as doing a full disassemuse for the beginner but for ters and alter them if necesaround blocks of memory.

the monitor and disassembler 3RX.

ZEUS was father to the gods produces a monitor and disas- have been sadly neglected in and the new Zeus assembler sembler for the Spectrum. As the past. Both packages can be used together and form a big daddy of all assembler bly, the program will display very powerful tool. Zeus programs. It is very simple to the current state of the regis- costs £8.95 and the disassembler and monitor cost someone who has even a basic sary. It will also substitute £8.95. Both packages can be knowledge of the subject the lines of code and move obtained from Crystal Computing, 2 Ashton Way, East The Zeus assembler and Herrington, Sunderland SR3

### Simply wonderful

SIMPLE GAMES are often cracks begin to appear. It will the best and most addictive to take all your skill and cunplay. That is the case with ning to move the buggy Hot Foot and Crevasse for the 16K Spectrum from Microsphere. Both are sold on the same cassette.

We found Crevasse to be the most addictive. The player must manoeuvre a buggy across the ice to the other side of the screen. The buggy is easy to move and smoothness of movement is an interesting part of the game. That may seem very easy until the ice starts to shift under you and

around the continuallychanging gaps without falling over the edge. Some cracks may close just when you want them to do so, but others will appear. Who knows, they may even start under your buggy.

The second game is more complex. You are a rabbit and you have to find the carrots which are strewn around the fields. When you have collected all you need to eat you must return to your bur-

There is, however, danger in those fields and the fatter you become through eating carrots the bigger target you make for your enemies.

Both games are enjoyable and are suitable for young children, although we are sure adults will be intrigued.

The cassette is available from Microsphere Computer Services Ltd, 72 Rosebery Road, London N10 2LA and costs £4.95.

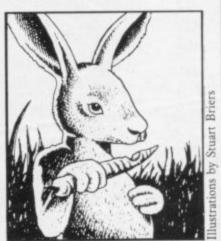

### Superior games with Superchess

range of options.

To view the options availmands page is displayed. level, resignation, self-play and even a technical information page about how the program works. It is also possible to set up a board and lengthens considerably. let the computer analyse the positions of the pieces.

The self-play mode will continue a game in which the computer will play itself. One

IF YOU want a chess pro- move is made at a time and gram for the 48K Spectrum, the next move is not made Superchess Two, from CP until the user presses 'enter' Software, is one to choose. as a prompt. The computer Apart from its quality, the will ignore any other instrucprogram offers an amazing tions you try to give it in that

The amount of time and able all you have to do is to quality of play from the protype 'help' and the com- gram is governed by the level number. There are seven lev-They include recommended els, numbered from zero to move, change of playing six. At level zero the computer gives its answering move almost immediately but when playing at level two the time taken between moves

> The Superchess Two program costs £7.95. It is available from CP Software, 17 Orchard Lane, Prestwood, Great Missenden, Bucks HP16 0NN.

### **GAMES FOR 16K SPECTRUM**

### SUPERPLAY-1£5

by William Smith

Five different games, some of them entirely original, which should appeal to fourteen year olds of all ages!

Using a combination of BASIC and machine code — for extra zip this cassette contains the following:

**KONGO** Move your man along girders and up ladders to reach the terrible kongo. Avoid the deadly patches of red jelly and watch out for kongo's patrolling warriors.

ROBOT RESCUE Guide your ship through a meteor storm to reach the landing pad and bring the stranded astronaut back to the mother ship.

HIGHWAY RUNNER Get your family of frogs safely across the

BIG GAME HUNTER Shoot the advancing hordes of wild lions and things

**UFO** Protect your planet from the aliens with their deadly torpedoes. Be sure you don't exhaust your supply of lasers.

ALL FIVE GAMES FOR £5.

All games feature high score and on-screen score total.

### SOLO-WHIST £5

by J.A. Yates

This is an excellent simulation of the well known card game and makes a fascinating change from the usual arcade type computer game.

The computer deals the cards and you play your hand against three opponents who are controlled by the computer.

A running total of tricks won is kept on the screen and you have to use considerable skill to beat the computer.

The graphics are of a high standard and you will soon forget that you are using a computer and you will become absorbed in the battle of wits with your three hard bitten opponents.

### VIDEO SOFTWARE LIMITED

STONE LANE KINVER STOURBRIDGE WEST MIDLANDS DY7 6EQ ENGLAND TEL: KINVER 2462 STD 038 483 2462

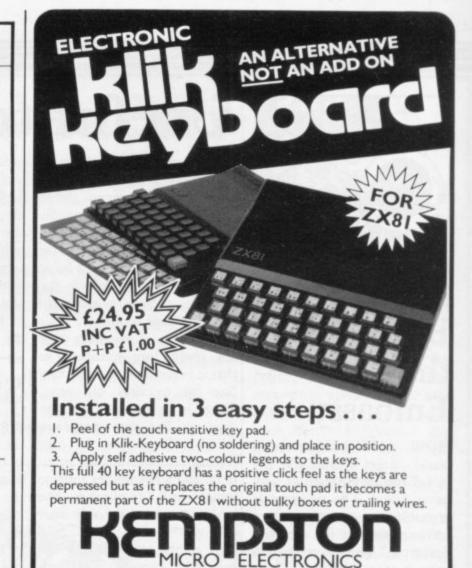

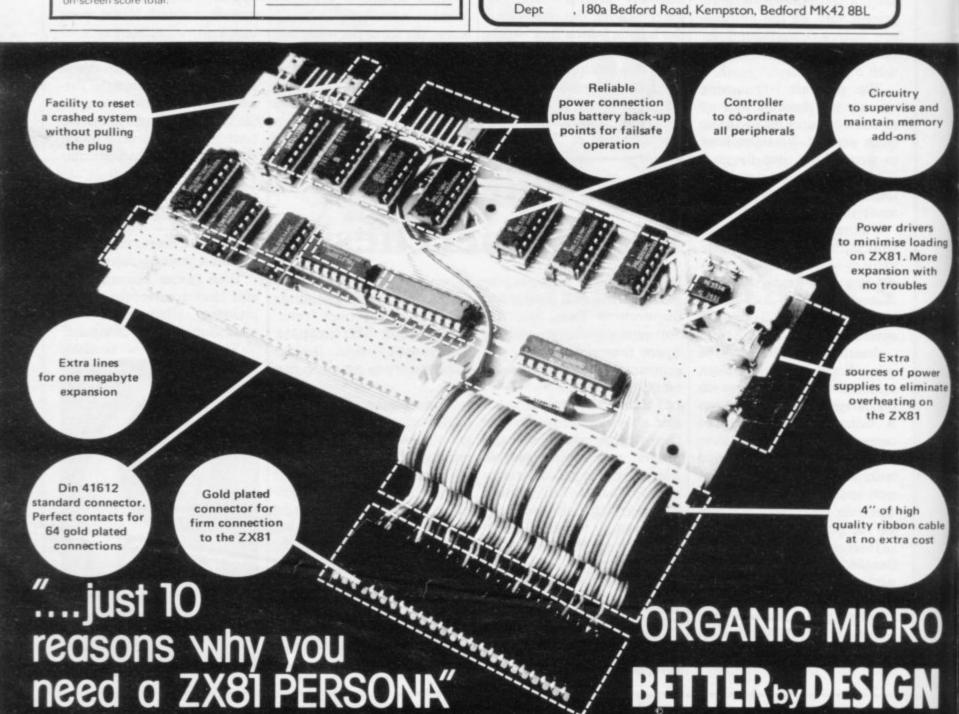

### the i-ching

The ancient Chinese art of telling fortunes.

NOW AT YOUR FINGERTIPS!!!

for the SPECTRUM 48k

FOR ONLY £6.95

special offer!

The person from whom we recieve our first order for the 'I CHING', will ret it and one copy of the next two! new programs that we create for the SPECTRUM.

### FREE!

COMING SOON!!!

### CREATOR 1.

Please make all Cheques or Postal Orders payable to; SIRIUS LOGIC,

40. Ryerley Road, Fratton, Portsmouth.

PO1 5AX. (allow 14 days for delivery).

### **SIRIUS LOGIC**

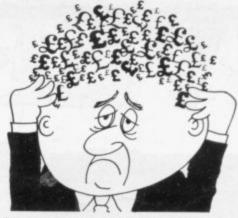

### Are your finances driving you mad?

Do you find that working out your finances makes your head buzz? Do you see red?

Don't worry, now you can have Hilton's **Personal Banking System** on your side, giving you a clear head start and (hopefully) putting you back

into the black! Maintain permanent records and fully detailed statements of your finances including:

★ All cheque book transactions and bank receipts

\* All standing order payments
Automatically Processed
(monthly, quarterly, six-monthly
or annually and for set number
of payments)

In addition the ability to search, locate, delete or correct previous entries. List by category facility is included. Additional Bank Reconciliation module available to automatically match your Bank Statement to your Personal Banking System account. Full instructions included and guaranteed after sales maintenance provided.

- ★ PBS ZX81 £8.95 (16K)
- ★ ZX SPECTRUM £9.95 (48K)
- ★ DRAGON £9.95 (32K)

Bank reconciliation (for use with above) £5.

Ask for the PBS at your local computerstore.

ORDER by POST (specifying machine)

OR at the POST OFFICE using

TRANSCASH ACCOUNT 302 9557

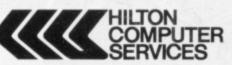

Hilton Computer Services Ltd (Dept SU) 14 Avalon Road, Orpington, Kent BR6 9AX

\* YOUR PBS IS NEVER OUT OF DATE \*

# PERSONA ZX

YOUR KEY TO THE

TOWER

OF

POWER \_\_

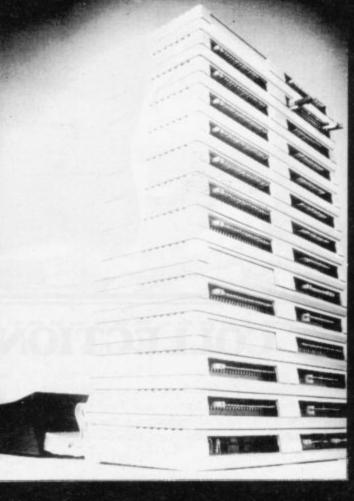

You simply choose the following modules you want and plug them into the PERSONA and turn your ZX81 or ZX SPECTRUM into a total computing package ... into an ORGANIC MICRO.

PERSONA ZX81 £30.35 PERSONA ZX SPECTRUM £45.00 £24.50 **RAM 08 (2K) RAM 16** £26.75 **RAM 64** £76.25 MINIMAP £35.95 DROM (2K) £39.50 TOOLKIT £22.20 **PERICON** a £27.90 PERICON b £33.75 PERICON c £41.75 SONUS £30.15

Options: USERFRONT £8.00
Additional 2K for RAM 08 £6.50
Additional 2K for DROM £7.50

Prices include VAT, Postage and Packing for U.K. deliveries. Overseas Orders: please add 15% to price for surface mail.

Post to: BASICare MICROSYSTEM LTD. 12 Rickett Street, London SW6 1RU. Tel: 01 - 385 2135

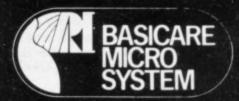

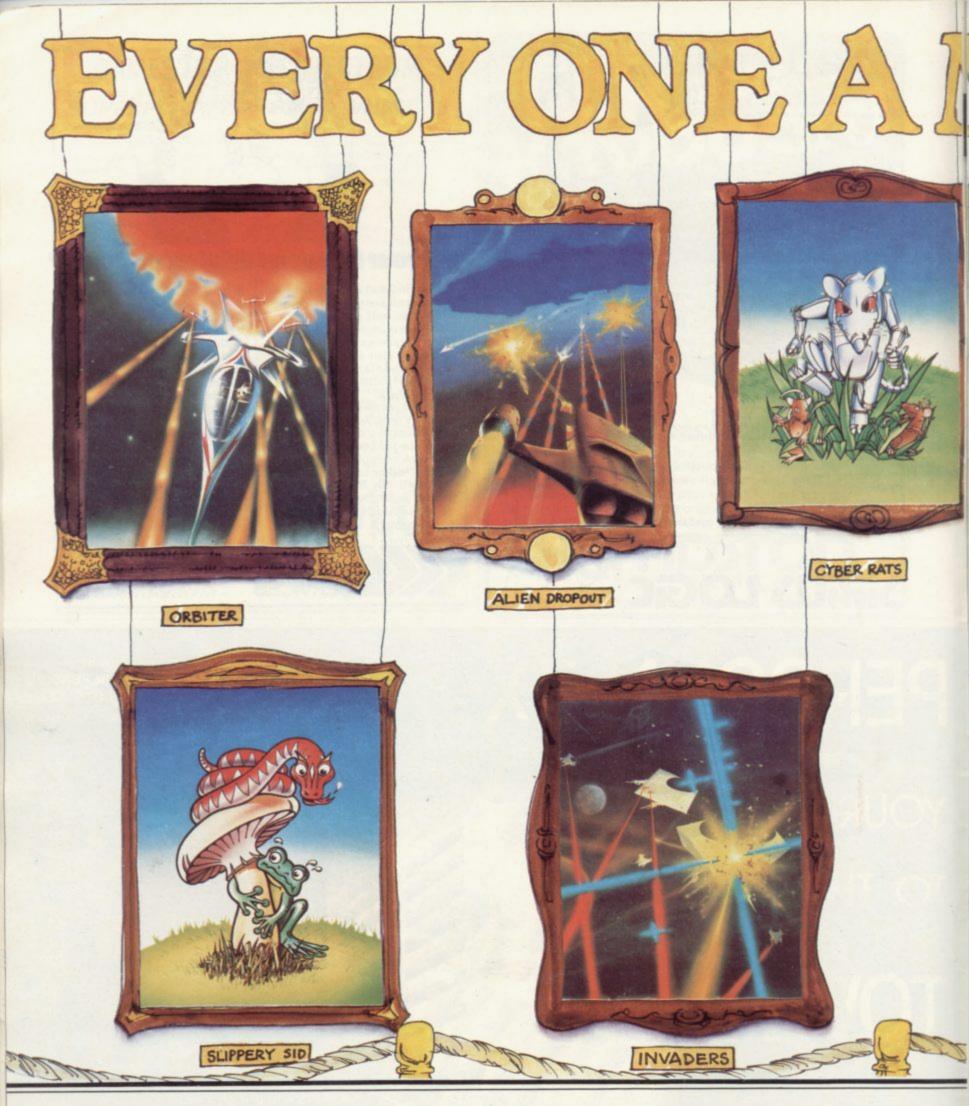

### THE SILVERSOFT COLLECTION

Silversoft, Masters of the video canvas present the first of a timeless collection of Electrik Artwork for the connoisseur. Our skilled artists have toiled over their electronic easels to produce these moving masterpieces - now being exhibited throughout the galaxy. Complete details of these classic programs may be found in our fully illustrated catalogue.\* Your local software gallery can arrange a viewing - so beam down there and pick up an original. Don't forget Silversoft still deliver direct to anywhere in the known universe (Post Office willing). If your local (art) dealer is out of stock then please contact us straight away.

\* A must for serious collectors.

Send to: SILVERSOFT Ltd LONDON HOUSE 271-273 KING ST LONDON W6 TEL: 01-748 4125

Please note: Due to expansion we have moved to larger premises, we apologise in advance for any inconvenience to our customers.

# MASTER PIECE

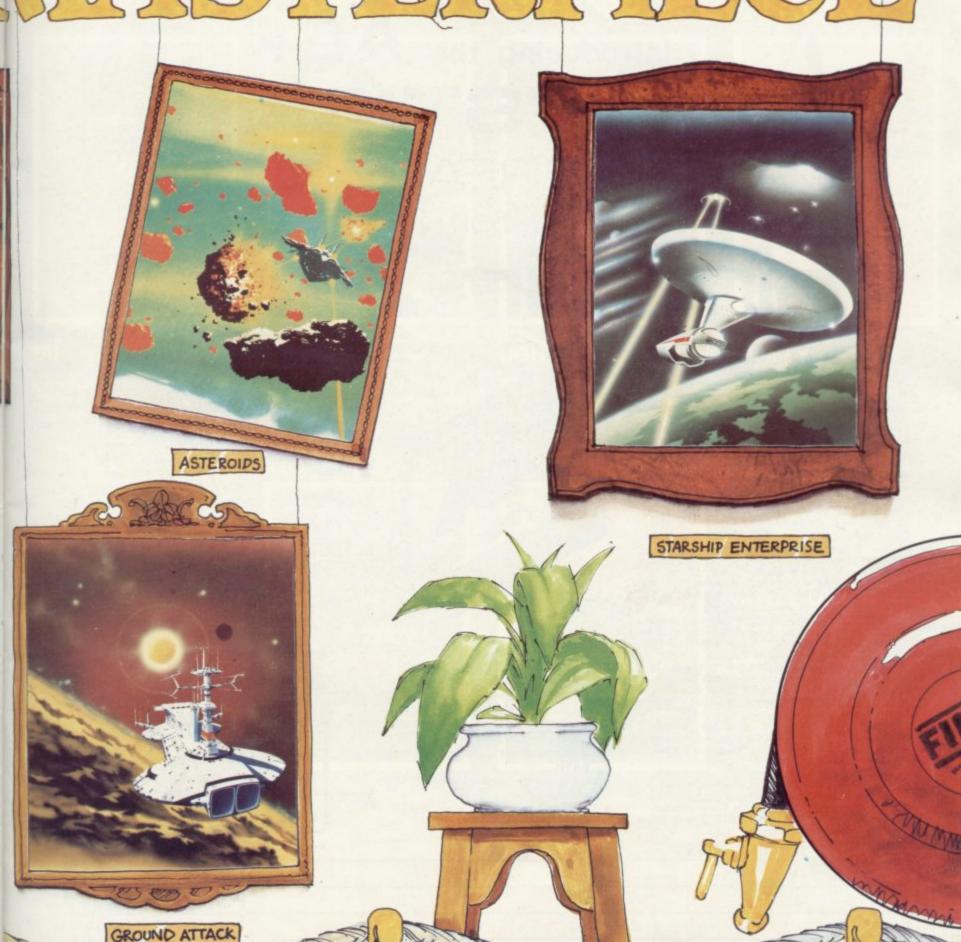

### Response Coupon ZX SPECTRUM SOFTWARE ZX81 SOFTWARE (I6K ONLY) Tick box(es) as required INVADERS ORBITER £5.95 £3.95 I enclose a cheque/PO for GROUND ATTACK £5.95 **ASTEROIDS** £3.95 CYBERRATS NEW ALIEN DROPOUT £5.95 £3.95 SLIPPERY SID NEW £5.95 MUNCHER (ZX81) £4.95 STARSHIP ENTERPRISE £5.95 48K ONLY STARTREK £3.95 MUNCHER £5.95 ZX COMPILER £5.95

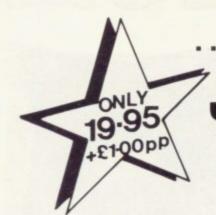

# ....Introducing the AGF

### JOYSTICK

INTERFACE I

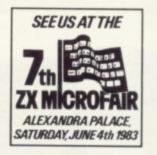

for

# SITCHE ZX Spectrum

### ABOUT OUR JOYSTICK INTERFACE

Following in the footsteps of our extremely popular original interface, which has sold over 1,000 worldwide since October last year, we have improved its performance.

The Interface Module II has been specially designed to plug on to the rear connector of your ZX Spectrum or ZX81 and allow you to connect any standard Atari type digital Joysticks. All of the computer's connections are duplicated on an extension connector so that you can still use any other devices intended for use with your computer.

The Interface Module II resides in the same memory space as the keyboard, which remains fully functional at all times, therefore it will not interfere with anything else connected.

When a suitable joystick is plugged into 'Player 1' socket its action will mimic pressing the cursor keys, up "7", left "5" and so on. The firing button will simulate key  $\phi$ . This unique feature guarantees the best software support.

Take a look at the selection of compatible games we have listed. More are being added all the time as a result of our contact with the various software companies.

A second Joystick may be connected in the 'Player 2' position which simulates in a parallel fashion keys T-Y-U-I-P. This will allow you to play a whole new generation of two player games.

An added advantage of using our Joystick Interface is that you relieve your keyboard of the key-thumping strain of game playing whilst increasing the enjoyment.

Using joystick control in your own programs is as easy as reading keys, Eight directions and Fire are all read by simple BASIC. With every order there comes a free demonstration program called 'Video Graffiti' plus a full set of instructions.

### KEY FEATURES

- \* Proven cursor key simulation for maximum software support
- \* Accepts Atari, Competition Pro, Wico, Starfighter, Le Stick, etc Joysticks
- \* Second Joystick facility
- \* Eight directions programmed in simple BASIC
- \* Rear extension connector for all other add-ons
- \* Free demo program, 'Video Graffiti' + full instructions

### A SELECTION OF COMPATIBLE SOFTWARE

### ZX SPECTRUM

Abersoft Axis Campbell Ststems DK 'Tronics

ICL New Generation Software Psion

Silversoft

ZX81 Artic J.K. Greye P.S.S.

Silversoft NB Mazeman Labyrinth Gulpman 3D Tank £4.95

Meteroids Star Trail (Man. Dock) Escape £4.95 3D Tunnel £5.95

\* Flight Simulation VU-3D Ground Attack

Cyber Rats £5.95

Galaxians 3D Monster Maze Krazy Kong Ghost Hunt Maze Drag Race Asteroids

Available from us, please tick

\* Not suitable for original interface

JOYSTICKS CONTROLLERS CONTROLLERS

FOR USE WITH OUR INTERFACE Module II or VIC 20, Commodore 64, Atari VCS, Atari 400, Atari 800

If you require extra Joysticks for our original interface module mark order 'OLD' Joysticks

ONLY £7.54 inc VAT + P&P

| 1   | F | R | 0 | NΛ  | NA  | R            | /1/ | R  | 0/ | NA  | ISS |
|-----|---|---|---|-----|-----|--------------|-----|----|----|-----|-----|
| - 1 |   | п | u | IVI | IVI | $\mathbf{n}$ | IVI | п. | 3/ | IVI | .7. |

| -  | _ | - | -      |     |   |
|----|---|---|--------|-----|---|
| Λ. |   |   | -      |     | * |
| M  | _ | u | $\Box$ | ESS | ١ |

### SEND C.W.O. ONLY TO: A.G.F. HARDWARE, DEPT. SU

### 26 VAN GOGH PLACE BOGNOR REGIS WEST SUSSEY PO22 ORN

| QTY    | ITEM                       | ITEM PRICE                               | TOTAL     |
|--------|----------------------------|------------------------------------------|-----------|
|        | INTERFACE MODULE II        | 20.95                                    | 1544 1544 |
|        | JOYSTICK(S)                | 7.54                                     |           |
|        | SOFTWARE AS TICKED ON LIST |                                          |           |
|        | SOFTWARE AS TICKED ON LIST | West to be started to the started to the |           |
| ZX81 🗆 | ZX SPECTRUM  Please tick   | FINAL TOTAL                              |           |

DEALER ENQUIRIES WELCOME

EXPORT PRICES ON APPLICATION

### P.S.S. THE FUTURE MAKERS FANTASIES FOR ZX81 AND SPECTRUM

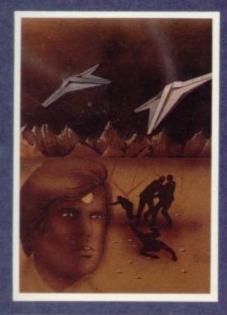

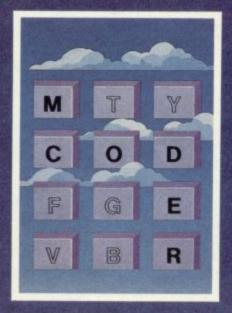

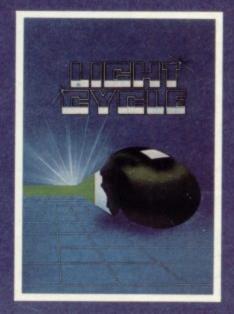

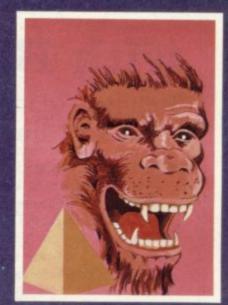

### TAI

In any other time or galaxy, the dust ball world called TAI would dust ball world called TAI would have been quite unimportant.

TIMES CHANGE.... Now it is the last remaining out-post between the advancing Imperial Fleet and the main planets of the Dorfian System. Unless the Imperial Forces can be held off untill the Republican battle fleet arrives, an entire civilization will be betrayed.... You have been chosen to defend TAI. The Galactic future depends on you. Galactic future depends on you. ZX81 16K

### HOPPER

Can you help Fergy and his friends get across the 4 lane highway and back to the lilly pond? Includes Crocodiles, Logs, varying traffic speed etc. ZX81 16K

### M CODER

Quite simply the most flexible integer compiler available today for either the 16K ZX81 or the Spectrum16K/48K.

ZX81 16K SPECTRUM 48K 8.95

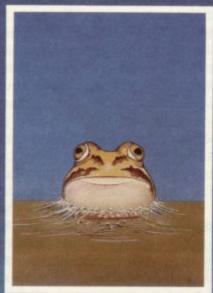

### LIGHT CYCLE

All the speed and excitement you could want, very addictive. Race and block the computer or another player.

SPECTRUM 16K 48K 4.95

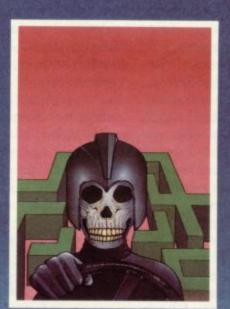

### **KRAZY KONG**

All machine code version of the popular arcade game.
This program has all the features

of the original and is every bit 3 different screens make it

difficult to beat.

ZX81 16K

TO P.S.S. 452 STONEY STANTON RD. COVENTRY CV6 5DG. FOR INSTANT CREDIT CARD SALES TEL (0203)667556

TRADE ENQUIRIES CONTACT JOHN FLETCHER, COVENTRY (0203) 667556

3.95

### MAZE DEATH RACE

Drive through a giant maze, 9 times the size of the screen picking up points as you go – but watch out for other cars rocks, oil and ice. Superb machine code game. Highly recomended.

ZX81 16K SPECTRUM 48K

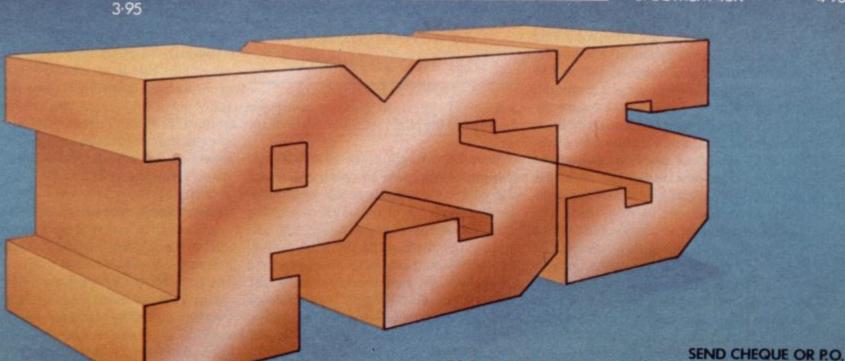

# Maximum expansion with Basicare

Stephen Adams reviews a system which gives the ZX-81 limitless flexibility

THE BASICARE system consists of a set of modules all housed in the same long, flat, silver, shaped boxes. The boxes are stacked vertically on top of each other, connected by a 64-way white edge connector. The edge connectors act as the spine of the system and have additional control signals to those from the back of the ZX-81. The extra control signals are used to expand the memory size beyond the 64K limit of the computer and also give it its flexibility in design.

The system can be expanded at any time by plugging-in another module on to the top of the stack and the range of modules allows you to have as much RAM as you need in small or large jumps and to attach any number of printers and ports to the system.

The basic module is the Persona which has to be at the bottom of the stack and is the device through which the computer communicates with the RAM and other devices. The Persona contains refresh circuitry so that the dynamic RAM does not have to rely on the REFRESH address from the computer.

As the REFRESH (R) register is used for a different purpose on the ZX-81 that is a good idea. It also means that if the computer is changed to a type which did not have a refresh signal for dynamic RAM — a Vic, for instance — dynamic memory could still be used. The reason for using dynamic memory is that it reduces the number and size of the chips dramatically when compared to static RAM.

The Persona also buffers all the address and data lines so that no great strain is placed on the signals from the ZX-81. The Sinclair ROM and 1K internal RAM can be turned-off if required to insert your ROM — the internal RAM on the ZX-81 has to be turned-off when using any other RAM pack anyway but that facility is provided to give the user a choice.

Two pins are provided to re-set the system without pulling-out the power plug. Basicare even supplied a switch mounted across those pins on the system I was using. On a larger system

each page has to be set up using the reset switch on powering-up the system, so that can be very useful.

The other thing about the re-set switch is that it effects only the page of RAM on which you are at the moment and so does not erase any of the program or data in other pages. The other two pins are for selecting DATA or Toolkit sections of memory using the Minimap or changing the use of a particular RAM pack. In that case a jumper wire must be used with a plug on each end to connect between the back of the Persona and the module concerned. Basicare can supply the jumpers if required.

All the modules have one or two holes in the back either for connection to other equipment — in the case of the Pericon printer module — or choice-selection pins. The selection is made usually by inserting small blue pins on to the Molex pins to join them together. All the blue pins required are supplied by Basicare when you buy the module.

It is a pity that some standardisation could not have gone into the positioning of the choice pins, as every module seems to have a different set-up and the

'Apart from printer routines, the user is left to make up his software'

pins on the Pericon module have even been moved to the right-hand side of the case.

The RAM modules for 16K and 64K have to be allocated a bank number and a page number via the choice pins. Each bank is made up of four 16K pages. On the 16K RAM modules the RAM can be put into any page of any bank so long as there is not another module allocated there. On the 64K modules the RAM must all be in the same bank because they use single 64K chips. The system is set up for four banks when using the Minimap module and only one when it is omitted. If you want more than 32K

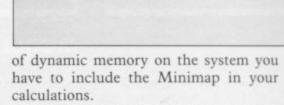

The memory map under the Basicare system is divided into 16K sections, with some sections divided into 4K and 8K sections due to the way the ZX-81 hardware was designed. The two biggest sections, called File A and File B on the normal ZX-81 system, would be covered by the 16K RAM pack as it appears twice in the memory map. That is because the File A area is used to store the program and data and the File B area used to display the screen created in File A.

On the Basicare system those two areas are switched together, even though the two RAM areas may be split to make better use of the RAM. Some provision for a TV display must be made in Page 0 so that the user can see that the system is working. In other pages the File B area may be used as a data store, but not by Basic, or as an alternative TV display.

Basicare suggests that alternating between two File Bs would be a good way of providing animation. Any dynamic RAM must be located into one or both of the File areas. Under a non-Minimap system that would limit the user to a maximum of 16K, as File B would have to be a reflection of File A to see any results.

The bank and page number of each module and whether it appears in File A/B or both is on without crashing the system.

Using only the Persona and RAM packs, 56K of RAM can be used as the system needs a Minimap module to control the extra RAM. The Persona plugs into the ZX-81 expansion port—the large hole at the back—and the

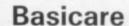

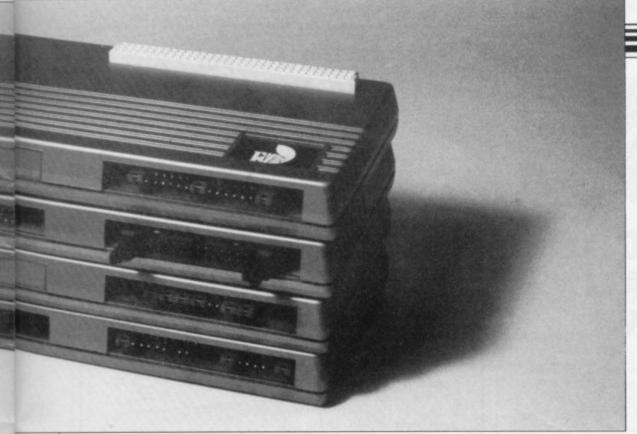

only device you can use with the Basicare system is the Sinclair printer. That is because it is an I/O-mapped device which is excluded from the Basicare system, which operates only on memory-mapped devices.

I/O ports could be used but the ports connect the Basicare system and they must not draw too much power.

Power must be a consideration on such a system as the ZX-81 is supplied only with a 700ma power pack, unless you have bought a printer with a larger 1.2 amp power supply. Every module you use must be supplied with power from somewhere; at the moment that is from the ZX-81 power supply via the 9V output on the edge connector and the internal +5V regulator in the Persona. Provision is made at the back for power to be provided direct into the back of the Persona but a power pack is not yet available from Basicare as a standard item.

Users therefore will have to limit their systems to what the Sinclair power pack can provide - a 16K RAM and Persona on the 700ma power pack - or build their own.

The connections at the back are via standard Molex plugs - 0.1in. spacing - and the system can be driven from a +12V or a full +12V/-12V/+5V supply. A car battery, for instance, could be used as a standby or main supply for the system.

The other set of Molex pins on the back of the Persona module selects the different set-ups which can be required, determined by the pins on the back of each RAM module. Switching between RAM pages - 16 in all, from banks of four pages - is done by one POKE to a memory location inside the Minimap.

The Minimap is located in the SLOT area at Slot 0 or memory location 45440. By PEEKing at that location the page number for both the File A/B and 160 LET FILEAPAGE=0\*16 the Data/Toolkit areas can be determined.

That is the main area where machine must provide a PCB edge on which to code can be stored and EPROMs and user-definable graphics modules can be located. It is 8K long and is over-used at the moment on the ZX-81 for everything from speech to graphics add-ons. None of them will work with the Basicare system, as no Sinclair PCB connection is provided on any of the available modules. Putting them on the computer PCB and then plugging-in the Basicare system at the back would knock out both systems.

Basicare provides two modules which can go into that area. Both are based on 6116-type static RAM chips. RAM 08 can give up to 8K of RAM and the

# 'The user is restricted at the moment to Basicare modules'

DROM provides up to 8K of batterybacked memory - a nickel-cadmium cell inside the module charged by the computer.

The DROM module can have a USERFONT option fitted which gives user-definable graphics. The RAM 08 can also contain EPROMs up to the same 8K and the DROM can have 2K sections write-protected so that you cannot wipe out data or machine code accidentally.

With the Minimap in place and a few

jumpers the Toolkit section can have four different pages using the same POKE to switch pages as the dynamic RAM. The Toolkit and Data areas are switched together and the page numbers can be different from the dynamic RAMs. Using the Toolkit or Data areas to store variables is the only way to exchange them between programs in different pages.

For example, to transfer number A from the current page to page 0 would require to use a program like this:

100 LET PAGE=PEEK 45440

110 LET FILEAPAGE=INT (PAGE/16)

120 LET TOOLKITPAGE=PAGE-INT (FILEAPAGE\*16)

130 REM FIND TOOLKIT PAGE NUMBER AND CURRENT FILE A PAGE NUMBER

140 POKE RAM08,A

150 REM MUST BE 0 TO 255

170 POKE 45440, FILEAPAGE+ TOOLKITPAGE

The program would find from the Minimap the current Toolkit and File A (program) page numbers. The Minimap number is always made up of File A "Page" number multiplied by 16 plus the Data/Toolkit page number. Then POKE the RAM — RAM08 — in the Toolkit area with A.Strings and decimal numbers would take more than one memory location to store them, so the user must devise a system to transfer them correctly.

The new POKE to be made to the Minimap must then be calculated to keep the Toolkit page the same but to alter the File A page to 0. When the POKE has been done the program in the File A section of Page 0 will then be operating, so the number must be retrieved by a LET A=PEEK RAM08 somewhere in the program.

Basicare has provided no hints in the documentation on how variables should be passed between pages and has left it to the user to devise a system which will lead to non-compatible software on the same system. Apart from some printer routines, the user is left to make up his software. Each system may be individual to the user but it would have been pleasant to see some software available.

The Data area can also be used to transfer variables from one page to another but cannot be used for machine code. That is because of the way the ZX-81 hardware was designed. On a non-Minimap system that can be used as part of Basic memory by POKEing

continued on page 40

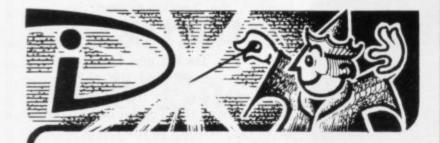

# THIS SPACE INTENTIONALLY LEFT BLANK

Your masterpiece could appear here. We need good, original machinecode programs for the Spectrum and Oric. Excellent royalties or cash payments offered for high quality games. If you have written an exceptional program, please send a copy to the address below for immediate evaluation.

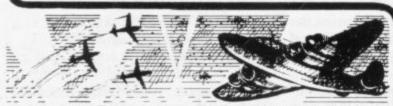

# NIGHT GUNNER

Enemy aircraft approaching . . . BATTLESTATIONS!!
Waves of enemy fighters swooping in for the attack? Can you survive another mission? This is the ULTIMATE challenge. An entertaining machine code game with excellent graphics. Requires 16K RAM pack only.

Highly addictive!

£4.95 inc

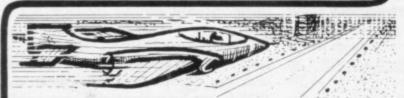

# FIGHTER PILOT

15 feet . . . 7 feet . . . TOUCHDOWN! Instrument landings are not always as easy as this. You are in full control from take-off to landing during this real-time flight simulation of a jet fighter. Written by pilots — tested by pilots — for you to fly like a pilot.

'An excellent program!' Capt. H. Senior British Airways pilot.

Requires 16K RAM only

Super value at £4.45

# DIGITAL Integration

DIGITAL INTEGRATION Dept. SU 22 Ash Church Road, Ash, Aldershot Hants GU12 6LX.

MAIL ORDER ONLY

TRADE ENQUIRIES WELCOME

All prices inclusive (Overseas add £0.55 p&p per tape, £2.00 for HRG board) All products guaranteed, refund if not satisfied.

# ZX SPECTRUM & ZX81 EDUCATIONAL SOFTWARE

## Spectrum Junior Education

7.50

Use your Spectrum to help your children with their school work. This cassette contains eight attractive, easy-to-use programs for the 7 to 11 age group.

- Topics include English comprehension, spellings, homophones, junior science, maths and history.
- Entering your own questions and answers allows you to adapt two of these programs for exercises in any subject area.
- Moving colour graphics and sound are extensively used to improve motivation.
- \* Use the "draw" programm to produce pictures, maps and diagrams.

Suitable for the 16K or 48K Spectrum. Program notes are supplied. OVERSEAS ORDERS £8.50

## O-Level Chemistry (C1)

£5.50

This cassette contains four clearly presented revision/tutorial programs. The subject matter has been carefully structured to cover the most important aspects of:

- \* Elements, compounds and mixtures.
- \* Structure, bonding and properties.
- Redox, electrolysis and the activity series.
- \* Acids, bases and salts.

48K Spectrum and 16K ZX81 versions of the cassette are available. Please specify which you require.

OVERSEAS ORDERS £6.50

Professional Computer Assisted Learning materials from:

CALPAC COMPUTER SOFTWARE 108 Hermitage Woods Crescent, St Johns, Woking, Surrey GU21 1UF.

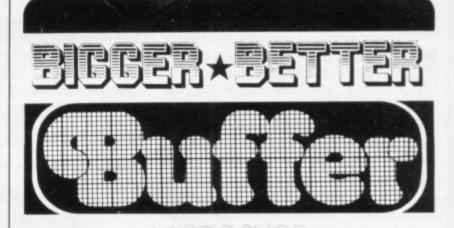

# ZX8I-ZX SPECTRUM-

DRAGON 32-VIC-20-BBC

The very best mail order items available "over the counter"

Games, Keyboards, Serious Programs, Rams, Books, Peripherals and much, much more!

FAST MAIL ORDER SERVICE PHONE **01-769 2887**WITH ACCESS/VISA (24hr Ansafone)
or send large S.A.E. for catalogue (state which computer)

Open 10.30 — 5.30 Tues. to Sat. (closed Mondays) 310 STREATHAM HIGH ROAD, LONDON SW16

VISIT OUR
STAND AT THE MICRO 4. 10am 6pm.
ALEXANDRA PALACE. JUNE 4. 10am

MASSIVE DEMAND AND TECHNICAL SUCCESS FOR THE SP48

# **East London Robotics** are happy to announce a memorable price reduction

With an increasing demand for our ZX Spectrum accessories we invite you to share in our success, with a special price reduction. You'll still enjoy the same efficient product support, by post, phone, or for personal callers as our long established customers.

32K MEMORY EXTENSION

(giving you the standard 48K)

Designed to fit inside the Spectrum case, and using the identical chips that Sinclair uses (Texas and Oki) to upgrade a 16K Spectrum issue 2 to a 48K Spectrum, for less than half the price of having Sinclair do it for you.

Fully compatible with all Sinclair add-ons (ZX printer, Fully compatible with all Sinclair add-ons (ZX printer, RS232, Micro drive etc) and very low in power consumption, requiring no soldering, easy to fit and remove, and carrying our full warranty. Plug the chips into the sockets provided by Sinclair on the issue 2 Spectrum, and you are ready to go! You have a completely standard 48K Spectrum. Both issue 1 You have a SP48's are upgradable on a part exchange basis for SP80's.

FIT AND TEST SERVICE. Available on all memories. For personal callers while-you-wait £3. 2-5pm Mon-Fri, or by return registered post £7.

ISSUF 1 ISSUE 2

In order to determine whether you have issue 1 or issue 2, lor at the rear of your Spectrum where you would plug in the Sinclair printer, and compare the edges of the printed circuit board to the illustrations.

| All products advertised on this page are in stock a | at the time of going to press. |
|-----------------------------------------------------|--------------------------------|
| Same day despatch for telephoned Access             | and Visa a orders.             |

Please send me by return the following items (tick products required). Quantity  $\hat{\mathfrak{L}}$ 

SP48 issue 1 £35

SP48 issue 2 £23 SP80 Issue 1 £50

SP80 Issue 2 £46

ZX Slowloader £10

I enclose cheque/P.O. payable to East London Robotics Ltd for £ Send s.a.e. for FREE catalogue to East London Robotics Ltd, Gate 11, Royal Albert Dock, London E16. Prices include VAT. Please tick if you require VAT receipt ☐

Address

SUI

P&P 65p

(giving a massive 80K paged)

This unit is more sophisticated than the SP48 and we do not recommend it for beginners, unless bought for use with commercially available software specifically written for the

SP80.

The additional paging circuitry and the 64K memory chips fit identically to the SP48, and removal, power consumption and add-on compatability are also identical. 48K software will also continue to run on the SP80. This product has tremendous potential for the serious user for storing a wide range of data. For customers wishing to upgrade their SP48 to full SP80 in easy financial stages we offer a unique part exchange service.

STOP PRESS REVOLUTIONARY MULTIPLE
JOYSTICK SYSTEM Makes all existing Joystick systems obselete.

A TOTALLY ORIGINAL SOFTWARE PRODUCT. ZX SLOWLOADER £10.

Transfers contents of ZX 81 tapes on to your Spectrum in minutes Ready for SAVEing and EDITing. Send s.a.e. for details.

EASTLOND GATE 11. ROYAL ALBERT DOCK. LONDON E16.

GATE 11. ROYAL ALBERT DOCK. LONDON E16.

24 HOUR INFORMATION SERVICE TEL: 01 471 3308

SPECIAL ENQUIRIES TEL: 01 474 4430

SPECIAL ENQUIRIES TEL: 01 474 4430

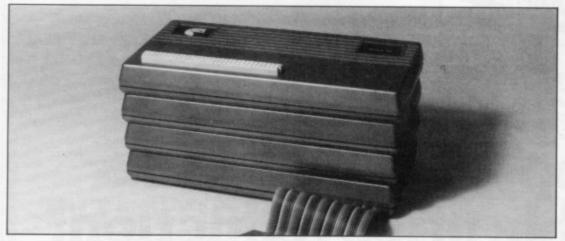

continued from page 37

two of the system variables to alter RAM-TOP. On the Minimap system, however, the program must be stopped from using that area for Basic as it would destroy the program when any switching was done.

The same method as used in the Toolkit area therefore must be used to transfer variables from page to page. Using that area — 8K long — for the transfer of variables leaves the Toolkit area free for the controlling routines in EPROM or RAM. The RAM08 module can be used only in that area and requires a jumper wire to change it from its normal Toolkit area place.

The use of the path area is not mentioned in the documentation but I assume that it might be something similar to the BBC computer TUBE interface which allows you to have a common memory area between various computers.

The SLOT area is where all the input-output devices are located, such as printers, disc drives and ports for controlling devices outside the computer. It is divided into seven SLOTs and each has its own set of addresses with the 4K area of memory. The device types-in each SLOT which can be divided into four device types and each device type has up to 32 addresses allocated to it.

The Pericon and Minimap are the only devices available for that area. The Minimap uses SLOT 0 and the Pericon SLOT 7. The Pericon modules contain 8255-type, three-port chips, one of which is used to drive a parallel Centronics-type printer.

The Pericon-C module can be used to drive any printer as the software program is stored in one of the File A pages. Storing different routines in different pages allows you to use them as one long program, since when you jump to a new page all the system variables are changed, too, so you continue where you ceased when you last used the page. When you set up a program you must

go through all the pages to be used and RUN the program in them, so that when you return to a page you do not have only a LIST of the program. Menus in each page would help to give you the choice of jumping to another page or using the routine in the current page.

The hardware is fairly simple to use; if there are any complications with a particular module Basicare provides a program of part Basic and part machine code which will help you. That is true only of the USERFONT and the Pericon printer modules.

The details on the system are of a technical nature and very sparse on how the system works inside the modules. The details are split into sections to go with each module and although there is a brief description of the system at the beginning, it is not sufficient to help the first-time, non-professional user.

Programs and routines to enable you to make an easier use of the system, which is complex, are non-existent. It would have been better if Basicare had produced a manual which described the system in its entirety than to split the information into details on the individual modules.

Some software routines should be made available on tape or in EPROMs to allow the user to control the system he is trying to use. Routines such as the automatic transfer of certain variables between pages using a specified module in the Data or Toolkit areas would help. The storage of printer routines, for instance, should not occupy RAM space in the main program — File A — area. I know that restricts the use of the system but it allows users to swap software or for Basicare to provide some standard programs on tape.

The minimum usable system would therefore have to consist of a Persona Minimap — because there are cheaper ways on the ZX-81 to have more memory in a 64K memory map — at least two pages of RAM and a RAM08 module in which to store data and machine

code routines.

All of the software would have to be run in from tape, unless you invested in a DROM module or had someone program it into a ROM. That means that the program and data would first have to be loaded into the File A area and then transferred to the Toolkit area. In that case the high-speed cassette system or disc system Basicare says it is producing would be useful, as well as some machine code routines to transfer data from one area of memory to another.

Dynamic memory of 52K and up to 64K of Toolkit/Data area memory can be provided on the system — not 1MB as the advertising suggests — and this will take some organising. Any commercial software bought for use on the ZX-81 will have to be limited to 16K, unless modifications are made to it to make use of the Basicare system way of doing things.

The hardware works well and so long as the power can be supplied will allow the user to extend the RAM and ports to its maximum. The connection to the ZX-81 is good and the system should not suffer from white-outs.

The user can extend the system as and when he wants but is restricted at the moment to Basicare modules; none of the Sinclair equipment apart from the printer will work.

The software and documentation with the system needs to be expanded to make it easier to use. Its popularity will depend on whether Basicare can produce Personas for different computers and whether it and other manufacturers produce sufficient modules for it. The cost must be compared to the need to have extra memory, as its initial cost is reasonably high.

Memory map of the ZX-81 using Basicare.

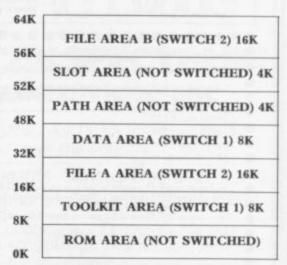

The two switches shown are independent of each other and switch 2 can choose only the first four pages.

# R. R

# STAR TREK 48K

Rid the Galaxy of the evil Klingons, Protect your Star Bases from attack. ("Easy to play. Difficult to beat' Sinclair User Dec '82)

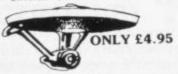

# P-E-P

THE PROGRAM ENHANCEMENT PACKAGE FOR THE ZX81 (16K) ed to transform you

DEFINED SCROLL REGION 1 line to ■ DEFINED SCROLL REGION Time to whole screen ■ SCROLL up or down.
■ FILL SCREEN any character.
■ CHANGE BACKGROUND
■ CHANGE FOREGROUND
■ INVERSE VIDEO ■ FLASH SCREEN

CLEAR SCREEN W

Supplied on tape with a 6K DEMO PROGRAM and a FULL instruction

ONLY £5.95

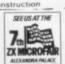

Send to: R & R SOFTWARE (SU) 34, Bourton Road, GLOUCESTER GL4 0LE

48 HOUR DISPATCH Overseas +10% please Large Dealer Discounts

**ONLY £4.95** 

00

16K Spectrum GOLF

Hi-Res Full colour graphics.

A game for 1 or 2 players,

All the features of a full size

course. THE family game. (Reviewed Sinclair User

Oct '82)

**GNASHER 16K** 

THE ULTIMATE MAZE

GAME. Ghosts, Energy Pills, Bonus Fruit, Sound, Colour much more. Starts easy, Becomes impossible.

**ONLY £3.75** 

ZX SPECTRUM

# 30 Hour BASIC (ZX81 edition)

Britain's top selling BASIC course Over 100,000 users

8 chapters

155 programs

30 worked examples

53 self-checks with answers

35 exercises with answers

43 figures full index spiral bound — opens flat two colour text

You've got Britain's most popular computer.

Now get Britain's most popular programming course.

Amazing value at £5.95

Send for your copy/ies direct, enclosing payment, to:

The National Extension College, 18 Brooklands Avenue, Cambridge CB2 2HN

# **Dedicated** Typewriter-style Keyboards

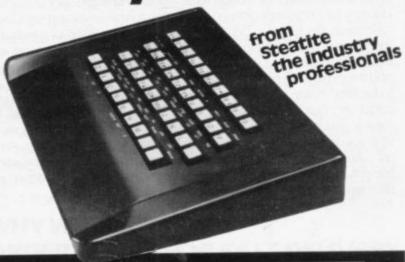

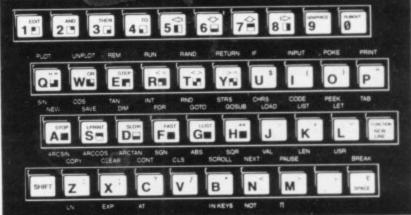

- ☐ Full-travel keys, rated at 15 million ops
- □ 0.65 newtons professional mechanism for touchtyping feel
- ☐ Complete complement of legends supplied for ZX81, with clear plastic inserts for superior long-term readability
- ☐ Sturdy low-profiles loping top case
- ☐ Fitted flat cable for no-hassle connecting
- ☐ Full instructions for disconnecting existing keyboard and fitting your new

Steatite Insulations Ltd, Hagley House, Hagley Road, Birmingham B16 8QW, Telephone: 021-454 6961

|         | ons Ltd., Hagley House, Hagley Rd., B'ham B16 80W.\` able to Steatite Insulations Ltd: allow 28 days for deliver                                                                                                    |
|---------|----------------------------------------------------------------------------------------------------|
|         | keyboard(s), I enclose cheque/P.O. value                                                                                                    |
| Name    | Manager Charles To State of the Control of the Control of the Cont |
| Address |                                                                                                    |

# PONCS

# ZX KEYBOARD FOR USE WITH 81 SPECTRUM

Our new cased keyboard has 52 keys, 12 of these are used for the numeric pad. The numeric pad offers some useful features, you can cursor with one hand and it will be a boon for anyone who enters a lot of numeric data. The pad is a repeat of the 1-9 keys plus it has a full stop and a shift key. The numeric pad keys are coloured in red, the normal keyboard keys are grey, with the case being black which makes the whole thing very attractive. The case measures  $15 \times 9 \times 2\frac{1}{2}$ . The computer (either 80/81 or spectrum) fits neatly inside. You will have to remove the computer from its original case, it is then screwed to the base of the case. The case had all the bosses already fitted and the screw holes are marked. Also fitted inside the case is a mother board (81 model only) which allows 16K, 32K and 64K to be fitted in the case. All the connections are at the rear of the case i.e. Power, Mic, Ear, T.V.

and the expansion port. The case is large enough for other add ons also to be fitted inside. One of these could be the power supply, then you could very quickly fit a mains switch, or a switch on the 9V line. This means you have a very smart self-contained unit. This case does not stop you from using any other add-ons that you may have e.g. Printer etc. We are convinced that this is the best keyboard available at present. It offers more keys and features than any other keyboard in its price range.

# NOTE

The case can be purchased separately with the keyboard aperture uncut, so if you have one of our early uncased keyboards, or in fact any other suppliers' keyboards, these could be fitted. The keyboard is connected to your computer by a ribbon cable and this has connectors fitted which simply push into the Sinclair connectors. It is a simple two minute job and requires no electronic skills. This keyboard does not need any soldering. Please specify on order whether you require the ZX 81 or Spectrum case.

# SPECTRUM MODEL

This is supplied with spectrum legends, and a slightly different base for fitting the spectrum inside, again all the connectors are at the rear of the case and there is plenty of room for the power supply (and other add-ons). Should you want to change, we can supply both the Spectrum legends and details of updating your case which will enable modification from the ZX 81 to spectrum. PLEASE specify on your order whether you require the ZX 81 or spectrum case.

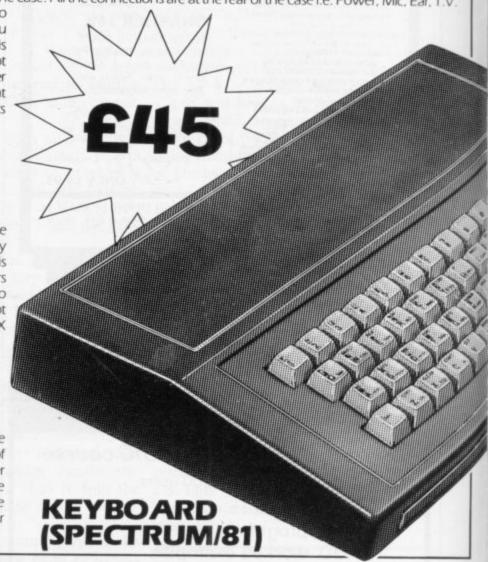

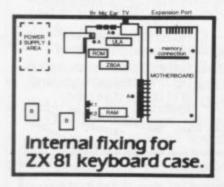

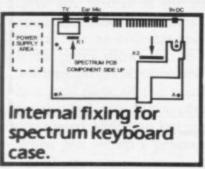

The pen enables you to produce high resolution drawings on your own television set, saving a vast amount of time over using basic programming statements, such as Plot, Draw etc. You can erase, modify and save drawings and it comes complete with software program. The superb light pen is available from D.K. tronics.

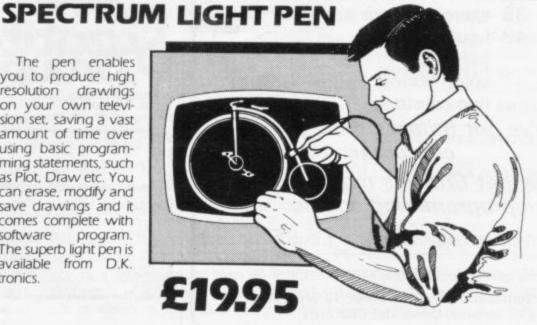

16K Memory Exp The 16K uses 4116 E Static Ram and occu using the Static Ran speed low power R. the computer. All I which comes to yo where. Position in I

64K Memory Exp All the above infor advantage lies in th 56K of usable mem the use of other add 8192-65536. The Blk Spectrum Memor Upgrade your Spect it is simply slipped in are supplied, and th time. The fitting req same as Sinclair's uj

# ZX 80~81 Spectrum HARDWARE

# SPECTRUM/81 TOOLKIT

This is the toolkit which won acclaim in the feature in the August 1982 issue (pages 29 and 30) of Sinclair User, "It is the most impressive program, fast in execution with clear and full instructions...it stands out from the rest of the field." The ZXED is a powerful editor for use on the expanded ZX81. It is intended for use by the serious BASIC programmer and offers several useful and time saving features most helpful during all stages of program development. The facilities provided are as follows: ALTER, BYTES, COPY, DELETE, FIND, HELP, INSERT, KEEP, MOVE, RENUMBER AND VERIFY. The Spectrum Toolkit contains most of the features above plus autoline numberer and append, and will run in the

16K and 48K spectrum.

Both at only £6.95

# FLEXIBLE RIBBON CONNECTOR

If you have ever had whiteouts or system crashes this could be the answer. It stops the movement between the computer and the RAM expansion, it is supplied with a ribbon, 6 inches long, with a male connector at one end and a female at the other, at only

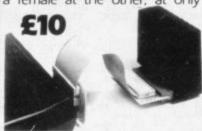

16K (UNCASED) £19.95

# 4K GRAPHICS ROM £24.95

The DK Graphic module is our latest ZX 81 accessory. This module unlike most other accessories fits neatly inside your computer under the keyboard. The module comes ready built, fully tested and complete with a 4K graphic ROM. This will give you an unbelievable 448 extra pre-programmed graphics, your normal graphic set contains only 64. This means that you now have 512 graphics and with their inverse 1024. This now turns the 81 into a very powerful computer with a graphic set rarely found on larger more expensive machines. In the ROM are lower case letters, bombs, bullets, rockets, tanks, a complete set of invaders graphics and that only accounts for about 50 of them, there are still about 400 left (that may give you an idea as to the scope of the new ROM). However, the module does not finish there, it also has a spare holder on the board which will accept a further 4K of ROM/RAM. This holder can be fitted with a 1K/2K/RAM and can be used for user definable graphics so you can create your own custom character sets.

WHY WAIT?
ORDER TODAY FOR FAST DELIVERY

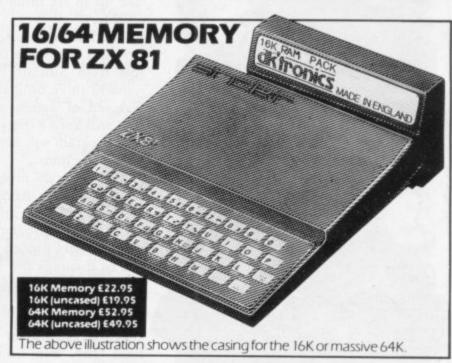

# xPansion £22.95

6 Dynamic Ram Chips. We use the dynamic as they are much denser than collipse less space. They are also much cheaper than the equivalent product than 1. The Ram is manufactured with high quality materials, and uses high Rams. It is supplied ready-built and only needs to be plugged into the rear of less than 1. The Components are fitted into holders. This massive add-on memory utilly assembled and tested is the cheapest 16K memory available anymemory from 16384 to 32768. (Same as the Sinclair memory.)

XP ansion £52.95

the 64K Memory Expansion, but the the 64K Memory Expansion, but the the 64K giving nearly FOUR times the memory. This advanced model has many. In addition, the block from 8K to 16K can be switched out to enable additions. The graphics ROM is to be used in this area. Position in Memory: Blc kk From 8192-16384 is switchable.

64K (UNCASED) £49.95

or / Expansion MK1 £35.00, MKII £30.00.

tried to 48K of user Ram. The Spectrum memory expansion is simple to fit, linking the case, and then only requires plugging in. Full fitting instructions the only tool you will need is a screwdriver and just two minutes of your equires no electronic skills. Position in memory from 32768 to 65536. (The uligrade to 48K).

| Please state type of machine, which Rom memory size, quantity a                                      | ind place when ordering. |
|----------------------------------------------------------------------------------------------------|--------------------------|
| Please send me @                                                                                     | £                        |
| Please send me@                                                                                      | £                        |
| Please send me @                                                                                     | £                        |
| Please add on £1.25 for PIP                                                                          |                          |
| In enclose cheque/P.O. payable to DK Troni                                                           | ics total E              |
| or debit my Access/Barclaycard                                                                       |                          |
| Signature                                                                                            | MAKLAYCAN SECURIOR SALES |
| Name                                                                                                 |                          |
| Address                                                                                              |                          |
|                                                                                                    |                          |
| Send to DK tronics, Unit 2, Shire Hill Ind Est, Sa<br>Essex CR11 3AO Tel: (0799) 26350 (24 brs) 5 li |                          |

dironics

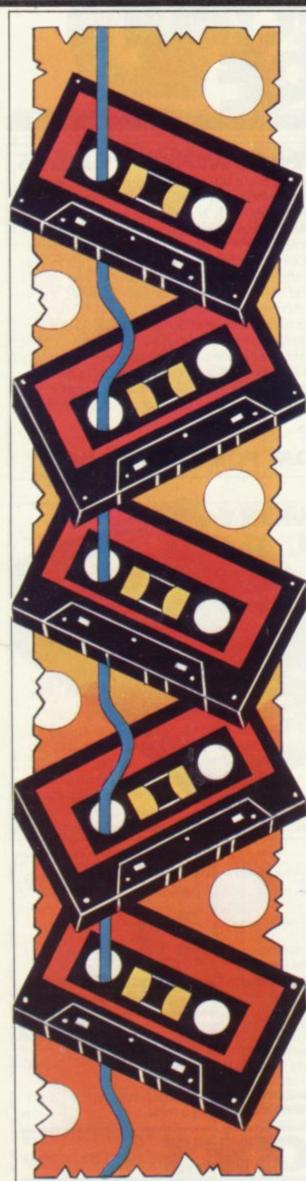

# Applications for the Sinclair at home and the office

Why not stop playing games and do something interesting with your computer? John Gilbert assesses the software

BOTH SINCLAIR machines can be used for storing data of any kind, such as names and addresses, telephone numbers and even an ever-changing record of appointments. The ZX-81 needs the 16K RAM pack for any kind of data storage and both information and program have to be SAVEd together. That operation can take up to six minutes and is not very reliable.

The Business and Household cassette was one of the first packages available from Sinclair for the ZX-81. It contains three programs. One will keep a record of names and addresses, the next will keep a diary of events and the final program will handle all your financial transactions.

The first two programs worked well but the **Bank Account** program on side two took six minutes to load and SAVEing the program back on to tape with the data proved very difficult.

The Business and Household cassette may not be very reliable but it is good value at £3.95.

One of the best data management systems available for the ZX-81 is **The Fast One**, from Campbell Systems. It allows the user to set up files of information in any way which suits him. The program will sort and search for specific bits of data and if numbers are being used it is possible to total them. The program is a step forward for the ZX-81 and is very flexible. It will do any kind of filing job, given the limitations of the machine. The Fast One costs £15 and has a comprehensive manual.

Spreadsheet programs are an easy way to store numerical data in a format in which it can be used for calculations. The spreadsheet is a matrix, or table, on the screen and any box, or cell, in the table can be addressed by using the letters and numbers which run horizontally and vertically at the sides of the

sheet. This type of program can be used to plan the family budget and calculate automatically running totals of family expenditure. That is only one of the many applications for which it can be used in the home.

MiCROL produces a spreadsheet program called **Matrix Planner**. It is easy to use and has a spreadsheet of eight rows by 30 columns. That configuration can be changed by the user through the program variables. Approximately 300 cells can be created in the matrix before all the 16K of memory is used.

Sinclair Research markets two programs similar to the Matrix Planner.

Vu-Calc is a program which uses the spreadsheet. It has limitless possibilities and can be used for financial modelling, keeping track of bank accounts and even setting-up scientific experiments which rely on number-crunching for their outcome.

The second is **Vu-file**. It is like Vu-Calc but the user can only store information and not perform calculations on

'There are programs for data storage on the Spectrum but most of them can be used only on the 48K version'

data. Both programs are available for the ZX-81 and Spectrum. ZX-81 versions cost £7.95 and Spectrum versions £8.95.

The arrival of the Spectrum set software houses the task of writing programs which can use data files separate from the programs. It has opened the way to storing large amounts of data on cassette and, when the Microdrive arrives, on floppy tape. There are several good programs for data storage on the Spectrum but most of them can be used only on the 48K version.

The Database from MiCROL is one such program. The files can be split into documents. Those documents are useful in splitting-up topics within the machine. You can give each document a heading, such as tax, income or budget, and you can have several of them in memory at one time.

Documents are split further into records, with one record corresponding to each datum. With that system it is possible to do your tax and budgets at the same time, without having to load the computer twice with information. The program can store up to 999 record lines in memory. The Database costs £9.95 and is complete with handbook.

The **Masterfile** program from Campbell Systems is the most comprehensive of the databases available. It is

'Most data
processing programs
can already deal with
more information
than the ordinary
user needs'

the successor to The Fast One for the ZX-81 and provides fast access to large amounts of information. The user can also model the program to meet specific requirements. Data can be sorted and searched and reports can be compiled using the system. Masterfile costs £15 for the 48K version and £12 for 16K.

The spreadsheets which proved so popular with the ZX-81 are starting to creep on to the Spectrum market. The best, so far, are from MiCROL and Microsphere. Both are remarkably similar. The MiCROL version costs £9.95 and provides the basic calculating power of most spreadsheet programs. It is easy to use and can help the business or home user with complicated calculations.

Omnicalc is the spreadsheet from Microsphere. It is ideal for someone who has just found the spreadsheet concept but it is also a very powerful tool for anyone who has used one previously. The program seems to work faster than the MiCROL spreadsheet and information can be accessed almost immediately.

The screen format is easily understandable and very clear for the firsttime user. The program contains a help option which lists the commands available through the spreadsheet. Omnicalc costs £9.95. It is complete with a user manual.

All-Sort is an interesting utility program for the 48K Spectrum. It enables a user to sort data which has been set up within a home-built program. The data is stored initially in an array and All-Sort can sort up to four of them at once. It can be obtained from Alan Firminger. The program is useful and very fast but at £18 exclusive of VAT it is expensive.

Listfile is a program which does exactly what its name suggests. The program allows a user to store lists of data, such as names and addresses, and to access that information very quickly. Data is entered in blocks which can be up to eight lines of 26 characters long. An extra line, called the info line, can be used to index information but that is not printed-out when the printer is used to list the information.

Listfile is available for the 16K and 48K Spectrum and can be obtained from G and J Bobker. It costs £10 and has full documentation.

Now that the Spectrum has arrived, software manufacturers are beginning to think about software uses other than games on Sinclair machines. The data processing programs could handle many tasks which are centred on the home. Databases, such as the one from MiCROL, are useful for storing textual information, such as a list of favourite records or even knitting patterns.

The Microdrive could expand the data processing capabilities of the Spectrum. Information can be accessed more quickly and as a result bigger programs could be stored in memory and data could be fed in bit by bit.

The capabilities of the Spectrum could be extended in this way but soon we will have to decide whether it is necessary. Most data processing programs can already deal with more information than the ordinary user needs. It may be proved that that type of application for the Microdrive is a waste of time

Sinclair Research, Camberley, Surrey GU15 3BR.

MiCROL, 31 Burleigh Street, Cambridge CB1 1BR.

Campbell Systems, 15 Rous Road, Buckhurst Hill, Essex IG9 6BL. Microsphere Computer Services Ltd, 72

Rosebery Road, London N10 2LA.

Alan Firminger, 171 Herne Hill, London

SE24 9LR.

G and J Bobker, 29 Chadderton Drive, Unsworth, Bury, Lancs.

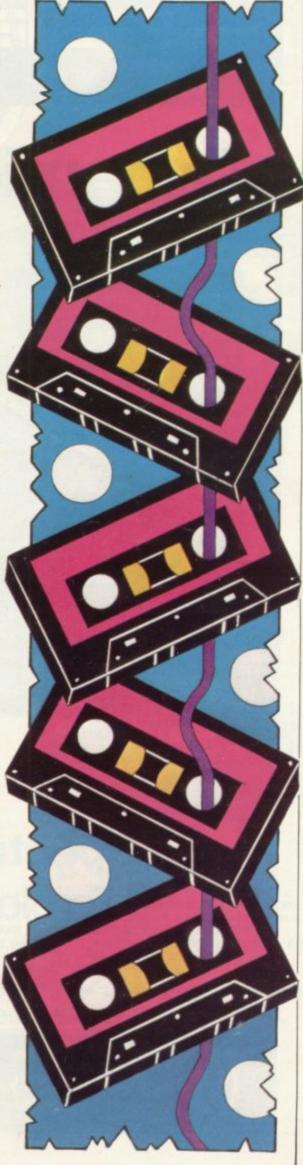

# SITCHEIT COMPUTERGUIDES

PUBLISHED BY SINCLAIR BROWNE LIMITED

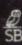

# Dynamic Games for the ZX Spectrum

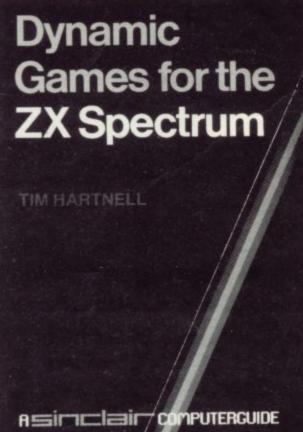

by Tim Hartnell

Tim Hartnell has selected 20 dynamic games of lasting interest. They range from board games like CHESS and PIRANDELLO, to arcade action in JOGGER and DEATHRACE 2000, and include a major adventure game, REVENGE OF CASTLE DREAD.

A detailed introduction is provided for every game and, in most cases, the program is explained line by line, highlighting the tricks the programmers have used and suggesting how these can be applied in other programs and games. At the end of the book a chapter is devoted to suggestions on how to improve your own programs.

0 946195 13 7 192pp May 1983 (paper) £5.95

# ZX Spectrum Explored

by Tim Hartnell, Foreword by Clive Sinclair In this practical guide — with programs throughout — Tim Hartnell takes his readers from their first steps in programming to how the ZX Spectrum can be used as a tool at home, at work and for education. He looks at the use of sound, colour and 3D graphics, and shows how to write programs in BASIC, as well as how to use machine code on the ZX Spectrum.

The ZX Spectrum Explored is complete with many programs for education, business and — not least — pure fun!

0 946195 00 5 218pp October 1982 £5.95

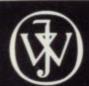

Marketed by
John Wiley & Sons Limited
Baffins Lane · Chichester · Sussex PO19 1UD · England

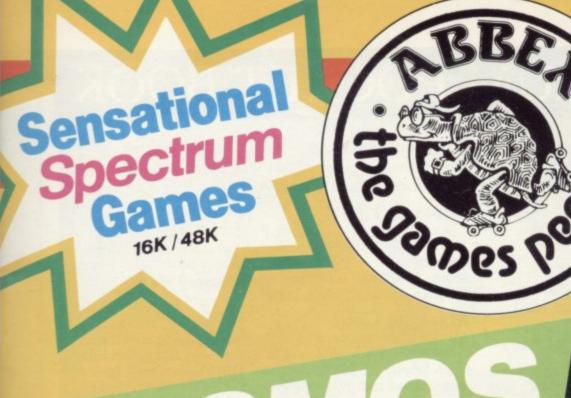

# **JOYSTICK** COMPATIBLE

WAVE AFTER UNRELENTING WAVE OF ZENOPHOBIC ALIEN ATTACK, INTERSPERSED WITH EVER MORE FREQUENT ASTEROID + COSMIAD RAIDS. THE TWO COMBINE INTO AN UNENDING RAIN OF DEADLY DEBRIS. WITH RADAR,

THERMOCLASTIC HEAT LANCES LET RIP IN THIS GRAPHIC MAELSTROM.

16K/48K £5.95

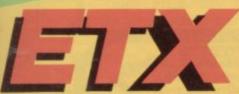

SPEECH AND SPRITE/PIXEL GRAPHICS THE LITTLE MAN STILL ON HIS ENDLESS SEARCH HAS WANDERED INTO THIS SENSATIONAL GAME. IT'S OUR LATEST AND GREATEST. TRUE GRAPHICAL ELEGANCE.

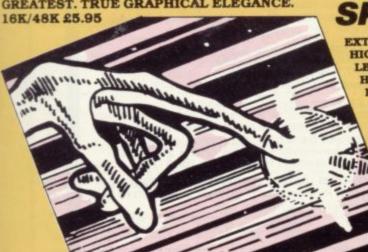

Software Supermarket

EXTRA MAN, ONE OR TWO PLAYER OPTION, HIGH SCORE, JOYSTICK CONTROL, 255 LEVELS OF DIFFICULTY, DIAMONDS, HEARTS, CLUBS, MYSTERY SCORE, FOUR INDEPENDENT GHOSTS. IT'S THE CLOSEST TO THE ORIGINAL AND THE BEST. 16K/48K £5.95

ONCE YOU'VE SEEN IT IN ACTION IT'S ALMOST A NECESSITY! Sinclair User

16K/48K £5.95. RECOVER FAUST'S LOST SOUL FROM THE GRASP OF SATAN AND HIS EVIL FIENDS. YOU'LL NEED A COMBINATION OF MACHIAVELLIAN MACHINATION AND SUBTLE WIT TO OUTWIT THE CRYPTIC POWERS OF THE DARK LORD HIMSELF.

THIS IS IDENTICAL TO THE ORIGINAL. SOUND PIXEL GRAPHICS. 255 LEVELS OF DIFFICULTY. 2 PLAYER FUNCTION. FAST AND FURIOUS. REQUIRED PLAYING FOR ANY SPECTRUM OWNER. 16K/48K £5.95

|   | COSMOS         | Price £5.95 |
|---|----------------|-------------|
| _ | PATIENCE POLLY | Deles CE OF |

☐ FAUST'S FOLLY Price 25.95

□ ETX Price £5.95

Price £5.95 □ SPOOKYMAN

Price £5.95 ☐ GALAXIAN 5

# ABBEX ELECTRONICS LTD

20 ASHLEY COURT, GREAT NORTHWAY, LONDON NW4

Tel: 01-203 1465

PLEASE COMPLETE IN BLOCK CAPS

NAME (Mr/Mrs/Miss) . . .

(CARD HOLDERS) ..... POST CODE ...... PHONE NO .....

Make cheques payable to ABBEX I enclose my cheque for £

I wish to pay by CHEQUE ACCESS Number

Signed ..... date .....

# THE SPECTRUM POCKET BOOK

Trevor Toms, best selling author of the ZX81 Pocket Book and the Sinclair Learning Lab, turns his attention to the ZX Spectrum - the book you have been waiting for! All the material in the book is totally new.

**Programs** 

- Castle walls; boiling oil and lovely slurping
- Great Fire of London; try and change the course of history
- Chase; outwit the pursuing robots and lead them to their doom
- Truly amazing; generate a new maze puzzle every go
- Reversi; the classic oriental strategy game with board screen display
- 3D Maze; race against time and three dimensions to escape.

Spectrum

Cassettes

Knight's Quest (48K) £5.95 Nowotnik Puzzle (16K) £4.95

Spectrum Pocket Book

Hints & Tips

Discover new ways of using PRINT; INSTR functions, VAL, PRINT USING, hexadecimal conversion, upper case conversion, load and save arrays. BEEP with sliding tones, automatic scroll and how to use all the machine features within machine code.

# Machine Code

All the tools you need to write machine code effectively. Graphics tool kit — debug monitor — symbol assembler (with labels, all ED commands, ORG statements, forward and relative jumps) - disassembler (with label assignment); now you can really dig into the Sinclair ROM! This section alone would be stupendous value for money!

Cassettes Knight' Quest (16K)

for ZX81 Nowotnik Puzzle, Demolition & Tenpin £5.00

3 Adventures: Greedy Gulch,

Magic Mountain, Pharaohs Tomb include VAT ZX81 Pocket Book Cassette.

# PHIPPS ASSOCIATES

Dept B FREEPOST EM463 (No stamp required) 99, East St, Epsom, Surrey KT17 1BR. Telephone 03727-21215. 24hr phone service.

Prices include postage but for air mail delivery in Europe add 90p (outside Europe add £2.20) per item.

£5.95

Access and Barclaycard accepted

# TUBE TRAIN TERROR

(ZX Spectrum - 48K) by Douglas Elliott

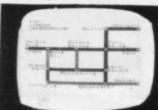

Total anarchy rules in London. Can you deliver the bullion using the only means of transport available, the London Underground system. Many perils await you! This program uses the full 48K and features excellent graphics and sounds. Can be played with either keyboard or Competition-Pro Joystick. ONLY £5.95 ref: S.202

# **UPGRADE YOUR SPECTRUM TO THE FULL 48K**

ISSUE I upgrade + Tube Train Terror ONLY £45.95 ISSUE II upgrade + Tube Train Terror ONLY £35.95

NOTE: Issue I computers have a rear edge connector in which the grey solder lines are the same widths as the gaps in between them. On the Issue II the solder lines are twice as wide as the gaps).

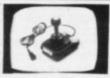

Spectrum **Joystick** "Competition-ProTM"

ONLY £25.00

ref: S.103

8 directions + 2 fire buttons. Complete with self contained boxed interface which simply plugs into the Spectrum edge connector. Superb quality. Built to last

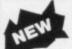

VIC-20 16K memory expansion

ONLY £47.95

Superbly reliable memory for your VIC-20. Simply push on to your expansion connector. External switch allows 3K. 8K or 16K for compatibility with all your software. ref: V.101

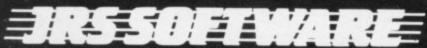

19 WAYSIDE AVENUE, WORTHING, SUSSEX. BN13 3JU Telephone: (0903) 65691

# SPECTRUM SOFTWARE

POT-POURRI (Ref: S.203) ONLY £4.95 (formerly sold by Keyword Software)

Track 'n Attack - Chase and shoot down the helicopters. Superb graphics.

Blackjack - The popular game of 21's.

Superscript – Enables you to produce large high definition characters to give your programs the professional' touch.

Char-Wallah - Over 50 pre-defined characters for use in your own programs.

SPECTRUM GAMES (ref: S.201) ONLY £4.95 Our popular games pack featuring AIRPORT, CRABS and ALIEN. (Reviewed in Sinclair User December 1982)

Send £1.00 for our new comprehensive Summer Catalogue (refundable against first purchase). Please include a large stamped addressed envelope.

ACCESS and BARCLAYCARD (VISA) ORDERS For your convenience we now offer a 24-h ANSAFONE service (Tel. Worthing 65691)

ORDER FORM: To JRS SOFTWARE LTD, (Dept. SU6), 19 Wayside Avenue, Worthing, West Sussex BN13 3JU Please supply the following:

| Quantity    | Referen    | ce No.  | Price |
|-------------|------------|---------|-------|
|             |            |         |       |
|             |            |         |       |
|             |            |         |       |
| /AT and p&p | are incl.) | Total £ |       |

I enclose my cheque/P.O./Money Order for £\_or charge my Access/Barclaycard Account No:

| Name    |           |
|---------|-----------|
| Address |           |
|         | Signature |

# **Retail Trade**

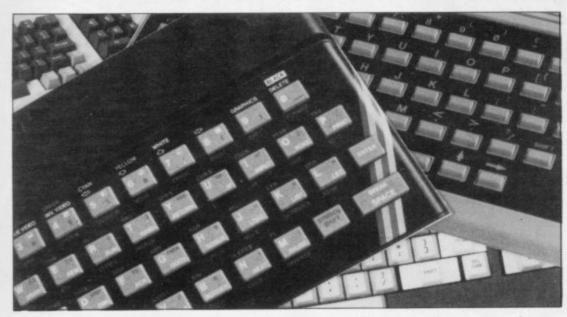

Competition in the retail market is increasing. We assess the present situation on availability of the main machines and software support.

# High Street war into new phase

HE REDUCTION in the Spectrum price has thrown the home computer market into turmoil. Just as some manufacturers were beginning to pose a threat to Sinclair Research's dominance in Britain the company has taken steps to confirm its position.

With most companies switching their marketing strategies from mail order to retail the battle will now be fought in the high streets.

Sinclair Research was one of the first companies to do so. It started to sell the ZX-81 in Smiths more than a year ago and now the machine is also being sold in Boots, Currys, Dixons and Debenhams. Sinclair announced at the launch of the Spectrum that sales would be by mail order only but it was not long before the machine found its way into

Other computer manufacturers followed the Sinclair lead. Texas Instruments started to sell the TI 99/4A in specialist computer and video shops but soon it, too, had made the move into Boots and other popular chain stores.

The machine did not do as well as the Sinclair computers and one reason is that it entered the market very quietly. Since then, with advertising in national newspapers and on television, together with a reduction in the price to £149.95, it is giving machines like the Dragon 32 and

the Oric a run for their money. It is now easily obtainable but software is limited.

Boots is also responsible for introducing the Vic-20 into the high street. The er to the Sinclair Spectrum. Vic is an American machine manufacsuccess in the States and its impact on the British public has been as great.

and some worthwhile software. Commodore hopes that its new machine, the Commodore 64, will do even better.

The entrance of the Dragon 32 into the high-street market was preceded by a fanfare concerning its capabilities. The machine sold well for two months but it was not until Christmas that sales took off in the festive boom.

After a slow start software houses are taking more interest in the machine and the public is just beginning to realise what it can do.

The standard 32K Dragon costs £198.95. That is much more expensive than the 48K Spectrum, although the Dragon has a more extensive version of Basic and better graphics facilities. There are supplies in the shops but dealers are experiencing some difficulties in getting machines.

The Atari computers, the 400 and 800, have not yet been introduced into the W H Smith or Boots chain stores but is sold in Currys and Dixons. They have been regarded as games machines but now Atari has introduced a series of programs for the business user.

Atari is an American company and it has the biggest amount of software for one machine on the market. As a result, it is also the loudest protester against software piracy. It has already proved that it has the resources to tackle that industry within the industry.

The company seems to have a monopoly on ideas at the moment, as many of the programs available for home computers in Britain are spin-offs of Atari games.

The Atari 400 has fallen in price recently. It now costs £159 and its upgraded counterpart, the 800, has 48K of memory to replace the original 16K specification. The company hopes that will make the machines more competi-

Plenty of stocks are available with no shortage of software.

The Oric-1 is produced by Oric International Products. It was introduced to the large electrical stores, such as Micro C, at the beginning of April and is now starting to appear in W H Smith and Boots. The machine was launched originally through mail order outlets and was described as a serious contend-

Oric says that the software is availtured by Commodore Computers, the able for the machine but one month company which also produces the Pet after the 48K version was introduced to series. The machine was an immediate the shops, stores such as Currys were not able to support it with programs.

The 16K Oric costs £99.95 and the The Vic-20 is still a good seller at 48K £169.95. The computer is being £129.95 with standard memory of 5K backed with some software, which includes a database, an adventure called

# 'Dragon, Vic-20 and Sinclair are most in evidence with the best back-up'

Zodiac, and a cassette which contains several games.

The Spectrum still seems to be the best buy in the high street and the ZX-81 is still selling in large quantities. There is also no difficulty in obtaining software. When the machine was launched in Smiths there was already a full list of titles. Now Smiths has several thousand cassette titles on its books.

Of all the computers available in stores, the Dragon, Vic-20 and Sinclair computers are most in evidence with the best back-up.

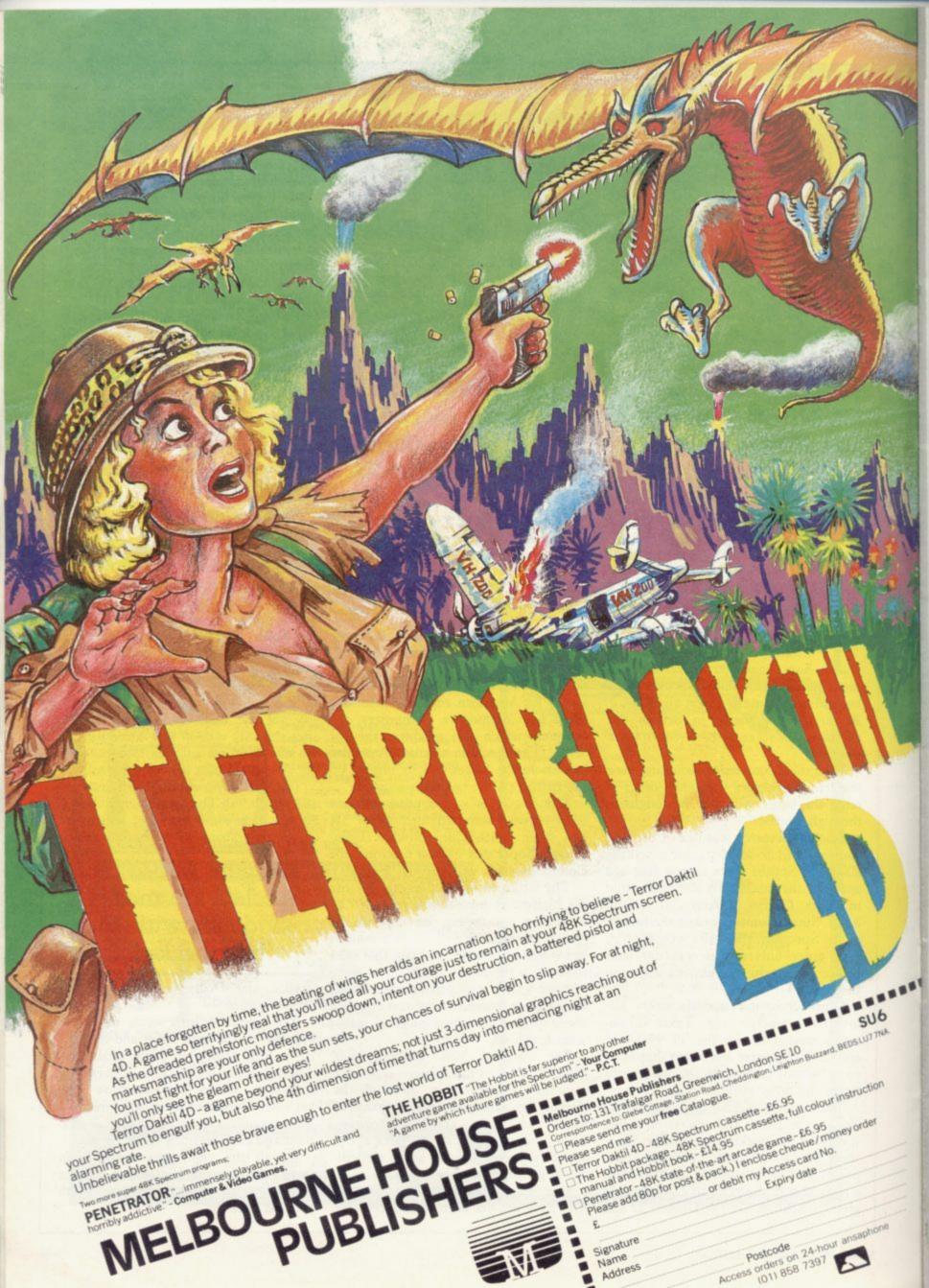

# NOW. A ZX81 PUSH-BUTTON KEYBOARD FOR UNDER £10.

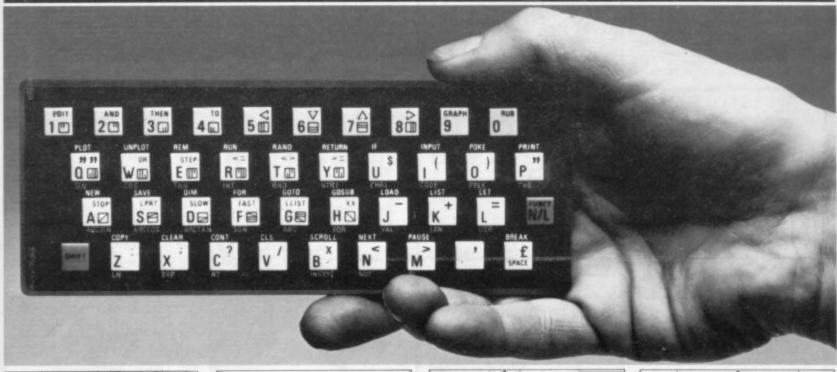

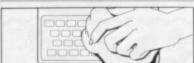

 Make sure the original keyboard is clean and check that all the keys function.

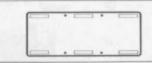

 The Buttonset is held in place by self-adhesive pads.

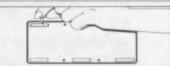

So all you do is remove the protective backing.

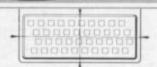

4. And place it centrally on your ZX81

At last there's a really cheap but efficient way of ironing out the ZX81's only real bug: its keyboard. The Filesixty Buttonset offers:

■ A full-travel calculator-type moving keyboard for only £9.95. ■ Installed in seconds. The peel-off adhesive backing means you just register into position and press. ■ No messy labels, dismantling or soldering. ■ 3 groups of colour keys to pick out shift, numerals and newline. ■ Precision moulded in ABS to match your ZX81, with contrasting legends for maximum legibility.

Filesixty Ltd., 25 Chippenham Mews, London W9 2AN, England. Tel: 01-289 3059. Telex: 268 048 EXTLDN G 4087.

| Orders to Filesixty Ltd., I                 | FREEPOST, London W9 2BR.         |
|---------------------------------------------|----------------------------------|
| Cheques/PO made payable to F                | ilesixty Ltd.                    |
| Please send me_<br>(including VAT and P&P). | (qty) Buttonset(s) at £9.95 each |
| Total £                                     | BLOCK CAPITALS                   |
| Name                                        |                                  |
| Address                                     |                                  |
|                                             | SU7                              |
|                                             | FILESIXTY                        |

PROGRAMS WANTED

SPECTRUM DRAGON BBC ZX81

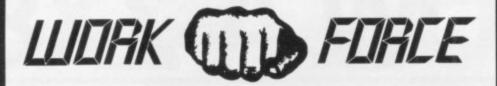

THE BIGGEST LITTLE SOFTWARE HOUSE AROUND

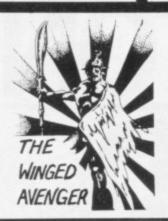

DO NOT PASS GO

Now the SPECTRUM VERSION IS READY
D.N.P.G. is a complete simulation of THAT
BOARD GAME you know PARK LANE and all
that. Up to SIX PLAYERS can compete with the
MICRO doing all the work. Acts as DICE
THROWER, BOARD, RENT COLLECTOR, UMPIRE, BANK, RULE BOOK, ACCOUNTANT, ESTATE AGENT and ASSET RECORDER SUPERB
GRAPHICS by GARRY KENNEDY thanks
matel. GAME SAVE with winner so far report.
Complete with full instructions. The ULTIMATE
In FAMILY GAMES. DON'T MONOPOLISE
YOUR MICRO. AMAZE your friends and family.
(Can you imagine your GRANNY on a MICRO?),
A 16k ZX81 version also available. 48k SPECTRUM or 16k ZX81 versions ONLY £6.95.

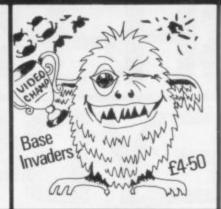

FA-50 HIGH NOON I OR 2 PLAYERS 16 OR 48K SPECTRUM

# THE WINGED AVENGER

Fast and furious. Two versions of the same game on the SPECTRUM tape, the original and the NEW VERSION. SOUND, GRAPHICS, SEVEN SKILL LEVELS. Full ARCADE ACTION including THREE WAVES OF ALIENS, HIGH SCORE, REFUELLING, RAPID REPEAT FIRING, SMART BOMBS and LASER SHIELD. P.C.W. "ONE OF THE BEST SINCLAIR GAMES YET". HOME COMP WEEKLY "FOUR STAR WINNER". 16k ZX81 VERSION "PROBABLY THE FASTEST ZX81 GAME". NOTED AS EXCELLENT by the INTERNATIONAL BUREAU OF SOFTWARE TEST. 16k ZX81 & 16+48k SPECTRUM VERSIONS AVAILABLE. NOW £5.00.

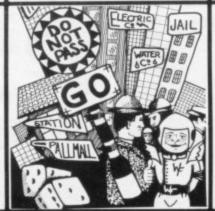

BASE INVADERS

BASE INVADERS

S.USER "DIFFICULT TO BEAT... ONE OF THE MOST ADDICTIVE". 16 & 48k SPECTRUM. CURRENTLY THE FASTEST VERSION FOR THE SPECTRUM. SHIELD AVAILABLE If you can't HANDLE THE ACTION.

YAHTZI

48k SPECTRUM. All ELECTRIC VERSION of the classic dice garne of STRATEGY. More CHUNKY graphics from GARRY KENNEDY. No extras required up to SIX PLAYERS can compete, or practise if you wish. SPECTRUM acts as UMPIRE, SCORE SHEET and DICE THROW-ER. Update your games cupboard for just E5.50. 48k only.

SCRAMBLE

Spectrum SCRAMBLE (Condition Red)
EIGHT DIRECTIONAL KEYS. All MACHINE CODE. LASERS, BOMBS, ROCKETS, INSTANT RESPONSE, CONTINUOUS SCORING, SOUND, FUEL DUMPS, RED METEORS, DEFENDER CRAFT and HIGH SCORE. BEWARE CONDITION RED you must REFUEL. "THE REVIEW-ERS DIDN'T GET TO THE FINAL STAGE". 16 & 48K SPECTRUM. JUST E4.95.

# PROGRAMMERS DREAM

16k or 48k SPECTRUM.

An advanced SPECTRUM TOOLKIT. Comprised of just 1450 BYTES of POSITION INDEPENDENT MACHINE CODE, RENUMBER lines or blocks. Allows START, FINISH, INCREMENT and new START to be defined. BLOCK or line MOVE including RENUMBER to fit available GAP, RENUMBER will renumber ALL GOTO, GOSUB, LIST etc without further action. CHANGE strings INAMES or CONTENTS. DUMP VARIABLE NAMES and CONTENTS to DISPLAY PROGRAM SIZE with or without VARIABLE SIZE. This package is FAST, CLEAN, PRODUCES ERROR MESSAGES and is WELL DOCUMENTED. S.USER "WORKS LIKE A DREAM" SPECTRUM ONLY £6.95.

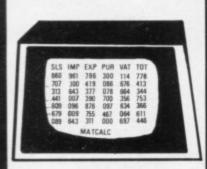

## **'SHIFTY'' 48k SPECTRUM**

A WORD PROCESSOR FOR THE SPECTRUM.

"SHIFTY" was designed to overcome the limitations of the standard SINCLAIR HARDWARE, specifically the PRINTER. Using the STANDARD PRINTER all output over 32 CHARACTERS PER LINE is PRINTED SIDEWAYS allowing pages to be formatted from the printer paper. Any width from 20 to 80 characters per line may be specified. Text can be viewed prior to printing and can be JUSTIFIED to the RIGHT MARGIN. SHIFTY will WORD SEARCH, MOVE PARAGRAPHS, SPITT PARAGRAPHS, APPEND PARAS, SAVE and LOAD from TAPE, INDENT PARAS and allow standard PHRASES to be STORED and accessed from DATA STATEMENTS using DEFINED KEYS. EDITING is ON SCREEN using 4 way CURSOR MOVE. SHIFTY comes complete with a sample letter and full instructions. Requires ZX printer. ONLY £7.50.

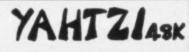

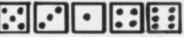

UP TO 6 PLAYERS \$559

**NEW RELEASE** "JAWS REVENGE" **48k SPECTRUM** 

Disappointed with his box office returns JAWS brings his GORY EATHING HABIT'S to the SPECTRUM in his very own ARCADE GAME. JAWS eats his way through a mixed diet of DIVERS BOATMAN, JELLYFISH, SWIMMERS and FISH, You control JAWS in this FAST MOVING trail of carnage. Avoid DEPTH CHARGES, EXPLODING JELLYFISH, HARPOONS, ARMED SCUBA DIVERS and EAT everything you can. 5 LIVES, SCRAMBLE type SEA BED, current and HIGH SCORE. ALL MACHINE CODE and FAST, DEMO SCREEN. BONUS LIVES, FASTER GAME FOR 10,000 POINTS. WREAK HAVOCK ON THE HUMAN RACE. "THE BEST GAME YET" ANIMAL RIGHTS MOVEMENT". 16 & 48k SPECTRUM £5.00.

# MATCALC

This is our SPREADSHEET PROGRAM with a difference. This ONE has the option of the standard display or a 64 CHARACTER per LINE display or printout. Ideal for WHAT IF, CASH FLOW PROJECTIONS, and analysing related figures. FORMULA may be MATHEMATICAL or LOGICAL. MENU DRIVEN. SAVE and LOAD to TAPE. MATHEMATICAL or LOGICAL. MENU DRIVEN. SAVE and LOAD to TAPE. FULL instructions and TWO matrices on TAPE with a full explanation of their formation. P.C.W. "MORE FLEXIBLE overall than . . .". Both the 16k & 48k versions on ONE TAPE. SIMPLY HUNDREDS OF USES. JUST £7.00.

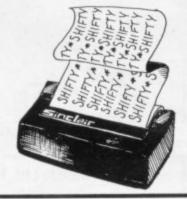

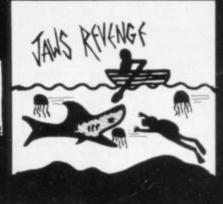

# DISPLAY

DISPLAY

How would you like 273 different USER DEFINED GRAPHICS on a 16k SPECTRUM or a
FULL 336 on a 48k. All can be displayed on
screen at the SAME TIME. U.D.G's are stored
as PAGES and any two pages may be EXCHANGED in MEMORY. FILES may be SAVED
or LOADED from TAPE at a USER specified
location. TURN a UDG one quarter or half turn.
FUP a UDG once, REVERSE a UDG, EXPAND a
quarter UDG into a FULL CHARACTER. MOVE
a UDG one PIXEL at a TIME, UP, DOWN, LEFT
or RIGHT. FIVE complete TAPE FILES are INCLUDED on tape ONE CONTAINING a 64
CHARACTER DISPLAY. DESIGN GRID for constructing CHARACTERS and SHAPES. FULL
INSTRUCTIONS and ANIMATED DEMO
SCREEN. E7.00, 16 & 48k SPECTRUM.

# CLONE

"CLONE" is probably the BEST BACK UP TAPE around. We are confident it will make BACK UP COPIES of your current SOFTWARE. CLONE will COPY both HEADERLESS and STANDARD TAPES. CLONE will PROTECT your SOFTWARE INVESTMENT by ensuring you have BACK UP. All PROTECTION routines are COPIED and a description of FILE TYPES is GIVEN. If you want a COPY TAPE then BUY the BEST. CLONE is AVAILABLE on the STRICT UNDERSTANDING THAT IT WILL NOT BE USED TO INFRINGE COPYRIGHT. TAPES up to 38k can be copied, COPIES are made of each program as it appears on tape. UNLIKE SOME COPY TAPES "CLONE" DOES NOT NEED TO BE RELOADED AFTER EACH SAVE. CLONE copies TAPES that can't be BROKEN INTO. USE our knowhow for just \$5.00. ALL SPECTRUM. P.S. CLONE WILL COPY MOST COPY TAPES SHOULD YOU WISH.

# THE PROGRAMS ON THIS PAGE ARE ONLY AVAILABLE FOR SINCLAIR COMPUTERS 16K ZX81

ADVENTURE in parts for the 10x 200... £7.00.

WINGED AVENGER ...... £4.50
DO NOT PASS GO ...... £6.95
Most programs available from BUFFER,
MICROWARE, SOFTWARE SUPERMARKET, GREENWELDS, HEFFERS,
JOHN MENZIES and selected SPECTRUM COMPUTER FRANCHISES.
DEALER ENQUIRIES WELCOME. ADVENTURE in parts for the 16k ZX81

# **WORK FORCE**

140, WILSDEN AVENUE LUTON BEDS.

Post Included

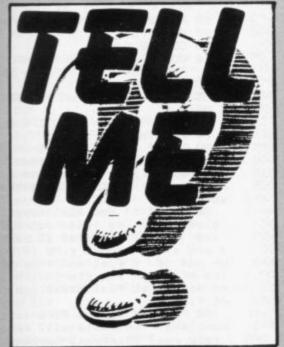

as "A river beginning with A". The can be included after line 500. first player to find an answer enters his The questioning game is successful

When each question has been asked, the same, the initial letter always varies.

ANIEL WOLFE of Muswell players' scores will be displayed. If a Hill, London has adapted Tell question is asked which no-one can Me for the 16K ZX-81. answer, the letter can be changed by The computer asks a question, such pressing NEWLINE. More questions

initial and thus wins a point. because, although the questions remain

```
480 GOTO 150
           7000
 50 GOSUB 7000
60 PRINT "HOW MANY PLAYERS ?"
     GOSUB
                                      490 PRINT Q#; "A FLOWER"
 70 INPUT P$
                                      500 GOTO 150
 80 GOSUB 5000
                                     1170 CLS
                                     1175 PRINT D#; " HAS ";H; " POINTS
145 GOTO 230
150 PRINT W#; CHR$ M; "."
                                     1180 PRINT C$;" HAS ";G;" POINTS
 153 PRINT
154 PRINT
                                     1185 IF P$="2" THEN GOTO 1220
 155 PRINT
                                     1190 IF P#="3" THEN GOTO 1210
 157 INPUT X$
 160 IF X == A = (1) THEN LET E == E+1
                                     1200 IF Ps="4" THEN GOTO 1205
 170 IF X$=B$(1) THEN LET F=F+1
                                     1205 PRINT As; " HAS ";E; " POINTS
180 IF X = C (1) THEN LET G=G+1
                                     1210 PRINT B#; " HAS ";F; " POINTS
 190 IF X$ = D$(1) THEN LET H=H+1
 200 IF X$<>A$(1) AND X$<>B$(1)
AND X$<>C$(1) AND X$<>D$(1) THEN
                                     1220 STOP
                                     5000 PRINT "ENTER THE NAMES OF T
 GOTO 240
                                     HE PLAYERS"
 230 LET P=P+20
                                     5010 IF P$="2" THEN GOTO 6040
 240 CLS
                                     5020 IF P$="3" THEN GOTO 6020
 250 LET L=INT (RND*26)+1
                                     5030 IF P#="4" THEN GOTO 6000
 270 LET M=L+37
                                     6000 INPUT AS
 280 GOTO P
                                     6010 PRINT A$
 290 PRINT Q#; "A FISH"
                                     6020 INPUT B$
 300 GOTO 150
                                     6025 IF P$="3" THEN LET A$=" "
 310 PRINT Q#; "AN ANIMAL"
                                     6030 PRINT B$
 320 GOTO 150
 330 PRINT Q$;"A TV PERSONALITY"
                                     6040 INPUT C$
                                     6045 IF P$="2" THEN LET A$=" "
 340 GOTO 150
                                     6048 IF P$="2" THEN LET B$="P"
 350 PRINT Q$; "A RIVER"
                                     6050 PRINT C$
 360 GOTO 150
                                     6060 INPUT D$
 370 PRINT Q$; "A GIRL/S NAME"
                                     6070 PRINT DS
 380 GOTO 150
                                     6080 RETURN
 390 PRINT Q$; "A COLOUR"
                                     7000 LET F=0
 400 GOTO 150
                                     7010 LET G=0
 410 PRINT Q#; "A DRINK"
                                     7020 LET H≈0
 420 GOTO 150
                                     7030 LET E=0
 430 PRINT Q#; "A BOY/S NAME"
                                     7040 LET P=270
 440 GOTO 150
                                     7050 LET Q$="NAME "
 450 PRINT Q$; "A LANGUAGE"
                                     7060 LET Wa="BEGINNING WITH "
 460 GOTO 150
                                     7100 RETURN
 470 PRINT Qs; "A COUNTRY"
```

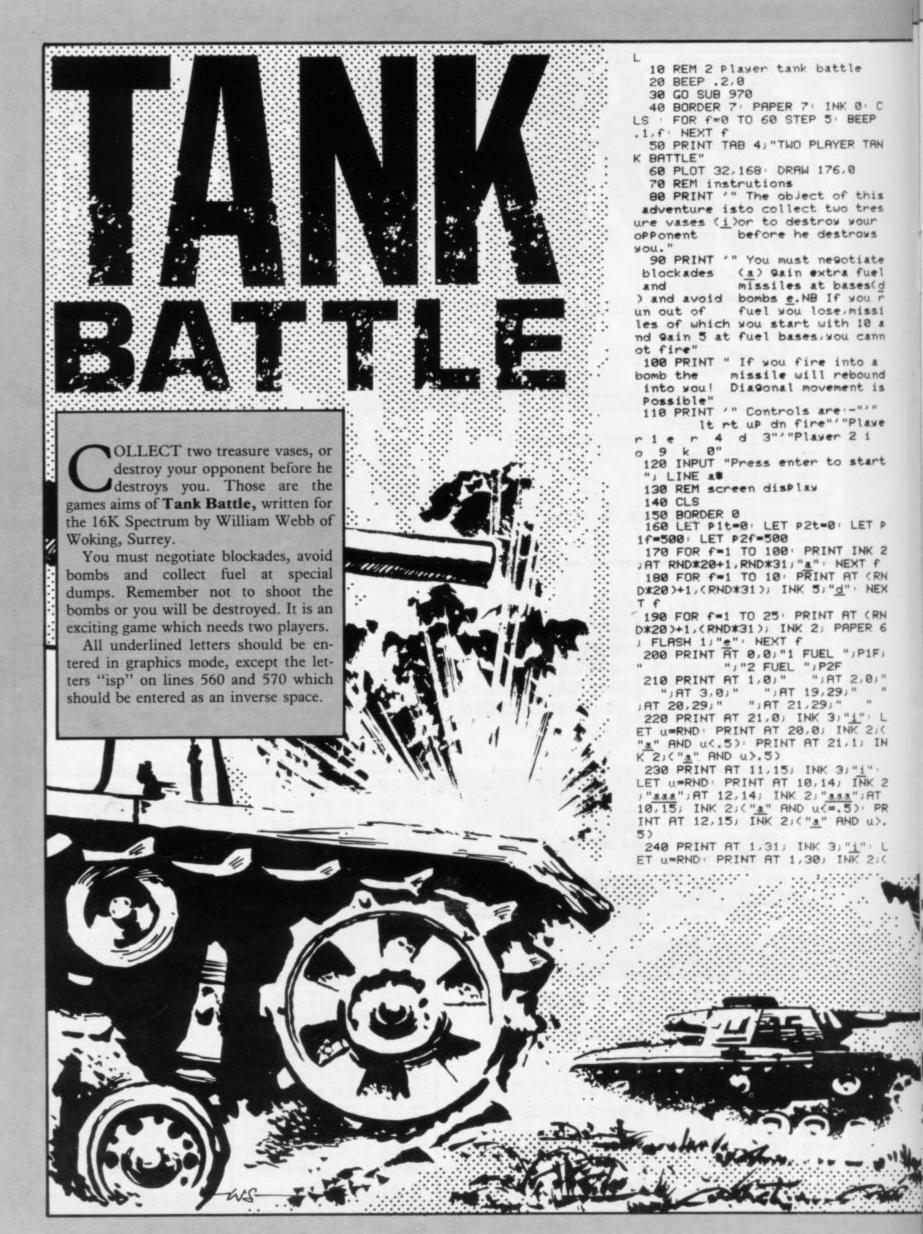

2/("a" AND u>=.5) 250 REM main loop 260 LET y1=2: LET x1=0: LET y2= 20: LET ×2=31 270 BEEP .001,20 280 PRINT AT 91, x1; INK 4; "b", A 92, x2) INK 1) "c" 290 LET x3=(IN 64510=247 AND x1 (31)-(IN 64510=251 AND ×1>0) 300 LET x3=(IN 65022=251 AND x1 (21)-(IN 63486=247 AND #1>1) 310 LET x4=(IN 57342=253 AND x2 (31)-(IN 57342=251 AND x2>0) 320 LET 94=(IN 49150=251 AND 92 (21)-(IN 61438=253 AND y2>1) 330 IF IN 61438=254 AND IN 6348 =251 THEN LET f1=INT (RND#2)+1 6=251 GO SUB 610 340 IF IN 63486=251 THEN LET fi GO SUB 610 350 IF IN 61438=254 THEN LET fi -2 GO SUB 610 360 LET z1=ATTR (y1+y3,x1+x3) LET z2=ATTR (y2+y4,x2+x4): IF z2 =58 THEN LET y4=0: LET x4=0 370 IF z1=58 THEN LET y3=0: LET ×3=0 380 IF z1=178 THEN LET bo=1: GO SUB 530 390 IF z2=178 THEN LET bo=2: GO SUB 530 400 IF z2=61 THEN LET fu=2: GO SUB 490 410 IF z1=61 THEN LET fu=1: GO SUB 490 420 IF z1=59 THEN LET tr=1 : GO SUB 870 430 IF z2=59 THEN LET tr=2: GO SUB 870 440 IF x3<>0 OR x3<>0 THEN LET P1f=P1f-5: IF P1f<=0 THEN GO TO 450 IF x4<>0 OR x4<>0 THEN LET P2f=P2f-5: IF P2f<=0 THEN GO TO 740 460 PRINT AT 0,0,"1 FUEL ",P1F) ","2 FUEL ",P2F 470 PRINT AT y1,x1;" ",AT y2,x2 " ", LET y1=y1+y3; LET y2=y2+y4 LET x1=x1+x3: LET x2=x2+x4 480 GO TO 280 490 REM fuel 500 IF fu=1 THEN LET P1f=P1f+IN T (RND\*100) LET P1m=P1m+5 BEEP .2,24 BEEP .2,12 BEEP .2,24 510 IF fu=2 THEN LET P2f=P2f+IN T (RND\*100): LET P2m=P2m+5: BEEP 2,12: BEEP .2,24: BEEP .2,12 520 LET fu=0: RETURN

530 REM bomb

540 LET x1=x1+x3: LET x2=x2+x4:

'a" AND u(.5): PRINT AT 2,31; IN

550 FOR f=60 TO -40 STEP -3: BE EP .01, f: NEXT 560 IF bo=1 THEN PRINT AT 91,×1 INK 2) FLASH 1; BRIGHT 1; FOR f=1 TO 150: NEXT f: PRINT AT 91.x1; INK 2; " 150" 570 IF bo=2 THEN PRINT AT x2,x2 INK 2, FLASH 1, BRIGHT 1, "f";
FOR f=1 TO 150: NEXT f: PRINT AT
92, x2, INK 2, "isp" 580 FOR f=1 TO 150 NEXT f 590 BEEP 1,1 120 600 GO TO 740 610 REM fire 620 LET 9=0: IF fi=1 THEN LET f 1=y1' LET f2=x1' LET fd=1: LET P 1m=P1m-1' IF P1m<0 THEN RETURN 630 IF fi=2 THEN LET f1=92 LET f2=x2 LET fd=-1 LET p2m=p2m-1 IF P2m<0 THEN RETURN 640 FOR f=1 TO 10: LET 9=9+1: F ATTR (f1, f2+(9\*fd))<>56 THEN G 0 TO 700 650 IF f2+(9\*fd)<=0 OR f2+(9\*fd THEN NEXT f >>=31 660 PRINT AT f1, f2+(9\*fd);("9" AND fd=1)+("h" AND fd=-1) 670 IF 9>1 THEN PRINT AT f1, f2+ (9xfd)+(1 AND fd=-1)-(1 AND fd=1 680 IF f=10 THEN FOR f=1 TO 60: NEXT f: PRINT RT f1, f2+(9\*fd);" 690 NEXT f: RETURN 700 LET f2=f2+(9\*fd) 710 IF ATTR (f1,f2)=58 OR ATTR (f1,f2)=61 THEN BEEP .2,20 BEEP .15,10 BEEP .12,5 LET f=1 PR INT AT f1,f2-(1 AND fd=1)," " RETURN 720 IF ATTR (f1,f2)=178 THEN BE EP .05,20: BEEP .05,12: BEEP .05,6: LET fd=-fd: LET 9=0: PAUSE 2
0: LET f=1: LET reb=1: NEXT f
730 IF ATTR (f1,f2)=60 OR ATTR (f1,f2)=57 THEN FOR f=-30 TO 60 STEP 3: BEEP .05, f: NEXT f: PRINT AT f1, f2; FLASH 1, "f" PAUSE 5 PRIN 0: LET hit=(f1=x1 AND f2=x1)-(f1 =x2 AND f2=x2) 740 REM end routine 750 PAUSE 20 760 CLS 770 IF P1f<=0 THEN PRINT "PLAYE R 1 RAN OUT OF FUEL- PLAYE R 2 IS THE WINNER!" 780 IF P2f<=0 THEN PRINT "PLAYE R 2 RAN OUT OF FUEL-R 1 IS THE WINNER!" 790 IF P1f(=0 OR P2f(=0 THEN BE P .2,25 BEEP .2,18 BEEP .2,15 BEEP .2,8 BEEP .2,7 800 IF bo=1 THEN PRINT "PLAYER

2 IS THE WINNER": LET bo=0 810 IF bo=2 THEN PRINT "PLAYER 2 CRASHED INTO A MINE- PLAYER
1 IS THE WINNER": LET bo=0
820 IF reb=1 THEN LET reb=0: PR
INT "PLAYER ",("1" AND fd=-1)+("
2" AND fd=1)," SHOOT A BOMB AND CAUGHT A REBOUNDING MISSIL SO E": LET hit=0

830 IF hit=1 THEN PRINT "PLAYER
2 DESTROYED 1 AND SO IS THE WI NNER" LET hit=0 840 IF hit=-1 THEN PRINT "PLAYE R 1 DESTROYED 2 AND SO IS THE W INNER": LET hit=0
850 INPUT "ANOTHER GO (9/n)? ") as: IF as="y" THEN CLS | GO TO 1 60 868 STOP 870 REM treasure 880 IF tr=1 THEN LET Pit=Pit+1: PRINT AT 91+93, x1+x3; FLASH 1; NK 3;"1 890 IF tr=2 THEN LET p2t=p2t+1 PRINT AT 92+94, x2+x4; FLASH 1; INK 3; "1 900 BEEP .2,25: BEEP .2,30: BEE .2,23: BEEP .2,15: BEEP .2,20 10 IF p1t=2 OR p2t=2 THEN GO T 0 930 920 RETURN 930 REM won 940 PAUSE 20: CLS 950 PRINT " Player ":("1" AND tr=1)+("2". AND tr=2);" has colle treasure vases and winner"/"CONGRATULA cted two so is the TIONS!" 960 CO TO 850 970 REM USR 9rap 980 RESTORE 990 FOR f=144 TO 152: FOR 9=0 T 0 7: READ a: POKE USR CHR# f+9, a : NEXT 9: NEXT f 1000 DATA 170,127,254,127,254,12 7,254,85,16,56,127,248,254,255,2 38.68 1010 DATA 8,28,254,31,127,255,23 8,68,126,195,157,255,255,255,255 ,126 1020 DATA 0,48,125,255,253,120,4 8,0,132,73,178,92,252,26,107,74, 0,4,6,255,255,6,4,0,0,32,96,255 255,96,32,0,24,126,255,126,60,24 1020 DATA 0,48,125,255,253,120,4 8,0,132,73,178,92,252,26,107,74, 0,4,6,255,255,6,4,0,0,32,96,255, 255,96,32,0,24,126,255,126,68,24 24,24 1030 LET P1m=10 LET P2m=10 1040 LET reb=0: LET Pit=0: LET P 2t=0: LET bo=0: LET hit=0 1050 RETURN

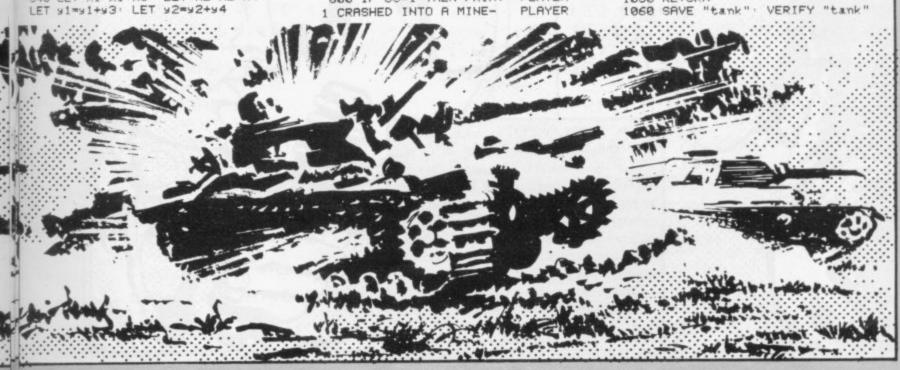

1 REM \* CASSETTE \*

2 PLOT 0,0: LET c=0

3 LET v=0: LET n=0

4 INPUT "INSTRUCTIONS? (9/n)"

;d\$: IF d\$="9" THEN GO SUB 1000

5 INPUT "level? (2 FOR CASSET TES)";9

6 IF 9<.8 THEN PRINT "Too Lit tle": GO TO 5

7 INPUT "ENTER DENSITY"; dist

8 INPUT "AMPLITUDE BEEPS?";d\$

: IF d=""" THEN LET ad=.01: CLS : GO TO 10

9 LET ad=.001

10 LET a=254+256\*(255-2^7)

20 FOR x=1 TO 5

21 LET v=v+IN a

22 NEXT X

26 IF ad=.01 THEN BEEP ad, 2500

0/V

27 LET w=v -(255\*5): LET v=0

30 DRAW dist,(-w/9)-(-m/9)

31 'LET n=w

35 LET c=c+1: IF c>=(220/dist)
THEN CLS : PLOT 0,10: LET n=0:
LET.c=0: LET d=0

40 GO TO 20

1050 RETURN

1000 PRINT " \* CASSETTE \*
"''"THIS PROGRAM USES "'"THE IN
FUNCTION TO SCAN"'"THE MIC AND
EAR SOCKET INPUTS. "''"ALTHOUGH T
HE SCANNING IS NOT"'"VERY SENSIT
IVE, IT WILL PICK UP"'"SIGNALS FR
OM A CASSETTE RECORDER"'"AT HIGH
VOLUME"

1010 PRINT ""IF YOU SEND THE SI GNAL VIA THE"' "MIC SOCKET, YOU WI LL NOT BE ABLE"" "TO HEAR THE SIG NAL THROUGH THE " " "COMPUTER'S SPE AKER SO YOU SHOULD"" "ENTER "9" W HEN ASKED FOR : "'" AMPLITUDE BEE PS' "' "THIS SOUNDS BEEPS, THE PITC H OF WHICH SIGNIFIES THE AMPLI OF THE SIGNAL " TUDE 1020 PRINT "PRESS ANY KEY TO CON-TINUE": PAUSE 0: CLS : PRINT "YO U WILL ALSO BE ASKED TO INPUT T HE 'DENSITY'"' "THIS MEANS THE SP EED OF DRAWING"'''' ANY KEY T O CONTINUE": PAUSE 0

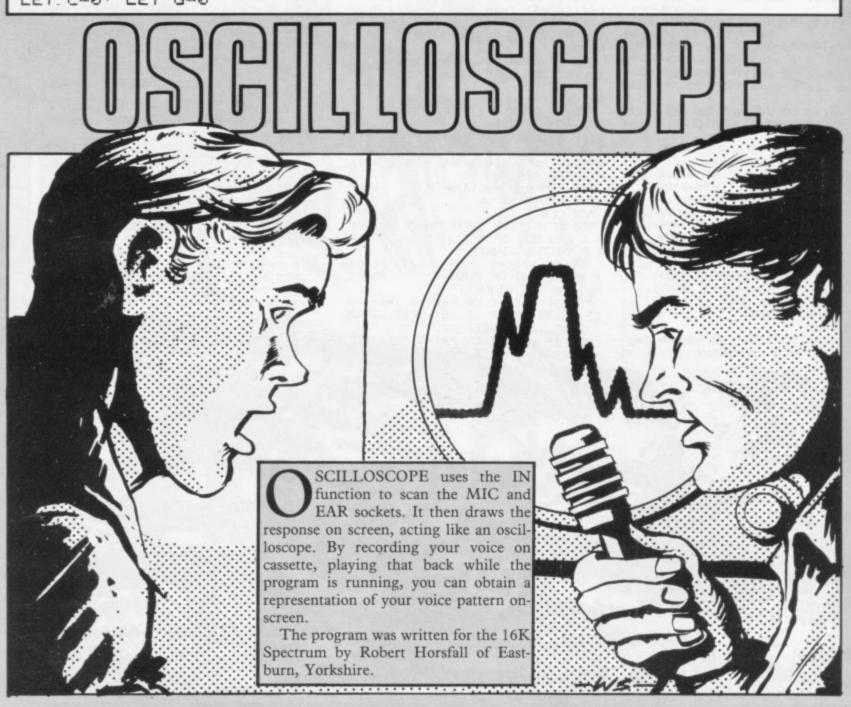

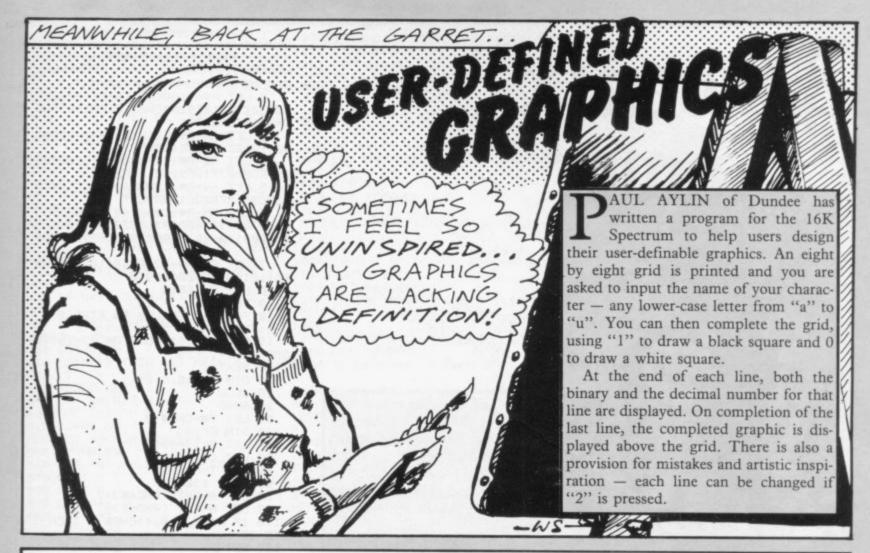

| The state of the state of the s |                                                |
|----------------------------------------------------------------------------------------------------|------------------------------------------------|
| 4 REM Graphic Designer By                                                                                                    | 195 PRINT " 2 TO RE                            |
| Paul Aylin                                                                                                    | WRITE LINE"                                    |
| 8 REM Grid                                                                                                    | 200 FOR a=0 TO 7                               |
| 10 PLOT 112,119                                                                                                    | 210 LET f=0                                    |
|                                                                                                    | 220 FOR b=0 TO 7                               |
|                                                                                                    | 223 IF INKEY\$<>"" THEN GO TO 22               |
|                                                                                                    | 3                                              |
|                                                                                                    |                                                |
| CO DECIL T C                                                                                                    | 224 IF INKEYS="" THEN GO TO 224                |
|                                                                                                    | 225 IF INKEY ="1" THEN LET C=1                 |
|                                                                                                    | 230 IF INKEYS="0" THEN LET C=0                 |
| 70 DRAW 0,-63                                                                                                    | 235 IF INKEY#="2" THEN GO TO 21                |
| 80 DRAW 8,0                                                                                                    | 0                                              |
| 90 DRAW 0,63                                                                                                    | 237 REM Bin to Dec                             |
|                                                                                                    | 240 LET d=2^(7-b)                              |
|                                                                                                    | 250 LET e≈c*d                                  |
|                                                                                                    | 260 LET f=e+f                                  |
| 100 DRAW 0,-8                                                                                                    | 270 IF C#1 THEN PRINT AT 7+3,14                |
| 105 FOR h=1 TO 6                                                                                                    | +b; "(98)"                                     |
| 110 DRAW -63,0                                                                                                    | 280 IF c=0 THEN PRINT AT 7+a,14                |
| 120 DRAW 0,-8                                                                                                    | +b;" "                                         |
| 130 DRAW 63,0                                                                                                    | 290 PRINT AT 7+a,b;c                           |
| 135 NEXT h                                                                                                    | 400 NEXT h                                     |
| 140 PRINT "ENTER YOUR LETTER "                                                                                                    | 410 PRINT OT 7+1 27.5                          |
| 150 PRINT "(a-u, in small case)"                                                                                                    | 415 POKE USP asta.f                            |
| 150 PRINT "(a-u,in small case)"<br>160 PRINT "FOR USER GRAPHIC"                                                                                                    | 417 BEEP 0.25.0                                |
| 170 INPUT as                                                                                                    | 420 NEXT #                                     |
| 180 FOR h=0 TO 2                                                                                                    | 420 NEXT a<br>424 FOR h=0 TO 2                 |
| 185 FOR 9=0 TO 31: PRINT AT h.9                                                                                                    | 425 FOR 9=0 TO 31: PRINT AT h,9                |
| J" ": NEXT 9                                                                                                    | ;" ": NEXT 9                                   |
|                                                                                                    | ADE NEVT L                                     |
| 190 PRINT BT 0.0 "ENTER FITHER                                                                                                    | 426 NEXT h<br>430 PRINT AT 4,16;A\$;"= ";CHR\$ |
| Ø FØR BLANK"                                                                                                    | (CODE OF (47)                                  |
| 0 FOR BLANK"<br>193 PRINT "(13*sp) FOR( <u>98</u> )"                                                                                                    | ASO DEED 4 4                                   |
| 120 LVIII (12426) LOV(30)                                                                                                    | 400 BEEP 174                                   |

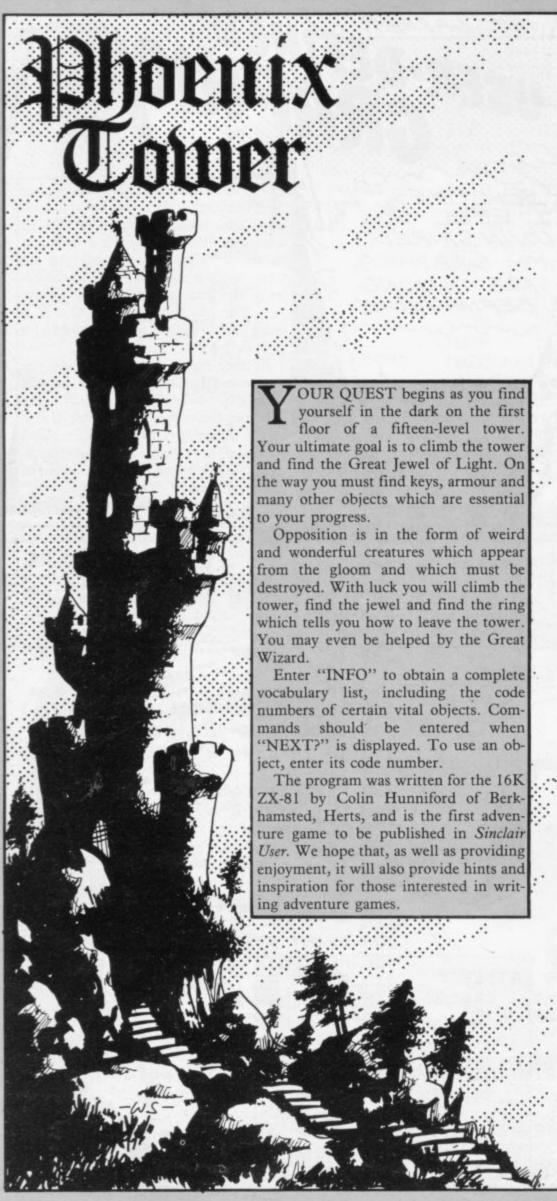

```
2 LET As="280C4011B6021906207
EC680772310F92R0C4011210019ED580
C4001D602EDB0"
    3 LET As=As+"2121032239402A0C
4011B60219220E40C9"
    4 LET A#=A#+"280C400615C50620
237EC6807710F923C110F2C9
    5 LET R#=R#+"280C400615C50620
23368010FB23C110F4C9"
    6 LET R = A + "280C40110E001936
00233634112000193603233680233603
11200019368011200019360623233686
       LET A*=A*+"280C40110E001936
86112100193600C3D940"
    8 LET C=16513
    9 FAST
   10 FOR I=1 TO LEN AS STEP 2
   11 LET C=C+1
   12 POKE C, 16*(CODE A*(I)-28)+C
ODE A#( I+1 )-28
   14 NEXT I
   15 DIM A$(15,6,6)
   16 SLOW
   20 RAND
   25 LET D#=CHR# Ø
   30 DIM E(14)
   40 LET E(1)=9999
   50 LET C=16514
       LET T-0
   80 GOTO 130
   90 LET A=INT (RND*6)+1
 100 LET B=INT (RND*6)+1
  110 IF AS(N,A,B) CHRS 0 THEN G
OTO 90
 120 RETURN
 130 IF USR 16583<>USR C THEN PR
NT "WELCOME TO "", TAB USR C, "MU
RKY ADVENTURE 2 PHOENIX TOWER"; T
AB USR CITAB USR CITYOU ARE ABOUT TO ENTER THE TOWER" TAB USR CI
"IN WHICH YOU MUST FIND A KEY,",
TAB USR C;"A JEWEL, A TORCH AND M
ANY OTHER", TAB USR C; "THINGS TO
SURVIVE.", TAB USR C; "WOULD YOU L
IKE INSTUCTIONS?";
 140 INPUT B$
150 PRINT " ";B$;TAB USR C;TAB
USR CJ
 160 IF B$="" THEN GOTO 130
170 IF B$(1)="Y" THEN GOSUB 185
 180 GOTO 220
185 PRINT "YOUR TASK IS TO GET
THE GREAT" TAB USR C: "JEWEL FROM
THE PHOENIX THAT" TAB USR C: "LI
VES ON THE 15TH FLOOR"; TAB USR C
J"WHEN mext ! IS DISPLAYED ENT
ER"; TAB USR C; "THE WORD OR NUMBE
R YOU WANT TO "; TAB USR C; "USE.Y
OU WILL LEARN THE RULES OF" TAB
USR C; "THE GAME AS YOU PLAY, "; TA
B USR C; "good luck"
190 PRINT TAB USR C; TAB USR C;"
WORDS: MOVE, HELP, BASH, UP, DOWN, "; T
AB USR C; "TAKE, DROP, INFO, SAVE, SN
EEZE."; TAB USR C; TAB USR C; "1=ST
RENGH", "2=TREASURE"
 195 PRINT TAB USR C: "3=JEWEL", "
4=SPELL BOOK"; TAB USR C; "3=JEWEL","
4=SPELL BOOK"; TAB USR C; "5=KEY",
"6=SWORD"; TAB USR C; "7=RING", "8=
LIGHT"; TAB USR C; "9=SHIELD", "10=
WATER"; TAB USR C; "11=WAND"; TAB U
SR C; "13=ARMOUR", "14=CLUB"; TAB U
SR C; TAB USR C;
 196 PRINT "PRESS A KEY AND WAIT
 200 IF INKEY$="" THEN GOTO 200
 210 RETURN
 215 REM here the levels are set
 220 FAST
 240 FOR N-1 TO 15
 250 FOR I=2 TO 8
 260 GOSUB 90
 270 LET A$(N,A,B)="""
 280 GOSUB 90
```

290 LET A\$(N, A, B)="G"

900 IF RND>.6 THEN GOTO 1620 910 GOTO 670 310 GOSUB 90 911 REM moves 915 IF T>0 THEN GOTO 1155 920 PRINT "WHICH WAY? (N,E,W,S) 340 IF N=1 THEN LET A\$(N,A,B)=C HPS 5 350 IF N=2 THEN LET A\$(N,A,B)=C HR# 14 930 INPUT B\$ 360 IF N=5 THEN LET A\$(N,A,B)=C 935 PRINT B# HR\$ 11 370 IF N=6 THEN LET A\$(N,A,B)=C 940 IF B#="" THEN GOTO 4600 HR\$ 13 950 LET A=A+(B\$(1)="S")-(B\$(1)= 380 IF N=7 THEN LET A\$(N,A,B)=C HR\$ 10 960 FOR I=3 TO 14 390 IF N=8 THEN LET A\$(N,A,B)=C 970 LET E(1)=E(1)-E(1) HR\$ 9 980 NEXT I 400 IF N=9 THEN LET A\$(N,A,B)=C 990 LET B=B+(B\$(1)="E")-(B\$(1)= HR\$ 8 "Hin 410 IF N=10 THEN LET A\$(N,A,B)= 1000 IF ECT X1 THEN GOTO 1440 1006 IF A>6 OF AK1 OF B>6 OF BK1 CHR# 7 420 IF N=11 THEN LET A\$(N,A,B)= THEN GOTO 1110 CHR\$ 6 1009 LET D=As(L,A,B) 1010 IF D=-"" THEN GOTO 1110 430 IF N=13 THEN LET A\$(N,A,B)= CHR# 4 1020 IF Y1=A AND Y2=B THEN GOTO 450 IF N=15 THEN LET A\$(N,A,B)= 1200 CHR\$ 1030 LET Y1=A 1040 LET Y2=B 460 GOSUB 90 470 IF N=15 THEN LET A\$(N,A,B)= 1050 IF D\$=CHR\$ 18 THEN GOTO 181 CHR\$ 18 480 GOSUB 90 1060 IF D\$=CHR\$ 15 THEN GOTO 113 490 LET A#(N,A,B)="S" 500 FOR I=1 TO 5 1065 IF D\$=CHR\$ 17 THEN GOTO 176 510 GOSUB 90 520 LET A\$(N,A,B)=CHR# 17 1070 GOSUB 3220 550 GOSUB 90 1090 IF D#=CHR# 3 OR D#=CHR# 15 THEN LET T=1 560 LET A\$(N,A,B)∞CHR\$ 15 570 NEXT I 1100 GOTO 670 580 NEXT N 590 LET N=1 1110 IF USR C+USR 16583<>USR C T HEN PRINT "BONK. YOU HAVE HIT A W 600 LET L=1 ALL" TAB USR C 610 GOSUB 90 1111 LET A=Y1 615 LET Y1=A 1112 LET B=Y2 620 LET Y2=B 1120 GOTO 915 630 SLOW 1125 REM monsters 1130 LET X=INT (RND\*7)\*8+1 640 FOR I=0 TO 5 650 NEXT I 1140 PRINT TAB USR C, "HERE IS A"
," WOLF N EAGLE TRICORD MUSHM 660 PRINT TAB USR C:TAB USR C:T AB USR C: "YOU ARE ON THE GROUND NUMPIC GROG AN TROG FLOOR OF" TAB USR CO"THE DARK TO X+7); TAB USR C; 1150 GOTO 1090 1155 PRINT "WHAT ABOUT THE MONST 665 PRINT TAB USR C; "YOU ENTER THROUGH AN OPEN DOOR"; TAB USR C; "THE DOOR SLAMS SHUT BEHIND YOU" 1190 GOTO 670 TAR USE C 1200 PRINT TAB USR C: "PARDON?";T 666 REM input routine AB USR C 670 IF USR C=0 THEN GOTO 4900 675 IF E(1)<200 THEN PRINT "YOU ARE FEELING TIRED"; TAB USR C; 680 PRINT "NEXT ? "; 690 INPUT B\$ 1210 GOTO 915 1215 REM stairs 1220 IF TOO THEN GOTO 1155 1225 IF AS(L,A,B)<>"S" THEN GOTO 1330 700 PRINT B\$: TAB USR C: 705 IF B\$="" THEN GOTO 680 1230 IF E(5)(1 THEN GOTO 1350 1235 IF L=15 THEN GOTO 4430 1240 LET L=L+1 710 IF B#(1)="M" THEN GOTO 915 720 IF B#(1)="H" THEN GOTO 1840 725 IF B\$(1)="U" THEN GOTO 1840 730 IF B\$(1)="B" THEN GOTO 1220 734 LET B\$=B\$+" " 1250 PRINT "YOU HAVE GONE UP THE STEPS" 1260 GOTO 665 1270 IF TOO THEN GOTO 1155 735 IF B# ( TO 2)="DO" THEN GOTO 1270 740 IF B\$(1)="T" THEN GOTO 1660 . 750 IF B#( TO 2)="DR" THEN GOTO 2005 755 IF B\*= "SAVE " THEN GOTO 445 0 760 IF B#(1)="I" THEN GOTO 2100 770 IF B#( TO 2)="SN" THEN GOTO 888 780 FOR I=1 TO 14 790 IF STR# I+CHR# 0=8# THEN GO .... TO 830 800 NEXT I 810 GOSUB 190 820 GOTO 670 830 IF E(VAL B\$)>0 THEN GOTO VA L B\$\*100+3000 840 PRINT "SORRY, CANNOT DO THAT 850 GOTO 670 880 IF T>0 THEN GOTO 1155 885 PRINT "YOU HAVE JUST SNEEZE D" 890 LET E(1)=E(1)-1

1275 IF A\$(L,A,B)()"S" THEN GOTO 330 1280 IF E(5)X1 THEN GOTO 1350 1290 LET L=L-1 1300 PRINT "YOU HAVE GONE DOWN T HE STEPS" 1310 IF L=0 THEN GOTO 1370 1310 IF L. 1320 GOTO 665 1320 PRINT "NO STAIRS HERE" GOTO 670 PRINT "YOU NEED A KEY" 1350 1360 GOTO 670 1365 REM escaped 1370 PRINT TAB USR CITAB USR CI" WELDONE"; TAB USR C; ("YOU GOT THE JEWEL AND " AND E(3)>0); TAB USR C; "£"; E(2); " WORTH OF TREASURE AND YOU", TAB USR C, "GOT AWAY WIT ";E(1);" SP#" 1380 PRINT TAB USR C) TAB USR C) " WOULD YOU LIKE ANOTHER GAME? "; 1390 INPUT B\* 1400 PRINT B\$; TAB USR C; 1410 IF B\$="" THEN GOTO 1380 1420 IF B\$(1)="Y" THEN RUN 1425 CLS 1430 RAND USR 16601 1435 REM died 1440 PRINT TAB USR C: "WHAT A PIT Y, YOU HAVE DIED"; TAB USR C; ("BUT YOU STILL GOT THE JEWEL AND " A ND E(3)>0); TAB USR C; "YOU GOT £"; E(2); " WORTH OF TREASURE" 1450 FOR I=0 TO 9 1460 IF USR 16563 THEN NEXT I 1485 GOTO 1380 1486 REM fight 1490 IF T<1 THEN GOTO 4700 1495 LET MS=INT (RND\*2000) 1500 LET M=INT (RND\*MS) 1505 IF E(13)>0 THEN LET M=M-INT (RND\*100) 1510 LET Y=INT (RND\*E(1)) 1515 IF E(9)>0 THEN LET Y=Y+INT (RND\*E(1)) 1520 LET X=INT (RND\*6)\*6+1 1530 PRINT TAB USR C; "OUCH KICK KNOCK BATTERBASH PUNCH "(X TO 1540 LET E(1)=E(1)-M 1550 IF E(1)(1 THEN GOTO 1440 1560 LET MS=MS-Y 1570 IF MS<1 THEN GOTO 1590 1580 GOTO 1500 1590 PRINT TAB USR CJ "YOU KNOCKE D THAT MONSTER A MILE" 1600 LET T=0 1605 IF A#(L,A,B)=CHR# 15 THEN L ET AR(L,A,B)=CHR# Ø 1610 GOTO 670 1620 PRINT TAB USR C;" AND DRAWN ATTENTION TO YOURSELF" 1625 LET T=1 1630 GOTO 1130 1640 REM take 1660 IF TO THEN GOTO 1155 1670 LET D#=A#(L,A,B)
1675 IF D#=CHR# 15 OR D#="#" OR
D#=CHR# 0 OR D#="S" OR D#=CHR# 1
7 OR D#=CHR# 18 THEN GOTO 1740 1676 PRINT "0K" 1680 IF D#="G" THEN GOTO 1720 1690 LET E(CODE D#)=E(CODE D#)+1 1700 LET A\$(L,A,B)=CHR\$ 0 1710 GOTO 670 1720 LET E(2)=E(2)+INT (RND\*1000 1730 GOTO 1700 1740 PRINT "NOTHING HERE TO TAKE 1750 GOTO 670 1760 PRINT TAB USR C; "YOU HAVE F ALLEN INTO MUSH" 1770 LET E(1)=E(1)-INT (RND\*100) 1780 IF E(1)(1 THEN GOTO 1440 1790 PRINT TAB USR C; "BUT YOU AR

1820 LET A\$(L,A,B)=CHR\$ (INT (RN D\*11)+4) 1825 LET D#=A#(L,A,B) 1830 IF D\$=CHR\$ 12 THEN GOTO 182 1835 GOTO 1070 1836 REM help 1840 IF RND>.7 THEN GOTO 1990 1950 PRINT "SORRY,NO HELP HERE" 1960 LET E(1)=E(1)-10 IF E(1)(1 THEN GOTO 1440 970 1980 GOTO 670 GOTO 1820 1990 2000 GOSUB 195 2004 REM drop 2005 IF T>0 THEN GOTO 1440 2010 PRINT "WHICH NUMBER WILL YO U DROP? 2020 INPUT B\$ 2025 PRINT B# TAB USR C 2030 FOR I=3 TO 14 2040 IF STR# I=B# THEN GOTO 2080 2050 NEXT I 2060 GOSUB 195 2070 GOTO 2010 2080 IF ECVAL B\$ X1 THEN GOTO 45 00 2085 LET E(VAL B#)=E(VAL B#)-1 2090 GOTO 670 2095 REM info 2100 PRINT TAB USR C: "YOU HAVE £

OF TREASURE" | TAB USR C " AND "/E(1)/" SP# AND N"/TAB USR C/"LEVEL "/L SP\$ AND YOU ARE O 2110 GOTO 810 2120 SAVE "PHOENIX" 2130 RUN 3100 PRINT "YOU HAVE "; E(1); " SP 3110 GOTO 670 3200 PRINT "YOU HAVE £";E(2);" 0 F GOLD" 3210 GOTO 670 3215 REM objects 3220 PRINT TAB USR CO "HERE IS A" TAB USR C:("PIT OF MUSH" CHR# 17); ("WISE WIZARD" AND D#= 3220 PRINT TAB USR C: "HERE IS A" TAB USR C; "PIT OF MUSH" AND D\$ =CHR\$ 17); ("WISE WIZARD" AND D\$= CHR\$ 18); ("SOLID WALL" AND D\$="%"); ("SILVER SWORD" AND D\$=CHR\$ 6); ("GOLD RING" AND D\$=CHR\$ 7); (" TORCH" AND DS=CHR\$ 8):("POSH SHI ELD" AND DS=CHRS 9>;("BUCKET OF WATER" AND D\$=CHR\$ 10);("SILVER WAND" AND D\$=CHR\$ 11);("SUIT OF HEAVY ARMOUR" AND D\$=CHR\$ 13);(" WOODEN CLUB" AND D\$=CHR\$ 14);("S TAIR CASE" AND D\$="S");("GRAND P

HOENIX GUARDING A JEWEL" AND DS=

CHR# 3);("NASTY LOOKING MONSTER" AND D#=CHR# 15);("HOARD OF TREA SURE" AND D#="G");("BOOK OF SPEL LS" AND D\$=CHR\$ 4);(" LOAD OF NO THING" AND D\$=CHR\$ 0);("GOLDEN K EY" AND D#=CHR# 5); TAB USR C 3230 RETURN 3240 REM light 3300 PRINT TAB USR C: "THE JEWEL LIGHTS UP": TAB USR C 3305 PRINT THE USE C: "NORTH": THE 3310 LET D\$-A\$(L.8-(A\1).8\ 3315 GOSUB 3220 3320 PRINT TAB USR C. "SOUTH", TAB HISR C 3325 | FT D4-84(1.8+(8(6).8) 3338 GOSLIE 3228 3935 PRINT TAR USP C: "EAST" TAB LISE 3340 LET D#-A#(L,A,B+(B(6)) 3345 GOSUB 3220 3350 PRINT TAB USR C: "WEST": TAB HSP C 3355 LET D\$=A\$(L,A,B-(B)1)) 3360 GOSUB 3220 3365 GOSUB 196 3370 GOTO 670 3400 IF T>0 THEN GOTO 1155 3405 PRINT TAB USR C; "THE SPELL BOOK MAKES SOMETHING"; TAB USR C; FOR YOU" 3410 LET E(1)=E(1)-INT (RND\*E(1) 3420 GOTO 1820 3500 GOTO 5100 3600 IF T<1 THEN GOTO 4700 3610 PRINT TAB USR C; "YOUR SWORD KILLED THE MONSTER" 3620 GOTO 1600 3700 PRINT TAB USR CO "TO GET OUT OF THE TOWER, YOU MUST", TAB USR C,"GO DOWN THE STEPS ON THE BOTT OM", TAB USR C, "FLOOR" 3710 GOTO 670 3800 PRINT TAB USR CJ"YOU SWITCH ON THE LIGHT AND SEE! " 3810 GOTO 3305 3900 GOTO 5100 4000 IF AS(L,A,B)=CHR\$ 3 AND T>0 THEN GOTO 4020 4010 GOTO 5100 4020 PRINT TAB USR C; "WATER HAS PUT OUT THE PHOENIX" 4030 GOTO 1600 4100 PRINT TAB USR C, "WITH A WAY E OF YOUR WAND, YOU ARE", TAB USR C, "ON THE NEXT LEVEL" 4110 IF L<15 THEN LET L=L+1 4120 GOTO 1600 4300 GOTO 5100 4400 IF TK1 THEN GOTO 4700 4405 PRINT TAB USR C; "YOU SURE B ASHED THAT MONSTER" 4410 GOTO 1600 4430 PRINT "THESE STEPS DO NOT G O LIP" 4440 GOTO 670 4445 REM Place save 4450 IF USR 16583<>USR C THEN PR "START TAPE RECORDER AND PRE SS", TAB USR C, "NEWLINE WHEN READ Y. " | TAB USR C | TAB USR C | "rem los 1xx1") TAB USR C; 4460 INPUT B® 4470 SAVE "Xx" 4480 GOTO 670 4500 PRINT "NOTHING TO DROP" 4510 GOTO 670 4600 PRINT TAB USR C) 4610 GOTO 920 4700 PRINT "NOTHING HERE TO BASH 4710 GOTO 670 4800 REM scroll off last words 4900 PRINT TAB USR C: 5000 IF PEEK (PEEK 16396+PEEK 16 397\*256+1 >>> 128 THEN GOTO 4900 5010 GOTO 675 5100 PRINT "YES, YOU HAVE IT" 5110 GOTO 670

E ALL RIGHT" 1800 GOTO 670

1810 PRINT "HERE IS A WIZARD AND HE GIVES", TAB USR C, "YOU AN OBJ ET AND HE SAYS!"

```
200 LET Z=Z-1
  10 GOSUB 1000
                                   205 PAUSE .5
 20 CLS
                                   210 IF Z=0 THEN GOTO 220
 30 LET W=0
                                   215 GOTO 130
 35 LET SH≈1
                                   220 PRINT AT 2,1; "GAME OVER"; TA
 40 LET T=30
                                  B 20; "SCORE="; S
 45 LET S=0
                                   225 STOP
 50 LET Z=3
 60 LET R=250
                                   230 PRINT AT 2,1;; "YOU RAN OUT
                                  OF ENERGY"; TAB 15; "SCORE=";S
 65 FAST
 70 PRINT AT 1,0;"(32*is)"
                                   235 STOP
                                   500 CLS
 75 FOR L=2 TO 20
 80 PRINT "( is: 30*sp: is)"
                                   510 PRINT "YOU COMPLETED SHEET
                                  "JSHJTAB 20; "SCORE="JS
 85 NEXT L
                                  515 PRINT "LIVES=";Z
 90 PRINT AT 20,0;"(32*is)"
                                   520 PRINT "MORE OBSTACLES WILL
 91 PRINT AT 0,0; "..... EN
                                  NOW APPEAR"
ERGY"
                                   525 PAUSE 200
 95 LET C=10
                                   530 CLS
 100 LET B=10
                                   535 LET W=0
 105 FOR A=1 TO T
 110 LET X=INT (RND*18)+2
                                   540 LET T≖T+30
                                   545 LET R=R+175
 115 LET Y=INT (RND*29)+1
                                   547 IF SH>=3 THEN LET R=R+125
 120 PRINT AT X, Y; CHR$ 23
                                   550 LET SH=SH+1
 125 NEXT A
                                   560 GOTO 65
 127 SLOW
                                   570 STOP
 130 PRINT AT C,B;"(9h)"
                                  1000 PRINT "
                                                  MOLE"
 135 LET C=C+(INKEY=="6")-(INKEY
                                   1010 PRINT AT 2,0; "YOU STEER YOU
事="7")
                                  R TUNNELING MOLE, AVOIDING THE"
 140 LET B=B+(INKEY$="8")-(INKEY
                                   "*""AND YOUR OWN TUNNELS""(9
$="5")
                                  h)"". IF YOU HIT ONE OF THE""U""S
 145 PRINT AT C.B;
                                   YOU CAN GO ONTO ANOTHER
 150 LET P=PEEK (PEEK 16398+256*
                                  EN. "
PEEK 16399)
                                   1020 PRINT AT 7,0; "IF YOU HIT A"
 155 IF P=23 THEN GOTO 200
                                  "*""YOU WILL LOOSE A LIFE."
 160 IF P=128 THEN GOTO 220
 166 IF P=CODE "(9h)" THEN PRINT
                                 1030 PRINT AT 9,0; "IF YOU HIT TH
 AT 0, W; " "
                                  E BORDER YOU LOOSE ALL YOUR LIVE
 167 IF P=CODE "(9h)" THEN LET W S."
                                   1040 PRINT AT 11,0; "IF YOU HIT Y
=W+1
                                  OUR OWN TUNNEL YOU LOOSE SOME O
 168 IF W=10 THEN GOTO 230
                                                       THE SAME IF
 170 IF P=58 THEN GOTO 500
                                  F YOUR ENERGY.
 180 PRINT AT C.B; "O"
                                  YOU STAY STILL."
                                  1050 PRINT AT 15,0; "CURSOR KEYS
 185 LET S=S+1
                                  TO MOVE. ", TAB 10; "PRESS A KEY. "
 190 IF S>R THEN PRINT AT 20,10;
"עטטי"
                                   1060 PAUSE 4E4
                                   1070 RETURN
 195 GOTO 130
```

Street your tunneling Mole through the ground. Hitting a stone will cause you to lose a life and hitting the border will kill you. If you remain still, or hit your tunnel, you will lose some energy. Eating a worm "V" will move you to another screen.

The program was written for the 16K ZX-81 by Simon Reeve of Chessington, Surrey.

Graphics instructions are given in lower case letters within brackets. A space is represented by 'sp', a graphic character by 'g', and an inverse character by 'i'. Thus 'gh' represents graphic H.

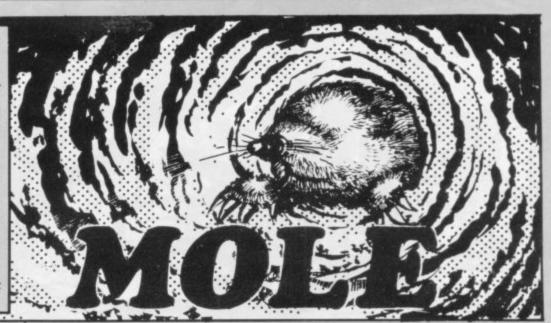

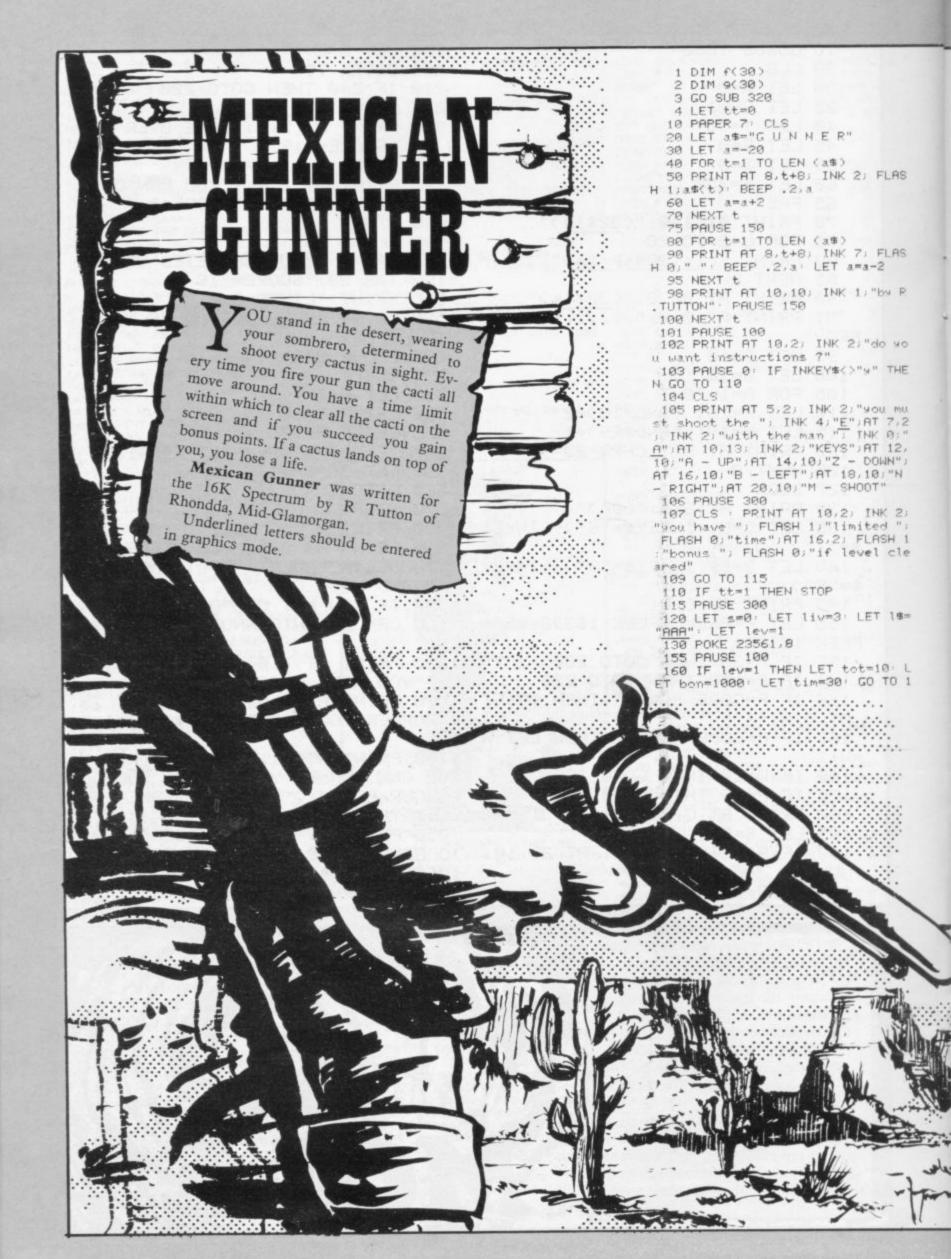

170 IF lev=2 THEN LET tot=15: L ET bon=2000: LET tim=35: GO TO 1 999 180 IF lev=3 THEN LET tot=20: L ET bon=3000: LET tim=50: GO TO 1 000 190 IF lev=4 THEN LET tot=20 L ET bon=4000: LET tim=65: GO TO 1 200 IF lev=5 THEN LET tot=20: L ET bon=5000: LET tim=80: GO TO 1 210 IF lev=6 THEN PRINT AT 10,1 " - PRI 8) INK 7; NT AT 10,10; PAPER 1; INK 6; FLA SH 1; "EXCEPTIONAL": PAUSE 150: G 320 FOR m=1 TO 5 330 READ C\$ 340 FOR n=0 TO 7 345 READ Y 350 POKE USR c\$+n, x: NEXT n: NE 360 DATA "a",124,16,56,63,56,40 68,139 370 DATA "6",62,8,28,252,28,36, 380 DATA "c",62,8,28,62,28,28,4 382 DATA "d",16,16,124,56,124,5 6,72,132 386 DATA "e",130,84,56,124,56,8 4,130,0 399 RETURN 400 PRINT AT 2,1; PAPER 6; INK 1; "SCORE=";s: RETURN 500 IF live THEN PRINT AT 10,1 " PRINT AT 10,10; INK 3; FLASH 1; "HARD LUCK "- PRINT AT 12,10; INK 3;"
"- PRINT AT 12,10; INK 3; FLAS
H 1;"AGAIN ?": LET tt=1: GO TO 1 510 GO TO 550 520 STOP 550 PRINT AT 2,13; PAPER 6; INK 1;"lives:";" ";AT 2,19;1\$(1 T

600 PRINT AT 2,23; PAPER 6; INK 1) FLASH 1; "level "; lev: RETURN

1800 PAPER 7: CLS : BORDER 5: GO SUB 400: GO SUB 500: GO SUB 600

1001 DIM a(30) 1002 FOR n=1 TO 20: LET a(n)=n\*1

1;"lives:";"

LET 8=-20

1884 LET ts="A"

1005 FOR t=1 TO 30

00 NEXT n

0 liv)

1050 PRINT AT t,1; INK 2;"H": BE EP .1,3: PRINT AT t,30; INK 2;"H " BEEP .1.a LET a=a-2 1060 NEXT t 1061 LET at=58 1062 LET tot1=tot 1064 LET x=INT (RND\*14)+5 LET 9 =INT (RND\*26)+3 1066 PRINT AT X,9; INK 0;t\$: BEE P .1,3 1067 POKE 23674,0 POKE 23673,0 POKE 23672,0 1070 LET a1=(65536\*PEEK 23674+25 5\*PEEK 23673+PEEK 23672)/50: LET a2=(65536\*PEEK 23674+255\*PEEK 2 3673+PEEK 23672)/50 1071 IF a2>a1 THEN LET a3=a2: GO TO 1073 1072 LET a3=a1 1073 IF a3-0>=tim THEN PRINT AT 10.10; INK 7:" ": PRINT A 10,10) PAPER 1) INK 6) FLASH 1 "TIME OUT": GO SUB 8000: GO TO 169 1075 FOR n=1 TO tot 1080 LET x1=INT (RND\*14)+5: LET 91=INT (RND\*26)+3 1090 IF x1=x AND 91=9 THEN PRINT AT x1,91; OVER 1; FLASH 1; INK 4; "E": BEEP .5,3: BEEP 1,-2: LET 1iv=liv-1: GO SUB 500: PRINT AT x1,91; FLASH 0; INK 0;t\*: GO TO 2002 2000 PRINT AT x1,91; INK 4; "E" BEEP .01.10 2001 LET f(n)=x1: LET 9(n)=y1 2002 NEXT n 2005 PAUSE 0 2010 IF INKEY\$="m" THEN GO TO 20 20 2012 GO SUB 9000: GO TO 2010 2020 IF t="A" THEN GO TO 2040 2030 GO TO 2060 2040 FOR 9=9+1 TO 29: PRINT AT x
,q; INK 0;"-": BEEP .01,0: PRINT
AT x,q; INK 7;" ": IF ATTR (x,q
+1)=60 THEN LET a1=x: LET b1=9+1 GO SUB 2500: GO TO 1070 2050 NEXT 9: GO SUB 2550: GO TO 2060 IF ts="B" THEN GO TO 2080 2070 GO TO 2100 2080 FOR 4=9-1 TO 2 STEP -1: PRI NT AT x,4; INK 0;"-": BEEP .01,0 : PRINT AT x,4; INK 7;" ": IF AT

EP .1, a: PRINT AT 20, t; INK 2; "=

" BEEP .1,a LET a=a+2 1020 NEXT t

1030 PAUSE 50

1040 FOR t=3 TO 20

2100 IF t#="C" THEN GO TO 2120 2110 GO TO 2140 2120 FOR 9=x+1 TO 19: PRINT AT 9 9: INK 0:"!": BEEP .01:0: PRINT AT 9:9: INK 7:" ": IF ATTR (9+1 (9)=60 THEN LET a1=9+1: LET b1=9 GO SUB 2500: GO TO 1070 2130 NEXT 4: GO SUB 2550: GO TO 1979 2140 FOR 9 X-1 TO 4 STEP -1: PRI NT AT 9,9; INK 0;"!": BEEP .01,0 : PRINT AT 9,9; INK 7;" ": IF AT TR (9-1,9)=60 THEN LET a1=9-1 ET b1=y : GO SUB 2500 : GO TO 1070 2150 NEXT 4: GO SUB 2550: GO TO 1979 2500 PRINT AT a1,61; OVER 1; FLA SH 1; INK 0;".": BEEP 1,10: PRIN T AT a1,61; FLASH 0; INK 7;" " LET tot=tot-1: LET s=s+a(tot1-to t): GO SUB 400: LET tot=tot+1: G 0 SUB 2550: LET tot=tot-1 2510 IF tot<>0 THEN RETURN 2510 IF total THEN RETURN 2520 PRINT AT 10,10; INK 7;"

" PRINT AT 10,10; PAPER 2; INK 6; FLASH 1;"BONUS ";bon P AUSE 150: LET s=s+bon: GO SUB 40 0: PAUSE 200 2521 PRINT AT 10,10:"

" PRINT AT 10,10: PAPER 2;

INK 6: FLASH 1:"END OF LEVEL ":1 ev: PAUSE 200: LET lev=lev+1: GO SUB 600: GO TO 160 2550 FOR t=1 TO tot: PRINT AT f( t),9(t); INK 7;" ": NEXT t: RETU RN 8000 PAUSE 200: LET lev=lev+1: G O SUB 600: RETURN 9000 LET x2=x: LET y2=y: PAUSE 0 9005 IF INKEY "" AND ATTR (X,4 -1 >< >at AND ATTR (x,y-1)<>60 THE N LET t#="B": LET u=u-1: GO TO 9 9010 IF INKEYS="z" AND ATTR (x+1, y)<>st AND ATTR (x+1, y)<>60 THE N LET ts="C" LET x=x+1: GO TO 9 949 9020 IF INKEY = "a" AND ATTR (x-1, y ) <> at AND ATTR (x-1, y ) <> 60 THE N LET t = "D" LET x = x-1 GO TO 9 040 9030 IF INKEY = "n" AND ATTR (x,y+1)
+1)And ATTR (x,y+1)
N LET t = "A": LET y = y + 1: GO TO 9

9035 GO TO 9050 9040 PRINT AT x2,92; INK 7;" " 9044 PRINT AT x,9; INK 0;t\$ 9045 BEEP .01,0 9050 RETURN

040

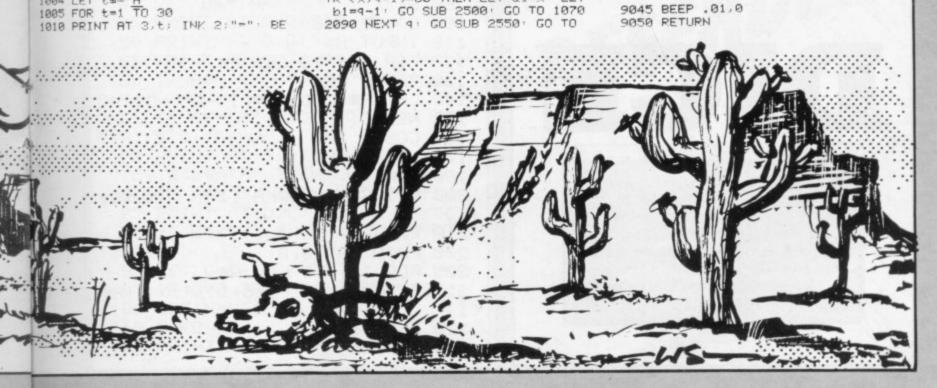

TR (x, q-1)=60 THEN LET a1=x: LET

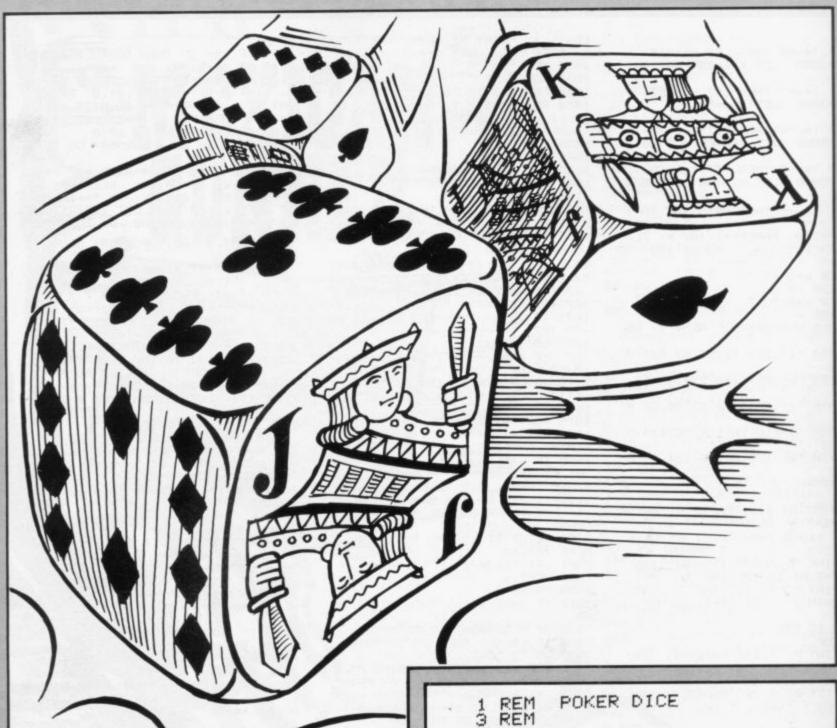

# DICE

DICE is a poker dice game for the 1K ZX-81 written by M J Page of Godalming, Surrey. RUN the program then, using your judgment, decide which dice you want re-thrown. To re-throw the dice enter the corresponding letters. To replay the game press NEWLINE.

10 RAND 20 DIM A\$(5) 30 FOR I=1 TO LEN A\$ 40 GOSUB 200 50 LET A\$(I)=C\$ 60 NEXT I 100 GOSUB 300 110 INPUT P\$ 120 FOR I=1 TO LEN P\$ 130 GOSUB 200 140 LET A\$(CODE P\$(I)-37)=C\$ 150 NEXT I 160 GOSUB 300 170 PAUSE 4E4 180 RUN 200 LET Cs="9TJQKA"(INT (RND\*6) +1) 210 RETURN 300 PRINT AT 0,0; 305 FOR I=1 TO LEN AS 310 PRINT CHR\$ (165+I);" > ";A\$ (I) 320 NEXT I 330 RETURN

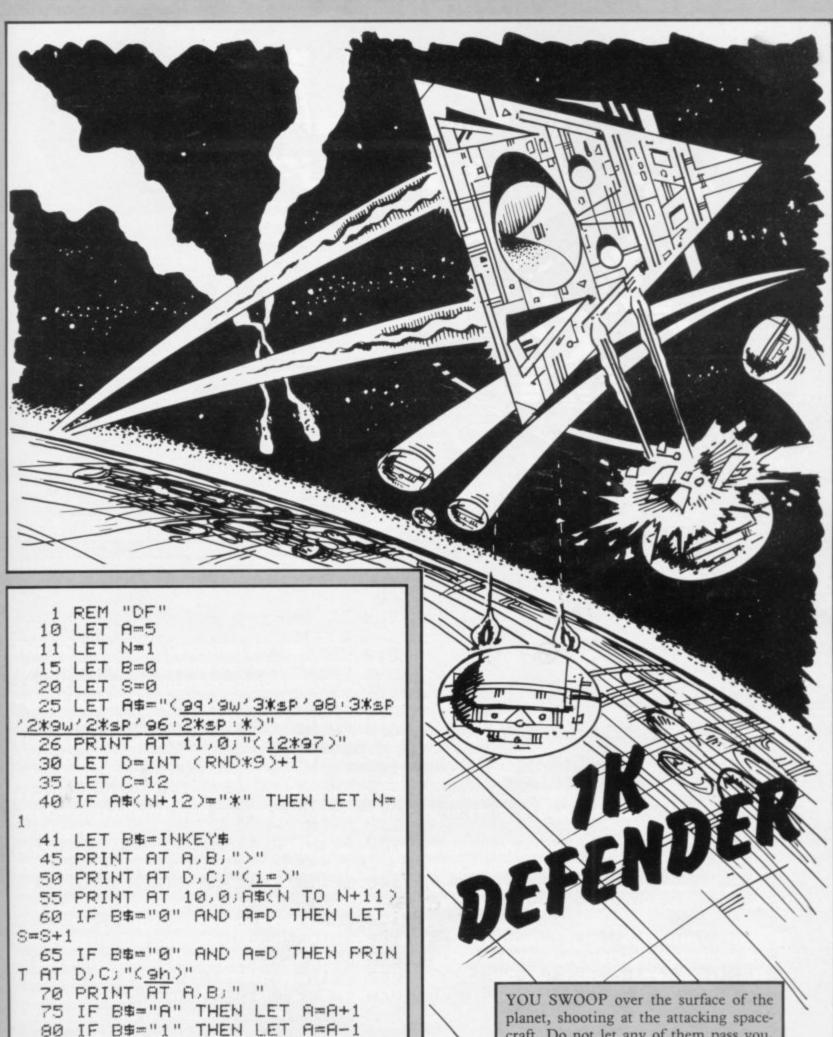

YOU SWOOP over the surface of the planet, shooting at the attacking space-craft. Do not let any of them pass you, or you will be destroyed. Move up with the "1" key, down with the "A" key, and fire with the "0" key.

This game was written for the 1K ZX-81 by B Kirk of Windermere, Cumbria.

95 IF C=0 THEN GOTO 200

86 IF B\$="0" AND A=D THEN GOTO

85 PRINT AT D.C;" "

100 LET N=N+1

110 GOTO 40 200 PRINT AT 10,20; "SCORE=";S

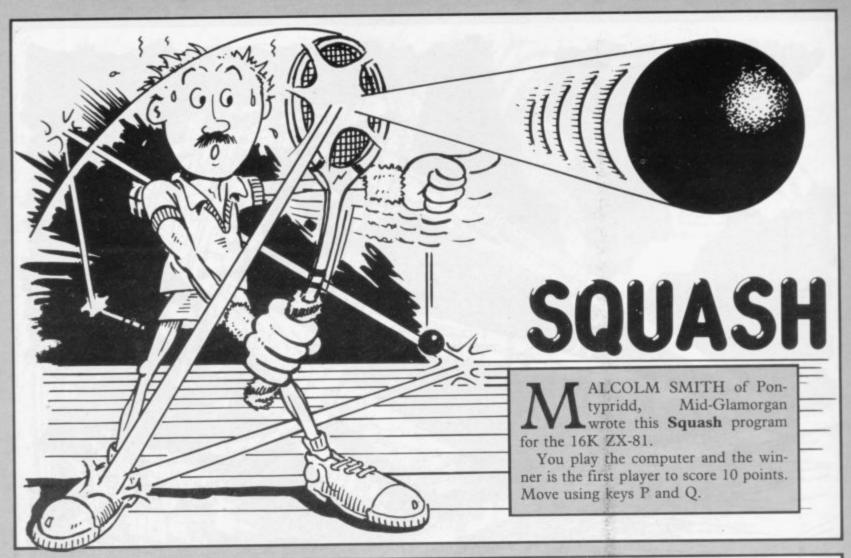

=8 AND ABS (H-X)>=9 THEN GOSUB 2 C=0 LET X=0 888 200 IF Y=8 AND ABS (H-X)=8 THEN LET Y=0 5 LET M=1 GOSUB 3050 210 GOTO 80 6 LET L=1 1000 PRINT "\*\*\*\*\*\*\*\* SQUASH \* 7 LET H=10 8 LET F=0 9 GOSUB 1000 1030 PRINT 1060 PRINT "\*\*\* FIRST TO SCORE 1 10 REM \*\*\*BUILD COURT\*\*\* 15 FOR A=6 TO 14 @ WINS \*\*\*" 20 PRINT AT A,8; "(isp)" 1100 PRINT 1110 PRINT "\*USE P AND Q KEYS TO 30 PRINT AT A, 19; "(isp)" MOVE BAT\*" 35 NEXT A 1120 PRINT 40 FOR B=8 TO 19 KEY T 1130 PRINT "\*\*\*PRESS 50 PRINT AT 5,8;"(96)" .P. O PLAY. \*\*\*" 60 NEXT B 1140 IF INKEY\$<>"P" THEN GOTO 11 65 REM \*SCORE AND BAT CONTROL\* 70 PRINT AT 3,0, "SINCLIAR SCOR 40 E..0" 1150 CLS 75 PRINT AT 1,0, "YOUR SCORE IS 1160 RETURN 2000 LET C=C+1 ...0" 80 PRINT AT 15, H; "(sp : 97 : sp)" 2050 PRINT AT 3,16,C 90 LET H=H+( INKEY#="P" AND H(1 2060 IF CK10 THEN RETURN 7 >- ( INKEY = "Q" AND H>8 ) 2070 CLS 2080 PRINT AT 10,1; "\*\*\*\* COME D 120 PRINT AT 6+Y,9+X;" " 130 IF L+X>9 OR L+X<0 THEN LET N TRY AGAIN \*\*\*\*\* 2090 STOP 140 IF M+Y>8 OR M+Y<0 THEN LET 3050 LET F=F+1 3060 PRINT AT 1,16;F M=-M 3070 IF F<10 THEN RETURN 150 LET X=X+L 160 LET Y=Y+M 3080 CLS 170 PRINT AT 6+Y,9+X,"0" 3090 PRINT AT 10,1;"\* I WILL BEA T YOU NEXT TIME \*" 180 REM \*CHECKS BALL POSITION\*

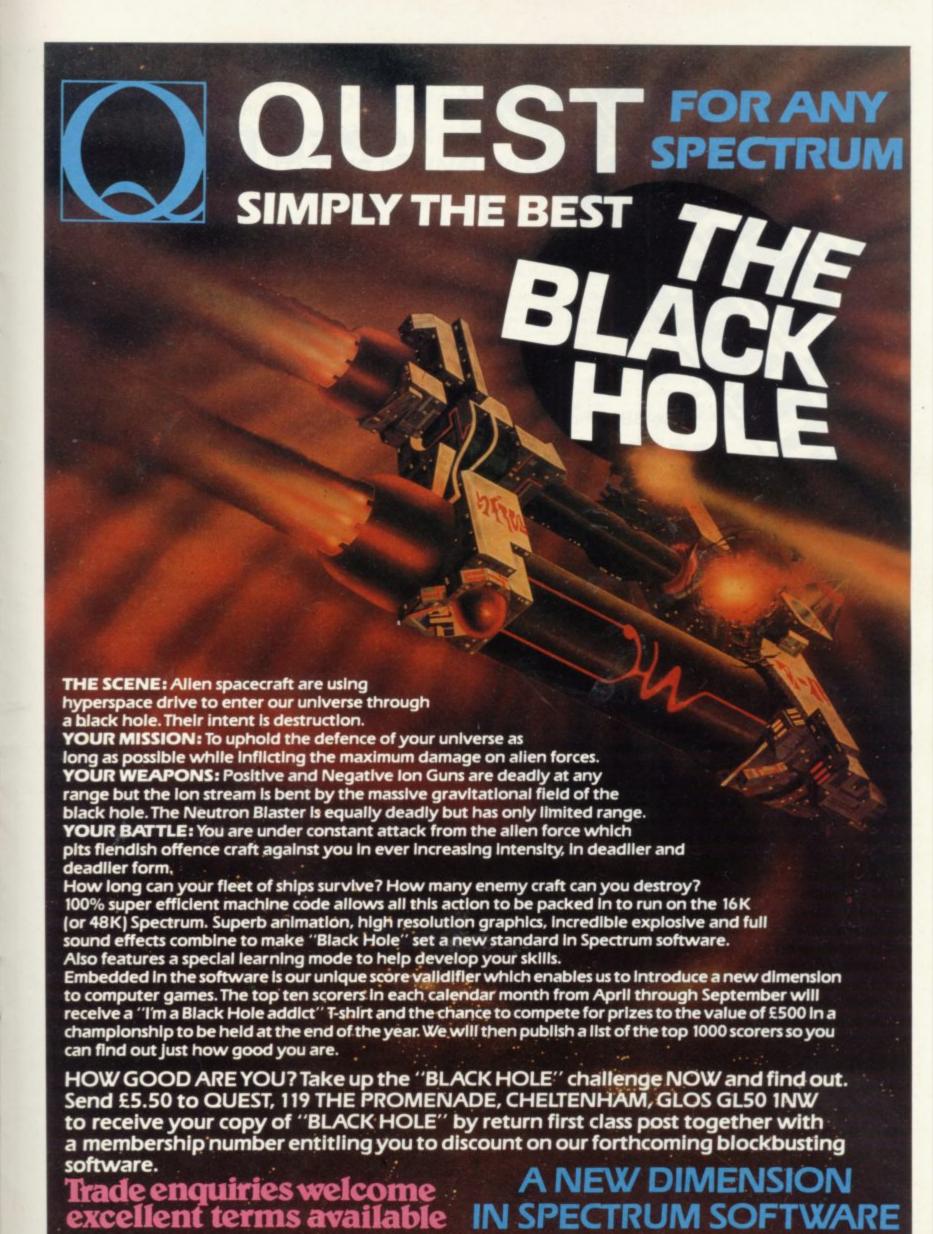

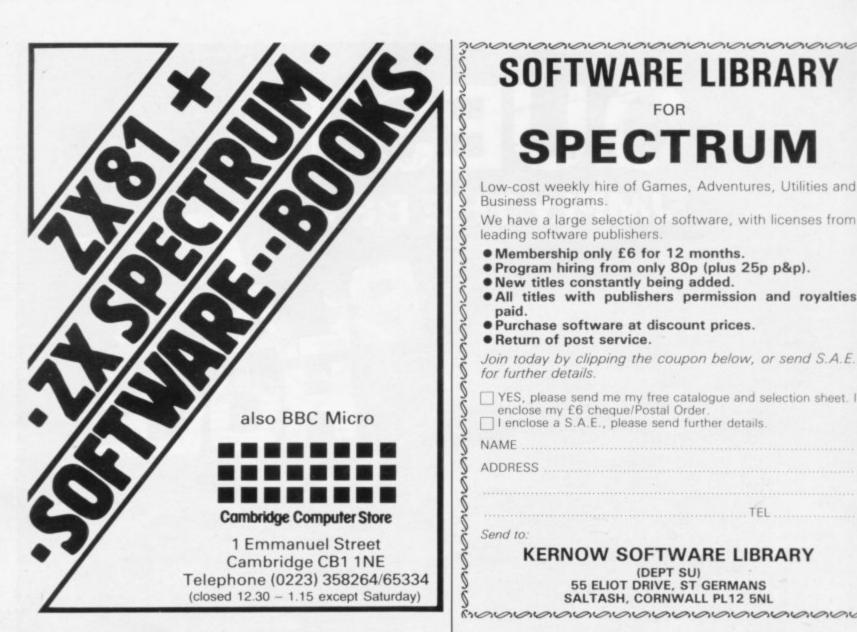

# **SOFTWARE LIBRARY** SPECTRUM Low-cost weekly hire of Games, Adventures, Utilities and Business Programs. We have a large selection of software, with licenses from leading software publishers. • Membership only £6 for 12 months. Program hiring from only 80p (plus 25p p&p). New titles constantly being added. • All titles with publishers permission and royalties paid. Purchase software at discount prices. Return of post service. Join today by clipping the coupon below, or send S.A.E. for further details. YES, please send me my free catalogue and selection sheet. I enclose my £6 cheque/Postal Order. I enclose a S.A.E., please send further details.

# SPECTRUM (ISSUE 2 MACHINES ONLY)

# KEYBOARD £29 · 95

FOR THE SPECTRUM OR ZX-81. A42 KEY FULL TRAVEL, CASED KEYBOARD WHICH YOUR MACHINE SITS INSIDE, PLUGS IN (NO SOLDERING REQ).

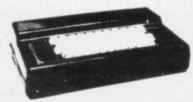

# ZX-81

KERNOW SOFTWARE LIBRARY

(DEPT SU) 55 ELIOT DRIVE, ST GERMANS

SALTASH, CORNWALL PL12 5NL

THE BEST AVAILABLE EXPANDABLE RAM PACK AT THESE NEW LOW PRICES!!

> 16K £19.50 +45p P&P

Send to:

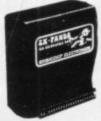

32K

£34.00 +45p P&P

The ZX-Panda a specially contour unit designed to eliminate wobble and memory loss, housed in a very attractive case with red LED on/off indication.

# ZX-81

ANOTHER REPLACEMENT KEYBOARD. THIS ONE WITH A CALCULATOR TYPE FEEL, PEEL OFF BACKING AND PRESS TO FIT. ONLY £10.00.

# SEND NOW TO: FOX ELECTRONICS

| Please se | nd me:- |       |
|-----------|---------|-------|
| Qty       | Item    | Total |
|           |         |       |

141 ABBEY ROAD, BASINGSTOKE, HANTS Tel: 20671 (0256) Overseas customers, please add £2.50 P&P. Send SAE for full catalogue.

Do you own a computor? — Thinking of getting one? — or are you just interested in computors? WHICHEVER CATEGORY YOU COME UNDER - THIS OFFER IS FOR YOU

# DO YOU SINCERELY WANT TO BE RICH? WOULD YOU LIKE TO MAKE SOME REAL MONEY JUST WORKING WHEN YOU FEEL LIKE IT

It is a very TRUE saying-"More than half of the People in the World are Asleep"-it is the rest who make the REAL MONEY

Let me first of all tell you a little about myself. I am 52 years of age and I am placing this advertisement at a time that is near to my contemplated retirement. I wish retirement in order that I can find time to commence writing my second book, more of this later.

Are you unemployed?-maybe recently made redundant?—or are you just fed up with your work and need a change?—then why not **BECOME YOUR OWN BOSS** and start making some

REAL MONEY for YOURSELF
CHANGE YOUR WHOLE LIFESTYLE.
THIS WILL BE THE SUCCESS STORY, of not only 1983—BUT OF ALL TIME

Let me tell you—it is not so very long ago that I was BROKE, yes completely and utterly BROKE. The Bank Manager would not even see me for a loan, let alone grant me one, and I was paying off my debts by small instalments to avoid Court Action for Recovery or even Bankruptcy.

We were renting a very small, very old house (since demolished) paying at that time 10/weekly rent-this sum we had to literally 'scrape' together each week.

We did have (I say did have) an old 'banger' of a car, for which I had originally paid £140 on Hire **Purchase** 

One day along came the Hire Purchase Company Representative to repossess the car-as I then owed them two monthly rentals of £9 each (that was the amount of the monthly rental)-so that was the end of the car and the money paid on it-

I knew then that I had to do something about this terrible state of affairs—I KNEW I COULD DO IT.
I had been 'working on' an idea that I had held

SECRET for many, many years.
Remember—I WAS BROKE—in fact, somehow I managed to save the sum of TWO POUNDS (£2) assisted by my wife who had such great faith in me, however just this two pounds to commence— I have never looked back since and I have come a

very, very long way, believe me. I NOW HAVE THREE CARS.

I HAVE A LUXURY HOME and builders have recently completed an extension for me, quite costly of course, it is worth a SIX FIGURE SUM (£100,000) to me now, or if you prefer American Dollars, about \$189,000.

My wife, our daughter and myself live very, very comfortably-TO SAY THE LEAST, surely this you now realise.

To give you just two recent examples of my weekly payments into my bank account, WORK-ING PART TIME ONLY REMEMBER—
They were £3,649—THREE THOUSAND, SIX

HUNDRED AND FORTY-NINE POUNDS, or if you prefer if in American Dollars, about \$6,896. The second one for £1,836—ONE THOUSAND,

EIGHT HUNDRED AND THIRTY-SIX POUNDS. again if you prefer it in American Dollars, about \$3,470

Proofed this paper Remember, THESE ARE JUST TWO RECENT WEEKS AS EXAMPLES FOR YOU, working only PART TIME, now are you interested?

This advertisement has been written for YOU-YOU can decide which is best for you—to be broke or to HAVE MONEY—YOU DECIDE, you have my MONEY REFUND INCLUDED of course. There are ONLY TWO KINDS OF PEOPLE IN -Those who say it can't be done AND THOSE WHO DO IT-like Myself and now,

very shortly YOU. The book I sell is NOT a book of ideas, whereby you have to 'sort out' and secure your own even-tual business ideas—It is NOTHING LIKE THAT it details ONE BUSINESS ONLY at which I've succeeded and at which you will now succeed-it trains you for this ONE BUSINESS ONLY, there is NOTHING ELSE.

I knew what I wanted, when I was down and outat that time NO ONE WAS INTERESTED IN MY PROBLEMS, this is natural of course—do you know what you want? If it is the ROAD TO RICHES

and you SINCERELY wish it, this is for you. Protect your future and your self respect, whilst at the same time protecting your Family in the future
—START MAKING SOME REAL MONEY FOR YOURSELF and STOP DREAMING about it. I've known absolute poverty, been right down, on the floor, it is not very nice—but I DID NOT INTEND TO REMAIN THERE—compare that position with what I have today—apart from my income—THREE CARS—LUXURY HOME—and, Oh Dear so much more than words can ever tell you

I made all the mistakes, discovered all the pitfalls along the way-and I paid for them-none of these will befall you, as you have MY BOOK to guide you and to train you.

Operate entirely from your own Home. No telephone is necessary. No car is necessary. No knocking on doors to sell. Operate solely by post. Every man and woman is a potential customer for

Within THREE WEEKS of my commencing on my

own, in this business, I can tell you—
I HAD PAID OFF ALMOST ALL OF MY DEBTS AND BOUGHT A CAR, yes within the first THREE WEEKS

YOU can decide how big you wish to become, it was my intention never to get too large, so I simply 'cut down' and worked only part time, enjoying life to the full and the rest of the time doing whatever I WISHED TO DO, no matter what it was— Fantastic—yes, BUT TRUE. I make my offer at this time, to enable me to secure

more time to write my second book, it will take me at least 12-18 months, but when it is published it will prove to be a sensation, believe me.

It is my intention to pass on the SECRET OF MAKING MONEY to YOU, I KNOW you are already very anxious to learn about it. Even if you are at present employed, you will commence part time, you will soon be presenting your notice to your present employer—TO WORK FOR YOURSELF—remember my own first three weeks -I EVEN BOUGHT A CAR.

Why 'line the pockets' of your employer any longer, start 'lining your own' before you leave it too late. I am not making this offer to MAKE YOU RICH, in order to make myself rich, it is not necessary, you already know why. Working part time, my last financial year shows income well in excess of £70,000 with profits at over £11,000-yes JUST PART TIME, this can be multiplied many times if necessary. For those who wish it, in American Dollars again, this amounts to about \$132,300 and profits about \$20,790.

mentioned already that "More than half of the people in the World are Asleep", this is what allows the rest of us (Me and You) to MAKE THE REAL MONEY-because you are about to become one of the AWAKE people-if you WISH TO GROW

The pessimists say—"It is not possible to succeed on your own any more"—what utter rubbish and absolute nonsense—these people belong to the category that are ASLEEP-believe me, it is easier now than ever it was, but only those who WANT TO MAKE MONEY do so, I KNOW. I was talking to a Rolls-Royce Owner recently,

who said, 'the roads are paved with gold-people just will not help themselves'-it is TRUE you know, it is there for you to help yourself. Just taking, as a small example for you my most recent four years of part time working—on each of those years my income has increased each year over the preceding one—whilst others around me have closed down and gone into Bankruptcy.

Just examine again some of the cash figures I have given you herein, this is only a part, I'm not disclosing everything to you of course, just sufficient to give you an idea of what YOU can now do in my line of business. I started with a capital of just TWO POUNDS.

This offer is made under my MONEY REFUND, it is your GOLDEN OPPORTUNITY OF A LIFETIME TO MAKE MONEY, it is YOUR SUCCESS that matters to me, hence this REFUND OFFER

Are you prepared to send me just ten pounds (£10) to receive My Book with details of this new business for yourself, you can commence right away. The ROAD TO RICHES awaits you, despatched to your within 48 hours of your order reaching me. Money Refunded if you do not agree and you refur to me within 2 days. and you return to me within 7 days-can I be any fairer than this?

# A. W. E. SUMMONS

P.O. Box 30, 8 Dew Street, Haverfordwest, Dyfed, Wales.

| business venture operation, <b>IF</b> , I repeat <b>IF</b> I've made a clear profit of at least £3,000 I will send further £40 completing payment for my book, if I have NOT made this profit, I OWE YOU NOT FURTHER, the balance is cancelled—on this understanding and MONEY REFUND here's my to | you a<br>HING |
|----------------------------------------------------------------------------------------------------|---------------|
| Name                                                                                                    |               |
| Address                                                                                                    |               |
|                                                                                                    |               |
|                                                                                                    | SU1           |

# STOP PRESS LETTERS PROOFED TO THIS PAPER

Mr. K. P. of Lancs writes: My account for the first two months of operations.

Expenses (all detailed) Income

£615.15 £3,196.00

CLEAR PROFIT

£2.580.15

He adds-"may I take this opportunity to thank you for introducing me to this most successful business venture. I am confident that it will provide me with financial security for the years ahead."

Mr. R. O. of London writes: How grateful I am in sending you a cheque for £40, for I have made a CLEAR PROFIT of £3,256.86 at the end of my 3 months period of operations, I'm now more confident that my business will provide me with financial security for the years ahead.

I would like to add that I am very pleased you have introduced me to this

profitable venture'. J. B., Devon.

I have been absolutely amazed by the PROFIT I have made from it ... thanks to YOU'. P. J., London.

I am having good success . E. H., Yorks

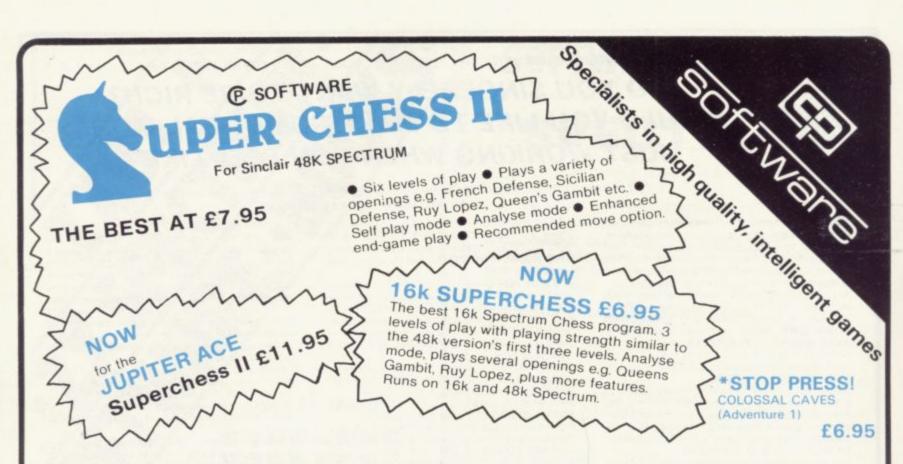

# **ORIGINAL SUPERCHESS**

10 levels of play, plus many features 16k ZX81 £4.95 48k Spectrum £4.95

# **ZX DRAUGHTS**

10 levels of play, very fast 48k Spectrum £5.95

# BACKGAMMON

Very popular 48k Spectrum £5.95

# \*

# **SNAIL LOGO**

An implementation of turtle style graphics. Regardless of age, SNAIL LOGO is an ideal way to explore the concepts of form and design and to learn the associated programming procedures, or just to have fun creating interesting patterns. SNAIL LOGO supports standard Logo commands, e.g. Procedures, Repeat, Parameters, Replace, it includes syntax checking and an editor plus other detail features.

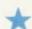

# SPECTRUM BRIDGE TUTOR

Improve your Bridge with Spectrum Bridge Tutor. Uses the Acol bidding system including Blackwood and Stayman conventions. Each of the 40 hands illustrates a particular aspect(s) of the bidding and play. Following the card play is an explanation of those aspects highlighted in the hand. The correct bid and play must be made in order to progress but a help feature is included.

For 16k and 48k Spectrum -

Beginners (40 hands) £5.95 Advanced (40 hands) £5.95

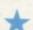

# SPECTRUM FORTH

FORTH – 10 times faster than Basic, much easier than machine code. If you want to discover the advantages of Forth or are already converted, Spectrum FORTH is the ideal package. It is cassette based and includes Spectrum Forth, a sample Forth program and comprehensive user documentation. It has all Forth structures and allows full use of the Spectrum's colour, hi-res graphics. Specify 16k or 48k when ordering.

16k version, about 114 new words can be defined 16k Spectrum £9.95 48k version, about 1000 new words can be defined 48k Spectrum £9.95

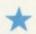

# Speech from the Spectrum 48k

SOFTALK I 'Multiwords' 70 plus words £5.95

SOFTALK II 'Spacegames' 80 plus words £5.95

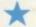

# BEEPER AMPLIFIER

Plugs directly to the Spectrum's EAR or MIC socket. Battery powered (not supplied) £5.95

or SAVE £1 when ordered with any program Please add 35p for p&p.

UK Prices include post & packing. Despatch within 48 hours of receipt of order. (For orders outside UK add 80p for postage). Send SAE (8"x4") for catalogue Send cheque or postal order to:

# CP SOFTWARE, Dept. 3su. 17 Orchard Lane, Prestwood, Bucks. HP16 0NN

Also available from:

Buffer Microshop - Streatham, London Philip Copley - Ossett, West Yorks Georges - Bristol Screen Scene - Cheltenham WH Smith - Computer Branches ZEDXTRA - Kinsen, Bournemouth Computers of Wigmore Street, London Fal-Soft Computer - Falmouth

TOP RATES PAID FOR HIGH QUALITY PROGRAMS -SEND YOUR MATERIAL FOR EVALUATION AND PROMPT REPLY.

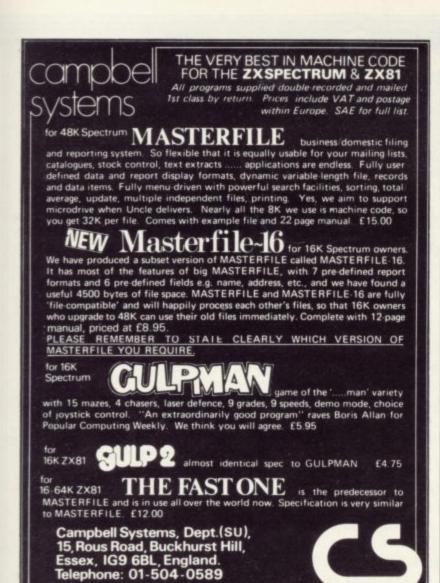

# **ASTROLOGY**

USER PROMPTING PROGRAMS: merely key in birth information as requested by the computer - READ OUT (and/or PRINT OUT) what is normally the result of many hours of painstakingly tedious and complex mathematical calculations using tables, ephemera, etc.

THE SIDEREAL TIME OF BIRTH.

THE ASCENDANT AND MIDHEAVEN in Sign, Degrees, Minutes, and Seconds for EQUAL HOUSE SYSTEM. THE SIGNS AND POSITIONS OF THE HOUSE CUSPS in Sign, Degrees, and Minutes for the PLACIDEAN SYSTEM. THE SUN AND MOON POSITIONS in Sign, Degrees.

Minutes and Seconds.

ALL THE PLANETS POSITIONS in Sign, Degrees and Minutes. THE LUNAR NODE — THE PART OF FORTUNE THE VERTEX, AND A HOST OF OTHER BIRTHCHART INFORMATION AT THE TOUCH OF A KEY.

**ZX81 16K** 

ZOCIACI ZODIAC II ONLY £10.00 ONLY £8.00

GIVES YOU THE ASPECTS AND MIDPOINTS AND

FOR 48K SPECTRUM

DRAGON 32

ZODIAC F

Full combined program on one cassette

FOR ONLY **£15.00** 

Other programs in course of preparation include: PROGRESSING THE HOROSCOPE; RECTIFICATION OF THE BIRTH TIME, etc.

Send orders with cheque payable to

# STELLAR SERVICES

8 FIR TREE VALE, LEEDS LS17 7EY Tel: (0532) 692770

The affordable FORTH FORTH 0 Ideal for writing fast moving arcade type games. Allows the full colour and sound facilities of the Spectrum to be used. Future Microdrive enhancements will be made available. 48K £14.95 10 14.95 Spectrum only. : 10 Levels m/c. Graphic screen display. 16K ZX81 only. Chess 1.4 0 8.95 Very fast m/c action. Includes mystery ship and creasingly difficult screens. 16K ZX81 only. Invaders 4.45 : A fast action m/c game that reproduces the spirit of the original. The Spectrum version Mazeman **ZX81** includes excellent graphics and sound. 16K 4,45 4.95 ZX81 & 16/48K Spectrum. Adventure 1 : Based on the original game by Crowther, this game was the start of the Adventure craze. Reviewed Sinclair User.Iss.2. Features Save **ZX81** game routine as the game can literally take months to complete. 16K ZX81 & 48K 8.95 9.95 7 MAES AFALLEN, BOW ST, DYFED, SY24 5BA 24-hour Ansafone for Access orders on (0970) 828851

Claudia Cooke interviews a West Midlands doctor who is finding ways of using a Sinclair computer to help educate his children

# The smiling Spectrum is Sophie's first choice

enriched since the arrival of a either he or his wife, 36-year-old Janet, may be read again for a better under-Sinclair Spectrum in her home could do. six months ago. It is not that she has spoken of that enrichment but speaking is altogether a problem, since Sophie is only 18 months old.

Her shrieks of delight are sufficient proof as she hurls herself towards the keyboard for another intense session with one of her two programs. Both were written specially for Sophie by her father, Dr Tom Dent, who shares Sophie's enthusiasm for home computers.

His other children, 10-year-old James and Rhian, aged seven, both fell in love with the Spectrum as soon as it arrived. It soon became apparent that the role of onlooker was too much for little Sophie; she wanted to play, too.

At first her father was not sure how he could write a program for Sophiefor pressing specific keys and refraining from resting an elbow on the others is difficult for any baby-but found the answer with two colourful and instantly-rewarding programs which operate whichever key is pressed.

The first allowed Sophie to produce a smiling baby's face on the screen, something with which she could identify and recognise from an early age. Her father, a 35-year-old general practitioner, explains: "Faces are the first things to which a baby responds and understands. It was a happy, smiling face and Sophie loved it".

The second baby-proof program is called Ghastly Graphics and has proved equally popular with the older children. Again, it operates by random pressing of the keys. Gradually it produces a mass of random graphics which eventually will fill the screen in a colourful pattern. Each graphic is accompanied by a note, making a cheerful tune which further captures Sophie's attention.

Dent admits that at that stage the Spectrum is just another toy to Sophie and an expensive one were it not also used by other members of the family.

He is already looking to the future, when Sophie is three or four, and hopes the Spectrum will be able to teach her to

"The marvellous thing about a computer is that it has infinite patience. Where anyone else might be bored with a reading lesson after half an hour or so, it will carry on until Sophie has had enough; and when children are really interested in something, they can go on for hours.

"The computer also makes things much more fun; learning becomes a game. I have written two educational programs for James and Rhian and they love them. Yet if I showed them the same facts in a book they would tell me to get lost. Books do not tend to be

One of Dent's educational programs is for learning tables, a tedious task for most schoolchildren. Yet James and his

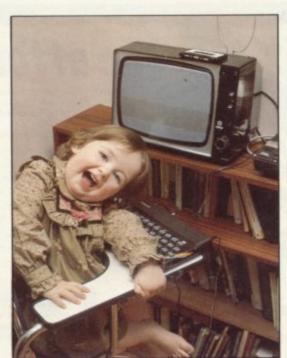

friend both worked their way through the program during my visit with evident enjoyment, not to mention great

The other program is on elementary physics, an explanation of the differences between gases, solids and liquids. A simple explanation of each is followed by a simple question to test the child's comprehension of what has just been read. An incorrect answer takes the

OPHIE DENT has found life read quicker and more efficiently than child back to the relevant text, which

There are no pictures, no tunesonly words. Yet the program has proved popular with the children in a way no physics text book could hope to do.

"If you want to know the answer in a text book, you have to look it up each time at the back of the book but here it tells you immediately whether you are correct. It also means you cannot cheat or skip pages as you can do in a book. It is programmed so that you cannot move on until you have understood and answered a question correctly on one particular section".

The Dent family does not use the Spectrum only for serious programs. They use many of the games programs on the market, too, and Dent was forced to admit that he is usually beaten by

He sees the implications of the computer generally as far-reaching. Already the health authority at Walsall, where he works in a group practice, has a computer which can recall children for vaccinations more accurately than human labour could do.

There is also the potential for computers to be used in many other forms of recall in medicine, such as women needing regular cervical smear tests.

Dent feels that if individual practices could have their own computers they could prove invaluable in assessing individual practitioners' performances. He has already written a Basic program as an experiment for patient use. It assumes that the patient is complaining of a stomach pain and asks a series of relevant questions to which the patient responds by pressing a key.

The computer assimilates the various responses so that Dent can press another key and be given one or several possible diagnoses.

I was invited to try the program and, being unable to remember the full details of any stomach pain I might have had, caused a rather confusing diagnosis which ranged from dyspepsia to gall bladder trouble. The point was that it

## User of the Month

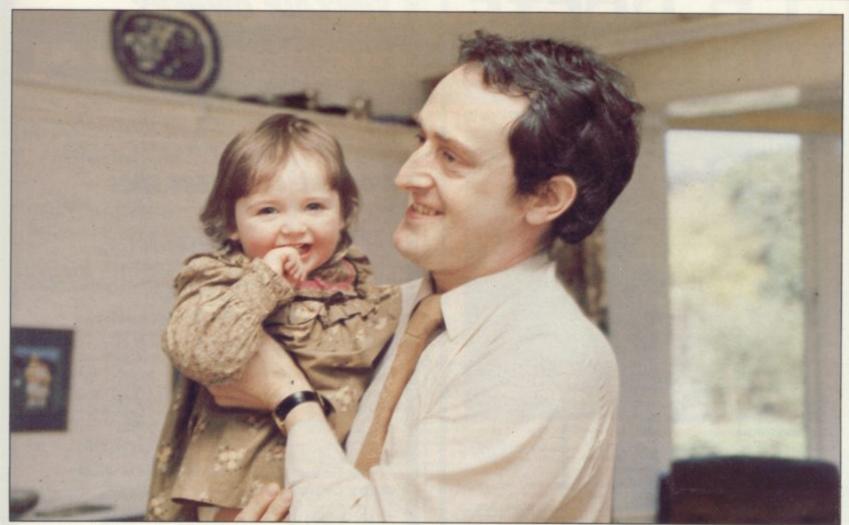

was fun and I think I would have thought so even if I had a pain at the time. It also seemed more private and I could take my time in pinpointing the exact spot of the pain without worrying that the doctor might become impatient.

The program is not something Dent will use with his patients; it is simply a test for himself at this stage.

"I think a computer could become very useful in this field. Certainly it would save some time if a patient were to answer the questions before going in to see the doctor. It is a fact that a doctor, being only human, cannot ask the same questions without some form of bias".

With a computer, a patient is given no hint of an expected answer, or the possible element of surprise at any given answer, but Dent is quick to point out that the computer is not in itself sufficient because it does not see the patient.

"The computer cannot possibly notice that the patient looks more tired than the previous week, for example, or seems to be depressed about something, but it might have a function in producing, very quickly, a list of possible diagnoses for a given complaint".

Dent, who lives with his family and his Spectrum at Streetly, near Sutton Coldfield in the West Midlands, trained as a doctor in London and has been practising at Walsall for five years. One or two of his friends in the area have their own home computers but he says his children know more computer owners than he does.

"By and large, children seem to love them. If they think a computer is fun and it helps them to learn, I cannot see anything wrong. I certainly do not feel

'The computer also makes things much more fun; learning becomes a game'

it is indoctrination or anything. When a child becomes bored with the computer, he has only to switch it off and walk away".

Dent is hesitant about predicting the success of a computer as a replacement for school because of the social implications.

"It is a good teacher but I think the children would miss school friends, football and so on. We hope that Sophie might learn from the computer to read and perhaps to write before she begins school.

"If there were no school in the area which seemed acceptable to us, I suppose we might consider teaching her at home but that is not the case and, anyway, I think we would make that decision with or without the computer".

At the moment the Spectrum is Sophie's toy, one of many. She understands that to press a key will produce something entertaining on the screen. She does not yet know that it can make a difference which key you press and she certainly does not understand that tapes were not designed for unravelling with a little finger and trailing across the floor but given that she is still a baby, her familiarity with computers should make all those things far easier to learn in the next few years.

Her seven-year-old sister already enjoys entering programs, with a child's unquestioning acceptance of the repetitive details required in instructing a computer—and she started only six months ago.

The Dent family has found a toy, a teacher and a potential secretary all in one. The next stop will be to buy an interface to enable them to use the Spectrum as a word processor.

With an age range spanning one-third of a century, they have found something from which each can benefit. As a family they have been converted.

If readers would like to nominate people for User of the Month, please write to Sinclair User, 30-31 Islington Green, London N1 8BJ giving name, address and daytime telephone number and the reasons for the nomination.

is a new company, from J.K. Greye, set up specifically to bring you High Quality/Low Cost games for your Sinclair ZX Computers.

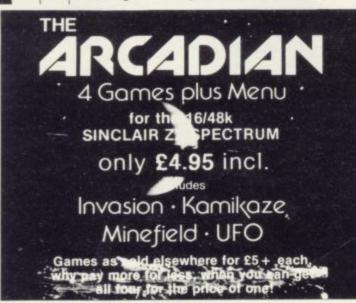

The ARCADIAN includes games to suit all ages, from 5 to 105

INVASION: Our version of the Classic Arcade Game, surely one of the best round, Includes Full Colour High Res. Graphics, Sound and it's incredibly

KAMIKAZE: If you like Scramble, you'll love this. 16 levels (long ones at that), of tortuously twisting caverns, Missiles, Starmines (which move in between games, so it's never the same next time around), Bases, Fuel Dumps (watch you don't run out of fuel!), and two speeds (difficult and impossible). Definitely a game for those amongst you with a suicidal tendency, when playing games, because you can score even when you crash! (If you can make it past level 8, write and let us know, 'cause that's

as far as we've managed!).

MINEFIELD: A totally new game, in which you have to lay mines in a forest. Sounds simple doesn't it? But, once you start, you can't stop and there lies the rub (or to be more exact the explosion!). Guaranteed to get your fingers in a twist!

UFO: Dodge the Asteroids, blast the Alien Craft and work off your aggressive instincts on the keyboard. Gets progressively more difficult the longer you last!

All of these for only £4.95, can you afford to miss out on this one!

ZX81 GAMESTAPES as previously sold by J.K.Greye Software Itd.

GAMESTAPE 1 for 1K only £3.95
10 Games incl. ASTEROIDS, UFO, CODE, BOMBER, GUILLOTINE, KALIEDESCOPE, etc. PROBABLY THE BEST VALUE 1k TAPE AVAILABLE. e've done in 1k, games which some of our competitors require ik to do!

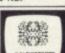

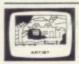

GAMESTAPE 2 for 16K only £3.95
\*\*STARFIGHTER Superb machine code Space Battle, Set against a background of twinkling stars, with stunning explosions — if you can hit the enemy!

PYRAMID Can you move the Pyramid? Make a mistake and it will collapse! A thinkers game. ARTIST The ultimate Graphic Designers aid, 8 Directions, 10 Memories, SAVE, COPY, RUBOUT, CLS, etc.

Adventures as sold elsewhere, "An excellent addictive game which will keep you amused for hours".....COMPUTERS & VIDEO GAMES.

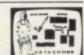

Send your order to: J.K.GREYE ENTERPRISES LTD. 16 Park St. Bath BA1 2TE Please tick boxes of required tapes.

| The ARCADIAN       | at £4.95 [ |  |
|--------------------|------------|--|
| GAMESTAPE 1        | at £3.95 [ |  |
| <b>GAMESTAPE 2</b> | at £3.95   |  |
| <b>GAMESTAPE 3</b> | at £4.95 [ |  |

All Software sold subject to the condition that Hiring, Lending, Unauthorised Copying or Resale is Strictly Prohibited

| Name    |          |
|---------|----------|
| Address |          |
|         | Postcode |

I enclose a cheque/P.O. for £...

made payable to J.K. GREYE ENTERPRISES LTD.

#### TRADE & EXPORT ENQUIRIES WELCOME

PROGRAMMERS! Do you think you can write brilliant games Software for the spectrum? If so, contact us and we'll market it for you, if you don't think your games are the best around, try the other Software Houses, because we will only sell the best!

If you prefer to see before buying, our range of Gamestapes are stocked by W.H.Smith, John Menzies and good computer stores Nationwide

## SINCLAIR OWNERS READ THIS FROM

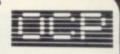

You've probably heard about MACHINE CODED PROGRAMS and thought "so what! How can they help me?

Well now you can find out and taste the very real difference by purchasing our latest MACHINE CODED programs. These emulate features of the most modern professional computers (12 years writing machine coded programs for IBM, ICL, UNIVAC and Sinclair means we know what we're talking about).

Just read the specification and you'll see what we mean.

## MACHINE CODE TEST TOOL

The ultimate professional tutor and de-bug program, we wrote this to help us write our own programs.
 TEST and display machine code instructions as they're written.

IDEAL for both the novice and the expert

**FULLY** documented with a 32 page tutorial **HEX:DECIMAL** conversion as standard.

CHARACTER GENERATOR — of unbelievable quality!!! supplied free with the Spectrum version.

Available for the 16K ZX81 and 16/48K Spectrum.

## SPECTRUM CHESS

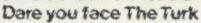

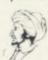

The original Turk was an eighteenth century automaton, a life-size mechanical figure resplendent in Turkish costume and seated behind a wooden cabinet on which a chess board and pieces were placed

OCP now offer you the twentieth century equivalent of that Turk — a chess-playing computer program.

### The Turk challenges you to a game of chessi MANY OPTIONS INCLUDE:

- 6 LEVELS OF DIFFICULTY DEMONSTRATION MODE
- **BOARD EDITOR**
- GAMES PRINTOUT FACILITY
- BLITZ CHESS AGAINST THE CLOCK
- TWO PLAYER MODE
- UNFINISHED GAMES CAN BE STORED
- RECOMMENDED MOVE

**FULL INSTRUCTIONS PROVIDED** 

## ADDRESS MANAGER .....

Works on the 16K and 48K Spectrum, in 48K it will store, file, select and retrieve over 400 full addresses (over 1500 individual names); Dynamic Memory Management and compression techniques makes all this possible and there's a lot more:
• FULL SCREEN INPUT and EDITING — see it as a page as it

happens with insert, delete and TAB Commands.

MULTIPLE INDEXING — 3 way user-defined index enables you to define, catalogue, select and print entries as needed, essential for the more sophisticated applications.)

**INSTANT RESPONSE** — yes, this program is very very fast. **SUPER FRIENDLY** — crash-proof, extremely easy to use and efficient in a way that BASIC can never be.

#### MANY USES

- AT HOME (storing addresses, printing out Xmas Card lists
- AT WORK for mail-order work, internal telephone directory, sorting customers into types, areas, size . you choose
- **CLUBS** print-out members list, sort different categories etc

# MACHINE CODE .. IT MAKES

Post order to: Oxford Computer Publishing Ltd., P.O. Box 99, Oxford. Please rush me: ADDRESS MANAGER at £8.95 each. Spectrum only. CHESS THE TURK at £8.95 each. Spectrum only.

MACHINE CODE TEST TOOL at £9.95 each.

POSTCODE: ...

Tick box for edition required: ZX81 Spectrum Send cheque, postal order or ACCESS No. to above address. Or telephone order with ACCESS No. to (0753) 888866

| NAME:    | <br> |
|----------|------|
| ADDRESS: | <br> |

Available from most branches of W H SMITH and other retailers

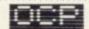

# Push your Sinclair to the limit

## ZX81/SPECTRUM ARCADE GAMES

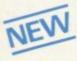

## ZX INVASION FORCE

(ZX81)

Use your skill to fire through the energy band to destroy the menacing alien ship -

## SPEC INVADERS SPEC GOBBLEMAN

These exciting highspeed classic games

incorporate hi-resolution graphics and sound to bring you the best in arcade action at only £4.95 each (16/48K)

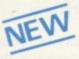

## SPEC FROG 5/SHOWDOWN

(16/48K)

Hop across the dangerous road avoiding the lethal cars, then lorries. Go back to the

wild west for a gunfight battle amongst cacti and wagons. Features include western music. £4.95

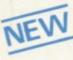

#### NAMTIR RAIDERS (ZX81)

High speed, quick action arcade game with four separate groups of attackers.

Gobbleman also available for ZX81 at £3.95

Nine powerful new functions for your ZX81 (including re-number lines (goto, gosub), program merge, string finding and replacement. £5.95

A 30 in 1 machine code tool and disassembler for your ZX Spectrum, £6.95

#### **ZX BUG**

A 30 in 1 machine code tool and disassembler for your ZX81. £6.95

## Improve your machine code programs with this new 48K Spectrum Assembler

Just released by Artic, this new professional quality assembler is also available for 16K ZX81 and features:—

- \* Word-processor-like text editor. \* Highspeed, versatile two-pass mnemonic assembler with labels and detailed errortrapping. Will assemble to any address.
- \* Essential support facilities such as memory-edit, register inspect/modify and search for de-bugging. \* Full output to ZX-printer. \* Memory-status report and comprehensive ONLY £9.95

## ZX81& SPECTRUM

## NEW LOW PRICE \*

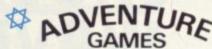

## ONLY £5.95 for ZX81 and £6.95 for SPECTRUM

## INCA CURSE (Adventure B)

In a jungle clearing you come across an ancient Inca temple. Your mission to enter, collect the treasure and escape alive. But beware! Includes a cassette save routine.

SHIP OF DOOM (Adventure C)

You are unavoidably drawn to an alien cruiser. Can you reach the control room and free yourself? Or will they get you first? Includes a cassette save routine.

ESPIONAGE ISLAND (Adventure D) While on a reconnaisance mission your plane loses control and you are forced to land. Can you survive and escape with the island's

PLANET OF DEATH (Adventure A) 16/48K You find yourself stranded on an inhabited alien planet. Can you reach your ship and

## also available for SPECTRUM

## ZX FORTH

Supplied on cassette with editor cassette, user manuals and keyboard overlay, ZX Forth

combines the simplicity of basic with the speed of machine code now £1 £14.95 now

#### THE ULTIMATE ADVENTURE FOR THE SPECTRUM/ZX81 for only £9.95

# AND THE CHANCE TO WIN £10,000 or more

Your eccentric father has left you £10,000 in his will. In order to claim your windfall you must solve twelve clues and gain access to a bank account in which the money has actually been deposited. Be the first to crack the puzzle and the prize is yours! Plus you will win two tickets to the city of the secret KRAKIT<sup>TM</sup>vault location. The Prize money is increased weekly. A telephone number will be supplied so you have the opportunity to find out just how much you could win.

DON'T MISS YOUR CHANCE TO WIN A FORTUNE!

## SPECTRUM MICRO CHESS

The only Chess program for a 16K or 48K Spectrum Allows all legal moves, castelling; en-passan

and pawn promotion. Options to play black/or white. Sets board in any position. Full colour

A popular arcade game for 16K or 48K Spectrum. Fires through the force field to destroy the menacing alien ship. Sounds easy?? Two levels of play — normal or suicidal. Full colour. Sound and

NOW ONLY £4.95

## GREAT CHESS **GAME FOR** YOUR ZX81 OR SPECTRUM

SPECTRUM

#### ZX CHESSI

Very popular machine code program, with six levels of play and an analysis option. Available

A new improved version, with a faster response time, seven levels of play, analysis option and in addition a recommended move option, £9.95

## ZX 1K CHESS

An incredible game As featured on ITV in 1K for only £2.95

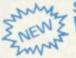

## **SPECTRUM**

SPECTRUM CHESS now only £9.45

## ALWAYS AHEAD WITH ZX81/SPECTRUM SOFTWARE

Cheques & P.O. made payable to: Artic Computing Limited. Dealer enquiries welcome se state whether your order is for ZX81 or Spectrum. Send S.A.E. (6in × 9in) for catalogue.

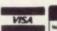

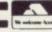

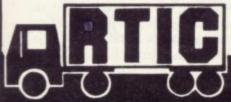

396 JAMES RECKITT AVENUE, HULL, N. HUMBERSIDE.

To: Artic Computing Ltd., 396 James Reckitt Avenue Hull, N. Humberside, HU8 0JA. Cheque for total amount enclosed. Name ....

Address

## NEW RELEASE FROM IMPULSE SOFTWARE

## SHOCK WAVE

A compelling game for ZX Spectrum 16K & 48K on one cassette Price £4.95 including P&P ALSO

We are official Mail Order Suppliers of NEW GENERATION SOFTWARE

3D Tunnel 16K/48K £5.95 including P&P

Escape 16K £4.95 including P&P
Order direct from:—

IMPULSE MARKETING SERVICES
31 & 32 THE COLONNADE
PIECE HALL
HALIFAX
WEST YORKSHIRE

## SPECTRUM COMPILER

For both 16K and 48K

Almost any BASIC program can be speeded up, by a factor of up to several hundred times. It will produce machine code which can be located at any address.

Handles nearly all BASIC commands. Some of the features unique to this compiler are:

- 1. Noise generator (explosions, gunshots)
- 2. Mini sprite graphics
- 3. Selected Screen Scrolling
- 4. Special BEEP commands
- 5. Special INPUT statement and normal INPUT statement
- 6. Fill the screen with current attributes, and many more, too numerous to mention

## All this for only £7.99 both versions

We have a number of original machine code games under development, which will use the full HI RES graphics and sound facilities of the compiler. These will be coming shortly.

> Send PO/Cheque payable to: WYE VALLEY SOFTWARE, PARTON HOUSE, KINNERSLEY, HEREFORDSHIRE

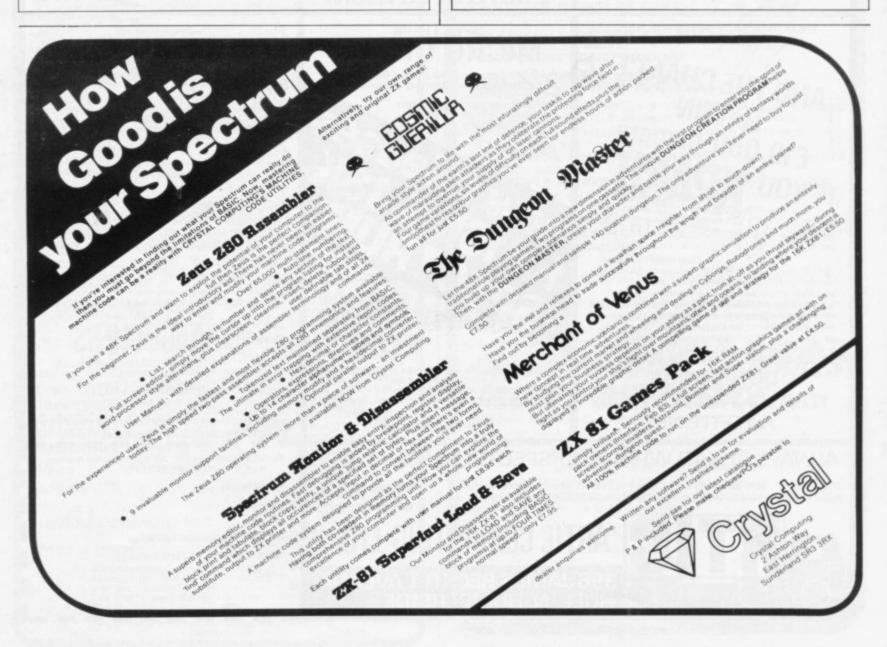

## ZX SPECTRUM 48K GAMES

voyage to another world with

## NEPTUNE

#### **VELNOR'S LAIR**

ONLY £6.50 inc P&P

Can you find and destroy VELNOR and so prevent his evil reign of terror on earth?

\*You can be a wizard, warrior or priest.

\*Use spells such as polymorph, teleport, fireball, heal, shield and dispel undead as well as relics of powerful magic.

\*Collect treasures and objects to help you on your quest.

\*Encounter vampires, mummies, goblins, orcs, trolls and other creatures too vile to speak of.

\*Score, save game facility and full documentation.

#### STAR TREK

ONLY £4.95 inc P&P

A great new version of the popular classic All the usual features plus

\*Automatic short range scan

\*Galaxy chart

\*Anti-matter bombs \*Klingon attacks on starbases

\*Graphic warp
\*Excellent use of colour graphics and sound

\*New rank at end of mission

\*9 levels of play

NAME

ADDRESS

GENEROUS TRADE DISCOUNTS

| Post coupon to NEPTUNE COMPUTING, 98 GATESHEAD, TYNE & WEAR NES 3PP. | HOWE STREET, |
|----------------------------------------------------------------------|--------------|
| Please rush me copies of                                             |              |
| VELNOR'S LAIR                                                        | STAR TREK    |
| I enclose P.O./CHEQUE for £                                          |              |

ORDERS DESPATCHED WITHIN 24hrs BY 1st CLASS POST

# USIC

FOR 48K **SPECTRUM** 

## PLAY AND COMPOSE MUSIC

Real musical notation

Easy to use

11 major keys

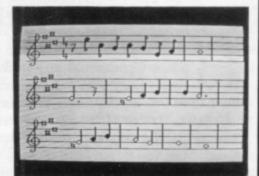

FOR EXPERTS AND BEGINNERS

| To: Bellflower Software, 6 Rosew | vood Avenue, Greenford, Middlesex                                   |
|----------------------------------|---------------------------------------------------------------------|
|                                  | Maker cassette(s). I enclose a chequ payable to Bellflower Software |
| Mana                             |                                                                     |

Address

SU<sub>2</sub>

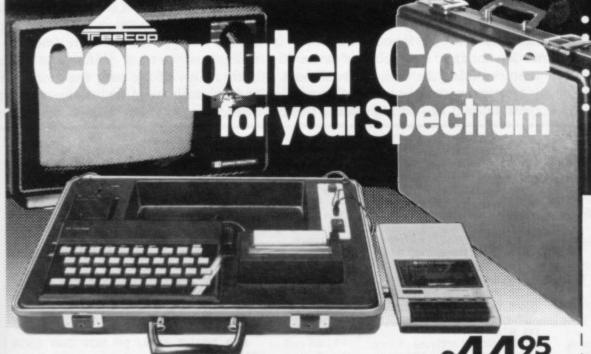

Smart executive type case, purpose built, with locks, (plus p & p) special hinges and lift-off lid.

Internal console allows neat installation of computer, power supply and printer in fitted recesses. Provision for housing tape recorders up to 28cm x 15cm.

Aluminium switch panel eliminates constant removal of plugs for both save/load and power off facilities and provides sockets for tape recorder leads, to allow operation in convenient position shown.

All internal wiring and leads supplied to allow easy plug-in installation. Case lid fitted with shock absorbing foam to protect components when closed and with retaining straps for neat storage of mains and T.V. aerial leads.

- Solves storage problems Computer angled for convenient use
- Avoids lengthy setting up Hides most of wiring Case and console moulded in black grained ABS plastic

Treetop Designs, 61 Widmore Road, Bromley. Kent. BR1 3AA.

To: Treetop Designs Freepost, Bromley, Kent. BR1 3UZ

Please supply cases at £47.45 each (incl. p&p and insurance)

My cheque/P.O. for £ is made payable to Treetop Designs

PLEASE PRINT NAME AND ADDRESS

Mr/Mrs/Miss

Address

Please allow up to 28 days for delivery. If you are not satisfied we shall of course refund your money, if you return the case undamaged within 14 days.

# Putting the brains into monster heads

Following our series on Basic programming Donald Hughes devises ways of building yourself a game with simple intelligence.

OW MANY TIMES have you the adventurer, answers queries, picks wished you could write adventure programs? How many times have you started, only to cease an hour later, frustrated by the awful complexity? If the answer to the second question is too many times, you are probably approaching the problem from the wrong end.

An adventure game should be split into two parts - the brain and the

The brain is the interactive part of the program which communicates with

List of variables used in the program.

up items and drops them. The adventure can then be rendered into data suitable for the brain.

The brain is a loop, normally large, which uses a READ statement to take data for the adventure from successive DATA statements. Normally the brain program will run its course once per adventure location, so when a location is left, it draws new data from the adventure. Using such a brain, each adventure location can be stored in one DATA statement of set format.

You must start by deciding what initial intelligence the brain will have. I recommend you do not aim for anything more intelligent than the simple example. The example brain understands only one word at a time and they must be keywords. If the command given is not a keyword, the brain is so unreceptive that it proceeds merrily along as if it had found a keyword. It works, though, and you can write adventures, using the brain, in two hours.

Starting with a brain similar to the example, you can add keywords slowly until it is reasonably intelligent, and you can have complex adventures, but start simply, or you will find yourself trying to debug a program which does not work far enough for you to find the bugs, let alone see what is not correct; and it will be back to the frustrations.

Do not expect your first brain, or the example, to run adventures of a professional standard; that is not the aim it is to let anyone starting on a Spectrum have fun with programs they thought were only in the realm of professionals.

A simple brain operates in this way. The text of the first location is read in; the number of items in a room is read in; the items in the room are read into a string array, then printed-out along with a copy of the text; the monster in the room is read in, along with its strength. Logically, before the player

```
= number of items in a room
     = array of room contents
A$
M$ = monster name
M
     = monster strength
WS
    = answer to fight/run option
C$
    =command word
C
     =used in loops
     =used in loops
     = your strength
F$
     =answer in fight routine
Y$
     =answer in take routine
d$
     =answer in drop routine
e$
     = exit direction
```

```
300 IF c=="drop" THEN GO TO 620
315 IF c=="leave" THEN GO TO 41
                                                                                                         575>LET N=N+1
  10 LET s=350
                                                                                                         580 INPUT Y#(n)
582 IF N>=5 THEN PRINT "YOU MUS
  15 DIM 9$(10,10)
20 LET N=0
                                                                                                         T DROP AN ITEM BEFORE YOU MAY TA
       REM basic first view
                                                    320 IF c$="inve" THEN GO TO 820
                                                    330 PRINT "USE COMMANDS TAKE ,D
                                                                                                        KE AGAIN"
                                                                                                         600 PRINT "YOU MAY NOW CONTINUE
 100 READ t$
                                                   ROP, INVE, LEAVE"
                                                    340 GO TO 280
400 REM
 105 IF ts="end" THEN GO TO 9900
 110 PRINT t$
120 PRINT "IN THIS ROOM THERE I
                                                                                                          610 GO TO 270
                                                                                                          620 REM dropping
                                                    410 PRINT "IN WHICH DIRECTION"
                                                                                                          630 PRINT "WHAT DO YOU WISH TO
                                                     420 INPUT C$
                                                     430 GO TO 9000
                                                                                                        DROP"
 130 READ rc
 135 DIM a$(rc,40)
140 FOR 9=1 TO rc
                                                                                                          635 DIM d$(10)
                                                     440>STOP
                                                                                                          640 INPUT DS
                                                     450 REM fighting
                                                                                                          650 FOR C=1 TO N
 150 READ a$(9)
                                                     460 PRINT "THE "; m$; " HAS "; m; "
                                                                                                          660 IF ds=y$(c) THEN GO TO 710
 160 PRINT 4$(9)
                                                     STRENGTH PTS, DO YOU STILL WISH
                                                                                                          670 NEXT C
 170 NEXT 9
180 REM monsters
                                                   TO FIGHT"
                                                                                                          680 PRINT "YOU DO NOT OWN SUCH
                                                    479 PRINT "(Y/N)"
                                                    480 INPUT fs 490 IF fs<>"y" THEN PRINT "BY W
                                                                                                        AN ITEM"
 190 READ m#, m
                                                                                                         690 PRINT "TRY AGAIN"
700 GO TO 630
195 IF m#="none" THEN GO TO 265
200 PRINT "YOU SEE A ";m#;".""
DO YOU WISH TO FIGHT/RUN (F/R)"
                                                   490 IF +$<\"y" THEN PRINT "BY W
HICH EXIT DO YOU WISH TO MAKE YO
UR COWARDLY ESCAPE"

495 IF f$="y" THEN GO TO 510

500 GO TO 240

510 LET s=s-(m*(RND+1))

520 IF s<=0 THEN PRINT "HA HA,
                                                                                                          710 FOR z=c TO n
                                                                                                          720 LET 9$(z)=9$(z+1)
220>IF W#="f" THEN GO TO 450
230 IF W#="r" THEN PRINT "BY WH
ICH EXIT DO YOU WISH TO MAKE YOU
R ESCAPE"
 210 INPUT WS
                                                                                                          730 NEXT z
                                                                                                          735 LET n=n-1
                                                                                                          740 PRINT "O.K."
750 PRINT "DO YOU WISH TO TAKE
                                                   YOU ARE DEAD, BYE"
                                                    525 IF $>0 THEN GO TO 540
530 GO TO 440
540 PRINT "THE ";m$;" IS DEAD"
 240 INPUT es
250 GO TO 430
                                                                                                        AN ITEM (y/n)
                                                                                                         760 INPUT C$ 770 IF c$<>""" THEN GO TO 600
 260 REM return fromfight
                                                    550 GO TO 260
560 REM taking
570 PRINT "WHAT DO YOU WISH TO
270 PRINT "YOU MAY NOW TAKE OR
DROP AN ITEM OR YOU MAY LEAVE"
                                                                                                          780 PRINT "WHAT ?"
                                                                                                          790 LET n=n+1
                                                                                                          800 INPUT ys(n)
810 GO TO 600
 280 INPUT cs
290 IF cs="take" THEN GO TO 570
```

S

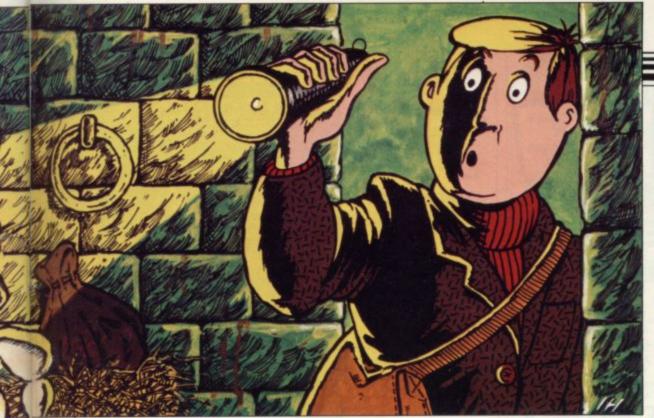

Adventures

is the strength of the monster. Should you not want a monster, type-in the DATA positions for M and S "none", 0

Try typing-in the adventure below into your Spectrum and playing it to see the possibilities, within the limitations, of even a simple brain. You should have plenty of fun. After that, write your adventure for it. Real beginners should be very careful when typing-in the adventure; a bug will make itself immediately and annoyingly apparent.

To use the brain on a ZX-81, you will have to circumvent the "who needs READ statements" problem.

Combat works this way; your strength is S; monster strength is M. In combat, this operation takes place LET S=S-(M\*(RND+1))

which means a random figure varying between M and nearly M\*2 is removed from your strength in defeating the monster. For different adventures, different Ss can be given, so only by choosing carefully what to fight can you win.

may take an item he must defeat the monster. Once the monster is dead, the brain asks what function is required. The functions understood are:

Take - to pick up an item.

Drop - to drop an item.

Inve - produces an inventory.

Leave - leaves the room.

Those instructions, combined with an imaginative adventure, are sufficient to entertain.

The brain then asks a question, depending on the keyword used. For example, What do you want to take? Type-in, e.g. "sword". What do you wish to drop? Type-in, e.g., "coin". If INVE was used, the brain prints-out an inventory.

When LEAVE is typed-in, the brain asks in which direction. That is merely for show as, when a direction is typedin, it PRINTS "you are going to the

next room"; PAUSES for a second; CLEARS the screen; and RESTARTS THE LOOP, reading in the next portion of DATA.

One of the first improvements to the brain you should make is a way of flipping through the DATA to find any adventure location, so one can go N., S., E., W. The example brain suffices without that

In writing adventures, first examine the listing. The brain is obvious, lines 95 to 850. Remove the data statements, 1000 to 8000. Insert your own data, in this form:

1000 DATA "A", X, "B", "B", "B", "M", S

A is text describing the room; X is the number of items in the room and must be equal to the number of strings following it; B is a string, an item in the room; M is the name of the monster; S

### SCORE SHEET

Due to the limitations of the brain, here is how to score your performance in this adventure:

If you cheated with the priests, 0; if you took the heavenly being, 0; if you died, 0.

You should have with you a sword, bag of coins, box of coins, ruby and Spectrum — the most valuable item.

If you have all five, excellent; only four, good; only three, fair; only two, bad; only one — have you not played an adventure game previously?

```
815 REM inventory
820 FOR C=1 TO N
830 PRINT y$(c)
840 NEXT C
850 GO TO 600
1000>DATA "You have entered the
dungeon of despair. Many adventur
              failed before you, wil
ers have
              succeed? After travel many days you found t
1 YOU
lin9 for
              forbidden entrance , a
nd entered within. This room is a
              hall with one exit, no
  entrance
rthwards.
              The room is torchlit,
and somewhat dank and mus
ty.",3,"A TORCH","A COIN","A SWO
RD","ORC",30
1010 DATA "This room has one exi
              eastwards. A gold key
is lyin9
              on the floor, it might
              valuable.Bear droppin
              most of the north cor
of coins is lying amo
9s cover
ner. A bag
              Pile of straw in the corner.",2,"Key","Ba9
ng the
west
 , "GRIZZLY
              1",80
1020>DATA "You are in an antecha
mber , the
              skeleton of a less fo
              adventurer lies on th
  floor. Exit is westwards.",1
"Goat muck"," weedy 90at",4
330 DATA "These are the PRIESTL
e floor.
1030 DATA
  chambers, garments for various
```

```
ceremonies litter the floor and
             hangers. Exits are nor
thwards.",1,"a richly embroidere
d robe", " DRUNKEN PRIEST", 10
1040>DATA "An endlessly long cor
ridor stretches off towards
 infinity, suddenly you are suck
ed down it at breakneck speed by
             whirlwind . You are d in a heap in a small
eposited
             Exits are westwards."
cubicle.
,4,"A box of coins", "A Pair of m
agic spectacles", "A toy poodle",
"A ruby"," mad Mathematician arm
ed with a magic Pencil",90
1050>DATA "You have entered a hu
             exit in the east, some sacrificial rite seem
ge hall ,
 sort of
s to be in
             Progress hundreds of
              EVIL PRIESTS line the
 walls.
             Unless you fancy bein
9 the
              victim ,follow these tions: If you have th
instruc-
e richly
              embroidered robe , you
              from the PRIESTS. If
 just run
              have the robe , you MU to fight them. ", 1, "No
ou do not
ST choose
thing you could sneak Past the P
RIESTS. ", "Horde of evil PRIESTS"
,400
```

1060>DATA "This is a small room, exit to thenorth, serving as a to

```
ilet for
              desperate Priests. One
 of them
              has dropped a letter
with <400 tins of corned beef, Please> written on it",2,"Priestly Offerings !!!!","a letter"
 "Sewer rat", 20
1070 DATA "You are now in quite
a large
              room, exit north, a loo
ny is
              Playing with ZXsPectr
um and
              seems to be enjoying
himself
              enormously, it will ne
ver catch on you say to yoursel f.",1,"ZXsPectrum","loony",45
1080>DATA "A heavenly figure rea
ches out
              to you and says, Well
my son, let us see how you have d
one then. Get an inventory, write down what you have, then le
ave the
              dungeon, and compare y
              inventory with the sc
ore sheet. Exits are OUT.",1,"The heavenly being","none",5
8990 DATA "end"
9000 PRINT "you are going to the
 next room"
9002 PAUSE 200
9003 GO TO 95
9010 STOP
9900 PRINT "YOU HAVE REACHED THE
 END OF THIS ADVENTURE GOODBYE'
9910 PAUSE 200
9920 CLS
9930>PRINT "(32*ISP)"
```

#### EDUCATIONAL COMPUTING No comparable children collection ages 5-11 offers so much for so little Fifty high-quality programs to turn your ZX81 or Spectrum into a powerful educational tool. educational And you don't even need to know programming. There are clear instructions and plenty of tips & advice. Designed to go beyond drill & practice the promote learning through interaction & discovery. Almost all programs work on the SPECTRUM Includes:-TORTOISE A simplified All programs version of the famous Turtle fit 1K programme Creative use of graphics CODED MISSILE **PROGRAMS** Combines the Many innovative fun of arcade ideas games with PRIMARY learning Fully documented **EDUCATION** £5.95 only includes many Graph-plotter • Histogram • Simon-spell • Sketchbuard • Times-table • Sets Series-quiz ● XY-coordinates ● Count ● Equations ● Areas ● Guess-a-Volume Angles ● Upstairs - Downstairs ● Music - notes ● See - saw ● Wipe - out ● Spell Temperature • Clock • Money • Snake EDUCARE Mastermind • Number - shoot • +26 more Please send me......copies Educare's 50. I enclose cheque/postal order for £ ........ **EDUCARE** 139a Sloane St. Name..... London Address SWIX 9AY Let your child benefit early - Send now

#### Roman Empire

win at level 37 ZX-81 16K £4.50 Spectrum 16K £5.50

## OTHER TITLES Tyrant of

Athens

## Samurai Warrior

ZX-81 16K £4.50 each title Spectrum 16K £5.50 each title

## Peloponnesian

War ZX-81 16K £4.50

#### Privateer

Price Only £4.50

ZX-81 16K and 48K Spectrum

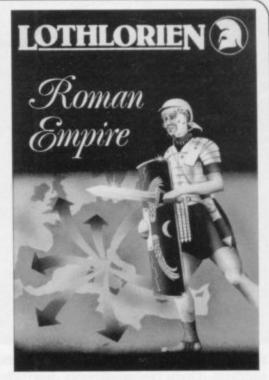

#### Latest Release for the Spectrum 48K Warlord

Access number, cheques or PO's please payable to:

M. C. LOTHLORIEN

Dept. SU6, 4 Granby Road, Cheadle Hulme, Cheshi
or from good computer software shops

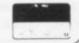

## If you're a serious Sinclair user why don't you stop playing games?

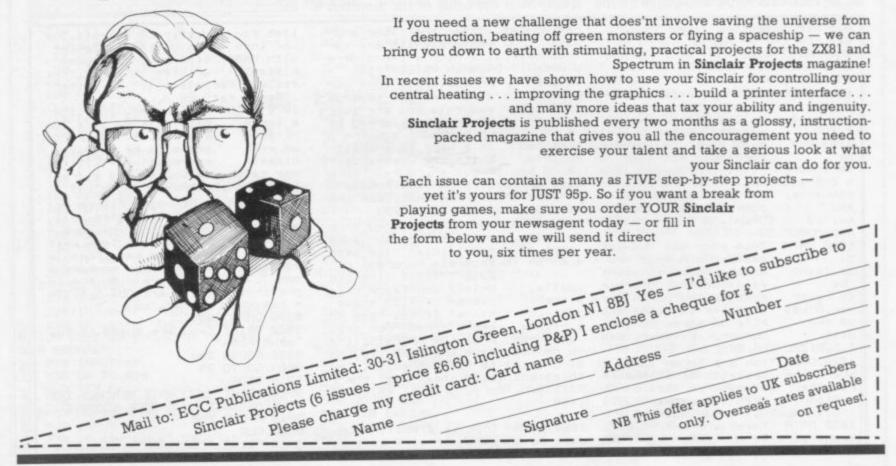

## University Software

## LIBRARY OF ADVANCED MATH/STAT/ECON

#### TAPE 1: MATRIX OPERATIONS

SPECTRUM £6.95, ZX81 £5.95

Side A: Inversion, multiplication, addition, subtraction and scalar multiplication of matrices and vectors within one single program. Any output can in turn be used as the input of the next operation without re-typing. Capacity: 16K ZX81: 25×25, 16K Spectrum: 17×17, 48K Spectrum: 48×48.

Side B: Determinants of square matrices.

#### TAPE 2: POLYNOMIALS

SPECTRUM £6.95, ZX81 £5.95

Side A: Includes quadratic equations (as degree 2 polynomials) and Newton-Raphson and half-interval search methods for higher degree polynomials. Computes the roots with 8 digits of precision.

Side B: You can plot polynomials in any interval and examine their roots, extremum

SPECTRUM £6.95, ZX81 £5.95

Side A: Integration of functions by Simpson's and trapezoidal rules. Also computes the area enclosed by two functions.

Side B: Plot of integrals. Integration can be visualised on the screen.

#### TAPE 4: REGRESSION

SPECTRUM £7.95, ZX81 £6.95

Side A: A highly developed multivariate regression program featuring Log/Ln option on each variable (thus allowing exponential and geometric regressions), R², corrected R², standard errors, t-statistics, F-statistics, degrees of freedom, Durbin-Watson statistic, interpolation. Capacity (no of variables  $\times$  no of observations); 16K ZX81: 2  $\times$  500, 5  $\times$  250, 10  $\times$  140, 16K Spectrum: 2  $\times$  220, 5  $\times$  100, 10  $\times$  50, 48K Spectrum: 2  $\times$  1800, 5×900, 10×500,

Side 8: Plot of bivariate regressions. You can see how your computer draws a best-fitting line on a set of numbered data points.

#### TAPE 5(a): LINEAR PROGRAMMING

SPECTRUM £7.95, ZX81 £6.95

Side A: A user friendly optimisation program capable of handling all sorts of linear programming problems (any combination of <,=,>, constraints and x<sub>i</sub>>, x<sub>i</sub><0,  $-\alpha$ <br/><x<sub>i</sub>< $\alpha$  sign constraints). Features the cannonical equivalent of the primal, values of slack variables and the dual. Capacity (no of variables × no of constraints); 16K ZX81:<br/>10×23, 15×20, 20×15, 16K Spectrum: 10×10, 48K Spectrum: 10×50, 25×40, 50×30.<br/>Side B: Solutions of simultaneous equations.

#### TAPE 5(b): PROFESSIONAL LINEAR PROGRAMMING

£14.95

Available for 16K ZX81 and 48K Spectrum with above features plus 'save-data' and 'change-data' facilities. Any single data entry can be changed without re-typing the whole data.

- Cheques payable to:
   UNIVERSITY SOFTWARE
  29 St Peter's Street London N1 8J9
- · All incl. prices for the UK.
- Tapes 1 5(a) Spectrum £35 ZX81 £30

## ZX81-16K/DRAGON 32/BBC A+B SPECTRUM 16/48

## ADVENTURE 200 (16k)

OVER 200 PLACES to explore. Written in machine code and using advanced data compression techniques it squeezes a true fixed-map adventure into just 16K - all held in ram - no extra cassette reads or books of text. Unlike a randomly generated maze type game this is a real test of your tactical skill. It starts easy but the further you progress the more dangerous and difficult the problems become as you use objects around you to overcome obstacles and evade enemies! More like a thriller than an arcade game and you are the hero! Flexible command format allows abbreviations and multiple word lines.

Other games from Foilkade include:-

AWARI - Ancient African game of logic

FANTASTIC VOYAGE - (ZX81 16K only) Real-time simulation of micro-sub in human body. Real vascular map and fast m/code graphics.

THE FOILKADE CHALLENGE: Buy both Adventure and Awari and enter our prize competition. SAE for details.

All games £5.95 inc. 2 for £9.95 3 for £13.95

## £1000 IN PRI

## FOILKADE LTD

'SU5' 66 LITTLEDEAN, YATE, BRISTOL BS17 4UQ

## New from ...

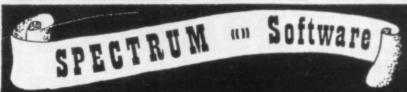

COSMIC RAIDERS (16K)

You - the only remaining pilot of the "Earth Defence Fleet" - have the daunting task of defending the Earth from attack by alien beings that have already set up a base of their own on earth.

- \* Radar Scanner display in hi-res \*
- \* Full colour and sound effects \*
- \* From the author of Spectrum 'Scramble'
  - \* 100% machine code \*

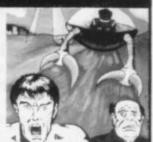

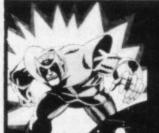

## SPACE ZOMBIES (16K)

Shooting through space you are ambu fleet of Space Zombies flying at you in formation, swooping and diving at you. Destroy them, if you can: But in destroying them, you attract more to the area, and the game gets progressively harder. · full screen hi-res graphics ·

\* 1 or 2 players \* Joystick option \*

\*Full sound and colour \* \*Three playing speeds \*

#### MINES OF SATURN and RETURN TO EARTH

Mines of Saturn While piloting a routine orbit of Saturn, you are caught up in a radiation storm which forces you into the giant planet's rings. Your energy drained, you make a forced landing on the planet's surface. Luckily you crashed near an abandoned mining base and you set off in search of some di-lithium crystals to refuel your stranded space ship. Can you do it?

Return to Earth Having escaped from your previous dilemmas, you reach Earth Station 1, but fail to make radio contact. You effect a safe if harrowing manual ducking. On entry you find it deserted, and the control room destroyed. You must explore the station and find some way to alert Earth of your predicament, but beware, many of the rooms are identical, there is extensive damage, and signs of alien intruders.

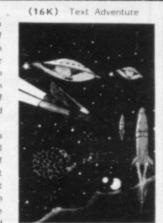

Graphic Adventure (48K)

#### MAD MARTHA

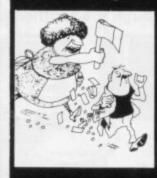

Poor little Henry is the hen-pecked hero of this domestic tale. One night he can take no more. He steals his wages from his wife's purse, sneaks out of the house being careful not to wake the baby or trip over the cat, and heads for the bright lights to have some fun. Trouble is he runs out of money. His only way to raise some cash is to gamble his few remaining pounds on the spinning wheel of the roulette table. Just as Henry is get-ting into his evening his wife — Mad Martha noticed his absence. Realising Henry has absconded with the housekeeping she sets out after him with an axe. Guess what part you play in this happy tale? That's right, you're Henry. Watch out for that axe!

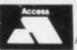

Access or Visa Card holders

BARCLAYCARD

please telephone (0344) 27317 (9am-6pm)

Please add 40p per order for post & packing

| ame            | Address       |
|----------------|---------------|
|                |               |
| Cosmic Raiders | Space Zombies |

Mines of Saturn / Return to Earth \_\_\_ Mad Martha MIKROGEN, Dept SU, 24 Agar Crescent, Bracknell, Berkshire, RG12 2BK

THE BEST SOFTWARE (BY VARIOUS AUTHORS) AT LOW PRICES

"Michael Orwin's £5 Cassette Two is very good value. It contains 10 stolid well designed games which work, offer plenty of variety and choice, and are fun."

Your Computer, May '82

"Michael Orwin has built a reputation for valuefor-money software and his Cassette 4 offers quantity as well as quality."

Sinclair User, October '82

"If each game was on a separate tape and selling for £5 each I would still recommend them. But all on one for £5 . . . ! This sort of value for money just has not been seen before on any personal computer."

"Without sounding pushy I would like to conclude this review by saying — if you have a ZX81 and like games, then you should buy Michael Orwin's cassette 4.

2 extracts from ZX Computing, Oct/Nov'82

"Eight games, including an excellent version of the Scramble arcade game, three-dimensional noughts and crosses, dropping bombs on sprouting plants and a western style shoot-out. Easy to operate, graphically impressive and good value for money.

The Times, Saturday 11th December 1982 (about Cassette 4)

#### CASSETTE 1

(eleven 1k programs)

Machine code:

React, Invaders, Phantom aliens, Maze of death, Planet lander, Bouncing letters, Bug splat.

Basic:

I Ching, Mastermind, Robots, Basic Hangman. PLUS Large screen versions of Invaders and Maze of Death, ready for when you get 16k.

Cassette One costs £3.80

## CASSETTE 2

Ten games in Basic for 16k ZX81

Cassette Two contains Reversi, Awari, Laser Bases, Word Mastermind, Rectangles, Crash, Roulette, Pontoon, Penny Shoot and Gun Command.

Cassette Two costs £5.

#### CASSETTE 3 8 progams for 16k ZX81

STARSHIP TROJAN

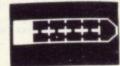

Repair your Starship before disaster strikes. Hazards include asphyxiation, radiation, escaped biological specimens and plunging into a Supernova.

STARTREK This version of the well known space adventure game features variable Klingon mobility, and graphic photon torpedo tracking.

PRINCESS OF KRAAL An adventure game.

BATTLE Strategy game for 1 to 4 players.
KALABRIASZ World's silliest card game, full of pointless complicated rules.

CUBE Rubik Cube simulator, with lots of functions including 'Backstep'

SECRET MESSAGES This message coding program is very txlp

MARTIAN CRICKET A simple but addictive game (totally unlike Earth cricket) in machine code. The speed is variable, and its top speed is very fast.

Cassette Three costs £5.

## CASSETTE 4

## 8 games for 16k ZX81

ZX-SCRAMBLE (machine code) with 3 stages. Bomb and shoot your way through the fortified caves.

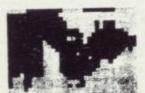

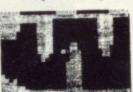

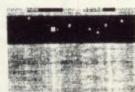

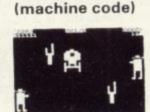

**GUNFIGHT** 

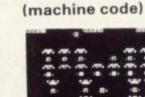

**INVADERS** 

# LOIDS ARE GROWING AND REACH THE SKY THEY RADLY SPORES: YOU FLYER AND YOUR MISSION TROY THE FUNGALOIDS BY ANTI-FUNGUS BOMBS ON

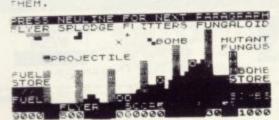

## GALAXY INVADERS (machine code)

Fleets of swooping and diving alien craft to fight off.

SNAKEBITE (machine code)

Eat the snake before it eats you. Variable speed. (very fast at top speed).

LIFE (machine code)

A ZX81 version of the well known game.

3D TIC-TAC-TOE (Basic)

Played on a  $4 \times 4 \times 4$  board, this is a game for the brain. it is very hard to beat the computer at it.

7 of the 8 games are in machine code, because this is much faster than Basic. (Some of these games were previously available from J. Steadman). Cassette 4 costs £5.

Please make cheques payable to ORWIN SOFTWARE. Recorded on high quality cassettes, sent by first class post from: ORWIN SOFTWARE, Dept. OSU, 26 Brownlow Road, Willesden, London NW10 9QL. **ZX81 & SPECTRUM SOFTWARE WANTED** 

# Publishers fight it out for best names

The market for technical information is growing. John Gilbert assesses the new names which are adding computer titles to their lists

book market has turned into a battlefield. Companies already established in the market are fighting to acquire the best names and a number of companies are trying desperately to enter this area of publishing.

At the London Book Fair it was apparent by the number of new technical titles on display that publishers which have, until now, been in the arts field have begun to find their way into the technical side of the business.

Penguin is one such company. Until recently it had been best-known for its wide range of general interest books, especially in the field of the arts. Now Penguin has decided to put a series of computer books on to the market. They will have a standard format and provide an introduction to the Sinclair machines, as well as to other microcom-

Although some publishing companies which entered the race when the ZX-81 was launched have now disappeared, many names are still in the running. One of them is Bernard Babani Publishing. Michael Babani, managing director of the company, thinks that the collapse of some companies was the result of lack of technical experience. He says:

"These companies have jumped on to the bandwagon. The people who work for them are editors who have no technical expertise. They may have some good outlets but if a book is not good in the first place, it will not sell."

Babani also thinks that many of the books which are being produced are too costly. "What we want to see is a situation where books are being sold for £1.95 or £1.50 and not at some of the prices being quoted now," he says.

Babani's company is already established in the electronics field and that should give it a firm base when it launches its next computer book, Easy Add-on Projects for the Spectrum, ZX-81 and Ace. All those machines use the Z-80 processor, so the add-ons should be compatible between them.

A company which is no stranger to the technical book world but which has just discovered the Sinclair machines is

the name of the company because of the Old Moore's Almanack which it produces annually. Now it is publishing a series of machine-specific books.

Foulsham is one of the first publishers to launch a book on computer programming specially for children. It is called Spectrum Magic and is levelled at the very young.

The company is also producing a book for ZX-81 users called Family Fun on the ZX-81 - Top 20 Programs. It is

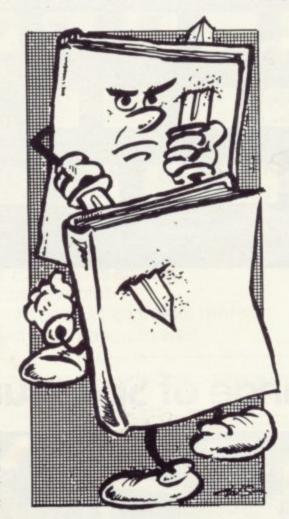

aimed at all the family and not just one enthusiast at home. It contains programs which will interest children and adults alike and is trying to popularise family use of the machine, something which has been neglected by other pub-

A series of books on computers with the general name of Up and Running Today is also being launched by Foul-

MICROCOMPUTER W Foulsham. Most people remember sham. The series has been designed specially so that all the books will allow the user to switch on a machine and do something with it immediately. The books will again be machine-specific and cover most of the popular machines on the market.

> Shiva Publishing is a company which has made its name in the microcomputer market. It has produced several books on the ZX-81 and Spectrum, including Peek, Poke, Byte and RAM by Ian Stewart and Robin Jones, and has started to produce software. Stephen Bishop, Shiva editor, says:

> "The software came into existence because of our computer books. Two of our authors improved on programs which they had put into their books and we started to sell them. Obviously the programs had to be better than those in the book, or no-one would bother to buy the tape. On the other hand, nobody would type-in programs from the books if they were available on cassette, so we have had to make them different.'

> The company has a series of educational titles which it plans to launch this month but Bishop sees its policy of producing introductory books to new machines as something with which it will stay. He says:

"Obviously this part of the market will reach saturation point at some time but we will continue to produce books for new machines as they reach the market. We have a good relationship with most manufacturers, so usually we can produce books more quickly than some of the other larger publishing houses. That gives us an advantage over most other publishers in this field."

Shiva policy seems to be working well, as the company has just moved offices and doubled the number of people it employs. That is a general reflection of the publishing scene at the moment in a sellers' market.

The growth of the market will continue unless publishers start to panic and publish anything they acquire. If that becomes the case, the computer book business could take a turn for the worse so far as publishers are concerned and become a buyers' market.

# Sinclair ZX Spect

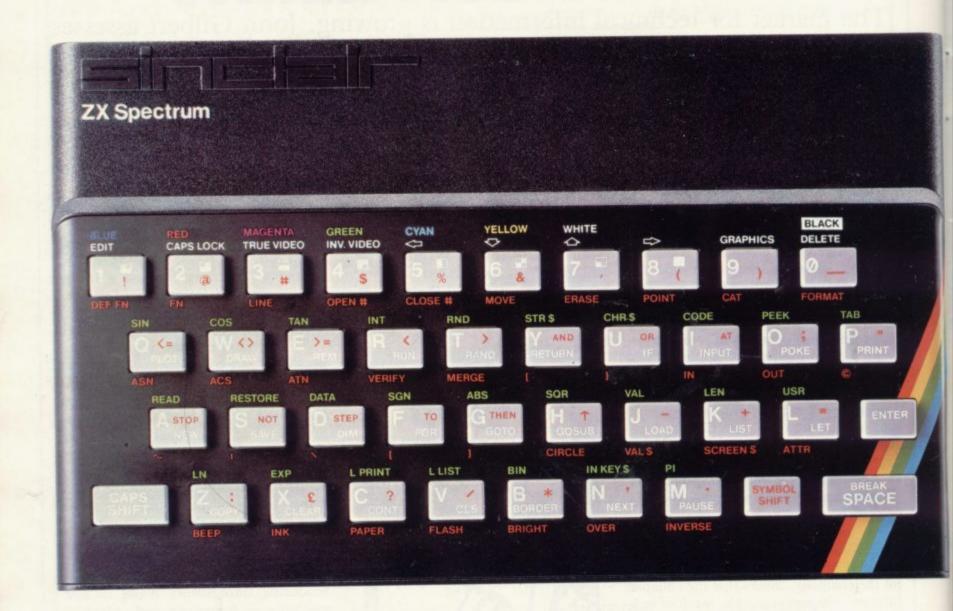

## The growing range of Spectrum Software

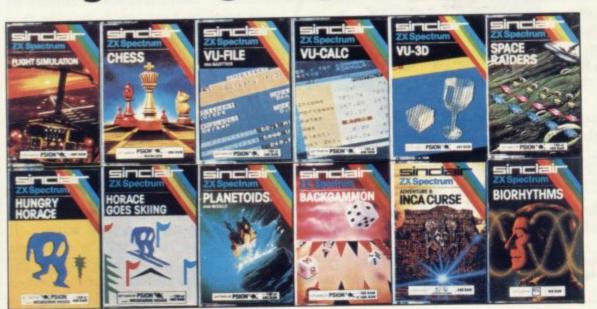

You'll know already that the Spectrum has generated an enormous range of peripherals and independent software. Our own range is growing very fast and is shown in the Sinclair Software Catalogue – free with every ZX Spectrum.

# trum-news!

# 16K now f99.95 Previously £125.

# 48K now Previously £175.

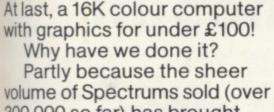

300,000 so far) has brought down unit production costs.

And partly, of course, because we hope you'll buy a Sinclair computer - and not some competitor's promise! We've all heard about colour computers breaking the £100 barrier. Here's the computer that's done it. A colour computer with advanced graphics that's fully supported, and widely available.

Is

h

Right now, you can order a Sinclair Spectrum at these prices direct from Sinclair on the order form below. And to make it even easier to handle high-level computing at the

lowest possible price, we've cut the cost of the printer, too. At £39.95, it's almost unbelievable!

At prices like these, there's really no reason to wait.

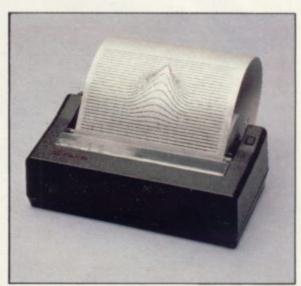

ZX Printer now £39.95

Previously £59.95

How to order your ZX Spectrum Access, Barclaycard or Trustcard holders -call 01-200 0200 24 hours a day, every day. By FREEPOST - use the coupon below. Please allow up to 28 days for delivery. 14-day money-back option.

Sinclair Research Ltd., Stanhope Road, Camberley, Surrey, GU15 3PS. Tel: 0276 685311. Reg. no: 1135105.

| Qty                        | lair Research, I<br>Item                                                  | NEEP    | 031  | , Ca | iiiio | erre | y, Sur | cy,   | JOI | Code    | _     | Ite    | m P  | rice | е     |    | -    | tal       | rde   |
|----------------------------|---------------------------------------------------------------------------|---------|------|------|-------|------|--------|-------|-----|---------|-------|--------|------|------|-------|----|------|-----------|-------|
|                            | Sinclair ZX                                                               | Spect   | rum  | -16  | KR    | AM   | versio | n     |     | 3000    |       | -      | 99.9 | 5    |       |    |      |           |       |
|                            | Sinclair ZX                                                               |         |      |      | -     | _    |        |       |     | 3002    |       | 129.95 |      |      |       |    |      |           |       |
|                            | Sinclair ZX                                                               | Printe  | г    |      |       |      |        |       |     | 1014    |       | -      | 39.9 | 5    |       |    |      |           |       |
|                            | Printer pap                                                               | per (pa | cko  | f5r  | olls) |      |        |       |     | 1008    |       |        | 11.9 | 5    |       |    |      |           |       |
|                            | Postage ar                                                                | nd pack | king | oro  | ders  | und  | er£9   | 0     |     | 0028    |       |        | 2.9  | 5    |       |    |      |           |       |
|                            |                                                                           |         |      | oro  | ders  | ove  | r£90   |       |     | 0029    |       |        | 4.9  | 5    |       |    |      |           |       |
|                            | ick if you requir                                                         |         |      |      |       | to S | Sincla | ir Re | sea | rch Ltd | for   | £      |      | 010  | ıl £_ | di |      |           |       |
| I enclo                    | ick if you requir<br>se a cheque/po<br>charge to my A                     | stal or | der  | pay  | able  |      |        |       |     |         | l for | £_     |      |      |       |    |      |           |       |
| l enclo<br>Please          | se a cheque/po                                                            | stal or | der  | pay  | able  |      |        |       |     |         | for   | £      | 1    | 1    | 1     |    | 1    |           | 1     |
| l enclo<br>Please          | se a cheque/po<br>charge to my A<br>delete/complete                       | stal or | der  | pay  | able  |      |        |       |     |         | for   | £_     | 1    | 1    |       |    | PLEA | I<br>SE P | RIN   |
| Please of Signation        | se a cheque/po<br>charge to my A<br>delete/complete                       | stal or | der  | pay  | able  |      |        |       |     |         | l for | £_     | 1    | 1    |       |    | PLEA | SE P      | RIN   |
| Please of Signation        | se a cheque/po<br>charge to my A<br>delete/complete<br>ure<br>Mr/Mrs/Miss | stal or | der  | pay  | able  |      |        |       |     |         | l for | £_     | 1    | 1    |       |    | PLEA | I<br>SE P | PRIN  |
| *Please of Signation Name: | se a cheque/po<br>charge to my A<br>delete/complete<br>ure<br>Mr/Mrs/Miss | stal or | der  | pay  | able  |      |        |       |     |         | I for | £      |      | -    |       |    | PLEA | SE P      | PRINT |

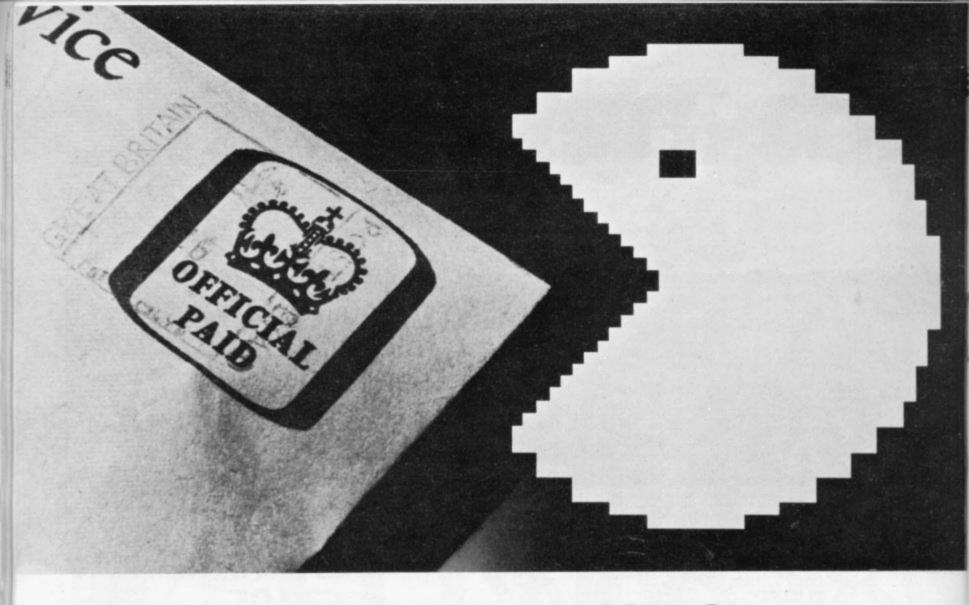

# Now you can use your 48K Spectrum to solve your tax problems.

When you're as overworked as the Inland Revenue, it's easy to make mistakes.

So if you want to make sure you never pay more tax than you have to, you need advice you can rely on.

The new Microtax Income Tax system, compatible with your 48K Spectrum, gives you accurate, up-to-date guidance on tax and financial planning.

At £24.94 it's a lot cheaper than consulting an accountant. And as you'll never pay more tax than the absolute minimum, you can at last make a real return on your investment in a home computer.

#### A complete personal tax system

Microtax takes you step by step through this year's tax return, telling you exactly what to fill in. (And if you have a print-out facility, it will reel the whole lot off for you, which you can just attach to the form).

It will calculate your tax liability for 1982/3, so you don't get any unpleasant surprises.

And where you're in doubt, it will show you which tax elections are most advantageous to you, and where you can claim rebates and allowances.

### Designed by experts for non-experts

The system is all laid out on a straightforward question and answer basis, and it's as easy to operate as any computer game. You can take it at your own pace, and naturally it's completely confidential.

If you're not sure how to answer a question, or you need some extra information, you can look it up in the comprehensive 138-page back-up tax guide which is fully cross-referenced to the programs.

Microtax Limited, Barratt House, 4th Floor, 7 Chertsey Road, Woking, Surrey GU21 5AB.

#### Microtax helps you plan ahead

Microtax can also help with all kinds of financial planning decisions-whether to opt for a company car for instance, or how to maximise your earnings without entering a higher tax bracket.

So send off for your Microtax system today, and get your Sinclair working to best advantage.

Available from branches of W.H. Smith or by post using this coupon. If you are not completely satisfied, just return the package within 10 days for a full refund. Allow 21 days for delivery.

To: Microtax Limited, Barratt House, 4th Floor,

7 Chertsey Road, Woking, Surrey GU21 5AB.
Please send me the Microtax system for use with my Spectrum 48K. I enclose cheque/postal order for £24.94 made payable to Microtax Ltd. or charge my Barclaycard number.

MUSICA

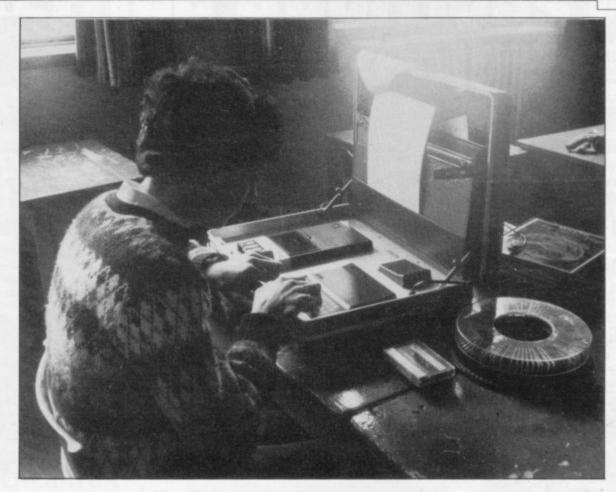

An enterprising local authority has produced a briefcase computer system for schools. Amrit Surya investigates

# Comprehensive education in computer awareness

case concept has been around for many years, from the James Bond-style fiction of book and film to the new breed of battery-powered micros with built-in LCD screens today. A West Yorkshire local authority was thinking neither of spies nor busy executives when it produced its offering.

Kirklees Metropolitan Council has produced three briefcases, each containing a 1K ZX-81, cassette-player, selection of 1K software, slide-show with taped commentary, set of 20 books and instructions for using the pack. The idea was to design a neat, low-cost and easily-portable Computer Awareness Pack which would provide schools with a comprehensive and easily-understood introduction to computers and comput-

COMPUTER-in-a-brief- They decided that to make the pack as simple as possible to use; the ZX-81, power pack and cassette player had to be supplied already connected, so that all a school had to do was to connect the TV output lead to the aerial socket of a television set and plug it in. One of the technical people responsible for constructing the packs had the idea of mounting the computer in a briefcase.

The ZX-81 was the obvious choice for the computer - probably the only real choice at the time - being small, light and, of course, cheap. Its low cost meant that three packs could be built, while at the same time offering a reasonably standard version of Basic so that schools can make the transition to more powerful machines of their own at a later date.

The pack was aimed primarily at the The pack was designed by Peter Gil- 7-11 age range but has been borrowed martin, childrens' services organiser, by primary, middle and secondary and Tim Scratcherd, curriculum devel- schools and all seem equally impressed opment officer for microelectronics. with it. Among the comments Gilmar-

tin received was a remark to the effect that the pack had been of as much value to the staff, many of whom had had little or no previous experience of computers, as to the pupils.

The software supplied with the pack consisted of six programs supplied on three cassettes. Count is a program intended for first-year primary pupils. The program displays a random number of spots on the screen and waits for the user to count them and then enter the correct total. Incorrect responses are ignored and the time allowed for the correct number to be entered is variable. That fact lends the program some interest to older age-groups, since it can be used to test reaction speed.

Stairs is a program which draws a number line to help the user solve the simple addition problems it presents. The number line takes the form of a set of stairs leading diagonally across the screen, with zero being halfway up the

continued on page 88

## Education

continued from page 87

stairs. A correct answer results in a ball moving up or down the appropriate number of stairs. Incorrect responses again are ignored.

Face is similar to the classic House, where a picture is drawn on the screen one part at a time — in this case, eyes, ears, mouth — and the user is required to name the parts as they are presented. Correct spellings are rewarded by the label being added to the appropriate part of the picture.

Crunch is a fine example of a program which is both simple and effective. An addition problem is presented between two horizontal bars. At the beginning of the program, the two bars are at the top and bottom of the screen respectively. Each incorrect response moves the two bars slightly closer together, while correct responses move them slightly further apart and a new problem is offered.

The idea is to hold the bars apart as long as possible by solving successive addition problems. After too many incorrect answers, the two bars meet with a crunch.

The other two programs are intended to demonstrate useful tasks which can be carried-out by a computer. One draws histograms to illustrate data entered via the keyboard and the other is an alphanumeric sort. The sort program is particularly good, since it shows how much faster computers are than people at processing information — even one of the slowest micros on the market.

The 20 books included give a very good overview of the state of the art. They range from very simple books designed for very young children to more detailed books written at an adult level. The Usbourne Guide to Computers,

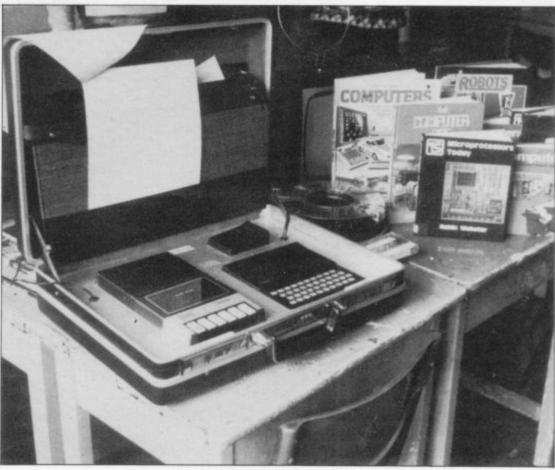

the part played by computers in everyday life — traffic light networks, barcodes, libraries, banks — and then looks at the component parts of a computer system — CPU, RAM, input, output together with a brief look at programming. Modesty prevents me telling you just how clear and informative the slideshow is, since I produced it.

The accompanying documentation is simple, comprehensible and thorough. It explains how to set up the system, how to load and run the software, and describes each program in detail. It also explains how to LIST programs, though not how to SAVE or EDIT.

The packs are lent to schools in the Kirklees local education association area for half a term, though longer loans may pack has proved to be a very useful introduction to computers for pupils of every age in the school.

Formal teaching using the pack was done during mathematics lessons but the computer and other materials were also made available to pupils during break, lunch-times and evenings, when they were used regularly.

Having seen the slide show and run the software supplied, the next stage pupils reached was to want to know how to edit programs to adjust them. That has led some of the pupils naturally into simple programming. Pupils also began taking ZX-81 listings, taken from books and magazines, on their own initiative. Mrs Bushaway also wrote some programs to show how the ZX-81 can be used to prove or check mathematical formulae.

Pupils have read some of the books, again on their own initiative, and a number of them have become interested in learning to program in Basic.

The briefcase is robust as well as convenient, with none of the loading and saving problems often associated with ZX-81s through problems with the connecting leads. Some of the pupils were so impressed with the briefcase arrangement that they wanted to know where they could buy a ZX-81 in a briefcase.

Overall, the Computer Awareness Pack appears to be an extremely effective introduction to computing and is an idea other local authorities may well like to consider.

# 'The briefcase is robust as well as convenient, with none of the loading and saving problems associated with ZX-81s'

written by Brian Smith and published by Usbourne Electronic World and acclaimed by almost everyone, is included, along with two Science in Action books, *The Silicon Chip* and *Living with Computers*.

Two teachers to whom I spoke, at different schools and dealing with different age groups, felt that the overall quality of the books was extremely high. The only omission seems to be the excellent Ladybird Book of Computers.

The slide show begins by illustrating

be arranged when they are not required by another school. The pack went into a school for the first time in November and I visited one of the schools which has been using it to discuss what the staff and pupils think of it.

St Peter Clavet's College is a secondary school for 11-16-year-olds. At the time the pack was offered, very few of either staff or pupils had any experience of computers. Mary Bushaway, a mathematics teacher with programming experience on RML 380-Zs, says that the

# EXCITING ADDITIONS FOR — YOUR HOME COMPUTER —

## THE MAPLIN TALK-BACK for ZX81 and VIC20

## Now your computer can talk

- Allophone (extended phoneme) system gives unlimited vocabulary.
- ★ Can be used with unexpanded VIC20 or ZX81 — does not require large areas of memory.
- \* In VIC20 version, speech output is direct to TV speaker with no additional amplification needed.
- Allows speech to be easily included in programs.

Complete kits. Order As: LK00A (VIC20 Talk-Back). Price £24.95. LK01B (ZX81 Talk-Back). Price £19.95. Full construction details in Maplin Projects Book 6. Price 70p. Order As XA06G.

## SOUNDS GENERATOR FOR ZX81

3-Programmable tone generators with programmable attenuators turns your ZX81 into a mini-synthesiser.

Noise generator with 3 pitch levels enables the creation of most special effect sounds.

Single address access via BASIC with PEEK and POKE. Connects directly to expansion port socket or motherboard.

Complete kit. Order As LW96E. Price £10.95. Full construction details in Maplin Projects Book 5. Order As XA05F. Price 70p.

## **ZX81 INPUT/OUTPUT PORT**

Two bi-directional ports for a total of 16 input or 16 output lines.

Includes one buffered output which can interface directly to CMOS.

On board address selection allows for expansion to 6 ports with two boards.
Complete kit. Order As LW76H. Price £9.25.
Full construction details in Maplin Projects Book 4. Order As XA04E. Price 70p.

#### MODEM

A CCITT standard modem that connects directly to your telephone line via a B.T. approved transformer. Transmits and receives simultaneously on European standard frequencies at 300 baud. May be used to talk to any other 300 baud European standard modem including the Maplin Computer Shopping modem on 0702 552941 and any British Telecom Datel 200/300 Service modem. The modem's computer interface is

RS232 compatible.
A complete kit excluding case is available. Order

As LW99H. Price £39.95.
Full construction details in Maplin Projects

Full construction details in Maplin Projects Book 5. Order As XA05F. Price 70p.

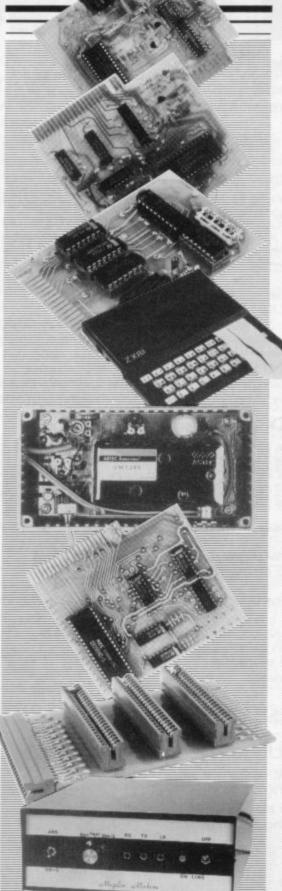

## KEYBOARD with ELECTRONICS for ZX81

- ★ Full size, full travel keyboard that's simple to add to your ZX81 (no soldering in ZX81).
- Complete with electronics to make "Shift Lock", "Function" and "Graphics 2" single key selections.
- Powered (with adaptor supplied) from ZX81's own standard power supply.
   Full details in Project Book 3 (XA03D). Price 70p

Full details in Project Book 3 (XA03D). Price 70p Complete kit (excl. case) £21.90. Order As LW72P.

Case £4.95. Order As XG17T Ready built-in case £29.95. Order As XG22Y.

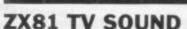

ZX81 sound on your TV set.
Video reversing switch for normal or inverse video display. Can be used with the Talk-Back or Sounds Generator kits.

Complete kit. Order As LK02C. Price £19.95. Full construction details in Maplin Projects Book 6. Order As XA06G. Price 70p.

## ZX81 EXTENSION BOARD

Our ZX81 Extendiboard plugs directly into the ZX81 expansion port and will accept a 16K RAM pack and three other plug-in modules simultaneously. Parts are sold separately as follows:

PCB Order As GB08J. Price £2.32. Edge Connectors (4 needed) Order As RK35Q. Price £2.39 each.

Track pins (1 pack needed). Order As FL82D. Price 85p per pack of 50.

## INTERFACES for MODEM

Interfaces for most popular home computers which do not have RS232 ports will be available shortly. An interface for the ZX81 that includes a complete Machine Code Communications Program is available. Order As LK08J (ZX81 Modem Interface Kit). Price £24.95. Full construction details in Maplin Projects Book 7. Order As XA07H. Price 70p.

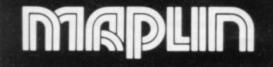

Maplin Electronic Supplies Ltd., Mail Order: P.O. Box 3, Rayleigh, Essex SS6 8LR, Tel. Southend (0702) 552911 (Sales).

159-161 King St., Hammersmith, W6, Tel. 01-748 0926, 284, London Road, Westcliff-on-Sea, Essex, Tel. (0702) 554000. Lynton Square, Perry Barr, Birmingham, Tel. (021) 356 7292. All prices include VAT & carriage. Please add a 50p handling charge to orders under £5 total value.

# FABULOUS! SINCLA

With our ME48 memory expansion add-ons your ZX Spectrum can increase its capacity by up to three times.

★ No soldering ★ easy to fit ★ simply plug in \* fully guaranteed \* no loss of memory through wobble or white out.

NB. Before ordering your Spectrum add-on please check which Spectrum you have in your possession. At the back of the ZX Spectrum the metallic contact strips can be clearly viewed. In the series A the space separating the strips is the same width as the strips. In the series B the strips are twice as wide as the space between.

## SPECTRUM

ME48 Series A £34.50 Series B £24.50

ZX81 ME16 £19.25 ME64 £44.25

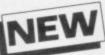

The External ME16-48K plugs into the back of your Spectrum, suitable for series A & B.

EXTERNAL ME16-48K £39.95

# ANTAST

ZX81 & SPECTRUM SS1 SPEECH SYNTHESISER

SIZE 31/2"x 53/4"x 1"

- \* Make amazing speech effects with your ZX Spectrum.
- ★ Specially designed for use with your Spectrum. Just plugs in, no dismantling or soldering.
- \* No power pack, leads, batteries or other extras.
- \* Ample volume for built in loudspeaker, Manual Volume Control on panel. Can be plugged in to Existing hi-fi system.

  \* Uses only one memory address.
- \* Free Dictionary of Sounds.

## SS1 SPEECH SYNTHESISER £39.00

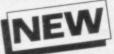

## LEVEL-VU PRISM

Allows you to see your tape counter without moving from your seat!

- \* attaches easily to recorder body or lid
- fits most recorders including Radio Shack, Vic-20, Atari
- \* greatly magnifies counter

LVP £3.99

TAPE LOAD ANXIETY? Vu-Load takes the frustration

out of loading your ZX81 or Spectrum programmes.

- ★ insures programme load every time
- \* monitors tape output level
- gives positive save indication
- detects blank tape without disconnecting cassette wires
- ready to use no wiring

TL £19.99

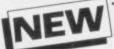

## MICRO TAPE

Save it - first time, on American micro-tape

- micro-computers
  Low drop-out \*NB. Add 40p Post & Packaging ★ Specially designed for use with
- occurrence
- to the price of all items.
- **Uniform Coating**
- High saturation level
- So good, we can guarantee them for 12 months!

AUDIO DIGITAL AD.C12 - 55p AD.C20 - 65p

\* Free 23 line memory test programme with every add-on.

| Computer Add-on:                                                                                                    |
|----------------------------------------------------------------------------------------------------|
| Memory Expansion Spectrum ME48 Series A  Series B  ZX81 ME16  ME64  Speech Synthesiser SS1 Spectrum  ZX81  Tape Load TL  Level VU LVP             |
| Audio Digital AD.C12 AD.C20 External ME16-48K                                                                                                    |
| *NB. Add 40p Post & Packaging to the price of all items.                                                                                          |
| Payable/crossed to Computer Add-ons, or I would like to pay by Access and I enter my number and signature accordingly Allow 28 days for delivery. |
|                                                                                                    |

Signature

Date\_

Name Address

SU<sub>3</sub>

Occupation COMPUTER ADD-ONS 7-9 Thane Works, Thane Villas London N7

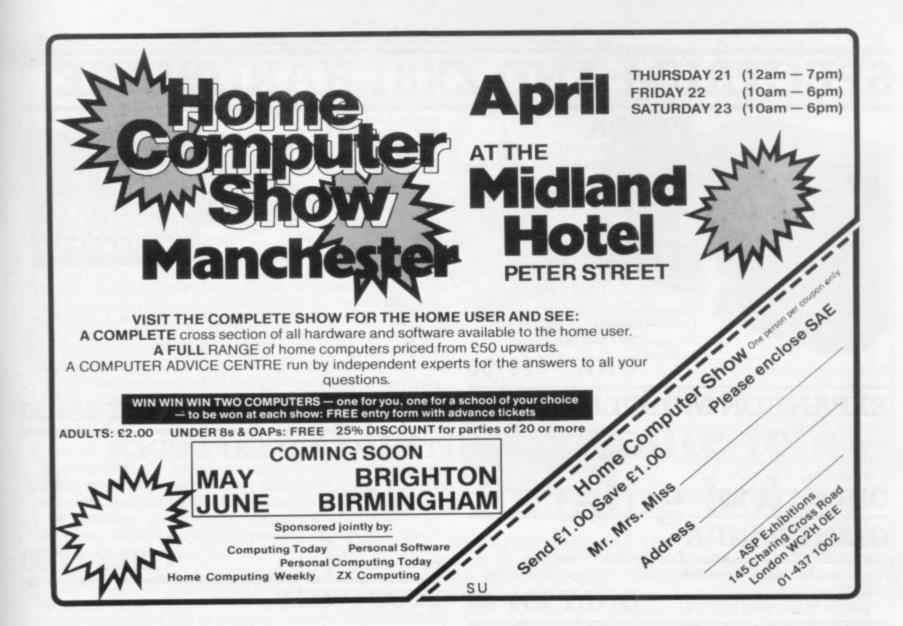

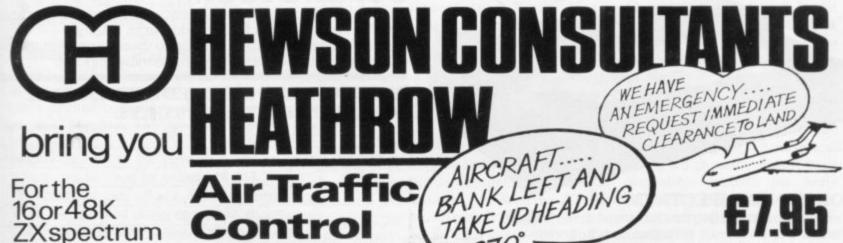

YOUR TASK: to direct incoming aircraft from holding stacks to runway — smoothly, safely and expeditiously.

YOUR INSTRUMENTS: Radar screen showing aircraft call signs, blips and trails. Four stack displays giving altitude, heading, speed and size.

SEVEN levels of play including a demonstration mode.

Choose an EASY mode to begin with — landing light aircraft any way you can.

Progress to more TRICKY situations — mixed aircraft, restricted airspace, minimum separation, outbound traffic.

The ULTIMATE CHALLENGE — emergencies, unknown aircraft, radio failure, loss of a runway, instrument failure . . .

| 0                 |     | 7    | HG              | AET |
|-------------------|-----|------|-----------------|-----|
| 4                 | 6   | G EH |                 | 3 4 |
|                   |     |      | L<br>7000       | 3 4 |
|                   |     |      | L<br>360,00     | 6 2 |
| COGER<br>EATHROW. | TON | 學學   | 5 270.00<br>7 L | -   |

Please rush me

Consultants).

Address . .

Oxon. OX10 0EL.

of HEATHROW A.T.C.

Name (block capitals). . .

Please debit my Access/Barclay account

Send today to: Hewson Consultants,

60a, St. Mary's Street, Wallingford,

## SPECTRUM AND ZX81 HARDWARE

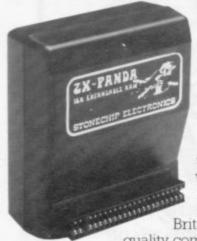

## PANDA

The famous Panda Expandable Ram Pack. Massive 16K add-on memory which can easily be expanded to 32K with an optional plug-in module. Supplied in rugged no-wobble design, rugged, injection moulded case, contoured to fit the ZX81 snuggly. Compatible with other add-ons (printer etc). LED on/off indicator. No additional power needed just plug in an go. British designed and made from top

quality components ONLY £19 · 95

EXPANSION MODULE

The 16K 'Panda' is easily expanded from 16K to 32K by adding this expansion module as and when vou need it.

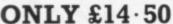

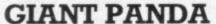

Giant Panda the two together. Buy the Panda and the Expansion Module at the same time for a gigantic 32K bytes and save.

Complete at a special price of

ONLY £34.00

## PROFESSIONAL CASED KEYBOARD TYPE FD42

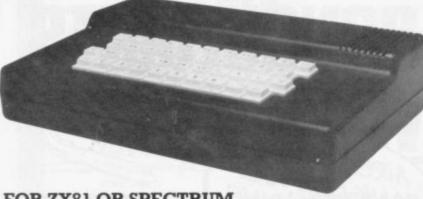

FOR ZX81 OR SPECTRUM

This famous, best selling product immediately converts your ZX Computer into a sturdy, attractive and professional unit, with full size typewriter keyboard. A tough plastic case encloses the keyboard, PCB and power supply. It has 42 keys including all the ZX81/Spectrum graphic characters printed on them. The full travel key switches have gold plated contacts and guaranteed life of 106 operations. It's so easy to install! You simply unscrew the ZX PCB from its case, screw it to the FD case, and plug in the keyboard. No soldering or ONLY £29.00 technical knowledge required.

## TYPE FDS FOR ZX81 OR SPECTRUM

Our new advanced keyboard has the same, fine specifications as the FD42 system, but with a new re-designed case, space bar and double-sized shift and enter keys. A must for the discerning ZX81 or ONLY £39.95 Spectrum user.

ZX KLIK -KEYBOARD

If, like many ZX81 users, you are fed up with the dead feel of the touch sensitive

keypad then consider the well tried 'Klik-Keyboard'. This is a

simply fitted genuine push button keyboard which has been designed as an exact replacement for, and is no larger than, the existing keypad. Fits on to the ZX81. Full 40 keys plus one spare for any purpose. 

No soldering – just plug in. ■ No trailing wires. ■ Clear permanent two colour legends.

■ Positive feel and sound as data is entered. ■ Speeds up programming enormously and reduces errors. Fitting service offered £2.00 extra

(remember to send your ZX81).

ONLY £24.50

## THE SOUND EXPANDER

A superb economical addition to your ZX Spectrum. Clear, dynamic sound effects will really enhance your enjoyment of the new exciting programs available for the Spectrum. Our new sound amplifier comes complete with leads, volume control and built-in loudspeaker. Simply plug into the mic input, it fits neatly on to the back of ONLY £7.50 the Spectrum.

## STOP PRESS

16K Spectrum owners – upgrade to 48K with a Spectrum Upgrade Pack complete with full ONLY £35.00 instructions. No soldering

## COMING SOON!

Our range of products is constantly under development and review. We have selected products from leading manufacturers in the UK and believe these represent the best value and quality combination on the market today.

## PRODUCTS ARE STOCKED AND USUALLY DESPATCHED WITHIN 10 DAYS.

|                                                                                                    | Amoun                                     |  |  |  |  |  |  |
|----------------------------------------------------------------------------------------------------|-------------------------------------------|--|--|--|--|--|--|
| Giant Panda @ £34.00 inc.  FD 42 Keyboard ZX/Spectrum* @ £29.00 inc.  FDS Keyboard ZX/Spectrum* @ £39.95 inc.  ZX Klik-Keyboard @ £26.50 inc.  Sound Expander @ £7.50 inc.  Spectrum Upgrade Pack @ £35.00 inc.  TOTAL  All prices include VAT and post and packaging. All items include a full year gual Products are stocked and usually despatched within 10 days. Overseas customer and packing. Cheques/Postal Orders etc. should be made payable to AFDEC Ele |                                           |  |  |  |  |  |  |
| FD 42 Keyboard ZX/Spectrum* @ £29 · 00 inc  FDS Keyboard ZX/Spectrum* @ £39 · 95 inc.  ZX Klik-Keyboard @ £26 · 50 inc.  Sound Expander @ £7 · 50 inc.  Spectrum Upgrade Pack @ £35 · 00 inc.  TOTAL  All prices include VAT and post and packaging. All items include a full year gua  Products are stocked and usually despatched within 10 days. Overseas customer and packing. Cheques Postal Orders etc. should be made payable to AFDEC Ele  Card No          | Expansion Module @ £14.50 inc.            |  |  |  |  |  |  |
| FDS Keyboard ZX/Spectrum* @ £39 · 95 inc. ZX Klik-Keyboard @ £26 · 50 inc. Sound Expander @ £7 · 50 inc. Spectrum Upgrade Pack @ £35 · 00 inc. TOTAL All prices include VAT and post and packaging. All items include a full year gua Products are stocked and usually despatched within 10 days. Overseas customer and packing. Cheques/Postal Orders etc. should be made payable to AFDEC Ele Card No.                                                            |                                           |  |  |  |  |  |  |
| ZX Klik-Keyboard @ £26.50 inc.  Sound Expander @ £7.50 inc.  Spectrum Upgrade Pack @ £35.00 inc.  TOTAL  All prices include VAT and post and packaging. All items include a full year gua Products are stocked and usually despatched within 10 days. Overseas customer and packing. Cheques Postal Orders etc. should be made payable to AFDEC Ele Card No.                                                                                                    | FD 42 Keyboard ZX/Spectrum* @ £29.00 inc. |  |  |  |  |  |  |
| Sound Expander @ £7.50 inc.  Spectrum Upgrade Pack @ £35.00 inc.  TOTAL  All prices include VAT and post and packaging. All items include a full year gua Products are stocked and usually despatched within 10 days. Overseas customer and packing. Cheques/Postal Orders etc. should be made payable to AFDEC Ele Card No                                                                                                    | FDS Keyboard ZX/Spectrum* @ £39.95 inc.   |  |  |  |  |  |  |
| Spectrum Upgrade Pack @ £35.00 inc. TOTAL  All prices include VAT and post and packaging. All items include a full year gua Products are stocked and usually despatched within 10 days. Overseas customer and packing. Cheques Postal Orders etc. should be made payable to AFDEC Ele Card No                                                                                                    | ZX Klik-Keyboard @ £26 · 50 inc.          |  |  |  |  |  |  |
| TOTAL  All prices include VAT and post and packaging. All items include a full year gua Products are stocked and usually despatched within 10 days. Overseas customer and packing. Cheques/Postal Orders etc. should be made payable to AFDEC Ele                                                                                                    |                                           |  |  |  |  |  |  |
| All prices include VAT and post and packaging. All items include a full year gua Products are stocked and usually despatched within 10 days. Overseas customer and packing. Cheques/Postal Orders etc. should be made payable to AFDEC Ele Card No.                                                                                                    | Spectrum Upgrade Pack @ £35.00 inc.       |  |  |  |  |  |  |
| Products are stocked and usually despatched within 10 days. Overseas customer and packing. Cheques Postal Orders etc. should be made payable to AFDEC Ele Card No.                                                                                                    | 777000000000000000000000000000000000000   |  |  |  |  |  |  |
| Signature \$\infty\$                                                                                                    | s add £4 por                              |  |  |  |  |  |  |
|                                                                                                    |                                           |  |  |  |  |  |  |
| Name                                                                                                    | SHIEBHATICHA                              |  |  |  |  |  |  |
|                                                                                                    |                                           |  |  |  |  |  |  |
| Address                                                                                                    |                                           |  |  |  |  |  |  |

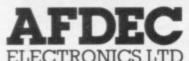

318 Kempshott Lane Basingstoke Hants RG22 5LT

## Starting from Scratch

## **GLOSSARY**

Basic — Beginners' All-purpose Symbolic Instruction Code. A programming language resembling English which is used by beginners because most popular microcomputers have it as standard.

Bug - an error in a program.

EPROM — Erasable Programmable Read-Only Memory. Semipermanent storage. Information is not erased if the power is turned off in the computer. Programs can be erased by subjecting the memory chips to ultraviolet light. The memory can then be re-programmed using an electrical device called an EPROM blower.

Interface — RS232 and Centronics. A device which enables other computers or add-ons, such as printers, to be connected to the computer. It converts non-standard signals from add-ons to the standard signals of the computer in use.

Kilobyte — (K). A measurement of memory size. Most machines use 16K as a minimum but 48K is generally agreed to be necessary for serious work. Machine code — an electronic pulse code used by the computer to perform functions and communicate with memory and other devices.

Mnemonics — abbreviated instructions — for example LD for Load used in machine language programming

Motherboard — an external printed circuit board which is used like a multi-way plug planner. It enables other printed circuit boards, such as graphics boards and colour boards, to be slotted-in.

**Port** — a link to the outside world which can be used by programs and the computer.

**PCB** – printed circuit board. A board which has on it the electronic circuits of the computer.

RAM — Random Access Memory. Information and programs can be stored in this type of memory as electronic pulses which conform to a set of numbers — machine language — in which programs are represented in the computer. When the power is turned off the information will be lost.

**ROM** — Read Only Memory. Information stored in this type of memory is not lost when the power is switched off. **Software** — programs which control the operation of the computer.

**Syntax error** — a bug caused by incorrect use of a programming language.

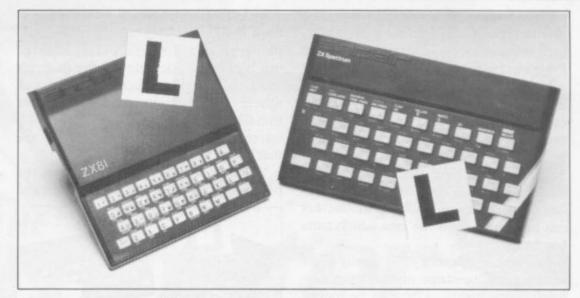

Our easy-to-follow guide for new owners

# The basic route to a habit-forming hobby

B UYING a Sinclair machine can be the start of a life-time's obsession with home computing. It is easy, however, to become discouraged if everything does not go according to plan from the beginning.

For those with only a little knowledge of computers and their capabilities, the best way to approach the machines is to abandon any ideas for special uses. While the 48K Spectrum is big enough for simple uses in small businesses, the range of Sinclair computers does not contain machines for major uses. It is better to become accustomed to the many facilities and then decide how you wish to use them.

Begin by unpacking your machine, overcoming your surprise at its size and weight and, following the manual, set up the system. If you cannot get the K on the screen, check that everything is plugged into its correct socket and re-set the machine by pulling-out the power plug for one second and try tuning-in again. If still nothing appears, check the power supply unit by shaking it. If it rattles, return it. If it is satisfactory, check your system with that of a friend.

If you have a Spectrum you will have received an introductory booklet which explains what the computer can do and giving detailed instructions on how to set it up. Also included is a fault-finding guide.

Once the K appears you are ready to begin learning about your machine. It can prevent family arguments if you can afford a separate television set for your system. It also makes life easier if you find somewhere to leave your equipment set up permanently. You will find that a few power sockets are needed and a fourway block connector on a short length of extension cable will help to tidy trailing leads

When using a Spectrum, a television set has to be more finely-tuned than when using a ZX-81 because of the added dimension of colour. If the set is not tuned properly, the colours will look hazy instead of sharp and clear. If no colour can be seen when it is switched on, the power supply or the television set may be at fault.

Some users have experienced some difficulty with some television sets, which include Hitachi, Grundig and Toshiba. Sets which many people have found compatible include the Sony Trinitron, Fidelity and Ferguson.

The manuals are written in great detail and are reasonably easy to follow. Some of the chapters may not seem immediately relevant but it is worthwhile reading them as you might miss something important.

Patience is needed at that stage to learn the ways in which the computer will accept information. It is tempting to try to enter programs before you are ready but that is likely to lead to errors. For example, words like AND, THEN and AT should not be typed-in letter by letter.

By the time you have reached chapter 11 in the ZX-81 manual and chapter 19 in the Spectrum manual you should have accumulated sufficient knowledge to be

continued on page 94

## Starting from Scratch

continued from page 93

able to type-in other people's programs, such as those in *Sinclair User* and *Sinclair Programs*, without too much difficulty.

It is that important when using the ZX-81 that it is not jolted. Some of the connections can easily work loose and everything which has been entered will be lost.

The manuals are not to everyone's liking and if you find them difficult to follow a number of books on the market can help you. Find the one which suits you best.

As a way of relaxing you can buy some of the growing range of commercially-produced software. That can be loaded directly from cassette but make sure that your machine is big enough to take the tapes you buy.

For the ZX-81 there are a few tapes for the unexpanded 1K machine but the majority require the 16K RAM pack. Similarly on the Spectrum most companies are taking advantage of the possibilities provided by the larger 48K machine rather than providing cassettes for the 16K.

The tapes can vary in quality and it is advisable to read the reviews in *Sinclair User* and use your judgment to find the best.

An alternative method to learn about both the ZX-81 and the Spectrum is to plunge in at the deep end and see what the machines will do. Refer to the manuals when you have difficulties. You can ignore the functions and calculations initially and experiment with PRINT statements to obtain the feel of the machines.

You may already have heard about the problem involved in SAVEing and

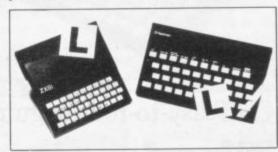

LOADing your own cassettes. The manual gives detailed instructions but many of the early ZX-81s would not accept tapes from some recorders. That problem is said to have been overcome but there can still be difficulties.

Usually they occur when LOADing tapes recorded by other people. One simple method to overcome this is to wind the tape to the middle of the program and type LOAD "" followed by NEWLINE; then increase the volume of

the recorder slowly with the tape running until the television screen shows four or five thick black bands. If you then rewind the tape, the program should LOAD normally.

LOADing and SAVEing on the Spectrum is much easier and faster than the ZX-81. One difference is that when SAVEing on the Spectrum the LOAD lead must be disconnected either at the recorder or the Spectrum.

Finally, a health warning. Apart from any practical uses, computing with your Sinclair machine can be a very entertaining hobby and is almost certainly habit-forming. You may easily find yourself crouched over your machine, red-eyed, in the early hours of the morning thinking that in another five minutes you will solve the problem. Try to break that habit by getting into the fresh air and meeting other Sinclair users.

By obtaining a Sinclair computer you find that you have joined a not very exclusive club with many thousands of members, many of whom would be only too happy to advise you if you have difficulties.

Make sure of your regular copies of Sinclair User and Sinclair Programs and you can be guaranteed many happy hours.

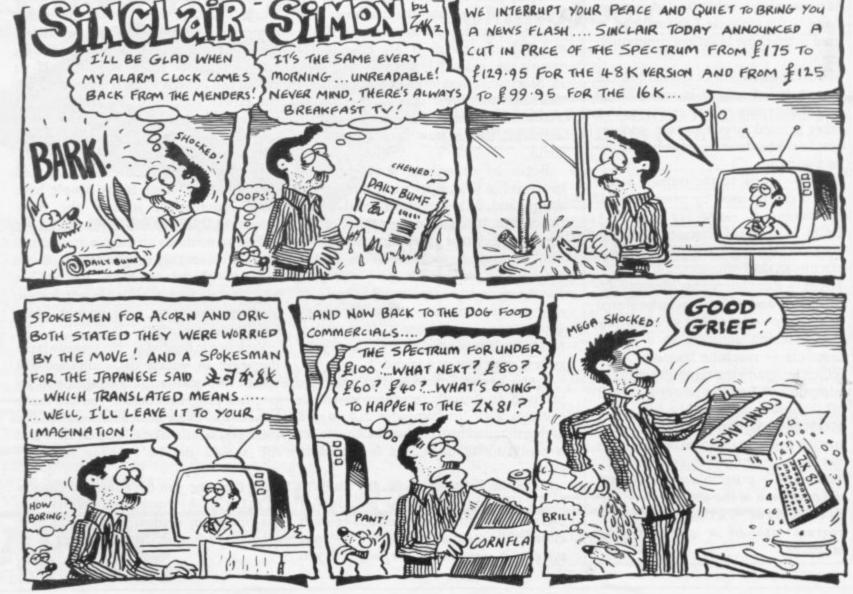

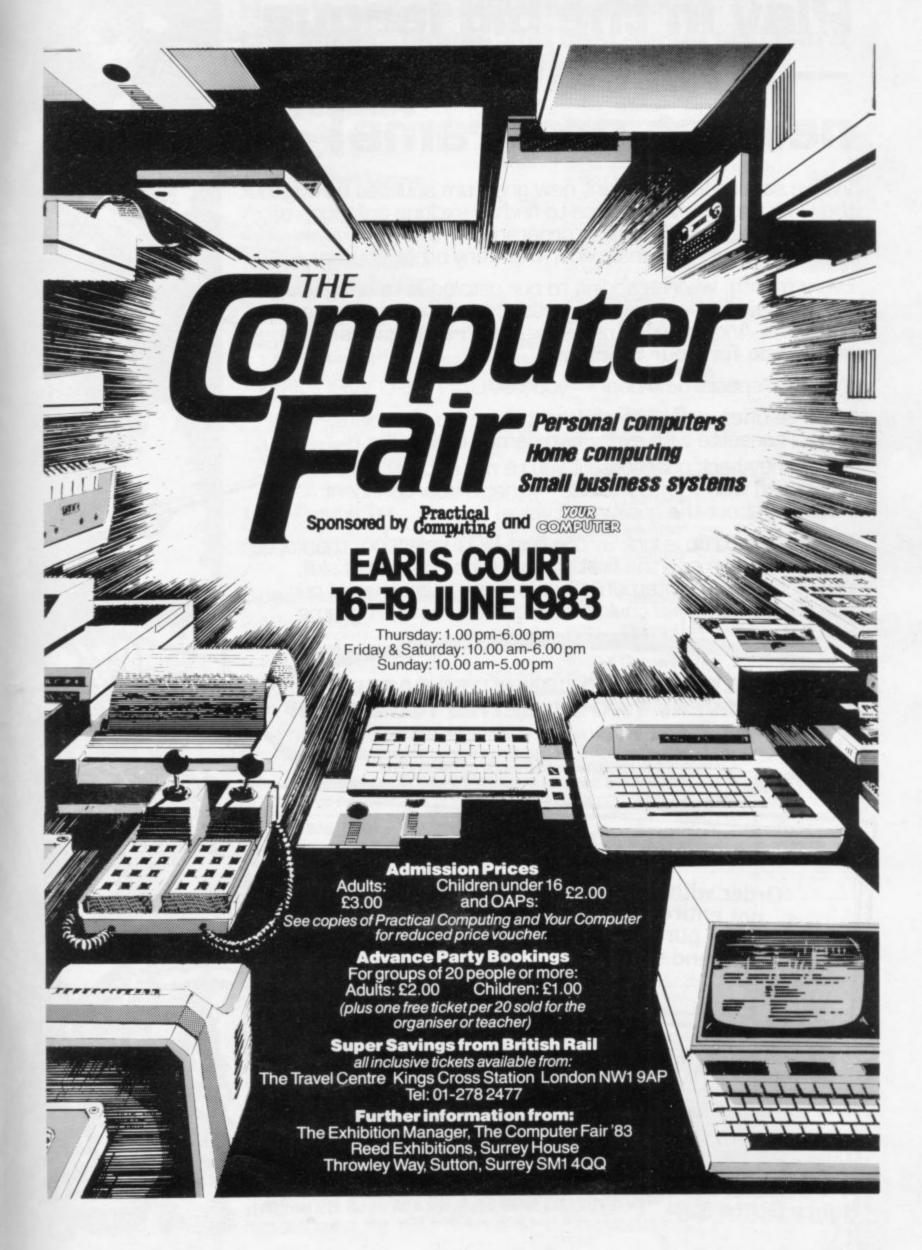

Play in the big league — with only the best, newest programs!

We've searched for brilliant new program sources throughout the U.K. and North America to find an exciting collection of new games — and business programs — many of which cannot be bought by mail order from any other source!

Every month, we'll be adding to our catalogue to bring you the best of new games, new business, educational and household software. And the good news is — we're specialising in programs for your Sinclair!

With our special new deal — you just CAN'T GO WRONG.

- \* A free offer every month (this time it's a free blank C20 cassette with every two games ordered)
- \* A money-back guarantee if you're not entirely satisfied with your purchase that's how confident we are about the quality and value!

All you have to do is look at our first HOT selection, then order quickly to be among the first to own these games of skill, intelligence and excitement (fast delivery is another of our specialities — so you could be using these new programs SOON).

## FREE BLANK C20 COMPUTER CASSETTE WITH EVERY TWO CASSETTES YOU ORDER!

Remember there's no limit to the number of free cassettes you receive if your order justifies them — so why not get together with friends or user group members and share the freebies?

## GUARANTEE

Order with complete confidence. If you are not entirely satisfied with the quality of your purchase return it to us within 7 days and we will provide a replacement.

GREAT VALUE! TREMENDOUS SELECTION! PLUS A FREE OFFER EVERY TIME!

Fill in the order form right away — we're guaranteeing fast delivery, quality and satisfaction (after all, we want you to come back for more!)

The Software Workshop, Yew Tree, Selborne, Hants GU34 3JP

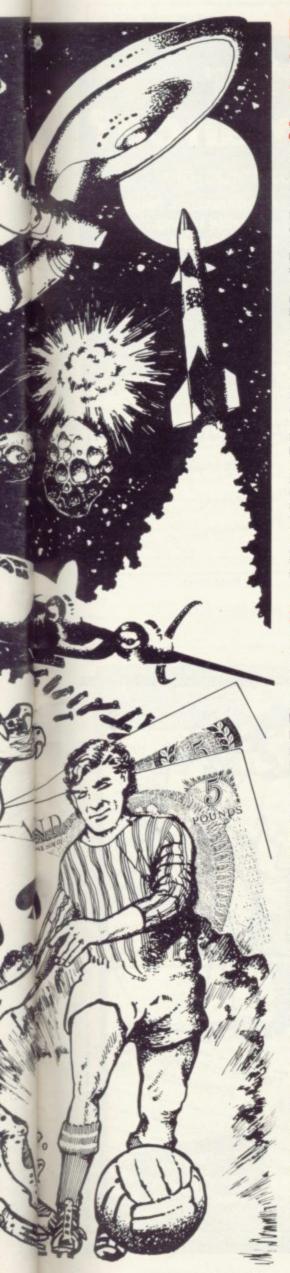

## Here's a whole NEW selection of the latest games, the best-value software for your ZX-81 or Spectrum.

| ZX81 Software                                                                                    |       | 2-14 Meteor Storm Spectrum version of the ever-popular                                                   |       |
|--------------------------------------------------------------------------------------------------|-------|----------------------------------------------------------------------------------------------------|-------|
| 1-01 Stock Market                                                                                |       | arcade game. 16K or 48K RAM                                                                              | £4.95 |
| Buy and sell your way to millions!<br>16K RAM<br>1-02 <b>Football League</b>                     | £3.95 | 2-15 Star Trek Popular space program brought to life by excellent graphics. 48K RAM                      | £4.95 |
| First division fun for the soccer<br>enthusiast. 16K RAM<br>1-03 <b>Test Match</b>               | £3.95 | 2-21 Frogger Manoeuvre the frog across the road avoiding heavy traffic, 48K RAM                          | £5.95 |
| Match your wits alongside the superstars. 16K RAM 1-11 Arcade Action                             | £3.95 | 2-22 Crazy Balloons Guide the balloons round the maze without bursting, 48K RAM                          | £5.95 |
| Overtaker/Missile Man/Space Fighter/<br>Pilot/Greedy Gobbler/Extra Terrestrial.<br>1K            | £4.95 | 2-23 Arcadia The expert's version of the popular                                                         |       |
| 1-12 Avenger Avoid missiles and bombs to become the ruler, 16K RAM                               | £4.95 | 'Invaders' game. 16K or 48K RAM  2-24 Golf  The finest of golf handicap games.                           | £5.95 |
| 1-13 <b>Protector</b> Defend your own ship from oncoming                                         | €4.95 | 48K RAM<br>2-25 <b>Test Match</b>                                                                        | £5.95 |
| 1-21 Football Manager Manage your team through a hectic                                          |       | More exciting than the real thing! 48K RAM 2-26 Derby Day                                                | £5.95 |
| 1-31 Comp-U-Share Investment management program for                                              | £5.95 | This favourite has to be a winner. 48K RAM 2-27 Rescue                                                   | £5.95 |
| unit trusts, shares and loan stocks. Complete documentation included. 16K RAM 1-32 Comp-U-Tax    | £9.95 | Rescue the Princess from marauding patrols. 48K RAM  2-28 The Orb  Discover the Orb in the depths of the | £5.95 |
| Accurate personal income tax calculator for 82/83 tax year. Full documentation included. 16K RAM | £9.95 | temple but watch the monsters. 48K RAM 2-29 Jackpot                                                      | £5.95 |
| Spectrum Software                                                                                |       | The harmless way to take on the one-<br>armed bandit. 48K RAM<br>2-31 Football Manager                   | £5.95 |
| 2-12 Avenger                                                                                     |       | See 1-21 under ZX81, 48K RAM                                                                             | £6.95 |
| [See 1-12 under ZX81]. 48K RAM<br>2-13 Sentinel                                                  | £4.95 | 2-41 Comp-U-Share<br>See 1-31 under ZX81, 48K RAM                                                        | £9.95 |
| Guard your mother ship against alien attacks. 48K RAM                                            | £4.95 | 2-42 Comp-U-Tax<br>See 1-32 under ZX81, 48K RAM                                                          | £9.95 |

## To: The Software Workshop, Yew Tree, Selborne, Hants GU34 3JP

I wish to order the following programs. I understand that:

- \* I will receive a FREE blank cassette with every 2 programs ordered
- \* I can return products within seven days if not entirely satisfied and receive a full refund or replacement programs to the same value.

| Ref No      | Qty      | Title                                        |       | Price |
|-------------|----------|----------------------------------------------|-------|-------|
|             |          |                                              |       |       |
|             |          |                                              |       |       |
|             |          |                                              |       |       |
|             |          |                                              |       |       |
| netane na   | acking a | and handling: add 45p for the                |       |       |
| st casset   | te, and  | 25p for each additional orders add extra 50% | Total |       |
| enclose a d | cheque/  | postal order for                             |       | -59ma |
| lame        |          |                                              | 23    |       |

(Allow 28 days MAXIMUM FOR DELIVERY)

Address.

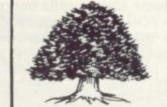

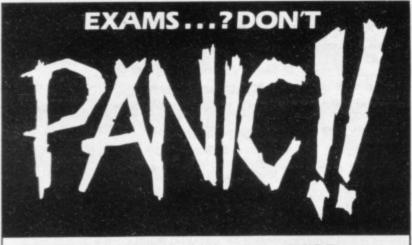

## THINK TANK will help you PASS

GCE O LEVEL/CSE Cassettes for the 48K SPECTRUM with COLOUR and MOVING GRAPHICS

PHYSICS 6 Programs for £6.50

- \*Solids, Liquids and \*Graphs of Motion Gases
- \* Vectors and Scalars Friction
- \* Gravity, Weight and
- \* Acceleration
- \* Newton's Laws

- CHEMISTRY 6 Programs for £6.50
- - \* Types of Reaction
- \* Chemical Change \* Chemical Combination and the Mole \* Chemical Equilibrium
  - \* Rate of Reaction
- \* Energy Changes

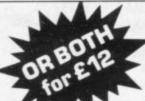

Cheque/PO (payee THINK TANK) to:

think Educational Software **★**tank

Dept SU(6Q), 35 Wellington Road, Wimbledon Park, London SW19 8EQ.

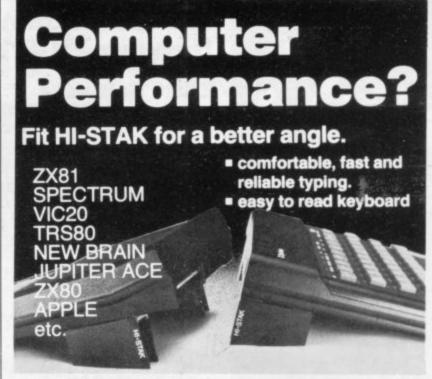

## HI-STAK by WARP FACTOR EIGHT

Order form: Please send me \_\_\_\_\_ HI-STAK set(s) (at £3.95 per set). I enclose cheque/P.O. for \_\_\_ Name Address Post code

To: Warp Factor Eight. (Dept SU) 6 Pelham Road, Braughing, Ware, Herts SG11 2QU.

## **BARGAIN-HUNTERS** READ THIS!

Whatever your model of Sinclair computer-you can get HOURS of fun, intellectual satisfaction and education for just 95p per month!

A bargain?

That's Sinclair Programs magazine—the fat, glossy magazine that's PACKED with original, tested programs for you to load and run.

With Sinclair Programs every month you can build the library of programs that suits your mood: in recent issues we have challenged our readers with programs to test their skill at Sharpshooter or Laser Cannon . . . jolt their brain cells with Quadratic Equation or Monster Maths . . . or take a practical turn with their own word processor program or graphic generator.

send send limited, 30.31 Islington Green, London N1 8BJ Yes — I'd like to subscribe to please charge my sinclair Programs (12 issues — price £13.20) I enclose a cheque for £ That is just a fraction of what you get from Sinclair Programs. Each month we have 40 programs for owners of ZX80s, ZX81s and Spectrums. But make sure you don't have to hunt TOO far for your bargains-Sinclair Programs always sells out quickly, so order yours TODAY from your newsagent, or fill in the form below and we will send it direct to you, every month.

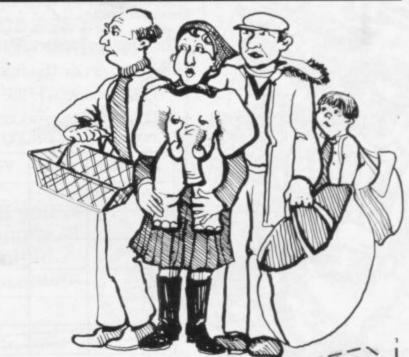

Please charge my Signature NB This offer applies to UK subscribers only. Overseas rates available

# A MUST FOR

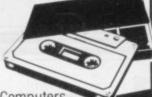

The finest range of utility programs for ZX Computers Used by professionals. Very useful

for beginners

ZX SPECTRUM MACHINE CODE SYSTEM (The key to machine code success)

SPECTRUM EDITOR/ASSEMBLER A powerful and essential machine code programming aid.

16K and 46K on same cassette. + full documentation. SPECTRUM EDITOR/ASSEMBLER A powerful and essential machine code programming and.

16K and 46K on same cassette + full documentation.

Major features - EDITOR with Auto line number and renumber, 40 column screen display, 42-LOAD / VERIFY.

Major features - EDITOR with Auto line number and renumber, 13 column and current screen display and current screen display. 45 column screen display and current screen display and or hex.

Major features - EDITOR with Auto line number and renumber and renumbe EQU. DEFM. ONLY £8.50

SPECTRUM MONITOR Machine Code Debug/Disassembler

Enter, Run, Debug M/C programs, Compatible with BASIC. Breakpoints and Registers Display

Enter, Run, Debug M/C programs, Lower Lower Low

(For everyone . . . beginner to professional)

ZX81 REMLOAD Machine Code Debug / Monitor

Explore and master machine code. Compatible with BASIC. CREATE A REM line — any length.

16K to 64K

BREAKPOINTS & REGISTERS DISPLAY. Fully documented 30 page manual and cassette.

BREAKPOINTS & REGISTERS DISPLAY. Fully documented 30 page manual and cassette. **ONLY 66.9**16K to 64K **ZX81 ZX-MC Machine Code Debug / Monitor**The professional one! ENTER / RUN / DEBUG M / C programs. SAVE / LOAD / VERIFY at double speed.

36 REAKPOINTS & REGISTERS DISPLAY. Selt-contained machine code — cannot be used with BASIC. 36 BREAKPOINTS & REGISTERS DISPLAY. Selt-contained machine code — cannot be used with BASIC page manual and cassette. **ONLY 27.50** 4K to 64K page manual and cassette. **ONLY 27.50** 4K to 64K **ZX81 SCREEN KIT.1 Mora screen cower in your BASIC programs**. 

program. ONLY £5.70 4K to 64K

SEND CHEQUE/P.O. FOR FAST MAIL ORDER! S.A.E. for full details. 6 Corkscrew Hill, West Wickham, Kent BR4 9BB

Spectrum Software available from: Butter Micro Streatham, Microware Leicester. Educational suppliers: Griffin & George

LLLETTOOT

MANAGER by

Addictive Games SPECTRUM 48K **AND ZX81 16K** 

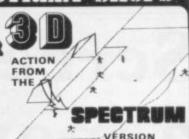

This superb game is now available from branches of W.H. SMITH \* and BOOTS.

Manage your own team in this exciting game of skill which vividly captures the drama and excitement of real football.

FEATURES INCLUDE:

\* 4 DIVISIONS \* F.A. CUP \* PROMOTION & RELEGATION \*

\*TRANSFER MARKET \* TEAM SELECTION \*

\* SAVE GAME FACILITY \* \* \* AND MUCH MORE! \* \*

WHAT THE PRESS SAY ABOUT IT:-

IF YOU have always wanted to manage a football team, FOOTBALL MANAGER, from Addictive Games, is for you — The game is ideal for a football fanatic but the most interesting thing for us was the 3-D graphics used to create the goalmouth action — the game is a winner.

SINCLAIR USER FEBRUARY 1983

Although I'm no great football fan, I really enjoyed playing this game — excellent use is made of colour and user-defined graphics. The gam is very logically put together, so that the development of strategy and tactics has a real effect. For example, one of my teams got through to the fourth round of the F.A. Cup where it was beaten by a second division side. This upset morale and meant that our promotion bid failed. Perhaps I should have given up the F.A. Cup run and held some good players back — the possibilities are endless. Brian Clough had better watch out!

\* SPECTRUM VERSION ONLY.

ZX COMPUTING FEB/MARCH 198. ZX COMPUTING FEB/MARCH 1983

PUTER SHOP

## An Exciting range for 16K ZX81 from SOFTWARE FARM

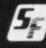

#### YOUR MISSION

To penetrate the witches defences, enter her cavern and destroy her wicked heart.

## THE WITCHES DEFENCES

Stalagmites and stalactites - which grow across your path.

Volcanoes - to get past alive - if you can! Vampire Bats - that cling to your ship and make controls sluggish

Cave-ins - should you hit the side of the cave with your Laser Cannon or Bomb, part of the roof will cave in on you

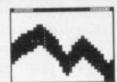

- Written entirely in machine
- Hall of Fame
- 1 or 2 players
- Mystery score positions to bomb
- 5 skill levels

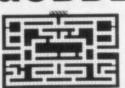

- Machine coded for fast action
- Extra 'Gobbler' for 10,000 points
- On screen scoring
- High score with enter name
- Up to 4 players

Beat that high score! Gobble those dots before those meanies gobble you!

Your only aids are four 'Power Pills' which make the meanies edible. But not for long!

> Improved Mk 2 version!

Stay alive as long as possible in open space filled with flying rocks. Score by shooting them - which also causes them to break into lots of little bits and makes life even worse!

- Machine coded for fast action
- High score with enter name facility
- Up to 4 players

On screen scoring

- Extra ship for 1,000 points (not as easy as it sounds!)
- Ship moves just like arcade version
- Rotate left/rotate right/thrust
- Fires in all 8 directions
- Increasing number of asteroids
- Three asteroid sizes alien spaceship (fires back!)
- Played against the clock froggie only has a short while to

50 Skill levels!

Jump your frog over the lanes in the road preferably without being turned into jam by the approaching traffic! Then cross the river by hitching a few rides on some passing logs and finally into the safety of your hole on the opposite bank. Once all 'Frog Holes' have been filled you start again with a different pattern and a bonus frog.

> when more than one game purchased deduct £1.00 from each tape!

Send your order to:

Mail Order Dept THE SOFTWARE FARM, Craigo Farm, Botany Bay, Tintern, Gwent

SINCLAIR USER June 1983

All games

£5.95 each

# Screen displays can be a moving experience

Scrolling and losing lines are problems dealt with in detail by our expert adviser, Andrew Hewson, in this month's column

A number of questions concerned with the screen display of the ZX-81 and the Spectrum are answered this month. The first is from John Pritchard of Cheltenham, whom I met while answering Help-line questions on the Sinclair User stand at the Bristol Computer Fair. He asked: Is it possible to scroll the screen sideways or downwards on the ZX-81?

It is. Before describing the technique I shall review the method used to organise the display in first the 1K and then the 16K machine. The ZX-81 display is byte-mapped, i.e., each byte of memory in the portion of RAM used for the display—the so-called display file—determines the contents of one character position on the screen.

As there are 24 lines of 32 characters, each 24\*32=768 bytes of RAM would be required to hold the contents of the complete display. That is a great deal of space compared to the 1,024 bytes available in the 1K machine.

To avoid wasting precious memory the 1K ZX-81 rarely contructs a complete display. When the machine is switched on, and after the CLS, NEW and RUN commands, the display file is at its minimum size of 25 bytes only. Each byte contains decimal 118 which is the newline character. The 25 newline characters indicate the beginning of the display and the end of each of the 24

100 LET A=PEEK 16396+256\*PEEK
16397
110 LET B=PEEK 16400+256\*PEEK
16401
120 DIM C(25)
130 FOR I=1 TO 25
140 LET C(I)=PEEK (A+I-I)
150 NEXT I
160 FOR I=1 TO 25
170 PRINT C(I)
180 NEXT I
190 PRINT
200 PRINT "LENGTH OF DISPLAY
FILE WAS": B-A
Table 1. A program to PRINT the ini-

tial length of the ZX-81 display file and

the contents of the first 25 bytes.

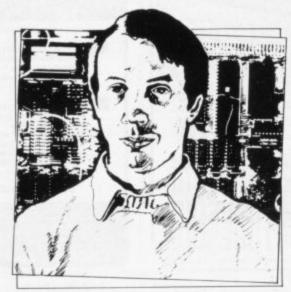

 Please address problems and queries to Andrew Hewson, Helpline, Graham Close, Blewbury, Oxfordshire.

lines. To see that effect plug-in a ZX-81 without a RAM pack and RUN the program listed in table one.

Variable A is set to the address of the beginning of the display file as held in the D-FILE system variable—see page 178 of ZX-81 Basic Programming. Variable B is set to the address of the end of the display file as held in the VARS system variable. Array C is then used to store the contents of the 25 bytes of the display. When all 25 values have been stored they are PRINTed on the screen. The original length of the display file is then PRINTed.

Note that it is not possible to PRINT the 25 values immediately they are determined, because to do so would alter the display as it was being studied. Similarly, it is the original length of the display file which is shown, not the length to which it grows as the program runs. Then RUN the program with the following lines inserted:

10 PRINT "AAA" 20 PRINT "BBB"

The six letters AAA BBB appear on the first two lines at the top left of the screen, followed by the contents of the first 25 bytes. The first byte contains 118 as before. The second, third and fourth bytes contain 38, the code for A—see page 182 of ZX-81 Basic Programming—and the fifth byte contains

118, indicating the end of the first line of the display.

The next three bytes contain 39, which is the code for B and are followed by 118, indicating the end of the second display line. All subsequent bytes contain 118, indicating that the remaining lines of the display were blank when the contents of array B were set. The length of the display, as calculated after AAA and BBB are PRINTed, increases from 25 to 31 bytes to accommodate the six letters shown on the screen.

With a 16K RAM pack added, the ZX-81 pads the display file with bytes containing 0, the code for a space. Thus a blank display file consists of an initial byte containing 118, followed by 32 bytes containing 0, terminated by another byte holding 118 to indicate the end of the first line. The subsequent lines are held similarly as 32 bytes of zeros, terminated by a byte containing 118.

To scroll the screen downwards or from side to side it is necessary to rearrange the contents of the display file in the appropriate logical fashion. There is one rule which must be obeyed while such re-arrangements are in progress. It is that while running in SLOW

```
100 LET A=PEEK 16396+256*PEEK
 110 LET B=PEEK 16400+256*PEEK
16401-
 120 LET D=1
  130 LET I=B
  140 IF PEEK I=118 THEN GOTO 210
  150 LET S=PEEK I
  160 LET I=I-D
  170 IF PEEK I=118 THEN GOTO 200
  180 POKE I+D, PEEK I
  190 GOTO 160
  200 POKE 1+D,S
  210 IF I=A THEN STOP
  220 LET I=I-D
  230 GOTO140
Table 2. A program to scroll the ZX-81
display from left to right. To scroll the
display from right to left alter lines 120,
130 and 210 as follows:
  120 LET D=-1
  130 LET I=A
  210 IF I=B THEN STOP
```

mode the ZX-81 display file must contain at least 25 bytes holding 118 at all times. If that rule is broken, the consequences are dire; the machine crashes and the only remedy is to pull out the plug and start again.

Tables two and three consist of programs to scroll the display from side to side and downwards respectively. A few simple alterations as shown to the program in table two will change the direction of scrolling from right to left to left to right as required.

Nasser Gazi of Coventry and Chris Cooper of Broxbourne both ask: How can the Spectrum display be scrolled?

The Spectrum display is bit-mapped from the 6K display file to the screen i.e., the screen is divided into  $256 \times 192 = 49,152$  pixels and each bit of each of the bytes in the display file determines whether one pixel is illuminated. There are eight bits in each byte, 6,144 bytes in the display file, and  $8 \times 6,144 = 49,152$ , so for each bit there is one corresponding pixel.

The display file is held at the bottom of RAM between addresses 16384 to 22527 inclusive. If the number 255 is POKEd into a location in that area of RAM, a short horizontal line appears on the screen. For example:

POKE 16384,255

causes a line to appear at the top of the first character position at the top left-hand corner of the screen. There are no breaks in the line, because all the eight bits are set in a memory location containing 255. Thus the length of the line is 1 byte=8 bits=8 pixels.

Any other number POKEd into the display file will cause a broken short horizontal line to appear on the screen. A regular broken line can be produced by POKEing 170 or 85.

The order in which the mapping takes place from the display file to the screen can be seen using a loop of the

100 LET A=PEEK 16396+256\*PEEK 16397 110 LET B=PEEK 16400+256\*PEEK 16401 - 1120 LET C=I 130 IF PEEK (B-C)=118 THEN GOTO 140 LET C=C+1 150 GOTO 130 160 FAST 170 FOR I=B-1 TO A+C STEP -1 180 POKE I,PEEK (I-C) 190 NEXT I 200 FOR I=A+1 TO A+C-1 210 POKE I,O 220 NEXT I Table 3. A program to scroll the ZX-81

form:

10 FOR I=16384 TO 22527

20 POKE I,255

30 NEXT I

That loop POKEs 255 into each memory location in the display file in turn. When it is RUN the screen fills with horizontal bars, which cover the screen gradually as the loop proceeds.

The first line appears at the top of the screen, the second appears eight locations below it, and so on until there are

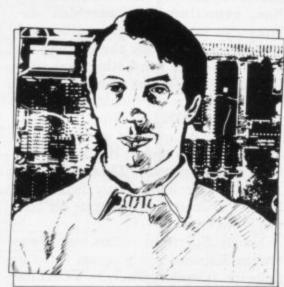

eight bars on the screen. The ninth bar appears below the first, the tenth bar below the second, and then the seventeenth appears below the tenth. That method of stepping down the screen is repeated until the top one-third is filled completely. The second third and the final third are drawn in the same way.

The same effect can be seen if a copy of the display is LOADed from cassette using the SCREEN\$ command. The display file controls only the illumination of each pixel. The colour information is held in the attributes file, which occupies locations 22528 to 23295 inclusive in RAM. Thus the attributes file immediately follows the display file.

POKEing a number into the attributes file will cause the status of the INK, PAPER, FLASH and/or BRIGHT of a entire character position to alter. The following routine fills the screen with characters and then sets them one by one to flash in magenta on red:

10 FOR I=1 TO 22

20 FOR J=1 TO 32

30 PRINT CHR\$ (J+47);

40 NEXT J

50 NEXT I

60 FOR I=22528 TO 23295

70 POKE I,147

80 NEXT I

The order in which the attributes are mapped to the screen is as one might expect, starting at the top left and working from left to right down the screen. In that respect the Spectrum attributes file resembles the full ZX-81 display file but without an extra byte to terminate each line. Thus it is a straightforward matter to write a Basic program to scroll the attributes. An example is shown in table four.

Scrolling the Spectrum display file is more difficult and while it is possible to write routines in Basic they would have little practical value, because the large number of memory locations to be manipulated would make them very slow. Hence machine code routines are more or less essential.

If a fast but rather jerky scroll is acceptable, each byte of a display line can be transferred to left or right in an analogous manner to the method used for scrolling the attributes. Remember, however, that eight bytes are used to determine the form of each character position.

If a smooth scroll is required, the contents of each byte must be rotated, one bit at a time to right or left. After each rotation the final bit is displaced altogether and can be transferred to the next byte via the carry flag. Fortunately the Z-80 machine language is well-supplied with suitable byte rotation instructions.

Thus there are at least 12 ways of scrolling the Spectrum display; both the attributes and the display file can be scrolled, character by character, and the display file can also be scrolled pixel by pixel. Each mode can also be scrolled in all four directions and by calling two routines one after the other diagonal scrolling can be achieved.

It is not practicable to list all 12 routines and so I have included just two examples as listed in table five. The continued on page 102

10 FOR I=O TO 767 20 POKE 22528+I,INT(I/3) 30 NEXT I 100 LET A=22528 110 LET B = 23295 120 LET D=1 130 FOR I=A TO B STEP D\*32 140 LET S=PEEK I 150 FOR J=I TO I+D\*30 160 POKE J,PEEK (J+D) 170 NEXT 180 POKE I+D\*31,S Table 4. A Basic program to scroll the Spectrum attributes from right to left. To scroll the attributes from left to right alter lines 100, 110 and 120 as

100 LET B = 22528

110 LET A=23295

120 LET D = -1

display file downwards.

## Helpline

continued from page 101

examples are taken from a book I wrote with John Hardman, 40 Best Machine Code Routines for the ZX Spectrum. Hence you can either study the examples to determine the remaining nine or buy the book.

The routines can be loaded using an assembler or a simple decimal loader, such as the following, which POKEs each number in turn into the printer buffer:

10 LET D=0 20 LET S=22928 30 LET L=0 40 FOR I=1 TO 12 50 FOR J=0 TO L 60 LET D=D+.03 70 LET K=INT (127\*SIN D) 80 POKE S+J,K 90 POKE S-J-1,K 100 POKE S+32-31\*I-32\*J,K 110 POKE S-31\*I-32\*J,K 120 POKE S-33\*I+31+32\*J,K 130 POKE S-33\*I-1-32\*J,K 140 POKE S-64\*I+31-J,K 150 POKE S-64\*I+32+J,K 160 NEXT J 170 LET L=L+1 180 LET S=S+32 190 NEXT I 200 GO TO 20

Table 6. A Kaleidoscope program for

the Spectrum.

10 LET I=23296 20 INPUT J 30 PRINT I,J 40 POKE I,J 50 LET I=I+1 60 GOTO 10 To call the routine enter: **RAND USR 23296** 

It appears that there are Sinclair users scattered all over the globe. Mel Carter in Lusaka, Zambia has a Spectrum and says: When an input line goes over to a second or subsequent line, sometimes the machine deletes the bottom display line and sometimes it scrolls the display. Is there a way of predicting and controlling which event occurs?

That effect is dependent entirely on the current PRINT position. If the last line PRINTed appeared at the bottom of the screen on line 21 the display will be scrolled upwards. Thus a PRINT AT statement immediately before the INPUT statement will provide the control required.

Finally, Spectrum owners may like to try the Kaleidoscope program listed in table six. It works entirely by POKEing the attributes file and shows what can be achieved in a few lines. Be warned that its effect is rather hypnotic.

| Assembly     | Numbers<br>to enter | Comment           |
|--------------|---------------------|-------------------|
| code         | to circi            | Right scroll by   |
|              |                     | one character     |
| 1d h1, 22527 | 33 255 87           | End of display    |
| Id d,O       | 22 0                | DOMESTIC STORY    |
| 1d a,192     | 62 192              | No. of lines      |
| 1d b,31      | 6 31                | 32 characters per |
|              |                     | line              |
| dec hl       | 43                  | Previous byte     |
| 1d e,(hl)    | 94                  | into e            |
| inc hl       | 35                  | and back to       |
| 1d (h1),e    | 115                 | display           |
| dec h1       | 35                  | Repeat for entire |
| djnz -7      | 16 249              | line              |
| ld (hl),d    | 114                 | Fill final byte   |
| dec hl       | 43                  | Repeat for        |
| dec a        | 61                  | each line         |
| jr nz, -14   | 32 242              |                   |
| ret          | 201                 | Return            |
|              |                     | Left scroll by    |
|              |                     | one pixel         |
| 1d h1, 22527 | 33 255 87           | End of display    |
| 1d c,192     | 14 192              | No of lines       |
| 1d b,32      | 6 32                | 32 characters per |
|              |                     | line              |
| or a         | 183                 | Clear carry       |
| rl (hl)      | 203 22              | Rotate left       |
| dec hl       | 43                  | Previous byte     |
| djnz -5      | 16 251              | Next byte         |
| dec c        | 13                  |                   |
| jr nz,-11    | 32 245              | Next line         |
| ret          | 201                 | Return            |

Table 5. Two machine code routines to scroll the display file right by one character and left by one pixel respectively.

MPANION LINSAC **Bob Maunder** 

Linsac's ZX Companion series has received excellent press

ONLY

"Far and away the best" - Your Computer

Thoughtfully written, detailed and illustrated with meaningful programs ... outstandingly useful" - EZUG

'The Spectrum Games Companion' is the latest addition to the series and is aimed at the games player and programmer alike. Twenty-one games designed specifically for the ZX Spectrum are included, with clear instructions on entry and play. Each program is explained fully with complete details on how it is designed and written. Introductory chapters show how to set up and use the Spectrum and how to create your own games. Later sections cover number games, word games, board games, simulation games, dice games, card games and grid games. If you want to enjoy your ZX Spectrum and learn its secrets at the same time then this is the book for you!

Bob Maunder is co-author of 'The ZX80 Companion' and author of The ZX81 Companion'. He is a Senior Lecturer in Computer Science at Teesside Polytechnic, holds an MSc degree in Computer Science, and is a Member of the British Computer Society.

The Spectrum Games Companion is available from good book shops, or send £5.95 to:

LINSAC, (SU) 68 Barker Road, Middlesbrough, Cleveland TS5 5ES

Postage is free within the U.K. - add £1 for Europe or £2.50 outside Europe.

ISBN 0 907211 02 X

#### CONSOLE FOR ZX SPECTRUM/ZX81

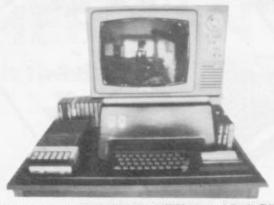

rofessional desktop Console for the ZX Spectrum/ZX81 raises and tilts the TV/Monitor rain, holds in place the ZX printer, RAM packs (and other add-ons), power supply ser, ZX Microdrive and hides most of the wiring. Provides storage space for cassettes, onitor stand removable for access to add-ons, wiring etc. sat: Two built-in illuminated power switches,

Your name and address (In capital letters please)

| Oty | Description                        | Iten<br>Price |    |
|-----|------------------------------------|---------------|----|
|     | Console for ZX Spectrum/ZX-81      | €36.1         | 95 |
|     | Power switch for ZX Spectrum/ZX-81 |               | 00 |
|     | Power switch for Tape Recorder     | £3.0          | 00 |

ole colour finish: Mett black. oximate dimensions: h 660mm, Depth 442mm, Height 300mm. rices inclusive of V.A.T. ery: Please allow up to 28 days.

€3.50 Total Due

Cheques/P.O. Made payable to

COMPUTERLOCK, 2 Wychperry Road, Haywards Heath, West Sussex RH16 1HJ Telephone: (0444) 451986.

## elec Soffawa

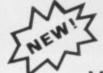

MACHINE CODE PROGRAMS

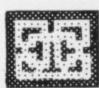

## **Aaze Guzzler**

- The only 1K version of maze chaser game
- Intelligent monsters
- Energy pillsSpeed up feature
- On tape with SUPERBREAKOUT
- ●£3-50

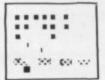

## The Invaders

- Full feature space invaders
- ●£2-00

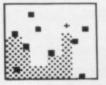

(All programs run directly on 16K machines too)

- The most addictive game ever
   Guide yourself around the screen avoiding the poisonous gas or instant electrocution.
- On tape with ZXSQUASH
- ●£3-50

Cheques / P.O. to ..... (Prices all inclusive p+p free ).

#### Selec Software

37 Councillor Lane Cheadle, Cheshire.

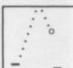

\*\*\*\*\* ^\*\*

...0

## TASWORD TWO THE WORD PROCESSOR

## 64 CHARACTERS PER LINE ON THE SCREEN AND TO PRINTERS!

## **TASWORD TWO The Word Processor**

Your Spectrum becomes a professional word processor with TASWORD TWO. TASWORD TWO gives you an amazing 64 characters per line on your screen. This is ideal for standard A4 paper and TASWORD TWO prints your text just as it appears on your screen.

A printer interface is required to send output to printers. Tasword Two is available now for the Hilderbay parallel interface. Versions for other interfaces may be ready by publication date. Send s.a.e. for details or order demonstration cassette. Tasword Two does drive the ZX printer.

£13.90 fully inclusive mail order price.

## TASWORD TWO £2 Demonstration Cassette

See for yourself the powerful features of TASWORD TWO. Send just £2 for the Tasword Two demonstration cassette. A voucher is included which gives you £1 off the price of TASWORD TWO.

## TASMAN SOFTWARE

Dept SU

17 HARTLEY CRESCENT LEEDS LS6 2LL

## **TASWORD The Word Processor**

"This package is definitely value for money."

Educational Computing, April 1983

The first real word processor for the Spectrum and still great value for money. Thirty two characters per line make it ideal for use with the ZX printer.

£7.95 fully inclusive mail order price.

### TASWORD £1 Demonstration Cassette

Send just £1 for the demonstration cassette and a voucher giving you 50p off the price of TASWORD.

## **ZX81 TASWORD**

"Very good value and great fun to use."

"Unreservedly recommended." Popular Computing Weekly 19/8/82

No demonstration cassette available but send 50p (refundable against your subsequent purchase of ZX81 TASWORD) for a copy of the manual.

£6.50 fully inclusive mail order price.

#### TASWORD TUTOR

"an eloquent demonstration of Tasword's uses"

Every TASWORD program comes complete with a manual and a cassette. The cassette contains your TASWORD and TASWORD TUTOR. This teaches you word processing using TASWORD. Whether you have serious applications or simply want to learn about word processing TASWORD and TASWORD TUTOR make it easy and enjoyable.

# DRAF

A really powerful and versatile computer spreadsheet program for the ZX81 - 16K. Will rapidly give you the answers to almost any type of repetitive calculations on lists or tables of numbers, e.g. maths homework, domestic accounts, school geometry, mortgages/insurance, trade discounts etc. Clear practical style quickly resolves lengthy and tedious calculations. Endlessly useful at home, college and work.

- Up to 80 columns or lines of data.
- Text, formulae, constants and data all fully listable.
- Proper 'report generator' displays any combination of columns on the screen or for printing.
- Range of 21 calculating functions: Arithmetic, Average, Percentage, Group Total, £0.00 justification and all the keyboard scientific and trigonometric functions.
- All reports and listings duplicated on the ZX printer as continuous copy.
- **MDRAFT** files can be 'saved' either full or empty but structured for repetitive later use.
- Detailed instruction manual covers all facets of the program.

The MDRAFT cassette and manual together are £7.50 from Myrmidon Software, PO Box 2, Tadworth, Surrey KT20 7LU, or send a stamped/self addressed envelope for full details.

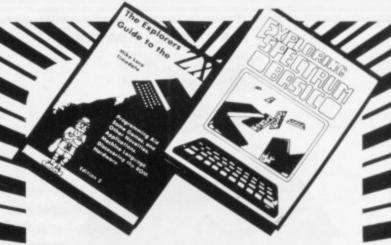

EXPLORING SPECTRUM BASIC

Complements the Sinclair manual by explanations of BASIC programming techniques supported by over 50 full games & serious programs. 191 pages. £4.95

THE EXPLORERS GUIDE TO THE ZX81

The book for the ZX81 enthusiast. 152 pages of games, application and utility programs plus much useful information on machine language and hardware. "Immediate and lasting value" (P.C.W.). £4.95

Available from leading bookshops and computer stores, or direct from Timedata (U.K. P&P free, overseas customers add £1.50 per item for surface mail).

TIMEDATA Ltd. Dept. H 16 Hemmells, Laindon, Basildon, Essex. SS15 6ED

Tel.: (0268) 418121

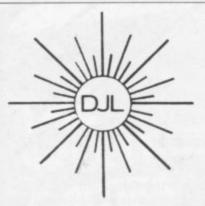

DEPT SP, 9 TWEED CLOSE, SWINDON, WILTS SN2 3PU

Tel: (0793) 724317 Trade enquiries welcome

Export Orders: Please add £1.00 per tape airmail

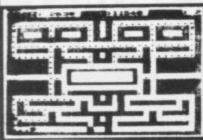

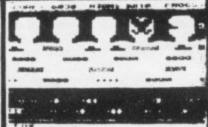

## ZUCKMAN ZX81 (16K)

- \*ALL MACHINE CODE (10K)
- \*FOUR INDEPENDENT **GHOSTS**
- HIGH-SCORE 'HALL OF FAME
- \*AUTHENTIC ARCADE **ACTION**
- \*TITLE/DISPLAY MODE

ONLY £5.95 INC. P&P

## FROGGY

ZX81 (16K)

- \*MOVING CARS LOGS, TURTLES
- \*ALLIGATORS, **DIVING TURTLES**
- \*FOUR 'SCREENS' OF ACTION
- \*ALL ARCADE **FEATURES**
- \*ENTIRELY MACHINE CODE

ONLY £5.95 INC. P&P

# 16K or 48K

SPECTRUM VERSION OF ARCADE GAME WITH FULL ARCADE

- Fabulous Hi-Res Colour Graphics
- Authentic Sound Effects + 3 Tunes
- 3-D Logs, Swimming & Diving Turtles
- 3 Lanes of Multi-coloured vehicles \* On-screen Score, Hi-Score, Time-bar
- \* Snake, Alligators and Baby Frog.
- 'Top 5' High-Score initials table
- \* Demonstration Game routine

Your home-sick frog must leap across busy main road, then onto logs and turtles in the river to reach safety of the river-bank frog-homes. THIS MACHINE-CODE GAME MUST BE SEEN TO BE BELEIVED!!

**ONLY £5.95 INC. P & P** 

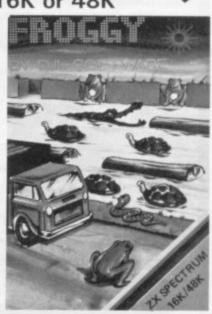

# **AMERICAN** look at your Sinclair!

With the new Timex Sinclair User magazine to link YOU into a huge network of American enthusiasts The success of the Sinclair ZX80, ZX81 and Spectrum in the U.K. has been phenomenal. But in the States the Sinclair has been given a real American welcome making the Sinclair range the biggest seller in the world! The American ZX81 equivalent: "The Timex Sinclair 1000" from the giant Timex organisation, has been bought by hundreds of thousands of enthusiasts. The success of 'Sinclair User' magazine in the U.K. followed a similar pattern — so now we're matching the U.S.A. enthusiasm with a brand new U.S.A. magazine — the Timex Sinclair User! The first issue will be published in the U.S.A. in May packed with news, reviews, programs and User Club information to link you into the vast American Timex Sinclair user network. Remember, this is a new magazine written from the American viewpoint - but it could open up whole new horizons for you on your Sinclair enjoyment. Take the new, American view by ordering right away and see how the U.S.A. welcomed the Sinclair! Annual subscription rate is £20. Single copies are £2.00 each (including P & P). Fill in the order form NOW to get the first issues of this exciting new magazine. Send to: TIMEX SINCLAIR USER, ECC Publications Ltd., 30-31 Islington Green, London NI 8BJ Yes, I want to subscribe to TIMEX SINCLAIR USER at the special U.K. rate of £20 for 12 issues delivered to my door. Name Address I enclose a cheque/P.O. for £ Please charge my credit card Card Number Card Name Date Signature\_ N.B. This offer applies to UK subscribers only. Overseas rates available on request. N.B. Subscribers to Sinclair User, Sinclair Programs or Sinclair Projects should be aware that top articles that have previously appeared in our U.K. magazines.

# THE TOMB OF DRACULA!

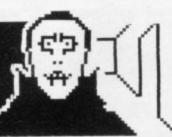

## 3D HORROR ADVENTURE GAME!

For the 16K ZX81 or with colour and sound for the 48K SPECTRUM, a superb 3D graphics adventure game! Enter Dracula's tomb at 30 minutes to sunset . . . wander through the tomb's pre-mapped 300 vaults in search of the fabled Vampire's Treasure . . . pick up valuable silver stakes and use them to defend yourself against the lurking horrors . . . ghouls, zombies, pits of primaeval slime . . . See them all on the computer's plan of the tomb . . . when it will let you! Take a chance on a Mystery Vault . . . if you dare! And all the time the minutes are ticking by to sunset . . when Dracula rises from his coffin and comes after you! Each of the infinite levels of the tomb has its own 300 vaults . . . go as deep as you like, the Prince of Darkness will seek you out in his blood-lust! WARNING: people of an exceptionally nervous disposition should play this game only during the hours of daylight! Special facility lets you save a game in progress onto tape so you can continue it whenever you choose.

| For ZX81 with 16K RAM | £3.95 |
|-----------------------|-------|
| For 48K SPECTRUM      | £4.95 |

Price includes ready-to-load cassette with library case and inlay, full instructions, postage and packing. **Order today!** Money refunded if not delighted!

Send cash, P.O. or cheque to:

FELIX SOFTWARE (DEPT. SU11)

(incorporating MOVIEDROME VIDEO)

19 Leighton Avenue, Pinner, HA5 3BW.

# At last . . . Exciting AND Challenging Computer Games for Two Players.

CONFLICT A total war for two players involving both the machinery (armies, missiles, warships) and finance (stock market, oil, piracy) of conflict. "I enjoyed this strategy game" (Computer and Video Games).

GALAXY CONFLICT Raise a fleet of Battle Eoncruisers then move from bridge to bridge taking full control and responsibility in this battle for the heavens. A new and very exciting strategy game. "Galaxy battle sets new trend" (Sinclair User).

Games include — ZX81 (16K) and Spectrum (48K) programs on ONE cassette. Full size professionally printed board. Counters and markers. Two pads disposable maps. Comprehensive instructions/rules.

- ★Professionally packaged in high quality attractive box.
- ★Each game only £11.95 inc. Postage or £22 for both games.
- \*Available from W. H. Smith, Buffer, Currys and many other retail outlets or mail order from:

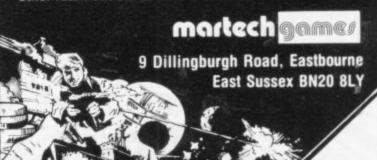

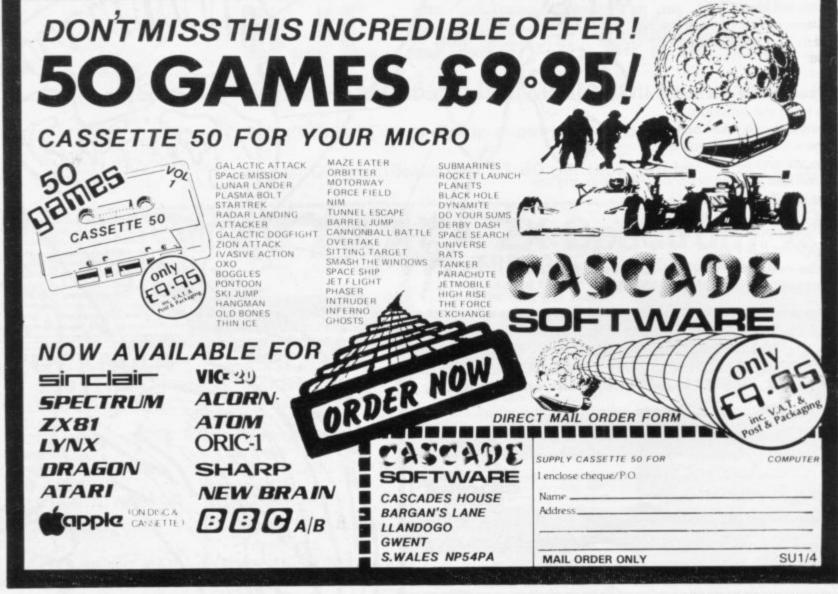

Dungeons and dragons have spawned some exciting Sinclair offspring. Quentin Heath goes underground

# Journey to the centre of the labyrinth

REPARE THYSELF for battle and, with sword in hand, enter the dungeons to face terrors beyond your imagination. I expect you have guessed that I am writing about the dungeons and dragons craze which has hit manufacturers and users of Sinclair software. I also want to introduce newcomers to the cult mythos which surrounds the subject.

A dungeons and dragons adventure usually takes place in an underground labyrinth. You will meet monsters at almost every turn and the object is to defeat them and search for treasure or magic potions.

A new game called Velnor's Lair is an example of this kind of adventure from Neptune Computing, costing £6.50.

The game is for the 48K Spectrum and takes place in the Goblin Labyrinth under Mount Elk. The Black Wizard Velnor has discovered how to transform himself into a living demon on Earth and is hiding in the caves under the mountain. You are the poor, hapless creature who has been chosen to seek and destroy the wizard before he can realise his deadly aim.

Luckily you can choose whether you want to be a wizard, warrior or priest. The wizard can use magic and his three spells include a fireball which destroys everything, a zap to turn creatures into frogs, and a teleport spell to overcome difficult situations.

Unfortunately the wizard is physically weak and cannot stand prolonged attack by sword or club. He is also limited in magical strength as his ability of 10 decreases with each spell he casts.

The priest is like the wizard but his spells will heal, shield and dispel the 'undead.' The warrior is strong and does well with his club but he has no way of defending himself against magi-

As with all dungeons and dragons adventures, your character has certain attributes. They determine how well he does in battle and may even determine whether he is magical enough to discover a secret passage. In Velnor's Lair to fight first. Monsters are ranked in N1 8BJ.

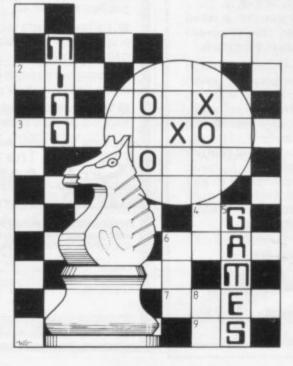

the screen border changes colour to denote how healthy or unhealthy you

I have included some playing ideas in the Hints and Tips section. They should help you to play the game and defeat a few monsters.

A do-it-yourself dungeon kit called The Dungeon Master has been produced by Crystal Computing. The package includes two programs, Dungeon Master and Dungeon Crewhich run on the ation, Spectrum.

The package is different from the average adventure game as it allows you to build your own tunnels of death. It includes an example dungeon in which you have to fight all kinds of dragons, vampires and elementals and pick up potions. You may also be caught in space and time warps which can throw you back into the room you have just left or into the last room in the dun-

Along the way you can pick up weapcal beings. He is the most difficult to ons and magical artefacts but the main purpose of the quest is to find a series of turquoise rings.

order of combat strength. The easiest to defeat is the giant centipede and the most dangerous is the Demogorgon.

The other program in the package is the Dungeon Creator. It enables you to create your own dungeon with all the monsters, pitfalls and rewards you

After being let loose on the program for two hours I could give you a fairly lengthy list of things not to do when building your friendly neighbourhood dungeon. One dungeon I created, ominously called Maximus, had me going around in circles for an hour before I realised what I had done. I had created an opening between two rooms which created a space-time loop. There was no warning but I was going alternately from one room to another. Still, that is all part of the game and something with which a dungeon master has to live.

I have been a dungeons and dragons fan for several years but there are few people who will play when I am the dungeon master. The package provides excellent entertainment to all fans of the cult and should prove a good introduction to the game.

#### Hints and Tips

If wizard's steps you are to tread, A fireball knocks the spider dead.

Velnor's visions are just a sham; Bridges made of stone are just illusion.

Ogres from little acorns do not grow; They have to be fed.

In caves with dead-ends do not look

If it's exits you want seek the hidden

If you should fight and run Be prepared for evil to follow. It will usually get the better of you.

 If you have any views on mind games or if you have hints and tips on adven-Fights need not be on a one-to-one ture, computer-moderated games or chess, basis. It is possible that you will meet please write to me: Quentin Heath, Mind two or even three monsters at one time. Games, c/o Sinclair User, ECC Publica-You can then select which one you want tions, 30-31 Islington Green, London

## **KEMP**

## STOCK CONTROL 48K SPECTRUM UP TO 15,000 ENTRIES PER YEAR — £14.95 (incl. P&P)

Improve your business now. Whether you run a retail or hire business, or a canteen you need this program now. Control stock values. Never run out of stock.

A sample system of three files of 100 records each can cope with up to 30,000 transactions a year! (Maximum file size is over 270 records). This easy to use menu-driven program has everything you need. Some of the many features include re-order levels, full correct/delete facilities, sorted lists — even audit trail. Full printer output provides all the hard copy you require — period transaction files, copy records, automatic output for entries etc. **Absolutely indispensible** in any small stock application, for keeping track of club subscriptions etc. Updates will be available at nominal cost. Supplied complete with 20 page manual.

Can you afford to be without it?

Kemp Ltd, 43 Muswell Hill, London, N10 3PN

Kemp - The perfect answer

# HPE ZX81/SPECTRUM PROGRAM TAPES

Make the most of your computer by hiring from the original and still the only software library offering all these features:

- Over 800 tapes stocked, offering more than 100 different programs from 27 suppliers (all with their permission)
- Includes the latest arcade, adventure and simulation games, business and home utilities, graphics, education etc.
- Up to 40 maker's original copies of very popular tapes enable us to maintain good service
- Descriptive catalogue helps you choose the best tapes for your needs
- FREE quarterly, illustrated magazine posted to all members

- Full-time staff of three offer you a friendly, efficient welcome & service
- Fortnight's hire for £1.40 inc p/p
- All tapes guaranteed loadable; help given with associated problems
- Overseas branches being set up (Malta already operating); franchises available for some countries
- Send SAE for details, or join on money-back no-risk approval today
- "An exceptionally professional and thriving organisation"—review in Eric Deeson's "Guide to ZX Spectrum Resources"

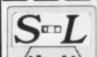

## The SINCLAIR OWNERS' SOFTWARE LIBRARY

Warren Road, Liss, Hants GU33 7DD.

Please send me on money-back approval my magazine, descriptive library catalogue and order form, on the understanding that if I'm not delighted with your service within 28 days you will refund my money in full.

| NAME    |  |
|---------|--|
| ADDRESS |  |

Please enclose cheque / P.O. for £8.50 (year's ZX81 membership) / £9.50 (Spectrum). Overseas £2 extra in each case.

81

# INTERNATIONAL SOFTWARE MARKETING COMPANY

WISHES TO RECRUIT EXPERIENCED HOME BASED MICROPROGRAMMERS

WE OFFER EXCELLENT
REMUNERATION AND OTHER BENEFITS
INCLUDING A SHARE OPTION
SCHEME.

SEND YOUR PERSONAL DETAILS TO:

GATWICK COMPUTER CO.
THE GROVE, HORLEY,
SURREY.

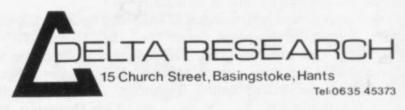

## UPGRADE YOUR SPECTRUM TO

48k

Including FREE

CHIPCHEK

CASSETTE

Worth

E3.50

Spectrum 2

£26

EASY TO FIT - COMPLETELY EN LOSED IN THE SPECTRUM CASE

DELTA RAM kits utilise components from the world's leading supplier, are engineered to provide reliable operation and are supported by the DELTA CHIPCHEK;

Spectrum 1

£33

a Memory Diagnostic Cassette provided Free with each kit giving computer standard testing of the existing 16k RAM and the 32k extension, searching tests for each RAM location and refresh operation.

CHIPCHEK' is suitable for all Spectrums. 16k and 48k and brings your oper

up to professional standards.

|                      |                   | The laborator of the same and the same and | DATE OF BRIDE                                                                                                    |
|----------------------|-------------------|--------------------------------------------|----------------------------------------------------------------------------------------------------|
| EFORE ORDERING PLEAS | E CHECK THE ISSUE | NUMBER INSIDE ON THE CI                    | RCUIT BOARD                                                                                                    |
| AND WHETH            | ER OR NOT INTEGRA | ATED CIRCUIT 26 IS FITTED.                 |                                                                                                    |
|                      |                   |                                            | SEFORE ORDERING PLEASE CHECK THE ISSUE NUMBER INSIDE ON THE CI<br>AND WHETHER OR NOT INTEGRATED CIRCUIT 26 IS FITTED. |

| * My Spectrum is issue 1/issue 2<br>Integrated Circuit 26 is /is not fitted | Please supply | RAM Kit No.<br>CHIPCHEK D | SS32A/SS:<br>liagnostic T | 32B<br>ape DT | <br>3 / £2<br>50/FR |  |
|-----------------------------------------------------------------------------|---------------|---------------------------|---------------------------|---------------|---------------------|--|
| Name                                                                        |               |                           |                           |               |                     |  |
| Address                                                                     |               |                           |                           |               |                     |  |
|                                                                             |               |                           |                           |               |                     |  |

Access Number

Prices include p & p and VAT. Make cheques payable to Servodata Ltd.

\*delete as applicable

## STAR DREAMS

Announce the most comprehensive and powerful Tool Kit available for the ZX Spectrum.

The ZX Tool Kit adds 11 commands to enable easier program writing and debugging.

Facilities include:

Line Merge

Block Delete

Block Move

Renumber (anything from a single line to the whole

Variables Dump (prints name and values of all variables in use)

Trace (available on 48K version only - shows program line and statement number being executed during Run)

All this and 5 other invaluable utilities for just £9.95.

ZX Tool Kit is available from better computer shops or direct from:

> Star Dreams, 17 Barn Close, Seaford, Sussex BN25 3EW.

For details of our full range of software, including games and business programs, please send an S.A.E. to the above address.

Coming soon: a revolutionary idea in computer gaming

DARK STAR DESTROYER

## **TELESOUND 84**

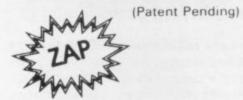

## SPECTRUM BEEP BOOSTER

Puts Sound Through TV ...

Probably the world's smallest sound modulator, measuring 21/2 x 11/2 x 1 cm, TELESOUND 84 fits inside the ZX Spectrum and most other home computers to enable the BEEP to be heard directly from an unmodified TV. Sound can be controlled by the TV from a whisper to a roar. Fitting takes only minutes with three easy snap-on connections, eliminating soldering. Dealer enquiries welcome.

TELESOUND 84 costs £9.95 inclusive from

## COMPUSOUND

32 Langley Close, Redditch Worcs B98 0ET

# Brace yourself for a Annew generation of soft

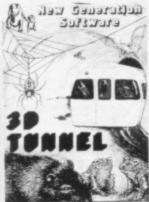

FOR 16/48 K SPECTRUM

3D TUNNEL - 16K/48K Spectrum 3D TUNNEL - 18K.49K Spectrum A full action graphics game to test your skill and nerve. What lies in the depths of the tunnel? Flying bats, leaging toads, scurrying rats, crawling spiders all appear in the depths of the moving tunnel. The 48K version also holds a surprise in store! ONLY 65.95 noids a surprise in store out 15.35
Compatible with Kempston and AGF
Joysticks. "3D Tunnel contains some
of the most impressive graphics you're
likely to see on the Spectrum"
Computer and Video Games.

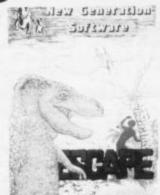

FOR 16K-SPECTRUM

ESCAPE – 16K Spectrum
You'll need plenty of stamina to escape
the dinosaur infested maze. You'll have
to find the axe and break out of the to find the axe and break out of the maze, but the Triceratops will be looking for you and the Pteranodon could swoop down on you at any time! ONLY £4.95 "One of the best and most original games we have seen for the Spectrum so far" Sinclair User.

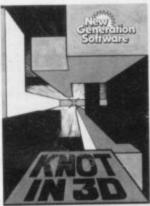

FOR 48 K SPECTRUM

KNOT IN 30 – 48K Spectrum. This is an action game, that needs nerve and quick reactionst. Hurtling through a void, your task is to travel as long as possible, scoring points along the way. Be careful though as you will have to avoid your own trail and those of up to four chasers. As trails are left you will have to thread your way through, but don't forget – the more trails the less space for manoeuvring. You will be terminated when you finally get caught in The Knot'. Compatible with Kempston, AGF and Mikrogen Joysticks. ONLY £5.95.

Cheques/PO payable to New Generation Software

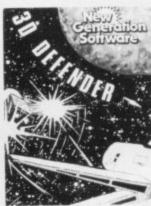

FOR 16K ZX81

3D DEFENDER\* – 16K ZX81
Fancy yourself as a spacefighter?
Here's your chance to find out how
good you would be in defending your
home planet. A fast moving machine
code game in 3D with meteors, stars,
explosions, plasma blasts, photon
beams and of course alien space craft
to look out for! Your cockpit display
will show shield strength, altitude,
proximity, forward radar and your roximity, forward radar and your core. ONLY £4.95 "Another 3D winne

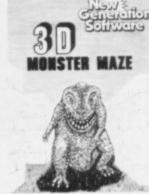

FOR 16K ZX81

3D MONSTER MAZE\* - 16K ZX81 The ultimate 3D maze game for your ZX81, not only do you have to find your way out of the maze but you'll have to watch out for the T.Rex – it will actually run towards you when it sees you! ONLY £4.95 "If I had to choo one program to impress an audience
with the capabilities of the ZX81, the
3D Monster Maze would be the one
without doubt\* ZX Computing.

Also available: FULL SCREEN BREAKOUT\*
1K ZX81. ONLY £1.95.

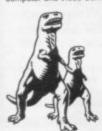

Please rush me: ☐ 3D Tunnel 16K/48K @ £5.95 inc.

Escape @ £4.95 inc.

☐ 3D Defender @ £4.95 inc. ☐ 3D Monster Maze @ £4.95 inc.

☐ Full Screen Breakout @ £1.95 inc. Please tick box

Total inc. New Generation Software Freepost BS3433 Oldland Common Bristol BS15 6BR All games written by Malcolm Evans-The 3D expert. For instant despatch phone 01-930 9232 and quote your credit card numerical states and support of the support of the supp

Address

Price

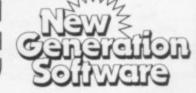

## ALL-SORT S-1

## MACHINE CODE SORTING IN YOUR BASIC

ALL-SORT S-1 is an easy to use generator for the 48K Spectrum. It outputs to cassette lines of BASIC for any Spectrum. Each output includes an active line containing the machine code sort with its own call and return.

The code sorts data in BASIC arrays. It is relocatable, normally kept as a high numbered line. The sort is called by GO SUB or by use of a FN.

Options include single or multi sort; preset or controlled by programmer or by program. Four arrays may be sorted in parallel on four keys, all defined without restraint.

1,000 records each of 40 ch sort in 10 seconds.

ALL-SORT S-1 includes a comprehensive manual. A demonstration is given on the tape. Maintenance is by low cost replacement. A commercial user's licence is available.

EXTRA: A line to add and remove records at the end of arrays is now included with ALL-SORT S-1. You now have list processing in BASIC.

Get ALL-SORT S-1 from ZX software retailers.

ALAN FIRMINGER 171 Herne Hill SE 24 RRP £18 + VAT replacement £6

+ £2 P&P

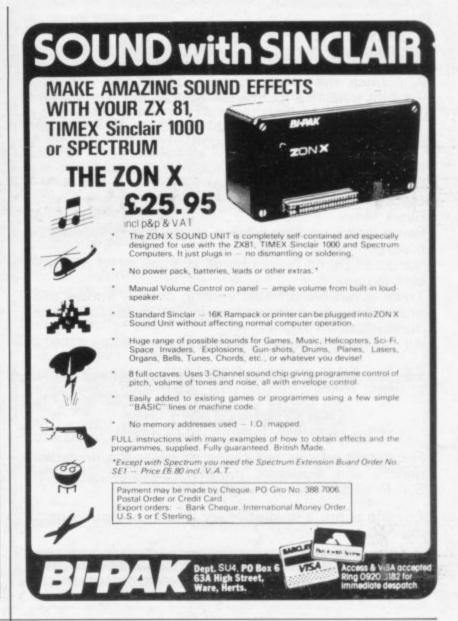

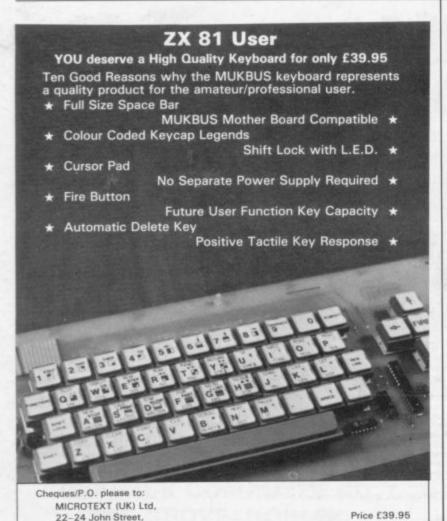

.....Tel: No .....

## CHILDREN'S EDUCATIONAL SOFTWARE

(The Micro Master Series for SPECTRUM and ZX81)

A series of educational programmes for children aged 6-13 years.

All the programmes have been RESEARCHED AND TESTED by teachers. They are easy to use (just RUN) and they have been designed with just one aim in mind - fast and efficient learning. each programme requires 16K or more.

THE FOUR RULES OF NUMBER. (A package of 5 programmes)

Virtually all mathematics requires use of the FOUR RULES of number. Knowing how to use them (add, subtract, multiply and divide) is NOT ENOUGH. Children must learn to be FAST AND ACCURATE as well as learn to cope with more complex arithmetic. They must also learn their tables WELL. Only in this way can a child even BEGIN to deal effectively with mathematics.

The FOUR RULES package has been designed to achieve these goals QUICKLY. It will cater for an average 6 year old as well as for the best 11 year old aiming for a VERY HIGH STANDARD. Each programme will adjust to the child's ability and keep him reaching upward. Grading tables show the parent where the child stands for his age and ability.

## LANGUAGE DEVELOPMENT SERIES (For 7-13 year olds)

Teach/test programmes which will develop VOCABULARY, SPELLING, CONCEPT ATTAINMENT, VERBAL REASONING and KNOWLEDGE OF THE ENGLISH LANGUAGE.

These programmes are specific to EACH age group, and for EACH age group there is a SERIES of carefully graded cassettes. For example, for a 9 year old there are cassettes 9A, 9B, 9C . . . 9H (progressing in difficulty from A to H). Each cassette contains 10 programmes and every programme requires 16K. Performance is monitored to determine whether or not the child should move to a higher level.

THE FOUR RULES PACKAGE LANGUAGE DEVELOPMENT CASSETTE £7.60 (£11.70 after June 1 1983) £6.20 (£7.90 after July 1 1983)

Cheques to Dr K. Glasson for CES, 94 Airedale Ave, Chiswick, London W4 2NN. For further details phone 01-747 1373 (Answer Phone for your address)

(SINCLAIR & COMMODORE PROGRAMMERS REQUIRED)

Luton Beds LU1 2JE

Address

Please Print Clearly

## ZX SPECTRUM - ZX81 (16K) SUPER SOFTWARE PACK

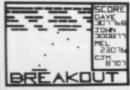

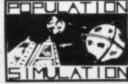

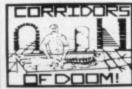

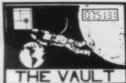

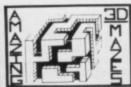

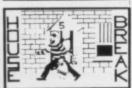

25 great programmes on one pack: Star Wars, Gambling machine, Breakout, Trap It, Population Simulation, Corridors of Doom, Housebreak, Towers of Hanoi, Butterfly Chase, The Vault, Yahtzee, Maths, Calendar, Amazing 3D Mazes, 3D Noughts & Crosses, Jackpot Bandit, Hangman, Music, Bible, Chemistry and Sport, Mastermind, Spelling, Diary, Records File and Time Warrior.

We only have room here to fully describe one programme, but do not beginted to phone or write for full descriptions of all the programmes.

esitate to phone or write for full descriptions of all the programmes.

HOUSEBREAK: You enter a house at night in an attempt to rob it of

money and any gold and silver items you can find. Your aim is to clean out the whole house if you can. In the dark you must avoid bumping into the furniture. After a time an alarm will sound, and soon after the lights will be turned on. A vicious dog is then set loose and you have to use all your skill and cunning to avoid getting bit as he chases you around the house. Any injury from the dog will slow down your escape. The game is played in real time and has excellent graphics. A new house is generated each time the game is played.

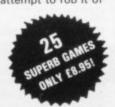

The full cassette of 25 games is sent for £8.95 inclusive Trade enquiries are welcome. Telephone 0608 3059

#### SPARTAN SOFTWARE

9 Cotswold Terrace, Chipping Norton, Oxon.

## HIGH RESOLUTION INVADERS FOR 16K ZX-81

No its not a printing error! We utillise a SOFT-WARE ONLY technique developed by Steve Briers BSc to produce a stable 248 by 224 pixel display.

ABSOLUTELY NO HARDWARE

MODIFICATIONS, ARE REQUIRED.

This is the only program that can achieve this without using expensive add-ons. But the graphics are just one feature from a long list:

- Game options one or two players taking turns or playing simultaneously!
- Adjustable bomb dropping and missile firing rates
- Advanced keyboard scanning routines to aid game playing.
- All options selectable under program control (no POKEing around).
- Game can be stopped at any time.
- Three types of invader with graded scoring in a 5 × 11 array.
- Saucers appear at intervals.
- Protective shields.
- Difficulty increases as game progresses.
- Base explosion effect when hit.
- Uses 99% of available memory
- Recorded twice on a high quality cassette. Instructions on how to load and play the
- game included. Only £4.95 from

**ODYSSEY COMPUTING** 28 BINGHAM ROAD, SHERWOOD, NOTTS NG5 2EP

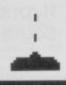

# JOIN $\mathsf{THE}$ USERS **CLUB**

Make the most of your Spectrum or ZX81 by joining the country's strongest and most enthusiastic users' club-the National ZX Users' Club.

When you join us, we'll send you our 'new members welcome pack' with 30 programs (15 for the ZX81, 15 for the Spectrum), plus the first issue of our value-packed club magazine INTERFACE.

Inside INTERFACE as well as at least six programs for your ZX81 or Spectrum, you'll find letters from members as they share tips and ideas, and sound off on a variety of subjects (such as you-know-who's appalling delivery times record), a list of local ZX clubs, and special offers from software houses and book publishers-special offers just for members.

If you're having problems with your computer, we have experts on tap to try and help you. If you want to start a local users' club, we'll give you publicity, and let you buy books at a special discount for your club members.

If you're not a club member, you're missing out on making the most of your micro (and try saying that ten times quickly!) Come on in and join us, the water's fine. It's £9.50 for a year's INTERFACE, and we'll send you a sample issue for £1.00

Run by Tim Hartnell, the National ZX Users' Club is a resource just waiting to be tapped. Come on and start tapping.

| National ZX Users' Club,<br>Dept.SU                                                                          |          | F     | •      |
|----------------------------------------------------------------------------------------------------|----------|-------|--------|
| 44-46 Earls Court Road,<br>London, W8 6EJ                                                                    | 4        | 4     | •      |
| OK, Tim, you've convinced me:                                                                                | -        |       |        |
| ( ) Send me my 'new members' welcomissue of INTERFACE and keep those I for the next year. I enclose £9.50 (U | NTERFA   | CES   | coming |
| ( ) Just send me a sample of INTERFA                                                                         | CE. I en | close | £1.00  |
| I have ( ) a ZX81 ( ) a Spectrum                                                                             |          |       |        |
| Name                                                                                                    |          |       |        |
| Address                                                                                                    |          |       |        |
|                                                                                                    |          |       |        |

## **BUSINESS USERS**

Preparation of Accounts from Incomplete Records-An upgraded version of the popular ZX81 Accounts which is being used by many accountants and small businessmen. Produces Prime Entry Listings, Nominal Ledger, Trial Balance, Profit and Loss Account and Balance Sheet with supporting schedules. 73 nominal ledger accounts and automatic VAT calculations

Sole Trader/Partnership (Up to 4) £25.00 Limited Company £25.00

(Combined Price £35.00) Sales and Purchase Ledgers coming shortly.

Mailing List

Preparation of Accounts from Incomplete Records-31 nominal ledger accounts

Sole Trader

£17.50

**Limited Company** 

£17.50

(Combined Price £25.00)

Sales and Purchase Ledgers

Produces day book, sales/purchase and VAT analyses, debtors/creditors listings, statements.

50 accounts and 200 monthly transactions.

£20.00 Purchases £20.00

(Combined Price £25.00)

£3.00

Handles up to 90 names and addresses. All programs are supplied on cassette with operating instructions.

Full details:

## **HESTACREST LIMITED**

P.O. Box 19, Leighton Buzzard, Beds. LU7 ODG Tel. 052-523 785.

## MAIL ORDER ADVERTISING **British Code of Advertising Practice**

Advertisements in this publication are required to conform to the British Code of Advertising Practice. In respect of mail order advertisements where money is paid in advance, the code requires advertisers to fulfil orders within 28 days, unless a longer delivery period is stated. Where goods are returned undamaged within seven days, the purchaser's money must be refunded. Please retain proof of postage/despatch, as this may be needed.

## Mail Order Protection Scheme

If you order goods from Mail Order advertisements in this magazine and pay by post in advance of delivery, Sinclair User will consider you for compensation if the Advertiser should become insolvent or bankrupt, provided:

- (1) You have not received the goods or had your money returned; and
- (2) You write to the Publisher of Sinclair User summarizing the situation not earlier than 28 days from the day you sent your order and not later than two months from that day

Please do not wait until the last moment to inform us. When you do write, we will tell you how to make your claim and what evidence of payment is required.

We guarantee to meet claims from readers in accordance with the above procedure as soon as possible after the Advertiser has been declared bankrupt or insolvent (up to a limit of £4,250 per annum for any one Advertiser so affected and up to £10,000 per annum in respect of all insolvent Advertisers. Claims may be paid for higher amounts, or when the above procedure has not been complied with at the discretion of Sinclair User, but we do not guarantee to do so in view of the need to set some limit to this commitment and to learn quickly of readers' difficulties)

This guarantee covers only advance payment sent in direct response to an advertisement in this magazine (not, for example, payment made in response to catalogues etc, received as a result of answering such advertisements). Classified advertisements are excluded.

## ICROSPHIERI

MICROSPHERE COMPUTER SERVICES LTD 72 ROSEBERY ROAD · LONDON NIO 2LA TELEPHONE 01-883 9411

**EVOLUTION** (48K Spectrum)

Can you:

Trace the course of evolution?

Start with primaeval soup & end up with man?

Survive the odd major disaster?

Should be easy. . . after all it's been done before!

Only £6.95

OMNICALC (48K Spectrum)

The best spreadsheet analysis program you can buy for the Spectrum. Uses include financial planning, home budgets etc.

Features: 99 columns or 250 rows

Fully prompted input Extensive repeat facilities

Conditional expressions and RND

Totalling and sub-totalling Comprehensive manual

£9.95

ZX-SIDEPRINT (For Spectrum or ZX81)

Print sideways on the ZX-Printer to give proper 80/132 etc.character print lines.

Easy to add to existing programs
Routines to take print lines direct from screen

Lower case letters even on a ZX81!

(State version req'd) £4.95

#### CREVASSE & HOTFOOT (16K Spectrum)

2 original games from Microsphere

Can you make it across the ice-cap whilst chasms open and close all around?

Help the rabbit get to fields full of carrots - but remember: the plumper the rabbit, the greater the danger.

Excellent value £4.95

## AT LAST YOU CAN BEEP A SIGH OF RELIEF!

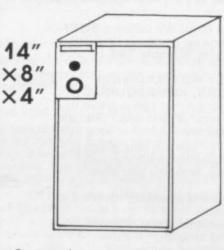

the 8 watt BEEPAMP is here! 10 watt woofer and tweeter. ready to use. really loud!

Superb sound from games, beep, effects, etc. Mains operated, plugs into MIC socket.

Easily adapted for a variety of uses, other micros, add-ons, etc.

Headphone socket and volume control. £23.95 inclusive kit £18.55.

Hypnotech, 3 West Vale, Neston. South Wirral L64 9SE.

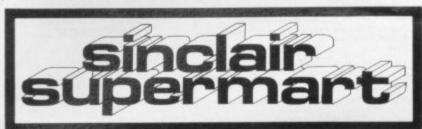

#### PROGRAMS WANTED

New and original programs for the ZX81 and ZX Spectrum are urgently required by a small mail order software company. We will pay up to 10% of the retail price as a royalty. Please send cassettes of programs (plus s.a.e. for return) to:

HARTLAND SOFTWARE (Dept. S2), 8 Penzance Place, London W11 4PA.

## ZX81 (16K) also (64K)

Fast SAVE/ LOAD program

up to 20X Sinclair speed (4800 BAUD) now with VERIFY and any part of memory SAVE, Includes tape loading aid, £6.00 incl. VAT & P&P.

Tape loading aid on its own £3.00 incl. VAT & P&P.

Details: 50p refundable against purchase.
MUSAMY SOFTWARE
136 Brettenham Road,
Walthamtow, London E17 5BA.

#### ZX-81 REPAIR SERVICE

at last no need to wait for weeks, end your faulty ZX-81 for a fast eliable repair.

We will repair any ZX-81 kit or Ready Built Unit.

Please describe the fault briefly and NEXT COMPUTER SYSTEMS 88 Harvest Road Englefield Green Surrey TW20 0QR

ONLY £15.95 + p&p £1.75 fully guaranteed.

## SPECTRUM OWNERS

First of all you had to beck-up programs by making tape to tape copies. Now KEYSOFT present

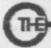

KEY

100% machine code! Copies any type of program! Order THE KEY, for any IX Spectrum, only 65,96

KEYSOFT, Dept. SU, B Bruce Grove, London N17 64 N.S. KEYBOFT advise users not to infringe the Copyright Acts. DEALER ENGUIRIES DELCOME

If your ZX printer has paper feed problems, then send for a Tension modification kit. Illustrated instructions are provided, it is easily fitted in minutes and no tools are required. Money back guarantee. Forward £2.30 (incl. p&p) to L R Johnson, 4 Beeby Road, Scraptoft, Leicester LE7 9SG.

SINCLAIR PRINTER PROBLEMS?

#### SHOPPING LIST PROGRAM

For use on ZX81 (16K) or Spectrum (16/48K) with ZX Printer This useful program contains a comprehensive list of typical shopping items. Menu-driven, with full user facilities to list, print and add items. Easy to use. Supplied on quality cassette with

instruction sheet. Send cheque/PO for £5.50 (stating machine type) to:

SD MICRO-SYSTEMS
PO BOX No 24
HITCHEN, HERTS SG4 OAE

SPECTRASOFT, Value for money Spectrum software at £4.50 incl. p&p. TAPE BREAKER. M/c tape which will copy any tape. Not to be used to infringe copyright. tape. Not to be used to infringe copyright.

— 16/48K. CHARACTER GENERATOR.

Literally the best and most versatile version to date — 16/48K.

BIORHYTHMS/PYRAMIDS OF EGYPT: Two for the price of one. The classical and a game on flipside — 16/48K. ENGINE DIAGNOSTIC: Has your car "crashed" recently. Use this to "de-bug" it. — 48K only. New programmers send tapes to SPECTRASOFT for possible marketing and royalties. Cheques and P/Os payable to Spectrasoft, Capital House, Market Place, London W3.

## ZX Spectrum-CP48 32K Memory Extension

Upgrades your 16K ZX Spectrum to 48K. Simply fit internally with no soldering. Suitable for all 3 versions of Series 2 models. Unlike competitors, we use adaptor P.C. board to achieve results. Designed by ex-Sinclair engineer.

Quick delivery - only £23.95 incl. Fitted by our engineers. (Don't send power supply) £29.50.

Citadel Products Ltd, Dept SU, 50 High Street, Edgware, Middlesex, HA8 7EP Tel: 01-951 1848

#### **SPECTRUM** SOFTWARE

Most of the games are in range of nearly 100 titles. We offer 5% discount on all orders and they will be returned on the day they are received (subject to availability). Delivery is free and by 1st Class Post. Send s.a.e. for FREE catalogue or telephone for further details.

**EXETER SOFTWARE SUPPLIES** 2 GUILDFORD CLOSE. **EXETER EX4 2HX.** TEL: 0392-50434.

## both cassettes save £1.00) R.S.D., 15 Clifton Road, Prestwich, Manchester.

STARTERSOFT

SPECTRUM 16/48K

Classroom.

SPELLBIN: an amusing program with 24 spelling rules to encourage spelling/reading skills.

rules to encourage spelling/reading skills. £4.50 (p&p included). COUNTING: encourages accurate counting and develops in 4 grades of difficulty. £4.50.

Cheques/PO's or S.A.E.'s for details to

STARTERSOFT 32 Parkfields, Chippenham, Wiltshire

**RAM-SCAN-DESIGN** 

ODDS-ON SPECTRUM 16K/48K
Your own RACE meeting at home with friends. Full scope for straight bets/accumulators. Sound and fully animated horses with form sheets on screen and calculated odds. Quality cassette. Instructions. £4.75

post paid.

Special Double Bill: 'Space Towers' & 'Solo Attack'.
Launched randomly, advance through enemy ships and
mines using resupply craft, to reach docking gate on
home Tower and Aliens attack singly, but rapidly. Your
mission? Stop them over-running your base. Full use of
Spectrum's Sound and Graphics. £3.95 post paid. (Buy

post paid.

EDUCATIONAL programs, tested in the Pri

#### PROGRAMMES FOR 2-7 YR OLDS

Educational games for pre-school and primary children for the Spectrum with full colour animation and sound.

COUNTING: 4 graded programmes Good as a first introduction to num

ALPHABET: Pictures for each letter, with an option to present lower case letters. (16K or 48K—please specify.) SHAPE SORTER: 3 programmes to aid shape recognition, observation and size

ADDING & SUBTRACTING: 3 animated programmes from a very simple level. All tapes £5.25 from

#### WIDGIT SOFTWARE 48 Durham Road,

London N2 9DT.

(All tapes 16K unless otherwise specified)

## TO ADVERTISE IN THE SUPERMART CALL ANNETTE clamp 1

# clamp 2

## Mains Voltage Clamp Plugs

Protection for your computer against crashes, data loss and program loading failure caused by mains voltage surges, spikes and transients. Protection and improved performance for your hi-fi system by eliminating the damaging effects of the same faults. These plugs comprise Voltage Dependent Resistors built into the best mains plug we could find.

Clamp 1 is fitted to each component of you

uter or hi-fi system in place of the conventional 13A plug

Clamp 2 Lightning strike protector. This is not fitted to any equipment, but is plugged into the mains at a vacant socket somewhere on the same ring. Pro-tects your home computer, television, hi-fi system £10.50 each etc., from lightning strike.

From your dealer or direct (including VAT & P&P)

RATA

**RUSS ANDREWS** TURNTABLE ACCESSORIES Edge Bank House, Skelsmergh, Kendal, Cumbria LAS SAS Tel: Selside (053 983) 247

# ON 01-359 7481 NOW!

#### LOCATOR EDUCATION : ARCADE : MIND GAMES

Get all your MAJOR TITLES from ONE source. Largest selection available of EDUCATIONAL software from JUNIOR SCHOOL to GCE standard. SAE (9×4) for CATALOGUE. Some other 'SPECTRUM' TITLES are:

CHESS CHESS PLAYER TIMEGATE MINED OUT STAR TREK £9.45 £6.95 £6.95 £4.95 £4.95 £4.95 48K-ARTIC 48K-Q-S 48K-Q-S 48K-Q-S 48K-R+R 16K-ARTIC 16K-ARTIC 16K-R+R £4.95 £3.75 GOBBLEMAN GOLF SPACE INTRUDER 16K-Q-S 16K-Q-S COMPUSOUND COMPUSOUND £4.95 £4.95 £9.95 £5.95 METEOR STORM TELESOUND 84 BEEP BOOST RADIO

BEEP BOUST RADIO COMPUSOUNO

1 Cassette 35p, p8p: 2 Cassettes p8p FREE.
Mail order and local deliveries enty.
Locator, 12 Fernhall Drive, Redbridge,
Essex, IG4 58N. Tel: 01-550 5575.

#### electronics adapt

#### WOBBLY RAMPACK

PRICE CT.50 - 500 pAp Inchese IL MOUNTING FOR ZX PRINTER CT.50 EXTRA SEMO S.A.E. FOR FURTINER DETAILS

## FOR HORSE RACING ENTHUSIASTS 'THE SETTLER'

Work not your enterings on accommission, perhaps, treline etc. Available or connects for ZSSI (1950) or SOCITION. Including the preferentially used SAFE BET STSTEM and also the BEW FORMULA STAKING PLAN at no exists count Short frame plans have been selectioned in the S.C.P.S. for two pears at IZZY loss whole package have selectioned in the S.C.P.S. for two pears at IZZY loss whole package have select timed in

BRITISH SPORTING SERVICES (SU) 45 Sandringham Road, Norwich

### ZX81 SPECTRUM, DRAGON, BBC AND VIC SOFTWARE LENDING LIBRARY

Send cheque or PO for £5 to. SOFTWARE LENDING LIBRARY PO Box 3, Castleford, West Yorks Starting name, address and

**PHYSICS** G.C.E. 'O' LEVEL

A.E.B. SYLLABUS 052 1983/4

16/48K SPECTRUM

COMPREHENSIVE **EXAMINATION REVISION** INCLUDING TUITION

£22

PROGRAMS AND DETAILS FROM:

HOMESTUDY LTD. TRELEIGH WOODS FARM REDRUTH CORNWALL

## **SPECTRUM**

Why wait for weeks for your favourite programs? As stockist of most of the best Spectrum Software we offer a fast return of post service and give 12 months guarantee on all tapes supplies. Over 100 different programs. Including those from silversoft, quicksilva, Artic, Melbourne House, imagine ect, plus books, Joysticks and Add-ons. Phone or S.A.E. price list.

Join our Software Club for £3.00 annual membership giving you the following benefits:
"10% discount on all orders of software".

'Monthly news letter with details of

"Monthly here:
the latest releases".

"Special offers each month giving you even more savings".

Ivysoft

Officere Drive.

lvy Bridge, Devon. Tel: 07554 4088

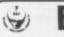

E.S.P. 42

THE

GUIDE TO THE

GALAXY

ADVENTURE GAME

For 48K Spectrum Also for Apple 2

£8.95 £16.95

**AVAILABLE FOR ORIC 48K SOON** 

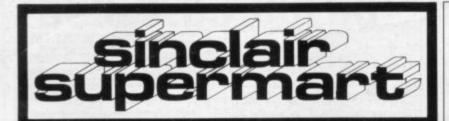

## **ZX80/81 NANOS** Quick Reference Cards

Why waste time and frustration struggling with the books? this card has it all. "There is nothing like it in the world". Send £3.50 per card to

ELKAN ELECTRONICS. (Dept. SU)

FREEPOST, 11 Bury New Road, Prestiwich, Manchester M25 6LZ or tel. 061-798 7613 (24 hours)

## A NVIL COMPUTING

SUPERB NEW SELF TEACH PROGRAM

For ZX-81 (16K), Spectrum. TRS80. Video Genie.

\*Now you can learn basic fast and efficiently \*
\*Forget your past programming problems. This p
gram will make it all clear \*

Cover Arrays, Sorting, Searching, Counting, Decision making tests, Errol Trapping, Meru driving etc. You start with short simple programs and build up to full working programs with everything explained in full, precise detail.

\*This is NOT a program you simply copy and run. \*
 \* \* YOU NAVE GOT TO WORK!! \* \*
But it is written in such a way that you can not get

. . . . . . .

51 Whitcliffe Lane, Ripon, Yorks HG4 2LB.

#### JUNIOR SCHOOL TUTOR **16K SPECTRUM**

Fun for all ages from 4-44 ye

Fantastic value for mon-

educational and stimulating programs on one cassette.

\* Arithmetic — 6 levels of play \* Drawing \* Spelling \* Music Teacher \* Numbers \* Keyboard Trainer \* Snap

Written by teachers eitable for home or schools 7 programs for just £4.95 Send cheque or PO to:

**ESSEX SOFTWARE** 

16K ZX81. Two months old, Manual, Leads and Six Games, including Invaders, Bombers, Maze Flight, Ireland. Worth well over £100, Bargain £80 o.n.o. Contact (Nottingham) L/Mill (07737) 60941.

16K ZX81 Sinclair built. Redditch keyboard, B/w TV, Manual, Books, Magazines, many games including Monster Maze, Chess, Defender. Worth over £200 for quick sale, £105 o.n.o. Alex Segre, 01-485 6010 (evenings).

16K SPECTRUM ISSUE TWO. Also Joystick and four cassettes. All as new. Manual and leads included £110. 'Phone: 0252 26536 (evenings only).

ZX SPECTRUM 48K. Sinclair built and printer, hardly used and in original packing plus 2 packs printer paper, 2 software cass, and over the spectrum book. The lot £200. Contact: T. C. Gan, 128 Allitsen Rd, London NW8 7AU or Tel: 01-722 0350.

#### **Cassette Compuorder**

Compatible with ZX-81, other Computers.

Tape Counter MIC, Ear and Rem Sockets 5 pin Din Socket Batteries/Mains

Money back guaranteed if you are not fully satisfied.

Price £22.95 (including P&P), cheques or pos-tal orders to:

Leyden Enterprises, 41 Broomgrove Gardens, Edgware, Middlesex.

ZX81, 64K MEMORY, with EPROM, user port, proper keyboard, PLUS 8 cassettes, including Chess, Flight Simulation, Football Manager, Airline, leads and manuals. Worth at least £160, super bargain £100 c.n.c. A Regan, 49 Walter Rd, Ammanford, Dyfed SA18 2NF.

FREE booklet and machine code Draughts with GRP Computer Products' ZX81 1K Games Pack, (Defender, Pontoon, Oxo, etc.). Introductory offer: Cassette £1.50, Listings £1.00. Programs also needed. G. Parkes, 18 Field View, York, YO3 6EJ.

ZX81 16K. Progs in M/C and basic Galaxy Gladiators Alien Attack with sound and Deathrace 2000 on cassette £5. D. J. Wilson, 105 Snowden Road, Ely, Cardiff CF5 4PT.

SPECTRUM 16K MATHS TUTOR. An enjoy able learning Method, destroys aliens by correct multiplication. Features laser beam attack and explosions. £3.95 to A D Software, 14 Roseville Road, Harrogate, North Yorkshire.

SPECTRUM 48K BARGAIN. Games Tape 1—Frogger, Hangman, Squash. Full colour/ sound. £4.50 inc. post and packing. Cheques/POs to H. D. Walters, Omega Software, Bridge House, Frome, Somerset.

SPECTRUM TAPE COPIER. Spectrum Backup copies any Spectrum file type. (Program, Data, Code) up to 15 K or 47 K. Includes Header Reader, Cassette only £2 + 50p p&p. S. Giza, 37 Twyford Avenue, London W3.

ZX81 OWNERSI Cure your 16K Ram Pack Wobble. Secure method of holding pack firmly. Easily added. £4.50 (incl. p&p). Ap-ply: F. Jones, 24 Highlands Drive, Burgess Hill, Sussex RH15 8JJ.

#### **FOOTBALL POOLS** PREDICTOR

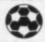

For 16K ZX-81
3+3 methods of prediction. Enter names, played and draws. Program lists in order of preference. Works on British and Australian results only £4.95.

Matrix Software, 36 Yardley Wood Road, Moseley, Birmingham, 813 9JB.

FRUITLINE (16K Spectrum), the definitive ruit-machine simulation, with holds, nudges, super-realistic m/c graphics and amazing sound effects. Just £4.00l Mr P. A. Hanson, 6 Hanover Gardens, Fareham, Hants, PO16 7HE.

10 16K ZX81 Games. Original exciting cassette £2.99 (incl. p&p). UK only. Cheques POs to Oliver Driver, 9 Teak Drive, Rearsley, Bolton BL4 8RR. Quality cassettes send now. Tel: 061-793 0340.

CRICKET AVERAGES Spectrum 48K, 50 players, full sorting, automatic update, qualifying limit facility, batting, bowling, catches, cassette and instructions £6 to: Spartans C.C., 37 East Road, London N1 6BE.

Barrowquest. 16K Graphic fantasy adventure game for the ZX-81. Continuous graphic display, stats and monster encounters. Involving and challenging. £4.50 to Sherry, Pepper Street, Keele, Staffs, ST5

## TO ADVERTISE IN THE SUPERMART CALL ANNETTE ON 01-359 7481 NOW!

#### Sell your used computer or peripherals through Sinclair Supermart at low cost ... up to 30 words for only £5.

Have you updated your computer or do you no longer use that add-on? Instead of leaving it lying around, turn it into cash be placing a classified advertisement in Sinclair Supermart and reach around 65,000 users of the Sinclair ZX systems. Please write your advertisement in the boxes below, one word per box. Underline words required in bold type. Your name, address and/or telephone number should be included *Please print in block capitals*.

Note—this service is open only to private advertisers. The advertisement will

appear in the earliest possible issue

|   | 400 85 | 2000 |             |         |          |
|---|--------|------|-------------|---------|----------|
| Γ |        |      |             |         | 1775     |
|   |        |      | W. Tarrilla |         | ay Ti    |
| Г |        | 1    | ENUM        | Signal. | 11-11-11 |

Have you included the fee of £5?

Conditions

The Advertisement Manager reserves the right to after, reject or suspend an advertisement without assugning any reason. Advertisements are accepted subject to approval of copy and to the right of the Advertisement Manager to after, reject or cancel any order without explanation. The Proprietors are not labele for any loss from any cause whatever, not do they accept liability for printiess errors. The Advertisers shall indemnify the Publishers in respect of any claim. Cost and expenses arising out of any libellous or malicious matter or untrue statement in any advertisement published for the advertisers, or any infringement of copyright, patient or design therein. The placing of any order will be deemed to be an acceptance of

## Advertisement Index

| The same and the same and the s | 100000000000000000000000000000000000000 |
|----------------------------------------------------------------------------------------------------|-----------------------------------------|
| AGF Hardware                                                                                                    | 34                                      |
| ASP Exhibitions                                                                                                    | 91                                      |
| Abbex                                                                                                    | 47                                      |
| Abersoft                                                                                                    |                                         |
| Addictive Games                                                                                                    | 99                                      |
| Afdec Electronics Ltd                                                                                                    | 02                                      |
|                                                                                                    |                                         |
| Artic Computing                                                                                                    | /5                                      |
| Basicare Microsystems 30                                                                                                    | 0, 31                                   |
| Bellflower Software                                                                                                    |                                         |
| Bi-Pak                                                                                                    | 110                                     |
| Buffer Micro Shop                                                                                                    | 38                                      |
| CCS                                                                                                    | 22                                      |
| CP Software                                                                                                    | 70                                      |
| Calnac                                                                                                    | 38                                      |
| Calpac                                                                                                    | 60                                      |
| Cambridge Computer Store                                                                                                    | 71                                      |
| Campbell Systems                                                                                                    | /1                                      |
| Carnell Software                                                                                                    |                                         |
| Cascade Software                                                                                                    |                                         |
| Cheetah Marketing                                                                                                    | 25                                      |
| Compusound                                                                                                    | 109                                     |
| Computer Add-Ons                                                                                                    | 90                                      |
| The Computer Fair                                                                                                    | 95                                      |
| Computerlock                                                                                                    |                                         |
| Crystal Computing                                                                                                    |                                         |
| Crystal Computing                                                                                                    | 104                                     |
| DJL Software                                                                                                    |                                         |
| DK'Tronics 42                                                                                                    | 2, 43                                   |
| Digital Integration                                                                                                    | 38                                      |
| East London Robotics                                                                                                    | 39                                      |
| Educare                                                                                                    |                                         |
| Felix Software                                                                                                    | 106                                     |
| File Sixty                                                                                                    |                                         |
| Mr. A. Firminger                                                                                                    |                                         |
| Mr. A. Firminger                                                                                                    | 01                                      |
| Foilkade                                                                                                    | 81                                      |
| Football and Racing Proposals                                                                                                    | 69                                      |
| Fox Electronics                                                                                                    | 68                                      |
| Gatwick Computer Co                                                                                                    | 108                                     |
| Dr. K. W. Glasson                                                                                                    | 110                                     |
| J.K. Greye Enterprises                                                                                                    | 74                                      |
| Hestacrest                                                                                                    |                                         |
| Hewson Consultants 1!                                                                                                    |                                         |
| Uldachass                                                                                                    | 26                                      |
| Hilderbay<br>Hilton Computer Services                                                                                                    | 21                                      |
| Hilton Computer Services                                                                                                    | 222                                     |
| Hypnotech                                                                                                    | . 112                                   |
| Impulse Gift Shop                                                                                                    |                                         |
| Interface                                                                                                    |                                         |
| JRS Software 1                                                                                                    | 1, 48                                   |
| Kayda Flactronics Systems                                                                                                    | IRC                                     |
| Kemp Ltd                                                                                                    | 108                                     |
| Kempston Micro Electronics IFC                                                                                                    | 30                                      |
| K-Tel International                                                                                                    | 16                                      |
|                                                                                                    |                                         |
| Linsac                                                                                                    | 102                                     |
| M C Lothlorien                                                                                                    | 80                                      |
| Maplin                                                                                                    | 89                                      |
|                                                                                                    |                                         |

| Martech Games                 |
|-------------------------------|
|                               |
| Medidata11                    |
| Melbourne House Publishers 50 |
| Memotech 20, 21               |
| Micro Power                   |
| Microsphere                   |
| Microtax 86                   |
| Microtext (UK) Ltd            |
| Mikro Gen                     |
| Morex                         |
| Myrmidon Software 104         |
| National Extension College 41 |
| Neptune Computing77           |
| New Generation Software 100   |
| New Generation Software       |
| Orwyn Software                |
| Oxford Computer Publishing 74 |
|                               |
| PSS35                         |
| Phipps Associates             |
| Picturesque                   |
| Prentice Hall International   |
| Print & Plotter 4             |
| Quest Micro Software 67       |
| QuicksilvaOBC                 |
| R & R Software                |
| Selec Software 103            |
| Servodata 108                 |
| Silversoft                    |
| Sinclair Research Ltd 84, 85  |
| Sirius Logic                  |
| W. H. Smith 6, 7              |
| Softeach                      |
| Software Farm 99              |
| Software Library 108          |
| Software Supermarket 19       |
| Software Workshop 96, 97      |
| Spartan Software 111          |
| Star Dreams                   |
| Steatite Insulations          |
| Stellar Services              |
| Supermart 113, 114            |
| Tasman Software               |
| Think Tank                    |
| Timedata                      |
| Timex Sinclair User           |
| Tree Top Designs              |
| University Software           |
| Video Software                |
| Warp Factor Eight             |
| John Wiley & Sons             |
| Work Force                    |
| Wye Valley Software           |
| ZX Microfair                  |
| ZA MICIOTAII 8                |
|                               |

## YBOARDS-ZX81 Spectrum.

Features include

ZX81 Repeat key and Spectrum Double shift key.

All keyboards are 'electric typewriter' quality, full size and are fully built and tested. They allow you to use all other add-ons. No extra power is needed. Fully guaranteed. A fitting service is available for all our keyboards and costs £4.00 including postage and packing. Send for details.

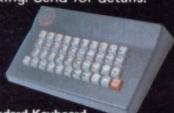

Kayde Standard Keyboard
This is used for both computers, but does not accomodate them inside the casing. Open your computer and plug in the connector. (The ZX81 requires two simple solder connections). The keyboard comes complete with high-impact black plastic case and full fitting instructions. The ZX81 has a repeat key. £37

Kayde ZX81 16K RAM Pack

Low power feature allows you to use all other add-ons including ZX81 printer without wobble, overheating or memory loss. You should only have to buy one RAM Pack for your ZX81 so buy the best at the beginning and save yourself unnecessary problems. £19.

#### E! VALUE! VALUE! VALUE! VALUE! VA

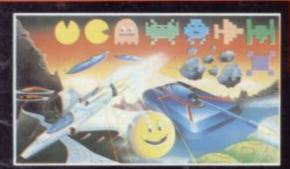

Kayde 4K Graphics ROM Pack This comes complete

This comes complete with a pre-programmed 4K Graphics ROM to give you an extra 450 graphics. The board has facilities for either 2K of RAM (for user definable graphics) 4K of RAM or our 4K Tool Kit. The entire board fits neatly inside your computer.

A free fitting service is available on request

4K Graphics Board 4K Tool Kit 2K UDG ROM and Character

Generator Cassette
16K Graphic Software Peckman

Mail Order + Showroom Kayde Electronic Systems Ltd., The Conge Great Yarmouth Norfolk NR30 1PJ Tel:(0493) 55253/57867

Kayde Super Plug-in Keyboard

This is the ultimate keyboard for your Sinclair computer, you simply plug it into the user port at the back. No disassembling. Complete with full-size space bar and ZX81 repeat key. £49.95

### NEW! NEW! NEW! NEW! NEW! NEW!

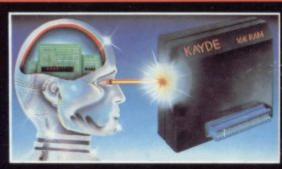

All Kayde RAM Packs use state of the art technology and feature top-quality, low power memories. Housed in high-impact polysterene, they look good and are fully tested and

#### LUE! VALUE! VALUE! VALUE! V

Kayde Spectrum Sound Module

This module fits neatly inside your Spectrum and lets the sound come through the more powerful speaker on your television rather than the Spectrum. No soldering required. £9.9

Kayde Keys (VIC 20)

This program runs on just 300 bytes and yet gives you the use of function keys and characters on a VIC 20, and there are over 25 commands at your disposal. £6.9

Design/Restore (VIC 20)

A complete system to enable you to create your own characters. Also includes restore program to load characters into your VIC. Three character sets included.

## We offer the fastest delivery time of all times.

**New London Showroom** Kayde Home Computers Ltd 1 Station Approach New Eltham London SE9 Tel: 01-859 7505

#### **KAYDE DELUX KEYBOARD**

This keyboard is only available for the spectrum. It will allow you to fit your computer inside. It also has a full sized space bar and double shift key. No soldering required. £45.00

Kayde ZX81 64K RAM Pack

Totally the same design as our 16K but giving you a massive 64K turning your machine into a very powerful computer

Kayde Spectrum 32K RAM Pack (Issue II) This brings your Spectrum up to a full 48K. It is easily fitted, and comes as a kit with RAM chips that slot into existing connectors. No soldering necessary.

NEW! Kayde Spectrum 32K Plug-in RAM Pack The same design as our 32K RAM pack kit, but simply plugs in the back of your Spectrum. No need to open your machine.

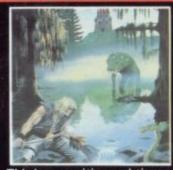

**Kayde Software** The Valley Available for 16K VIC 20, Dragon 32, New Brain, Oric 48 and 48k Spectrum

This is an exciting real time adventure. You can be a wizard, thinker, barbarian, warrior or cleric depending on your mood. Each character has its own strengths and weaknesses. You fight fearsome monsters, meet exciting challenges, solve mind-bending riddles in the most involving adventure game yet. £9.

SOFTWARE WRITERS WANTED

If you want the best deal for your original programs then send a copy to us for review. We offer highest royalties, security and marketing. Don't forget to include a description of the program and for what machine it is intended.

Mail Order Lists
For full mail order lists write to the address below.

Dealer Enquiries to:-Zone Distribution Ltd. 13 Old Court Long Melford Sudbury Suffolk Tel:(0787)312234

## **ALL MAIL ORDERS** TO: KAYDE ELECTRONIC SYSTEMS LTD. DEPT. SU6 THE CONGE, GREAT YARMOUTH, NORFOLK NR30 1 PJ

PLEASE PRINT AND STATE TYPE OF COMPUTER

| Qty. | Item                                                                                                    | Item Price £ | Total £ |
|------|----------------------------------------------------------------------------------------------------|--------------|---------|
|      |                                                                                                    |              |         |
|      | The second second secon |              |         |
|      |                                                                                                    |              |         |

Please allow £2:00 P&P for all Hardware 50p for all software.

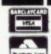

DON'T FORGET YOU CAN ALWAYS ORDER THE TELEPHONE WITH YOUR CREDIT CARD. DEALERS WELCOME.

|     | North time             |                                                  |     |
|-----|------------------------|--------------------------------------------------|-----|
| *10 | nclose a cheque/postal | order payable to KAYDE Electronic Systems Ltd. 1 | for |

| £*Pleas                              | se charge | to | my | Access | Barcl | aycard | /Trustcar | rd accoun | t no. |  |
|--------------------------------------|-----------|----|----|--------|-------|--------|-----------|-----------|-------|--|
| *Please delete/com<br>as applicable. | iplete _  | L  |    |        |       |        | 111       |           |       |  |

| Signature           |   |   |   |   |   |   |   |   |   |   |   |   |   |   |   |   |   |   |   |  |
|---------------------|---|---|---|---|---|---|---|---|---|---|---|---|---|---|---|---|---|---|---|--|
| Name: Mr/Mrs/Miss L | 1 | 1 | 1 | П | 1 | 1 | 1 | 1 | 1 | 1 | 1 | 1 | 1 | 1 | 1 | 1 | 1 | 1 | 1 |  |

#### 3D BLACK S Arcade action SPECTRUM & ZX81 GAMES SPECTRUM Arcade action Features: Fast 3D graphics, fast scoring, four types of target: Eight instrument displays, warp drive, resurging aliens, time limit, 17 levels of progressive difficulty, high score table. Author: M. Sudworth ZX81 with 16K RAM SOFTWARE TIME-GATE 4D Space/time adventure in fast moving graphics 48K. Author: John Hollis THE CHESS PLAYER A WHOLE GALAXY OF ACTION With Speech and personality 48K. Martin Wren-Hilton METEOR STORM SPECTRUM SUBSPACE **NEW RELEASE** FOR THE ZX81 Arcade action Features: Fast action, 5 dampers increase to 6 SPECTRUM PIXEL GAMES ith speech and Hi Res raphics. 16K or 48K. STRIKER/ZOR With your deadly antimat torpedoes, you unleash havoc in the Federation's on later phases, 3 lives on later phases, 3 lives plus bonus lives, ever increasing speed, high score, stall frame features, spiral clear at end of games, bonus phase worth 5000 pts., high score save and display. FOR THE ZX81 Author: John Hollis Arcade action Features: Full colour hi WITH 16K RAM SPACE INTRUDERS TRADER A trilogy of 16K programs that combine to give an epic 48K graphic adventure. As a galactic trader, you deal with some very bizarre customers indeed. res graphics, sound, high score table, hold feature, 5 levels of robots, Evil With mutants and Hi Res Graphics. 16K or 48K. Spacelanes STARQUEST/ Author: John Hollis Orville the minelayer, exploding pods, progressive difficulty, attract mode. Author: David Shea ENCOUNTER EASYSPEAK With the help of your onboard computer you seek a habitable planet amidst the perils of deep space. display Author: **P. Crane** ZX81 with 16K RAM your programs. 48K. Author: John Hollis ASTRO BLASTER Arcade action Features: Full attract mode, 5 attack waves, 15 levels of difficulty, rapid fire, meteor storms, changing aliens, plasma bolts, killer bombs, full colour hi-res graphics, full sound. Author: John Edwards 16K or 48K Spectrum EDDIE A WORD MINED-OUT A western adventure Trader now available for the Spectrum £9.95 A western adventure Features: 20 levels of play "Mind Game" plus shooting rifle speed uses all keys and is measured against the players personal average response. This game is based on historical data. Author: Marion Stubbs. ZX81 with 16K RAM With 9 levels of minefield, 48K. ZX81 GAMES Author: Ian Andrew An adventure set in the 19th Century SOFTWARE You own and captain a vessel, sail between 5 ports and deal in coal and whisky; with storms, pirates, sea mist and vessels adrift. Author: A. Morgan ZXB1 with 16K RAM FOR THE ZX81 WITH 16K RAM QS ASTEROIDS very good ..." addictive game!" (C.&VG.) Quicksilva Limited, Palmerston Park House, 13, Palmerston Road, Southampton, SO1, 1LL, Telephone, (0703), 20169 Author: John Hollis **QS DEFENDA** Menu driven prompts given "... better than any other arcade game I've seen." [Sync.]. Arcade action Fast m/c action, will drive QS sound and character at all times Drastic commands — e.g. Clear Text — Author: Nick Lambert boards, responsive controls, high score **QS SCRAMBLE** are automatically questioned. tables. Author: C. K. Tame ZXB1 with ... amazing, fantastic!' (PC.W.) Load/save commands...all text justified, on Author: Dave Edwards **QS INVADERS** screen as well as printer: Author: P. Baker 48K Spectrum "...just like the rea thing!" (C.&V.G.) Author: Dave Edwards MUNCHEES Features 1 to 4 Ghosts, 3 Munchees, Power pills Author: **A. Laird** GALAXIANS & GLOOPS Features two types of swooping Galaxian. Author: T. Beckwith CROAKA-CRAWLA With Frogs, Lorries, Logs, Crocodiles. Turtles, Author John Field BALAXIAN RESILVA Black Star Guerilla Cosmic C Damper SPECTAUM GAMES ZXB1 GAMES Cheque payable to Quicksilva PIXEL GAMES Crawla ans & Gloops 64950 64950 64950 68950 64950 FOR ZXB1 E985 Trader Striker Subspace C3950 & Zor pat & WARNING: These programs are sold according to and conditions sold according to and conditions terms of trade and which are Ltd's terms Copies of which are available on request. speak Blaster or Storm or Storm ness player Total cheque/PQ enclosed Please send me the games as 65 85 D Starquest & £3950 ticked Supplied on Encounter Address -Name. Quicksilva Limited, Palmerston Park House, 13, Palmerston Road, Southampton.